$\mathcal{L}_{\mathrm{eff}}$ 

# **ALGORITMOS GENÉTICOS APLICADOS AO PLANEJAMENTO DO TRANSPORTE PRINCIPAL DE MADEIRA**

Dissertação apresentada como requisito parcial à obtenção do grau de Mestre em Ciências Florestais, Programa de Pós-Graduação em Engenharia Florestal, Setorde Ciências Agrárias, Universidade Federal do Paraná.

Orientador: Prof. Dr. Anselmo Chaves Neto

Co-orientador: Prof. Dr. Julio Eduardo Arce

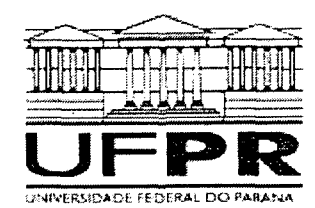

Universidade Federal do Paraná Setor de Ciências Agrárias - Centro de Ciências Florestais e da Madeira **Programa de Pós-Graduação em Èngenharia Florestal** 

## **PARECER**

Defesa n°. 558

A banca examinadora, instituída pelo colegiado do Programa de Pós-Graduação em Engenharia Florestal, do Setor de Ciências Agrárias, da Universidade Federal do Paraná, após arguir o(a) mestrando(a) *Darion Orlamünder de Souza* em relação ao seu trabalho de dissertação intitulado *"Algoritmos genéticos aplicados ao planejamento do transporte principal de madeira",* é de parecer favorável à *APROVAÇÃO* do(a) acadêmico(a), habilitando-o(a) ao título de *Mestre* no Curso de Pós-Graduação em Engenharia Florestal, área de concentração em ECONOMIA E POLÍTICA FLORESTAL.

*Dr. Luiz Canos Estraviz Rodriguez*  Universidade de São Paulo - ESALQ Primeiro examinador

*Dr. Celso Carnierí* 

Universidade Federal do Paraná Segundo examinador

*Dr. Anselmo Chaves Neto*  Universidade Federal do Paraná Orientador e presidente da banca examinadora

Curitiba, 26 de abril de 2004.

⁄ Graciel**≱ U**nes Bolzon de Muniz Coordenador ḋo Curso∕d<mark>e</mark> Pós-Graduação em Eng<del>enhari</del>a Florestal rlo่\$ Roberto Sanquetta ∕ice-¢oordenador do Curso

Av. Lothário Meissner, 3400 - Jardim Botânico - CAMPUS III - CEP 80210-170 - Curitiba - Paraná Tel: (41) 360-4212 - Fax: (41) 360-4211 - <http://www.floresta.ufpr.br/pos-graduacao>

*A Deus, por estar presente em todos os dias da minha vida* 

 $\overline{a}$ 

 $\sim 10$ 

 $\sim$ 

**DEDICO** 

## **AGRADECIMENTOS**

Aos meus queridos pais, Ademar e Hildegart, pelo carinho, estímulo e orientação nos momentos mais difíceis.

A minha querida noiva, Cynthia, pela compreensão nos momentos de ausência e pelo apoio e estímulo oferecidos durante a realização deste trabalho.

Ao meu orientador, Prof. Dr. Anselmo Chaves Neto, pelos conhecimentos transmitidos e pelo apoio irrestrito oferecido ao longo do curso.

Ao meu co-orientador, Prof. Dr. Julio Eduardo Arce, por me ensinar os primeiros passos no campo da Pesquisa Operacional, pela enorme didática e pelo estímulo para a realização deste trabalho.

Aos professores do Curso de Pós-Graduação em Métodos Numéricos em Engenharia, Alceu Souza, Arinei Lindbeck da Silva, Celso Carnieri, Luzia Maria Vidal Zamboni e Maria Teresinha Arns Steiner, por me permitirem ampliar os conceitos da Programação Matemática.

Aos professores do Curso de Pós-Graduação em Engenharia Florestal, Dartagnan Baggio Emerenciano, Ricardo Berger, Roberto Tuyoshi Hosokawa e Roberto Rochadelli, por me fornecerem uma perspectiva diferenciada do negócio florestal.

Aos secretários do Curso de Pós-Graduação em Engenharia Florestal, Sra. Eliane, Sr. Reinaldo e Sra. Eleonor, e do Curso de Pós-Graduação em Métodos Numéricos em Engenharia, Sra. Maristela, pela disposição e pelos esclarecimentos proporcionados ao longo do curso.

Ao engenheiro florestal Hamilton Luiz Romanowski, por prestar o seu apoio crítico no desenvolvimento deste trabalho e, principalmente, por seus preciosos conselhos; a Klabin S.A, na pessoa do engenheiro florestal Carlos José Mendes, por viabilizar a realização deste trabalho; e a todos os meus amigos e colegas pelas sugestões e pelo apoio em todas as fases do curso.

A fundação de pesquisas florestais (FUPEF) pela confiança ofertada ao longo do curso.

iii

*We are continually faced by great opportunities brilliantly disguised as insoluble problems.*  Lee Iacoc

 $\mathcal{A}^{\mathcal{A}}$ 

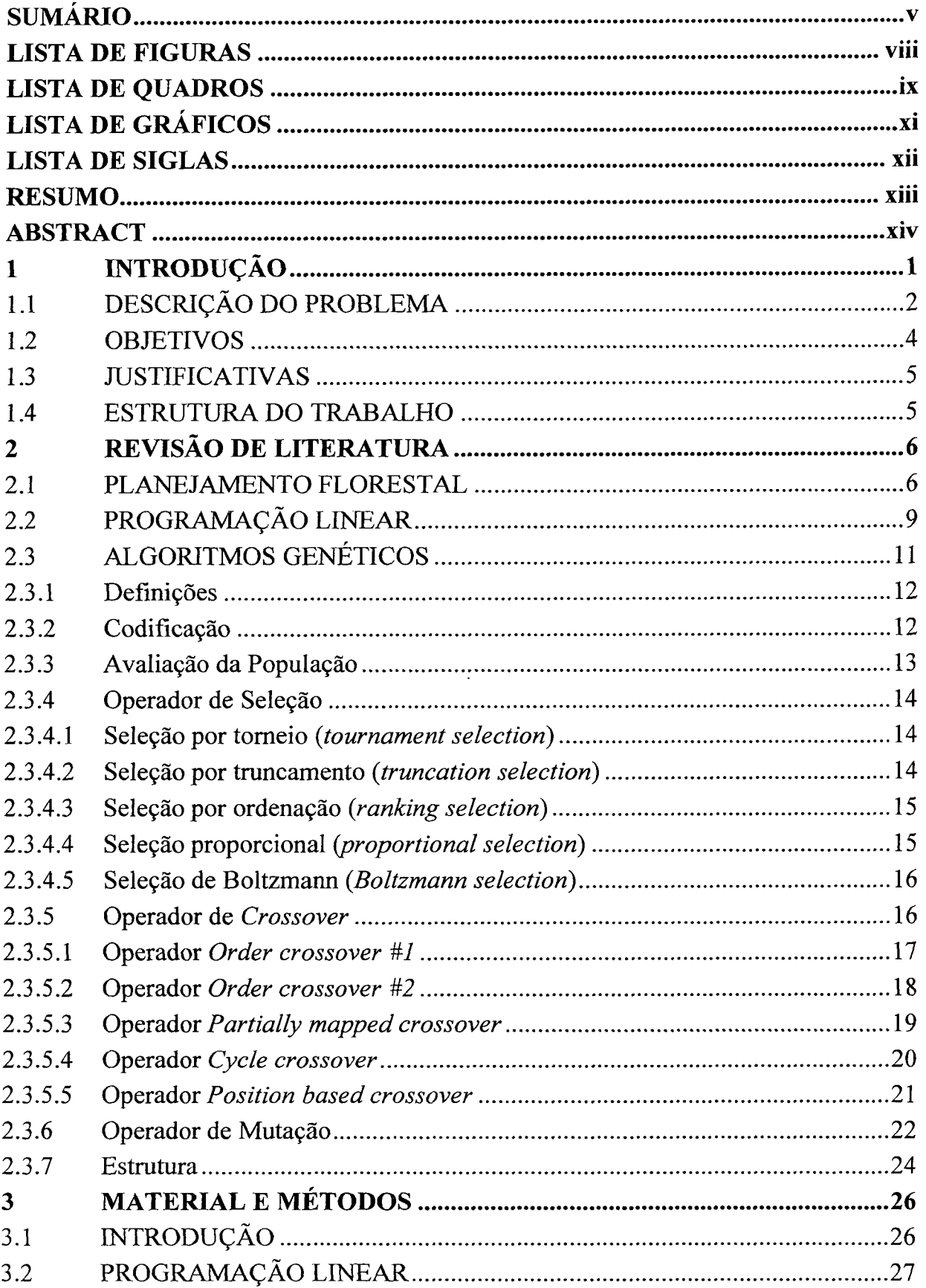

# **SUMÁRIO**

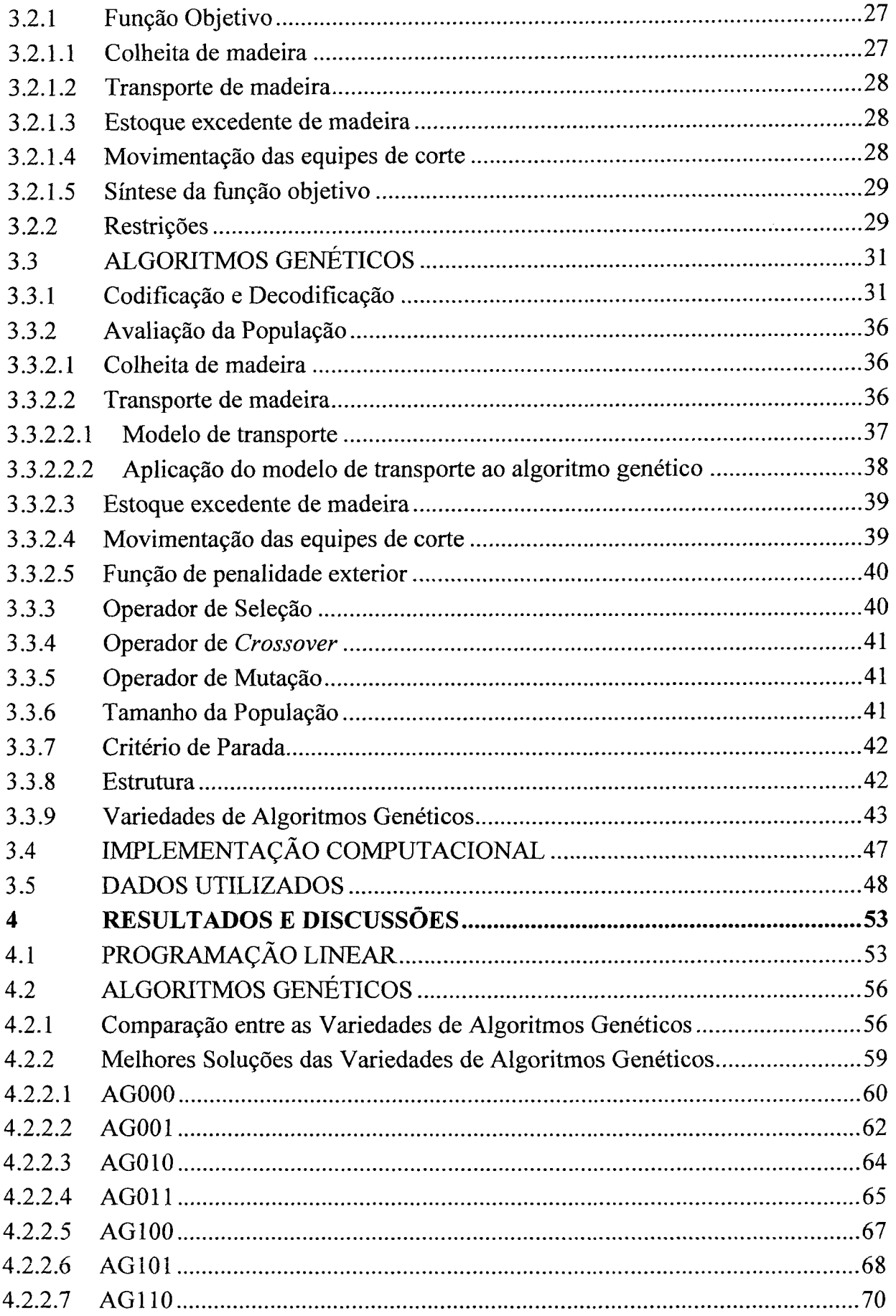

 $\label{eq:2.1} \frac{1}{\sqrt{2\pi}}\left(\frac{1}{\sqrt{2\pi}}\right)^{1/2}\left(\frac{1}{\sqrt{2\pi}}\right)^{1/2}\left(\frac{1}{\sqrt{2\pi}}\right)^{1/2}.$ 

 $\epsilon_{\rm{eff}}$ 

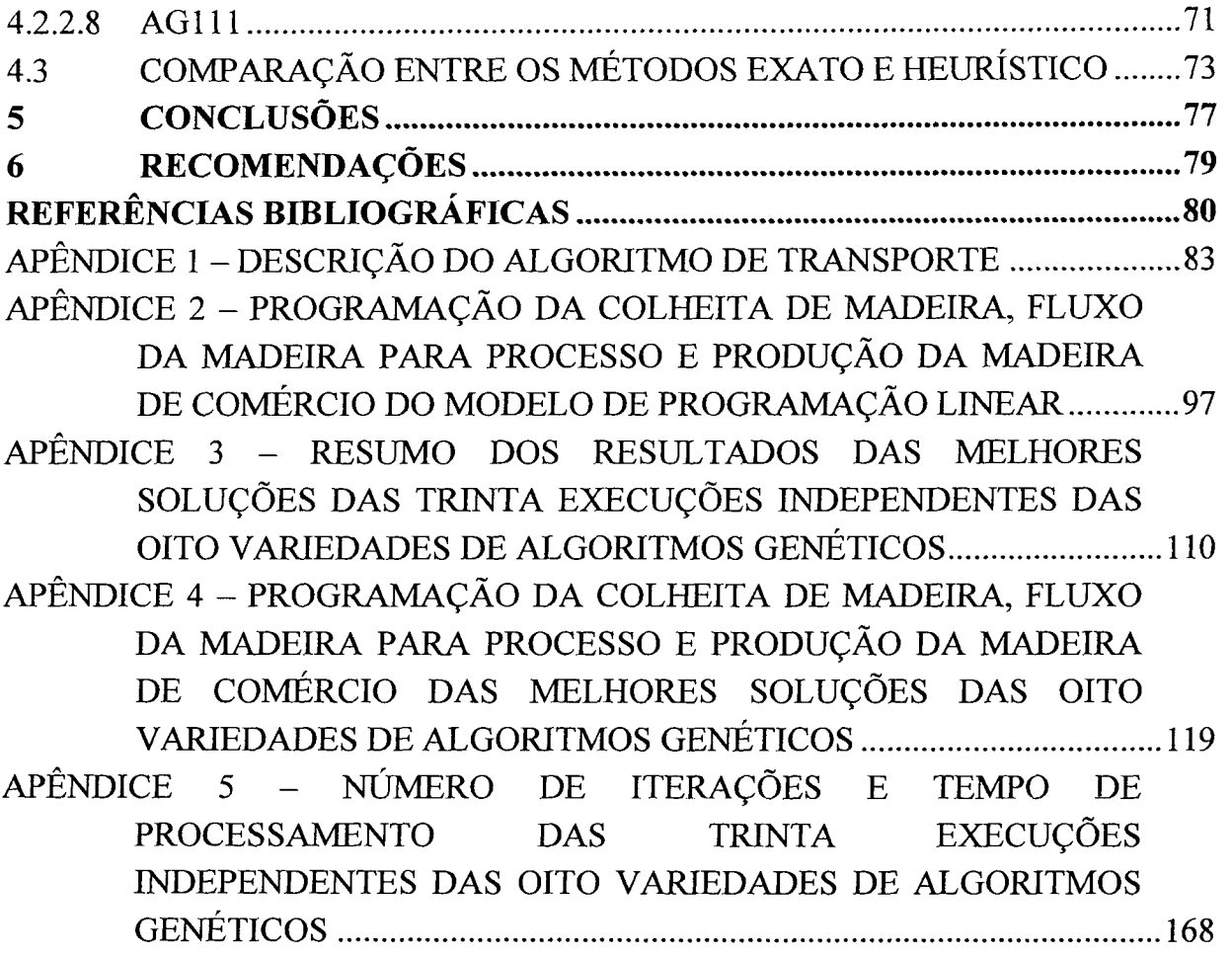

 $\sim 10^{-1}$ 

 $\sim$   $\sim$ 

# **LISTA DE FIGURAS**

<span id="page-8-0"></span>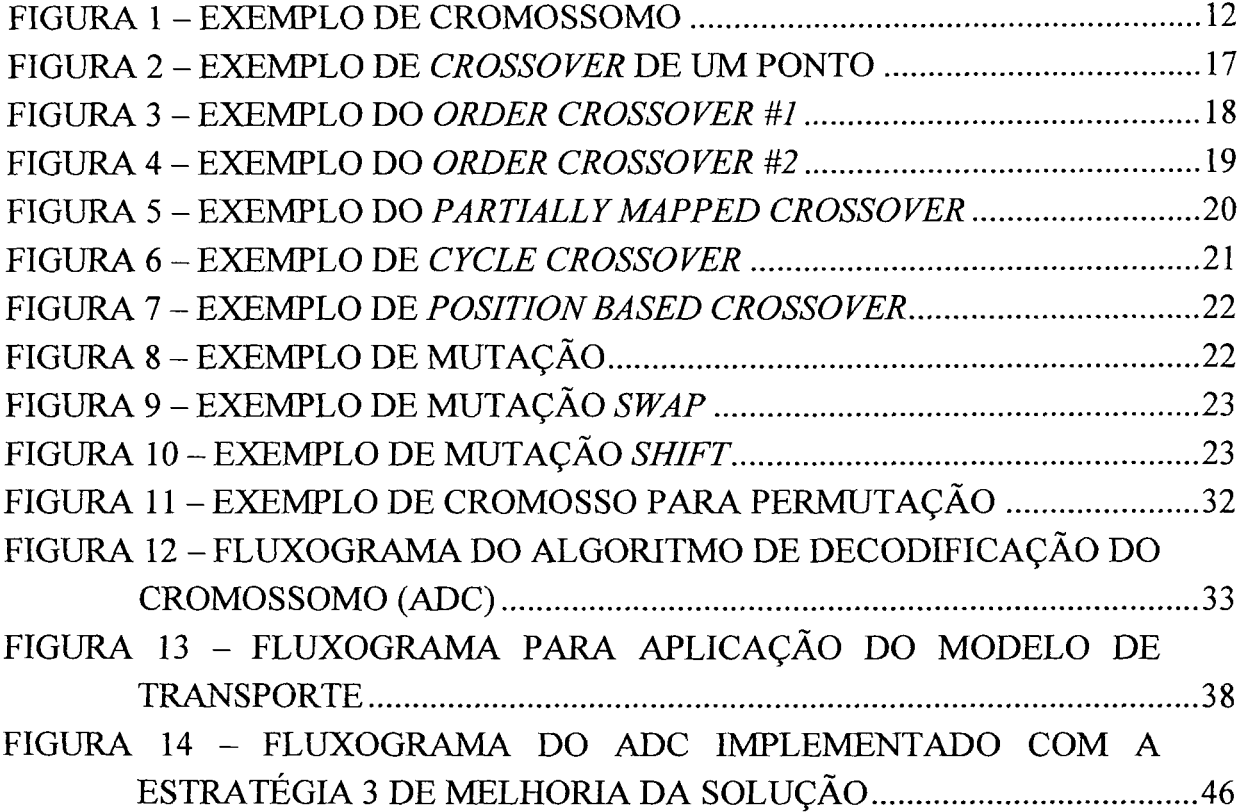

 $\label{eq:2.1} \frac{1}{\sqrt{2}}\sum_{i=1}^n\frac{1}{\sqrt{2\pi}}\sum_{i=1}^n\frac{1}{\sqrt{2\pi}}\sum_{i=1}^n\frac{1}{\sqrt{2\pi}}\sum_{i=1}^n\frac{1}{\sqrt{2\pi}}\sum_{i=1}^n\frac{1}{\sqrt{2\pi}}\sum_{i=1}^n\frac{1}{\sqrt{2\pi}}\sum_{i=1}^n\frac{1}{\sqrt{2\pi}}\sum_{i=1}^n\frac{1}{\sqrt{2\pi}}\sum_{i=1}^n\frac{1}{\sqrt{2\pi}}\sum_{i=1}^n\frac{$ 

 $\mathcal{L}$ 

# **LISTA DE QUADROS**

<span id="page-9-0"></span>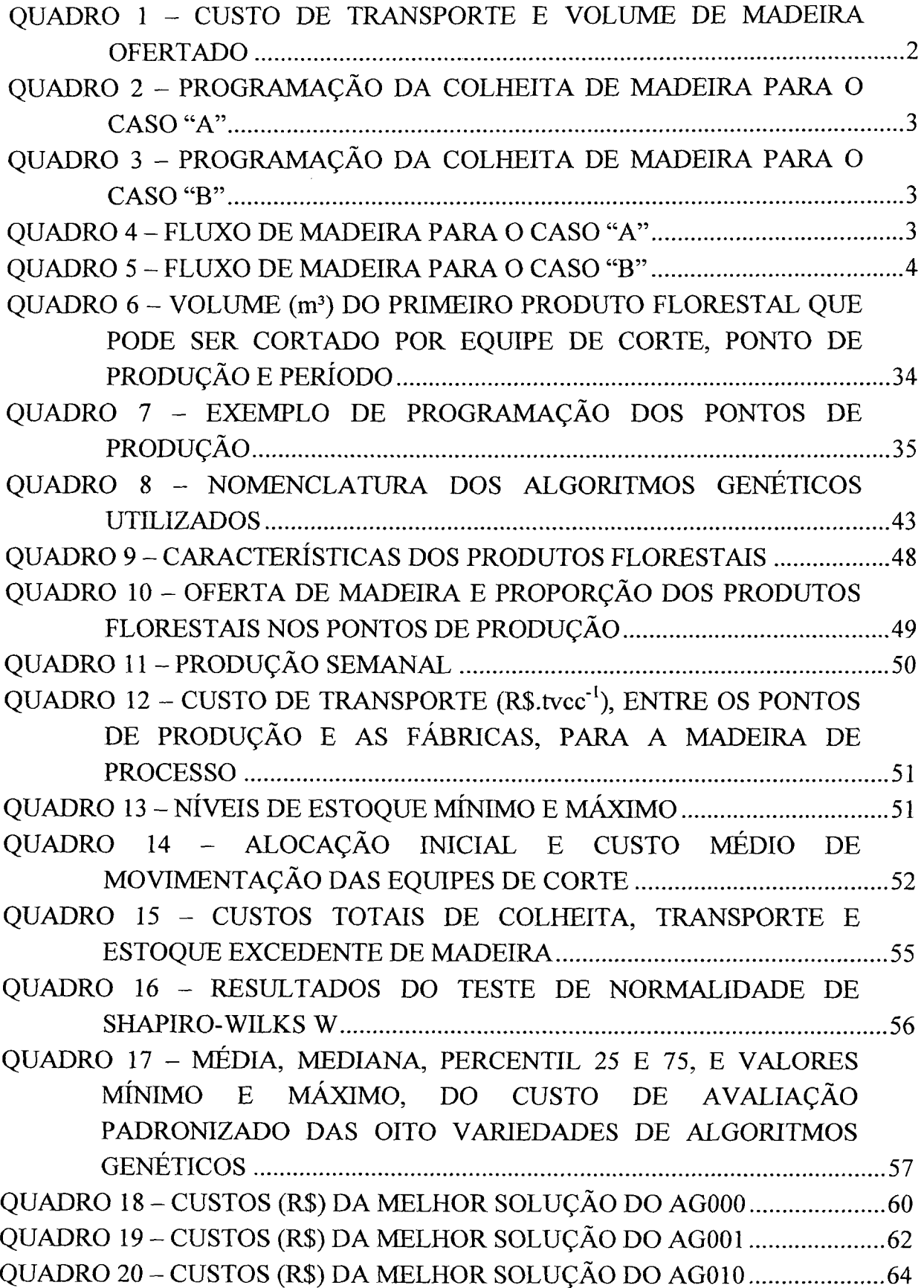

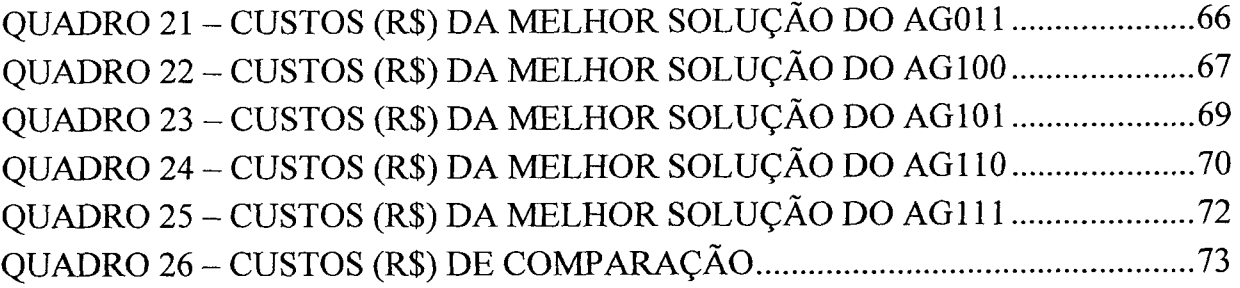

 $\label{eq:2.1} \frac{1}{\sqrt{2}}\sum_{i=1}^n\frac{1}{\sqrt{2}}\sum_{i=1}^n\frac{1}{\sqrt{2}}\sum_{i=1}^n\frac{1}{\sqrt{2}}\sum_{i=1}^n\frac{1}{\sqrt{2}}\sum_{i=1}^n\frac{1}{\sqrt{2}}\sum_{i=1}^n\frac{1}{\sqrt{2}}\sum_{i=1}^n\frac{1}{\sqrt{2}}\sum_{i=1}^n\frac{1}{\sqrt{2}}\sum_{i=1}^n\frac{1}{\sqrt{2}}\sum_{i=1}^n\frac{1}{\sqrt{2}}\sum_{i=1}^n\frac$ 

 $\label{eq:2.1} \frac{1}{\sqrt{2}}\int_{\mathbb{R}^3}\frac{1}{\sqrt{2}}\left(\frac{1}{\sqrt{2}}\right)^2\frac{1}{\sqrt{2}}\left(\frac{1}{\sqrt{2}}\right)^2\frac{1}{\sqrt{2}}\left(\frac{1}{\sqrt{2}}\right)^2.$ 

# **LISTA DE GRÁFICOS**

<span id="page-11-0"></span>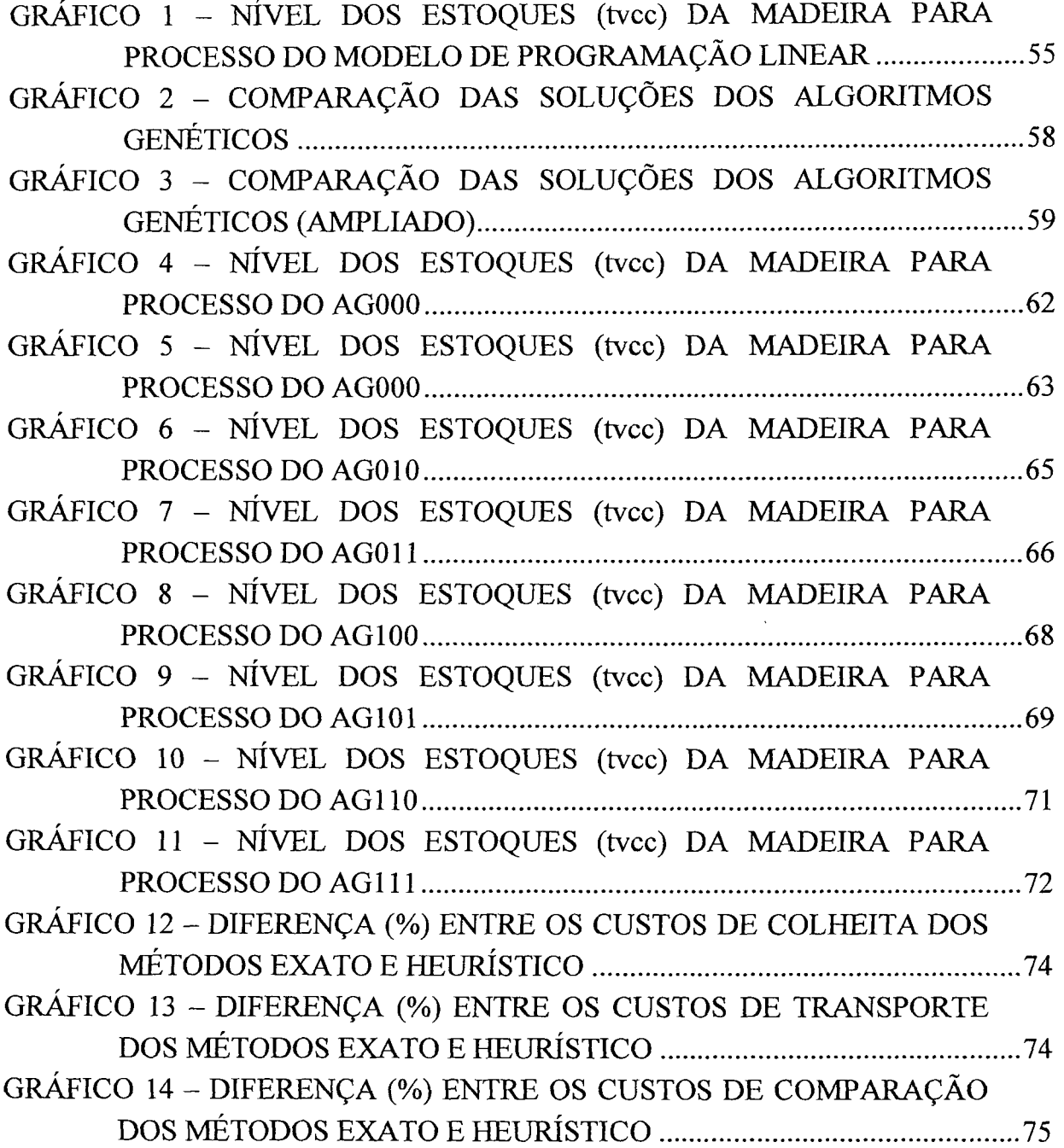

 $\label{eq:2} \frac{1}{\sqrt{2}}\left(\frac{1}{\sqrt{2}}\right)^{2} \left(\frac{1}{\sqrt{2}}\right)^{2} \left(\frac{1}{\sqrt{2}}\right)^{2} \left(\frac{1}{\sqrt{2}}\right)^{2} \left(\frac{1}{\sqrt{2}}\right)^{2} \left(\frac{1}{\sqrt{2}}\right)^{2} \left(\frac{1}{\sqrt{2}}\right)^{2} \left(\frac{1}{\sqrt{2}}\right)^{2} \left(\frac{1}{\sqrt{2}}\right)^{2} \left(\frac{1}{\sqrt{2}}\right)^{2} \left(\frac{1}{\sqrt{2}}\right)^{2} \left(\frac{$ 

# **LISTA DE SIGLAS**

 $\hat{\mathcal{L}}$ 

 $\bar{z}$ 

 $\sim$ 

- ADC Algoritmo de Decodificação do Cromossomo
- AG Algoritmo Genético
- PCV Problema do Caixeiro Viajante
- PMX  *Partially Mapped Crossover*
- PL Programação Linear
- PLI Programação Linear Inteira
- PLIM Programação Linear Inteira Mista

 $\bar{z}$ 

### **RESUMO**

Nas empresas florestais em que a madeira pode ser destinada para mais do que uma fábrica, o planejamento da colheita pode influenciar significativamente no fluxo de madeira e, consequentemente, nos custos de transporte. O planejamento da colheita envolve as decisões de quais pontos de produção cortar, quando cortar e quais equipes atuam em cada ponto de produção. O objetivo deste trabalho foi desenvolver um modelo de algoritmo genético (método heurístico), que permita aos tomadores de decisões determinar o período de intervenção das equipes de corte nos pontos de produção, para minimizar os custos com as atividades relacionadas à colheita e ao transporte principal de madeira. Os dados para testar o modelo foram fornecidos pela Klabin S.A. - empresa com atividades na produção de celulose e papel, nos municípios de Otacílio Costa e Correia Pinto, no estado de Santa Catarina. Com a finalidade de aproximar as soluções do método heurístico das condições de trabalho da empresa foram adotadas três estratégias independentes de melhoria das soluções, totalizando oito variedades de algoritmos genéticos. As duas primeiras estratégias visam conduzir o algoritmo para iniciar o planejamento com os pontos de produção que estavam em corte no ano anterior e a terceira permite que até duas equipes de corte realizem a colheita no mesmo ponto de produção. Esta última estratégia apresentou os maiores ganhos para a empresa, pois possibilitou uma redução considerável nos custos de transporte. Os resultados também indicaram que a capacidade produtiva disponível das equipes de corté é maior do que o consumo de madeira previsto para o ano de 2004. As melhores soluções dos algoritmos genéticos foram comparadas com a solução do modelo de programação linear com as condições de variáveis inteiras relaxadas. As soluções dos algoritmos genéticos apresentaram custos de colheita, transporte e estoque excedente de madeira entre 2,0% e 5,2% superiores aos do modelo de programação linear.

**Palavras-chave:** Planejamento da Produção; Programação Matemática; Problema de Transporte de Hitchcock-Koopmans.

# <span id="page-14-0"></span>**ABSTRACT**

In the forest companies where wood can be distributed to more than one mill, the annual harvesting planning may influence the wood flow and consequently the transportation costs. Harvest planning includes decisions such as which forest areas to harvest, when to harvest and which harvest crew to use for each area. The main objective of this research was to develop a Genetic Algorithm Model (Heuristic Method) to minimize the costs associated with harvesting and transportation. Klabin S.A. - a pulp and paper company, located in Otacilio Costa and Correia Pinto, state of Santa Catarina, Brazil – supplied the data set used to test the present model. To approximate the solutions of the Heuristic Method to the company initial working conditions three independent strategies were applied to improve solutions, resulting in eight Genetic Algorithms Varieties. The first two strategies deal with the initial allocation of the harvest crews and the third allows harvesting with up to two crews in the same forest area. The last strategy resulted in large gains to the company, since it reduced considerably the transportation costs. The results indicated that the production capacity of the harvest crews is above the predicted wood demand for the year 2004. The best Genetic Algorithms solutions were compared to the solution obtained with the Relaxed Linear Programming solution. The results of the Heuristic Method showed costs of harvesting, transportation and exceeding wood stock from 2,0% to 5,2% higher than the solution provided by the Linear Programming Model.

**Key words:** Production Planning; Mathematical Programming; Hitchcock-Koopmans Transportation Problem.

# <span id="page-15-0"></span>**1 INTRODUÇÃO**

O custo da madeira no pátio das fábricas é composto basicamente pelo valor da madeira em pé e pelos custos de construção de estradas, colheita e transporte de madeira. Para dois povoamentos com as mesmas características (idade, sítio, tratos culturais, topografia, entre outros), o valor médio da madeira em pé e os custos de construção de estradas e colheita de madeira são similares, contudo, o custo de transporte pode variar significativamente, pois depende da distância entre o povoamento e a fábrica.

Para uma mesma distância de transporte, quanto menor for o valor do produto florestal, maior será a importância do transporte no custo da madeira colocada no pátio das fábricas e, conseqüentemente, no custo do produto final. WILLIAMSON e NIEUWENHUIS (1993, p. 7) comentam que o transporte representa até 40% do custo total da madeira para as indústrias de celulose e até 25% para as indústrias de madeira serrada. MALINOVSKI e MALINOVSKI (1998, p. 1) afirmam que a colheita e o transporte de madeira representam, em média, de 60% a 70% dos custos da madeira colocada no pátio das fábricas. Segundo BURGER e JAMNICK (1995, p. 89), para uma indústria de celulose, o custo total da madeira constitui de 30% a 40% do custo do produto final.

Devido à importância da colheita e do transporte de madeira na composição do custo do produto final, torna-se necessário incrementar a eficiência destas atividades. Uma das formas de se conseguir isto é pela otimização do processo produtivo.

A utilização de técnicas de otimização adequadas à produção de madeira em povoamentos de pinus e eucalipto é cada vez maior nas empresas do setor de papel e celulose no Brasil, pois a complexidade dos problemas florestais pode conduzir o gestor destes recursos a tomar decisões questionáveis do ponto de vista técnico e económico. Contudo, a evolução dos computadores e o desenvolvimento de novas metodologias (heurísticas) permitem a tomada de decisões com base na consideração simultânea de critérios ambientais, técnicos e económicos.

# 1.1 DESCRIÇÃO DO PROBLEMA

A partir do momento que se tem dois ou mais centros consumidores (fábricas), a seqûência de intervenção nos pontos de produção ao longo do ano e a equipe de corte que realiza a colheita em cada ponto de produção podem influenciar significativamente no custo do transporte principal de madeira.

Para tornar o problema mais acessível são apresentadas duas programações da colheita de madeira, casos "A" e "B", com o objetivo de abastecer duas fábricas, por cinco semanas, com consumos de 240 e 60 m<sup>3</sup> por semana. A colheita é executada por três equipes de corte, com produções semanais de 150, 100 e 50 m<sup>3</sup>. O custo de colheita é igual para todas as equipes de corte e a madeira está disponível em seis pontos de produção, cujos custos de transporte e volumes ofertados são apresentados no quadro 1.

| PONTO DE PRODUÇÃO | OFERTA DE MADEIRA | CUSTO DE TRANSPORTE (\$.m <sup>-3</sup> ) |                 |  |  |  |
|-------------------|-------------------|-------------------------------------------|-----------------|--|--|--|
|                   | (m <sup>3</sup> ) | Fábrica 1 (FB1)                           | Fábrica 2 (FB2) |  |  |  |
| PP <sub>1</sub>   | 450               | 2.00                                      | 2,00            |  |  |  |
| PP <sub>2</sub>   | 400               | 7.00                                      | 5.00            |  |  |  |
| PP <sub>3</sub>   | 300               | 8.00                                      | 4,00            |  |  |  |
| PP <sub>4</sub>   | 200               | 9,00                                      | 5,00            |  |  |  |
| PP <sub>5</sub>   | 100               | 6,00                                      | 6.00            |  |  |  |
| PP <sub>6</sub>   | 50                | 2,00                                      | 2,00            |  |  |  |

QUADRO 1 - CUSTO DE TRANSPORTE E VOLUME DE MADEIRA OFERTADO

NOTA: PP indica o ponto de produção e FB indica a fábrica

Nos quadros 2 e 3 são ilustradas as programações da colheita de madeira, para os casos "A" e "B", respectivamente. No primeiro caso (quadro 2), a equipe de corte 1 realiza a colheita no ponto de produção 3 nas duas primeiras semanas e no ponto de produção 1 nas semanas remanescentes. A equipe de corte 2 trabalha por quatro semanas no ponto de produção 2 e finaliza a programação no ponto de produção 5. A equipe de corte 3 executa suas atividades no ponto de produção 4 nas quatro primeiras semanas e corta o ponto de produção 6 na última semana do planejamento.

|                   | PONTO DE PRODUÇÃO |                 |                 |                 |                 |  |  |
|-------------------|-------------------|-----------------|-----------------|-----------------|-----------------|--|--|
| EQUIPE DE CORTE   | 1.ª Semana        | 2.ª Semana      | 3.ª Semana      | 4.ª Semana      | 5.ª Semana      |  |  |
| Equipe de corte 1 | PP3               | PP <sub>3</sub> | PP <sub>1</sub> | PP <sub>1</sub> | PP <sub>1</sub> |  |  |
| Equipe de corte 2 | PP2               | PP2             | PP <sub>2</sub> | PP <sub>2</sub> | PP <sub>5</sub> |  |  |
| Equipe de corte 3 | PP4               | PP4             | PP4             | PP4             | PP <sub>6</sub> |  |  |

QUADRO 2 - PROGRAMAÇÃO DA COLHEITA DE MADEIRA PARA O CASO "A"

A diferença na programação da colheita de madeira, entre os casos "A" e "B", é a seqüência de corte da primeira equipe, que no segundo caso (quadro 3) realiza a colheita de madeira no ponto de produção 1 nas três primeiras semanas e finaliza a programação com o ponto de produção 3.

QUADRO 3 - PROGRAMAÇÃO DA COLHEITA DE MADEIRA PARA O CASO "B"

|                   | PONTO DE PRODUÇÃO |                 |                 |                 |                 |  |  |
|-------------------|-------------------|-----------------|-----------------|-----------------|-----------------|--|--|
| EQUIPE DE CORTE   | 1.ª Semana        | 2.ª Semana      | 3.ª Semana      | 4.ª Semana      | 5.ª Semana      |  |  |
| Equipe de corte 1 | PP <sub>1</sub>   | PP <sub>1</sub> | PP <sub>1</sub> | PP <sub>3</sub> | PP <sub>3</sub> |  |  |
| Equipe de corte 2 | PP2               | PP <sub>2</sub> | PP <sub>2</sub> | PP <sub>2</sub> | PP <sub>5</sub> |  |  |
| Equipe de corte 3 | PP4               | PP4             | PP4             | PP4             | PP <sub>6</sub> |  |  |

o fluxo ótimo de madeira, visando minimizar os custos de transporte, entre os pontos de produção e as fábricas, foi determinado por semana pelo algoritmo de transporte, que é uma especialização do método Simplex de programação linear. Nos quadros 4 e 5 são apresentados os fluxos de madeira para os casos "A" e "B", respectivamente.

| PONTO DE | FLUXO DE MADEIRA (m <sup>3</sup> ) |                 |            |                 |                 |                 |            |                          |                 |                 |
|----------|------------------------------------|-----------------|------------|-----------------|-----------------|-----------------|------------|--------------------------|-----------------|-----------------|
| PRODUÇÃO | 1.ª Semana                         |                 | 2.ª Semana |                 | 3.ª Semana      |                 | 4.ª Semana |                          | 5.ª Semana      |                 |
|          | FB <sub>1</sub>                    | FB <sub>2</sub> | FB1        | FB <sub>2</sub> | FB <sub>1</sub> | FB <sub>2</sub> | FB1        | FB <sub>2</sub>          | FB <sub>1</sub> | FB <sub>2</sub> |
|          |                                    | -               |            | -               | 150             | 0               | 150        | 0                        | 150             | 0               |
|          | 100                                | 0               | 100        | 0               | 90              | 10              | 90         | 10                       |                 |                 |
| 3        | 140                                | 10              | 140        | 10              |                 | -               |            | $\overline{ }$           |                 |                 |
| 4        | 0                                  | 50              | 0          | 50              | 0               | 50              | 0          | 50                       |                 |                 |
| 5        |                                    |                 |            |                 |                 |                 |            | $\overline{\phantom{0}}$ | 90              | 10              |
| 6        |                                    |                 |            |                 |                 |                 |            |                          |                 | 50              |

QUADRO 4 - FLUXO DE MADEIRA PARA O CASO "A"

| PONTO DE<br>PRODUÇÃO | FLUXO DE MADEIRA (m <sup>3</sup> ) |                 |     |                 |     |                          |     |                          |                 |                 |  |
|----------------------|------------------------------------|-----------------|-----|-----------------|-----|--------------------------|-----|--------------------------|-----------------|-----------------|--|
|                      |                                    | 1.ª Semana      |     | 2.ª Semana      |     | 3.ª Semana               |     | 4.ª Semana               |                 | 5.ª Semana      |  |
|                      | FB <sub>1</sub>                    | FB <sub>2</sub> | FB1 | FB <sub>2</sub> | FB1 | FB <sub>2</sub>          | FB1 | FB <sub>2</sub>          | FB <sub>1</sub> | FB <sub>2</sub> |  |
|                      | 150                                | 0               | 150 | 0               | 150 | 0                        |     |                          |                 |                 |  |
| 2                    | 90                                 | 10              | 90  | 10              | 90  | 10                       | 100 | 0                        |                 |                 |  |
| 3                    |                                    | -               |     | ۰.              |     | $\overline{\phantom{0}}$ | 140 | 10                       | 90              | 60              |  |
| 4                    | Ω                                  | 50              | 0   | 50              | Ω   | 50                       | 0   | 50                       |                 |                 |  |
| 5                    |                                    |                 |     |                 |     |                          |     | $\blacksquare$           | 100             |                 |  |
| 6                    | $\overline{\phantom{a}}$           | -               |     |                 |     | -                        |     | $\overline{\phantom{0}}$ | 50              |                 |  |

QUADRO 5 - FLUXO DE MADEIRA PARA O CASO "B"

Os custos de transporte referentes aos fluxos de madeira para os casos "A" e "B" são \$ 7.680 e \$ 7.460, respectivamente. Desta forma, torna-se evidente a influência que a programação da colheita de madeira exerce sobre os custos totais de transporte, pois a simples inversão na seqíiência de corte de uma das equipes proporcionou uma redução de 2,9% nos custos de transporte.

# 1.2 OBJETIVOS

O objetivo geral deste trabalho foi desenvolver um modelo de algoritmo genético (método heurístico) que permita aos tomadores de decisões determinar: (a) o período de intervenção das equipes de corte nos pontos de produção e (b) o fluxo de madeira entre os pontos de produção e as fábricas, com a finalidade de minimizar os custos com as atividades relacionadas à colheita e ao transporte principal de madeira.

Os objetivos complementares são:

- a) testar oito variedades de algoritmos genéticos, implementados com três estratégias independentes de melhoria da solução, com a finalidade de adequar o modelo heurístico às condições iniciais de trabalho da empresa;
- b) comparar as soluções do método heurístico com uma solução de referência obtida por um método exato.

#### 1.3 JUSTIFICATIVAS

Nas empresas florestais em que a madeira pode ser destinada para mais do que uma fábrica, o planejamento anual da colheita influencia diretamente nos custos de transporte, pois pode ocorrer o corte de fazendas próximas das fábricas em um momento e em outro o corte de fazendas distantes. Como as atividades relacionadas à colheita e ao transporte representam uma parcela significativa nos custos da madeira posto fábrica, faz-se necessário determinar os meios para reduzir estes desembolsos e aumentar a eficiência do processo produtivo.

# 1.4 ESTRUTURA DO TRABALHO

O presente trabalho é composto por seis capítulos. A introdução apresenta o problema proposto e define os objetivos do estudo. O segundo capítulo apresenta uma revisão da estrutura hierárquica dos modelos de planejamento da produção florestal, faz uma referência à programação linear e descreve as principais características dos algoritmos genéticos. No terceiro capítulo são descritos detalhadamente um modelo de programação linear inteira mista e um modelo de algoritmos genéticos, assim como as três estratégias independentes de melhoria das soluções. No quarto capítulo são apresentados os resultados obtidos com os métodos exato e heurístico, e no quinto capítulo são apresentadas as conclusões do estudo. O sexto capítulo trata das recomendações para os trabalhos futuros.

# <span id="page-20-0"></span>**2 REVISÃO DE LITERATURA**

# 2.1 PLANEJAMENTO FLORESTAL

Segundo GUNN (1991, p. 56) e ROBAK (1996, p. 246), o planejamento da produção florestal pode ocorrer em três níveis hierárquicos: estratégico, tático e operacional.

O planejamento estratégico tem como objetivo principal verificar os recursos florestais que a empresa tem a sua disposição e definir a capacidade de produção dos vários segmentos da empresa (GUNN, 1991, p. 56). As decisões estratégicas envolvem grandes investimentos, como a aquisição de terras e a construção ou expansão de uma fábrica (WEINTRAUB et al., 1986, p. 152).

Segundo WEINTRAUB et al. (1994, p. 1010), as decisões táticas estão relacionadas a quando, onde e como realizar a colheita de madeira para satisfazer os objetivos da empresa. Estas decisões devem levar em consideração as funções sociais, ambientais e económicas da floresta.

O planejamento tático pode ser dividido em pelo menos três tipos: tático de longo prazo, tático de médio prazo e tático de curto prazo. O planejamento tático de longo prazo visa garantir o abastecimento de madeira para a indústria, no longo prazo, e maximizar o valor presente líquido obtido com a floresta. Esse modelo é baseado em informações agregadas (estratos florestais) e incerteza de preços, mercado, crescimento e tecnologia. O objetivo do planejamento tático de médio prazo é desenvolver um plano de colheita de madeira, construção de estradas e tratamentos silviculturais, específico para cada talhão que compõe os estratos. O planejamento tático de curto prazo especifica quais talhões devem ser cortados e como a madeira deve ser distribuída, para as fábricas e/ou consumidores, para maximizar os lucros. Neste modelo são considerados os custos de colheita e transporte de madeira, sazonalidade do mercado e disponibilidade de equipamentos; contudo, sua principal

característica é o fato de não considerar o crescimento da floresta (GUNN, 1991, p. 56-59).

O planejamento operacional visa antecipar os problemas e estabelecer rotinas e alternativas operacionais para atingir as metas de produção pré-estabelecidas (MACHADO; LOPES, 2002, p. 185). A alocação de máquinas florestais, equipes de trabalho e caminhões são exemplos de decisões operacionais (GUNN, 1991, p. 57).

GUNN (1991, p. 59) apresenta uma estrutura hierárquica orientada para a implementação dos níveis tático e operacional. Por exemplo, a decisão tática de longo prazo é quanto cortar de cada estrato nos próximos 10 anos. A decisão tática de médio prazo envolve a colheita de madeira, a construção de estradas e os tratamentos silviculturais para cada talhão dos estratos nos próximos cinco anos. A decisão tática de curto prazo é quanto cortar de cada talhão no próximo ano e a decisão operacional inclui onde alocar as equipes de trabalho na próxima semana. Desta forma, tem-se que as decisões tomadas em um nível estratégico agem como restrições nas decisões do nível inferior.

O modelo de planejamento da colheita e do transporte principal de madeira desenvolvido nesta pesquisa pode ser classificado como tático de curto prazo. Segundo GUNN e RAI (1987, p. 1508), estes modelos são amplamente aplicados nas indústrias de produtos florestais, porém poucos são publicados.

WILLIAMSON e NIEUWENHUIS (1993) utilizaram um modelo de programação linear (PL) para minimizar a distância de transporte em um planejamento de vendas. Em 1991, o problema envolvia o suprimento de madeira para 20 fábricas de grande porte da Irlanda e 8 contratos de exportação. A oferta era proveniente de 2.674 pontos de venda, em 245 fazendas, com um total de 30 produtos florestais. Os resultados mostraram uma redução de 38% na distância média de transporte.

BURGER e JAMNICK (1995) desenvolveram um modelo de PL com três opções de função objetivo, sendo que a principal visa minimizar os custos de compra, transporte e colheita de madeira. Considerando um único período, o sistema determina, para cada produto florestal, as áreas que devem ser cortadas, o método de colheita a ser utilizado em cada área e o destino da madeira. O modelo também estabelece o volume de cavaco a ser transferido das serrarias para as fábricas de celulose. O planejamento para um mês foi testado com 7 métodos de colheita de madeira, 9 serrarias, uma fábrica de celulose e 41 estratos florestais. Os resultados indicaram uma redução de 5,1% nos custos de obtenção de madeira.

PAL ANDER (1995) desenvolveu um algoritmo de programação dinâmica para reduzir os custos de estoque, transporte e colheita de madeira. O problema hipotético tinha por objetivo alocar as áreas que seriam cortadas nas próximas oito semanas, para uma empresa com duas fábricas e dois distritos florestais. Os resultados indicaram que os custos de transporte são os que mais influenciam na alocação das áreas de corte.

WANG (1994) apresentou um modelo de otimização multi-objetivo visando determinar a melhor época do ano para realizar a colheita de madeira, baseado em informações sociais, ambientais e económicas desta atividade. Para uma floresta localizada no nordeste da China, os resultados mostraram que o inverno é a melhor época para intervir na floresta, pois a eficiência dos equipamentos é alta, os custos são baixos e os danos ao ambiente são menores devido ao congelamento do terreno.

OBORN (1996) desenvolveu um modelo de programação linear inteira mista (PLIM) para o planejamento tático de operações florestais. O modelo planeja a compra e o fluxo de madeira entre as áreas de corte e as fábricas, aloca os sistemas de colheita de madeira nas áreas disponíveis para o corte e define a compra de equipamentos e a construção de estradas. Os parâmetros deste planejamento incluíram 650 áreas de corte, 5 sistemas de colheita, 7 espécies florestais, 2 sortimentos por espécie, 4 fábricas e um horizonte de planejamento de 3 anos, sendo que cada ano foi dividido em três estações.

# 2.2 PROGRAMAÇÃO LINEAR

A programação linear (PL) é uma das técnicas de otimização mais importantes e mais utilizadas da pesquisa operacional (ZIONTS, 1974, p. 1). Esta técnica pode resolver problemas gerenciais complexos, tais como os problemas encontrados pelas forças armadas, indústria e agricultura (DANTZIG, 1963, p. 1).

Um modelo de PL é um modelo matemático desenvolvido para determinar os valores de um conjunto de variáveis (contínuas), visando minimizar (ou maximizar) uma função linear (função objetivo) enquanto satisfaz um sistema de restrições lineares (SALKIN, 1975, p. 1).

O primeiro método prático para determinar a solução ótima dos modelos de programação linear, o algoritmo simplex, foi apresentado, em 1947, por George B. Dantzig. Outras variações do método simplex, como o método dual simplex, foram propostas para reduzir o número de iterações e o custo computacional na programação linear (DANTZIG, 1963, p. 241).

Alguns problemas de decisão trabalham com variáveis que devem possuir valores inteiros. Por exemplo, não é possível construir 1,37 escolas ou produzir 11,74 aeronaves. Desta forma, os modelos de PL onde todas as variáveis devem possuir valores inteiros são denominados modelos de programação linear inteira (PLI) e os modelos de programação linear com variáveis inteiras e variáveis contínuas são denominados modelos de programação linear inteira mista (PLIM). Os problemas de PLI que possuem as variáveis inteiras restritas aos valores 0 ou 1 são conhecidos por problemas de programação linear inteira 0-1 (SALKIN, 1975, p. 1).

Os métodos para resolver os problemas de programação linear inteira podem ser classificados em três categorias: algoritmos de corte, métodos enumerativos *{branch-and-bound* e enumeração implícita) e algoritmos construtivos (ZIONTS, 1974, p. 336).

O algoritmo *branch-and-bound,* inicialmente apresentado por LAND e

DOIG<sup>1</sup> , é atualmente a técnica mais utilizada para encontrar a solução ótima em problemas de PLI e PLIM (ARCE, 2000, p. 118).

Segundo ZIONTS (1974, p. 416), o algoritmo *branch-and-bound* pode ser apresentado da seguinte forma:

- 1. resolve-se o problema de programação linear inteira (mista) como se fosse um problema de programação linear, ou seja, ignora-se as condições de variáveis inteiras;
- 2. verifíca-se se a solução encontrada satisfaz as condições de variáveis inteiras. Se satisfizer, parar, pois a solução encontrada é ótima. Caso contrario, continuar;
- 3. escolhe-se uma variável inteira *xk* cujo valor da solução *yk* não é inteiro;
- 4. resolve-se dois problemas, cada um com uma das seguintes restrições:
	- a variável deve ser menor ou igual ao valor inteiro inferior:  $x_k \leq [y_k]$
	- a variável deve ser maior ou igual ao valor inteiro superior:  $x_k \ge |y_k| + 1$ Exclui-se das avaliações futuras as soluções infactíveis;
- 5. armazena-se em uma lista as novas soluções que forem melhores do que as soluções inteiras encontradas até o momento;
- 6. seleciona-se na lista a melhor solução. Se a lista estiver vazia, encerra-se o algoritmo, pois não há solução factível para o problema. Caso contrário, retorna-se ao passo 2.

O algoritmo *branch-and-bound* também pode ser utilizado para encontrar soluções próximas da ótima e, além disso, fornecer um limite máximo na diferença (valor de tolerância) entre o valor da função objetivo da melhor solução factível inteira e o valor da função objetivo da solução ótima. Com isto, o algoritmo pode ser programado para parar quando o valor de tolerância atingir algum nível aceitável, como 1% ou 2% (McDILL; BRAZE, 2001, p. 405).

<sup>&</sup>lt;sup>1</sup> LAND, A. H.; DOIG, A. G. An automatic method of solving discrete programming problems. **Econométrica,** v. 28, p. 497-520, 1960.

# 2.3 ALGORITMOS GENÉTICOS

Os algoritmos genéticos (AGs) são algoritmos de busca, baseados em mecanismos de seleção natural e genética, desenvolvidos por John Holland, seus colegas e estudantes na Universidade de Michigan (GOLDBERG, 1989, p. 1).

O objetivo de Holland não era projetar algoritmos para resolver problemas específicos, mas desenvolver métodos para representar os mecanismos de adaptação natural nos sistemas de computador (MITCHELL, 1996, p. 2).

Ao representar o processo evolutivo partindo do modelo de cromossomos, Holland foi capaz de encontrar um caminho de grande e imediata aplicação prática na determinação de máximos e mínimos de funções matemáticas, facilitando a aceitação dos AGs no meio académico (GOLDBARG; LUNA, 2000, p. 415).

A idéia básica dos AGs consiste, de forma similar à teoria biológica dos sistemas naturais, na sobrevivência dos melhores indivíduos (VIANA , 1998, p. 127). Os indivíduos mais adaptados ao seu ambiente sobrevivem e se reproduzem a taxas maiores do que os indivíduos menos adaptados. Depois de muitas gerações, os indivíduos da população adquirem características que lhe conferem uma maior adaptabilidade ao ambiente do que os indivíduos das gerações anteriores. Quando a diferença entre as gerações é visível e mensurável, diz-se que a população evoluiu (KOZA, 1992, p. 17).

A execução de um AG começa com um esforço para aprender algo sobre o ambiente, ou seja, testando um número de indivíduos (população inicial) selecionados aleatoriamente do espaço de busca. Durante o processo evolutivo, cada indivíduo da população é avaliado para determinar o seu valor de aptidão *(fitness*), que é a única informação utilizada pelo AG. Baseado nestes valores, uma população de indivíduos é transformada em uma nova população mediante os operadores de seleção, *crossover*  (recombinação) e mutação. O critério de parada de um AG pode ser, por exemplo, em termos do número máximo de gerações (iterações) (KOZA, 1992, p. 20-26).

Segundo GOLDBERG (1989, p. 7), os AGs se diferenciam da maioria dos

métodos de busca e otimização por quatro motivos:

- a) trabalham em um espaço de soluções codificadas e não diretamente no espaço de busca;
- b) trabalham com um conjunto de pontos (população) e não a partir de pontos isolados;
- c) não necessitam de derivadas ou outro conhecimento auxiliar, pois utilizam informações de custo ou recompensa (função objetivo);
- d) usam regras de transição probabilísticas.

#### 2.3.1 Definições

o termo *indivíduo* é aplicado a cada membro da população. Cada indivíduo possui um *cromossomo* (figura 1), que contém uma representação de uma possível solução para o problema trabalhado (BÃCK e FOGEL, 2000). Os cromossomos são compostos por *genes,* que podem possuir diferentes valores denominados de *ale/os.* A posição que o gene ocupa no cromossomo é denominada *locus* (GOLDBARG; LUNA, 2000, p. 416).

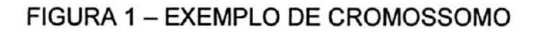

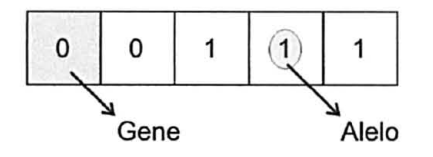

# 2.3.2 Codificação

Segundo BANZHAF et aI. (1998, p. 95), o sucesso da execução de um AG depende da codificação adequada do problema. De acordo com GOLDBERG (1989, p. 7), os cromossomos dos AGs devem ser codificados como uma seqüência finita em algum alfabeto finito.

KOZA (1992, p. 19-31) comenta que geralmente esta codificação é realizada com um alfabeto binário {O, I}. O espaço de busca para a codificação binária

apresenta *2<sup>K</sup>* possibilidades (pontos), sendo *K* o comprimento (número de genes) do cromossomo.

O valor de aptidão f deveria depender apenas do valor do alelo v,  $f = f(v)$ . Contudo, em muitos problemas o valor de aptidão pode depender de alguma combinação entre o valor do alelo e a ordem *o* dos genes,  $f = f(v, o)$ . Em um outro extremo aparecem os problemas de permutação, onde o valor de aptidão depende somente da ordem dos genes,  $f = f(o)$  (GOLDBERG, 1989, p. 171). Normalmente estes problemas exigem que cada número apareça apenas uma vez (DEB, 2000, p. 9). O espaço de busca para os problemas representados por permutação possuem *K\*  possibilidades, sendo Ko número de genes a serem ordenados (GOLDBERG, 1989, p. 315).

Problemas de programação *{scheduling)* e problemas clássicos de otimização combinatória, como o problema do caixeiro viajante  $(PCV)^2$ , são frequentemente codificados como problemas de permutação (WHITLEY; YOO, 1995, p. 163).

# 2.3.3 Avaliação da População

Uma das tarefas mais difíceis na modelagem dos AGs é o desenvolvimento apropriado da função de aptidão, que é responsável pela avaliação da qualidade de cada indivíduo da população (KNOSALA; WAL, 2001, p. 91). BÄCK e FOGEL (2000) definem aptidão *{fitness*) como a propensão de um indivíduo a sobreviver e se reproduzir em um ambiente.

Segundo FALCÃO e BORGES (2001, p. 162), nos problemas de otimização sem restrições, o valor de aptidão de um indivíduo pode corresponder ao valor da função objetivo. Nos problemas de otimização com restrições, a abordagem mais comum é a utilização da função de aptidão associada a uma função de penalidade.

<sup>&</sup>lt;sup>2</sup> No PCV, um vendedor hipotético deve visitar um determinado número de cidades procurando minimizar a distância total percorrida.

SMITH e COIT (2000, p. 41-42) definem as funções de penalidade que atuam nas soluções inviáveis como funções de penalidade exterior e as funções de penalidade que atuam nas soluções viáveis como funções de penalidade interior. A idéia básica das funções de penalidade interior é que a solução ótima está no limite da região factível.

# 2.3.4 Operador de Seleção

O operador de seleção é usado para direcionar o processo na direção das melhores regiões do espaço de busca (BÄCK; FOGEL, 2000). Esse operador seleciona indivíduos da população para a reprodução, dando preferência aos indivíduos mais adaptados ao ambiente (MITCHELL, 1996, p. 10). Os principais esquemas de seleção são:

# 2.3.4.1 Seleção por torneio (*tournament selection)*

A seleção por torneio não é baseada na competição entre todos os indivíduos da população, mas em um subconjunto dela (BANZHAF et al., 1998, p. 132). A idéia básica da seleção por torneio consiste em escolher aleatoriamente um número *t* de indivíduos da população, copiar o melhor indivíduo deste grupo para a população intermediária e repetir este procedimento *N* vezes. Freqüentemente os torneios são realizados apenas entre dois indivíduos *(t = 2)* (BLICKLE; THIELE, 1995, p. 14).

# 2.3.4.2 Seleção por truncamento (*truncation selection)*

Na seleção por truncamento ou  $(\mu, \lambda)$ , uma população de pais com  $\mu$ indivíduos gera  $\lambda > \mu$  filhos, dos quais os  $\mu$  melhores são selecionados como pais para a próxima geração (BÄCK; FOGEL, 2000). Esta seleção não é dependente do valor de aptidão dos indivíduos da população, ou seja, os  $\mu$  melhores indivíduos sempre serão escolhidos (BANZHAF et al., 1998, p. 132).

# 2.3.4.3 Seleção por ordenação *(ranking selection)*

Segundo BLICKLE e THIELE (1995, p. 27), na seleção por ordenação, os indivíduos são ordenados de acordo com o seu valor de aptidão. A posição *N* é atribuída para o melhor indivíduo e a posição 1 para o pior indivíduo.

Na seleção por ordenação linear, a probabilidade de seleção *(p¡)* é linearmente distribuída aos indivíduos da população em função de suas posições:

$$
p_{i} = \frac{1}{N} \left[ \eta^{-} + (\eta^{+} - \eta^{-}) \left( \frac{i-1}{N-1} \right) \right] \qquad i \in \{1, ..., N\}
$$

A probabilidade do pior indivíduo ser selecionado é  $\eta$ <sup>-</sup>/N e a probabilidade do melhor indivíduo ser selecionado é  $\eta^*/N$ . Como o tamanho da população  $N$  é constante, as condições  $\eta^+ + \eta^- = 2$  e  $\eta^- \ge 0$  devem ser satisfeitas.

Na seleção por ordenação exponencial, a probabilidade de seleção é ajustada exponencialmente. A base do expoente é o parâmetro 0 < *c <* 1 e a probabilidade de cada indivíduo ser selecionado é dada por:

$$
p_i = \frac{c-1}{c^N - 1} c^{N-i} \qquad i \in \{1, ..., N\}
$$

# 2.3.4.4 Seleção proporcional *(proportional selection)*

A seleção proporcional é o método de seleção proposto por Holland em seu algoritmo genético (MITCHELL, 1996, p. 166). Este método atribui probabilidades de seleção proporcionais ao valor de aptidão do indivíduo (BÄCK; FOGEL, 2000).

Segundo BANZHAF et al. (1998, p. 131), para os problemas de maximização, a probabilidade de um indivíduo ser selecionado é:

$$
p_{i} = \frac{f_{i}}{\sum_{j=1}^{N} f_{j}} \qquad i \in \{1,...,N\} \text{ e } j \in \{1,...,N\}
$$

onde  $f_i$  é o valor de aptidão do indivíduo i.

## 2.3.4.5 Seleção de Boltzmann *(Boltzmann selection)*

Segundo MITCHELL (1996, p. 168), no começo da execução do AG é interessante que todos os indivíduos se reproduzam na mesma proporção, mantendo a variabilidade da população. Ao longo da execução, faz-se necessário direcionar o processo no sentido da melhor região do espaço de busca, então se eleva gradualmente a pressão de seleção.

De acordo com ROGERS e PRÜGEL-BENNETT (1999, p. 57), para os problemas de maximização, a probabilidade de um indivíduo ser selecionado é:

$$
p_i = \frac{e^{\beta \cdot f_i}}{\sum_{j=1}^{N} e^{\beta \cdot f_j}} \qquad i \in \{1, ..., N\} \text{ e } j \in \{1, ..., N\}
$$

onde *ß* é o parâmetro que define a pressão de seleção. Quanto maior for o valor de *ß*, maior será a pressão de seleção.

# 2.3.5 Operador de *Crossover*

O operador de *crossover* ou operador de recombinação permite a obtenção de indivíduos filhos mediante a combinação dos cromossomos dos pais (GOLDBARG; LUNA, 2000).

Para a codificação binária, a forma mais simples é o operador de *crossover*  simples ou de um ponto (figura 2), que consiste em escolher aleatoriamente uma posição do cromossomo (ponto de *crossover)* e a partir dele trocar os genes dos pais para formar os filhos. (MITCHELL, 1996, p. 171-172).

#### FIGURA 2 - EXEMPLO DE *CROSSOVER* DE UM PONTO

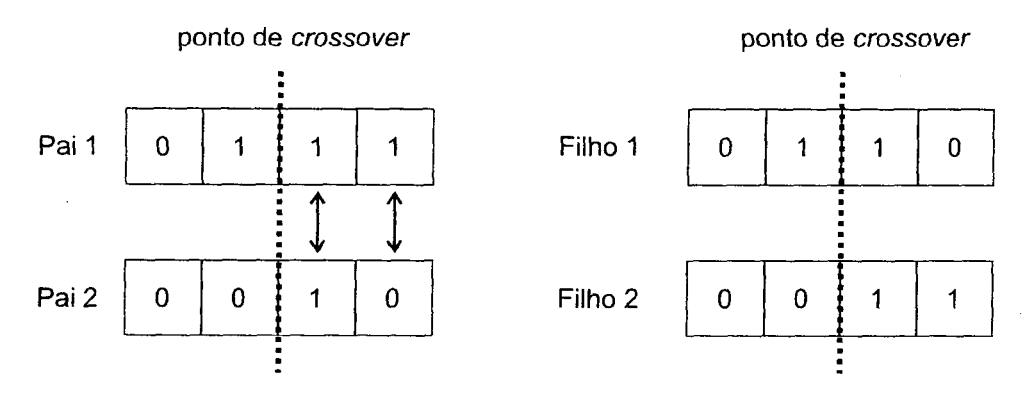

Para problemas de programação e otimização combinatória, GOLDBERG (1989), STARKWEATHER et al. (1991) e WHITLEY e YOO (1995) descrevem vários tipos de operadores de *crossover,* sendo que os principais são:

# 2.3.5.1 Operador *Order crossover #1*

No operador *order crossover #1,* o filho herda de um dos pais os genes entre os dois pontos de *crossover* na mesma ordem e posição. Os genes remanescentes são herdados do outro pai, também na ordem que aparecem, porém em outras posições. A alocação desses genes começa na primeira posição depois do segundo ponto de *crossover* até o final do cromossomo e continua a partir da primeira posição do cromossomo até o primeiro ponto de *crossover* (STARKWEATHER et al., 1991, p. 71).

No exemplo da figura 3, os genes *a,j, h, d e i* são herdados do segundo pai na mesma ordem e posição. Os genes do primeiro pai, que não foram selecionados no segundo pai, na ordem que aparecem, são *B, C, E, F* e *G.* No filho, as posições depois do segundo ponto de crossover até o final do cromossomo são ocupadas pelos genes *B, C* e *E.* As posições iniciais do cromossomo são ocupadas pelos genes *F eG.* 

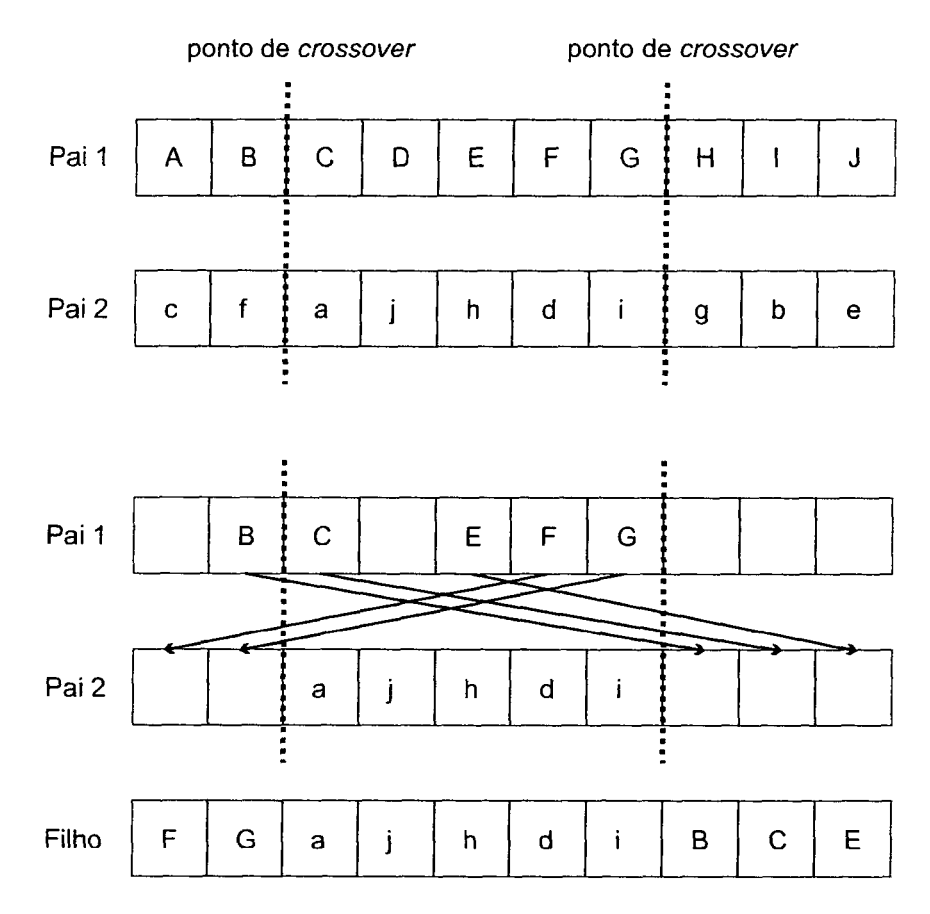

#### FIGURA 3 - EXEMPLO DO *ORDER CROSSOVER #1*

### *2.3.5.2* Operador *Order crossover #2*

0 operador *order crossover* #2 começa pela seleção aleatória de *P* posições no segundo pai. Os genes correspondentes a essas posições do segundo pai são localizados no primeiro pai e reordenados para aparecerem, no filho, na mesma ordem que ocorrem no segundo pai. Os genes do primeiro pai, que não foram selecionados no segundo pai, são herdados na mesma posição que ocorrem (WHITLEY e YOO, 1995, p. 175).

Um exemplo é apresentado na figura 4. As posições 3, 4, 7 e 9 foram selecionadas como posições chave. A ordem dos genes destas posições no segundo pai é imposta no primeiro pai. Os genes do segundo pai, na ordem que aparecem, são *a, j, i*  e *b.* No primeiro pai, os genes *A, B, I* e *J* aparecem nas posições 1, 2, 9 e 10,

respectivamente. No filho, estas posições serão ocupadas pelos genes na ordem que ocorrem no segundo pai (i.e., *a,j, i* e ò) e os outros genes serão herdados do primeiro pai na mesma ordem e posição.

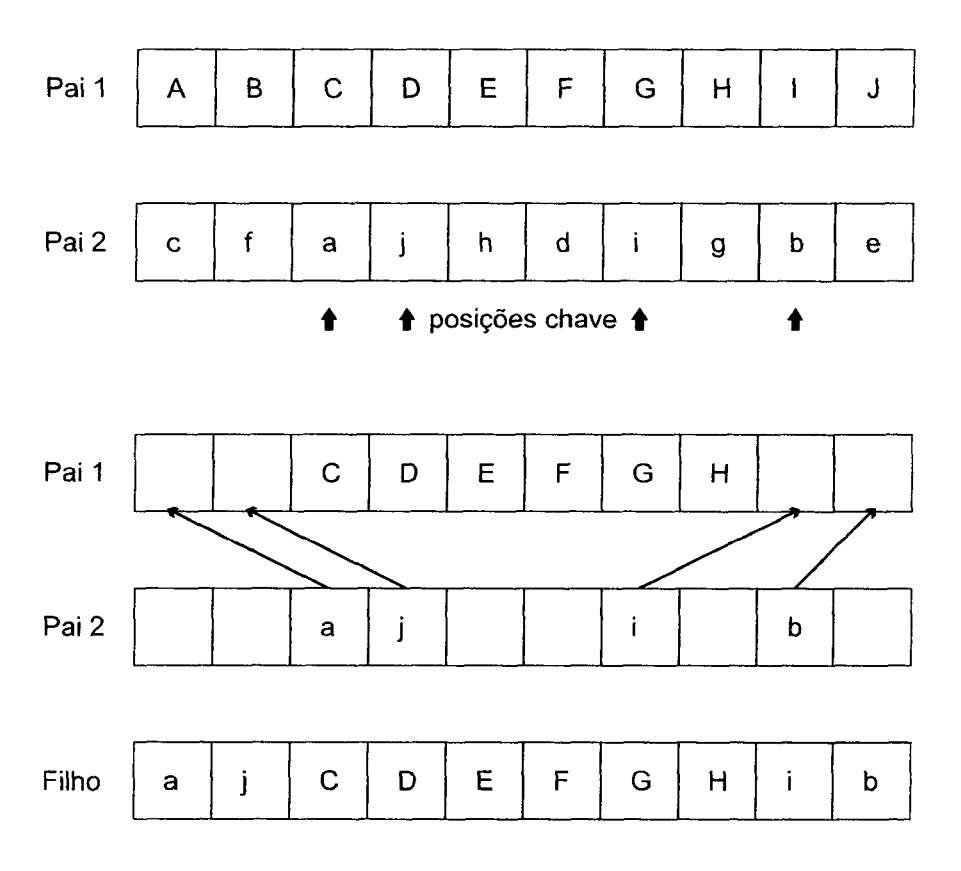

FIGURA 4 - EXEMPLO DO *ORDER CROSSOVER* #2

### 2.3.5.3 Operador *Partially mapped crossover*

No operador *partially mapped crossover* (PMX), dois pontos de *crossover*  são selecionados aleatoriamente. Os genes do primeiro pai entre essas posições são herdados pelo filho. O PMX visa combinar os genes, entre os pontos de *crossover,* do segundo pai da seguinte forma. Se o gene *k* (índice dentro da região de *crossover)* do segundo pai já foi herdado pelo filho, nenhuma ação é tomada. Caso contrário, deve-se encontrar o gene *k* no primeiro pai e verificar a posição *l* (índice dentro do cromossomo) desse gene no segundo pai. Se a posição / estiver livre no filho, então ela será ocupada pelo gene *k* do segundo pai (WHITLEY e YOO, 1995, p. 173-174).

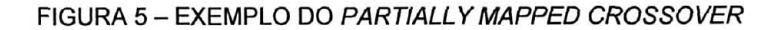

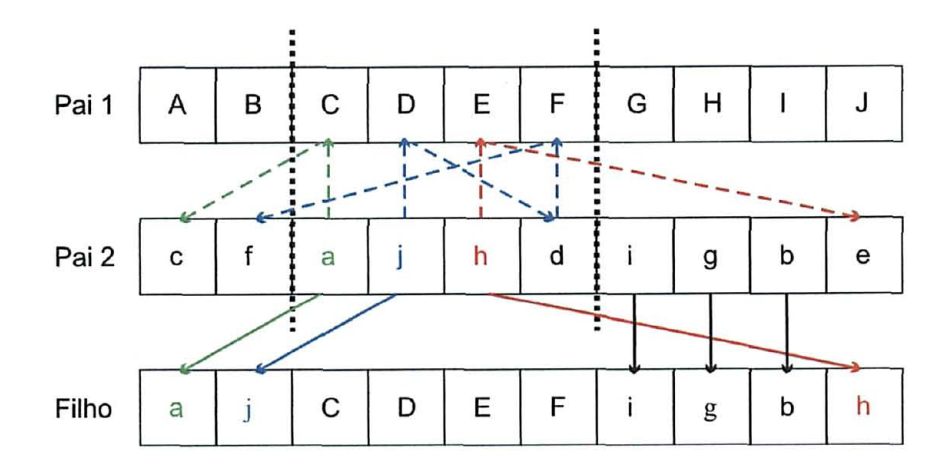

Na figura 5, os genes C, D, E e F, que estão nas posições 3, 4, 5 e 6, respectivamente, são herdados do primeiro pai. O gene *a* do segundo pai está na mesma posição que o gene C do primeiro pai. Com isto, deve-se encontrar o gene *c* no segundo pai e ocupar essa posição com o gene *a* no filho. Ao se repetir este procedimento para o gene j do segundo pai, verifica-se que a posição 6 do filho já está ocupada. No primeiro pai, essa posição pertence ao gene F, então se deve localizar o gene f no segundo pai e ocupar a referida posição pelo gene j. O processo é repetido para todos os genes dentro da região de *crossover* e os elementos que restarem são herdados do segundo pai nas mesmas posições.

### 2.3.5.4 Operador *Cycle crossover*

No operador *cycle crossover,* as posições absolutas dos genes dos pais são preservadas. Uma posição é selecionada aleatoriamente para iniciar o ciclo. O gene do primeiro pai nesta posição é herdado para o filho. O gene da mesma posição do segundo pai não pode ser alocado nesta posição no filho, então este gene do segundo pai é localizado no primeiro pai e herdado para a posição equivalente no filho. Este processo continua até que o gene inicial seja encontrado no segundo pai. Os genes remanescentes são herdados do segundo pai (STARKWEATHER et al., 1991, p. 72).

No exemplo da figura 6, a posição 3 do primeiro pai foi selecionada como

ponto de partida para o ciclo, logo o gene C é herdado pelo filho nessa posição. O gene *a,* da posição 3, do segundo pai é encontrado na posição 1 do primeiro pai, então o gene A é herdado na referida posição. O gene *e* da primeira posição do segundo pai é encontrado na posição 5 do primeiro pai, logo o gene *E* é herdado pelo filho na quinta posição. Isto completa o ciclo, pois o gene c do segundo pai já foi alcançado. As posições que não estão ocupadas no filho são herdadas do segundo pai na mesma posição.

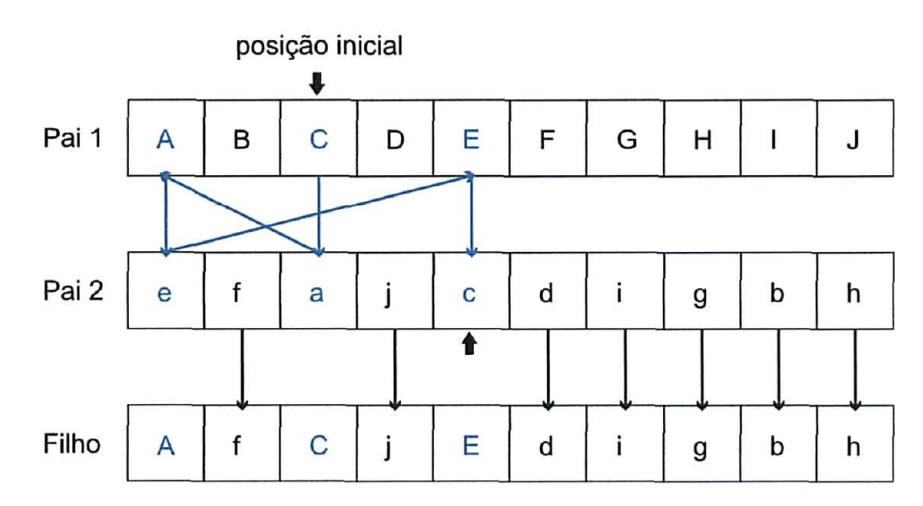

#### FIGURA 6 - EXEMPLO DE CYCLE CROSSOVER

## 2.3.5.5 Operador *Position based crossover*

O operador *position based crossover* Visa preservar a posição das informações durante o processo de recombinação. Diversas posições são selecionadas aleatoriamente no cromossomo de um dos pais e os genes dessas posições são herdados desse pai para o filho. Os genes remanescentes são herdados pelo filho na ordem que aparecem no outro pai (STARKWEATHER et aI., 1991, p. 72).

Na figura 7, os genes *B,* C, *F* e *I* são herdados do primeiro pai nas mesmas posições. Os genes remanescentes são herdados do segundo pai na ordem que aparecem, ou seja, os genes a, j, h, d, g e e são herdados nas posições 1, 4, 5, 7, 8 e 10, respectivamente.
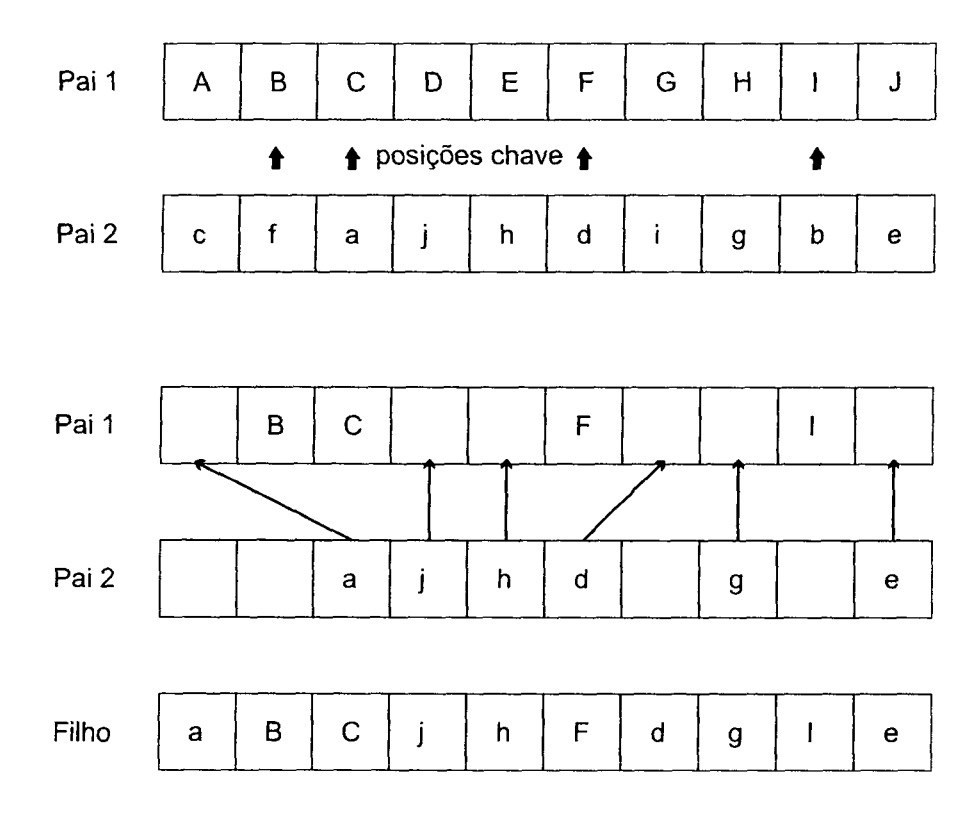

FIGURA 7 EXEMPLO DE *POSITION BASED CROSSOVER* 

# 2.3.6 Operador de Mutação

Nos AGs, o operador de mutação executa um papel secundário, porém necessário, pois possibilita restaurar a diversidade genética eventualmente perdida durante o processo evolutivo (GOLDBERG, 1989, p. 14).

De acordo com MITCHELL (1996, p. 10), nas codificações binárias, a mutação consiste na simples troca de um valor pelo outro (figura 8).

FIGURA 8 - EXEMPLO DE MUTAÇÃO

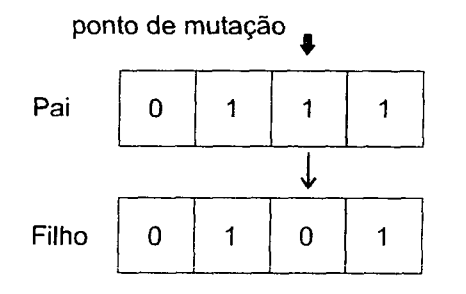

 $\bar{\omega}$ 

Nas codificações por permutação, a mutação é baseada na troca de posições dos genes e pode ocorrer de duas formas: a primeira, denominada mutação *swap*  (figura 9), consiste na troca aleatória de posições entre dois genes; e a segunda, conhecida por mutação *shift* (figura 10), consiste em escolher dois genes aleatoriamente, retirar o primeiro gene escolhido, deslocar todos os genes intermediários e o segundo gene escolhido em direção à posição vazia, para depois colocar o gene retirado na posição inicial do segundo gene escolhido (TUSON, 1995, P. 23).

REEVES (1995, p. 8) obteve em seus experimentos um desempenho melhor do operador de mutação *shift* do que do operador *swap.* 

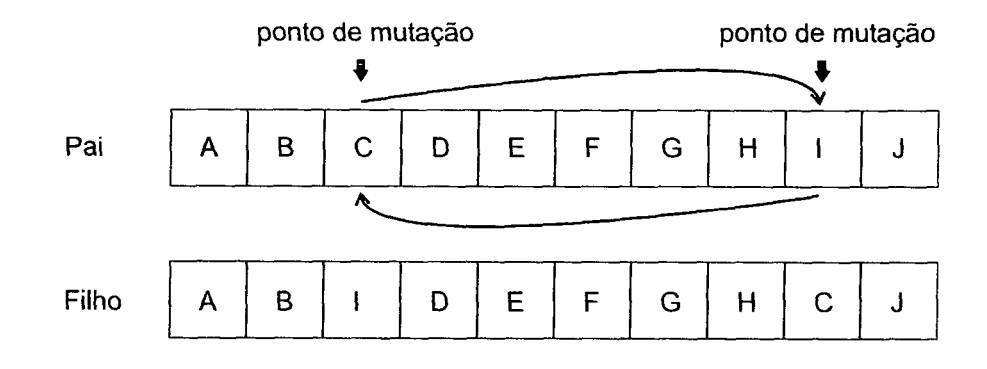

FIGURA 9 - EXEMPLO DE MUTAÇÃO *SWAP* 

FIGURA 10 - EXEMPLO DE MUTAÇÃO *SHIFT* 

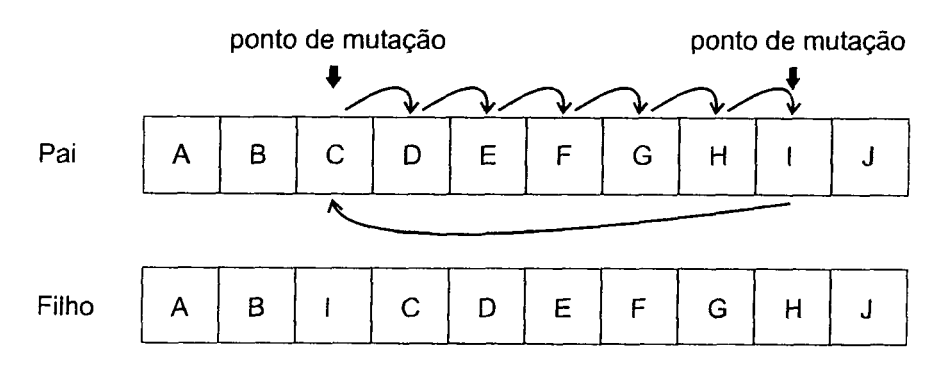

### 2.3.7 Estrutura

Desde a popularização dos AGs, dois tipos são aplicados com freqûência em função da estratégia de reprodução dos indivíduos: o AG geracional (*generational)* e o AG *steady-state* (ROGERS; PRÜGEL-BENNETT, 1999, p. 57).

No AG geracional, a cada geração, toda a população é substituída por uma nova população, criada pela aplicação dos operadores genéticos (VAVAK; FOGARTY, 1996, p. 193).

Segundo MITCHELL (1996, p. 10-11), um algoritmo genético geracional funciona da seguinte forma:

- 2. gera-se aleatoriamente uma população de *N* cromossomos com *K* genes;
- 3. calcula-se o valor de aptidão  $f$  de cada cromossomo da população;
- 4. repetem-se os seguintes procedimentos para criar *N* filhos (reprodução):
	- seleciona-se um par de cromossomos da população com o operador de seleção. A seleção é feita com reposição, ou seja, o mesmo cromossomo pode ser selecionado mais de uma vez;
	- com uma probabilidade *pc* (probabilidade ou taxa de *crossover),* aplicase o operador de *crossover* no par de cromossomos selecionados (pais) para gerar dois novos cromossomos (filhos). Se o operador de *crossover* não for aplicado, os dois filhos serão copias idênticas dos respectivos pais;
	- aplica-se o operador de mutação, em cada posição *(locus)* do cromossomo dos filhos, com uma probabilidade *pm* (probabilidade ou taxa de mutação), e coloca-se o cromossomo resultante na nova população;
- 5. substitui-se a população atual pela nova população;
- 6. Se o critério de parada não for satisfeito, retorna-se ao passo *2.*

CASTRO (2001, p. 42) observa que como toda a população é substituída no algoritmo genético geracional, pode ocorrer a perda de bons indivíduos no processo. Por esse motivo, frequentemente é empregado um procedimento auxiliar denominado de *elitismo,* que consiste em preservar para a próxima população os melhores indivíduos.

No AG *steady-state,* as populações se sobrepõem, ou seja, apenas um ou dois indivíduos se reproduzem a cada geração (ROGERS; PRÜGEL-BENNETT, 1999, p. 57). Normalmente os indivíduos menos adaptados (piores valores de aptidão) da população são substituídos pelos filhos resultantes das operações de *crossover* e mutação executadas nos pais (MITCHELL, 1996, p. 171).

# **3 MATERIAL E MÉTODOS**

# 3.1 INTRODUÇÃO

Os métodos para resolução dos problemas de programação linear inteira possuem um alto custo computacional e, dependendo da grandeza do problema, podem ser insolúveis (SCHRIJVER, 1998, p. 227).

GUNN e RAI (1987, p. 1512) afirmam que devido à incerteza proveniente dos dados, nos problemas de gestão florestal, pode ser mais adequado utilizar métodos que apresentem soluções próximas da ótima (heurísticas), mas com um esforço computacional menor, do que métodos exatos.

Como os métodos heurísticos não garantem a otimalidade da solução, faz-se necessário avaliar a qualidade das soluções obtidas. Segundo BOSTON e BETTINGER (2002, p. 37), quatro métodos podem ser utilizados para avaliar a qualidade destas soluções. O melhor método é comparar as soluções da heurística com a solução ótima obtida pelo método exato. O segundo é comparar com a solução ótima do problema de PLI com as condições de variáveis inteiras relaxadas. O terceiro método é comparar com as soluções de outra heurística e o quarto é comparar com uma solução ótima estimada.

Na presente pesquisa procurou-se utilizar o melhor método de avaliação, que seria comparar as soluções dos algoritmos genéticos (método heurístico) com a solução do modelo de programação linear inteira mista (PLIM).

Para o método heurístico, foi desenvolvido um modelo padrão de algoritmo genético, que gerou mais sete variedades, totalizando oito modelos de algoritmos genéticos.

# 3.2 PROGRAMAÇÃO LINEAR

No modelo de programação linear inteira mista, os índices das variáveis são representados pelas letras minúsculas: *i* para pontos de produção, *j* para fábricas, *k*  para equipes de corte, *m* para tipos de produtos florestais e *t* para períodos. As letras maiúsculas utilizadas correspondem ao valor máximo dos índices.

# 3.2.1 Função Objetivo

Para facilitar o entendimento, a função objetivo foi separada em quatro expressões. As três primeiras são referentes, respectivamente, aos custos de colheita, transporte e estoque excedente de madeira, e a última trata dos custos de movimentação das equipes de corte.

# 3.2.1.1 Colheita de madeira

A expressão (1) envolve o custo total da colheita de madeira, em reais, para o horizonte de planejamento:

$$
Z_1 = \sum_{i=1}^{I} \sum_{k=1}^{K} \sum_{m=1}^{M} \sum_{t=1}^{T} \left( c h_{ik} \cdot v_{ikmt} \cdot Y_{ikt} \right)
$$
 (1)

onde *chik* é o custo unitário de colheita de madeira (R\$.m" ), da equipe de corte *k,* no  $\overline{3}$ ponto de produção *i;* e *vikml* é o volume (m ) do produto florestal *m,* cortado pela equipe de corte *L* no ponto de produção *i,* no período *t.* A formulação do problema permite que as variáveis de decisão *Yjk¡* assumam dois estados: 1, se o ponto de produção *i* é cortado pela equipe de corte *k,* no período /; e 0, caso contrário.

A variável de decisão binária *Yjkt* não permite que um tipo de produto florestal seja retirado isoladamente, pois a redução diamétrica que ocorre da base ao topo da árvore possibilita a ocorrência de vários produtos florestais.

#### 3.2.1.2 Transporte de madeira

A expressão (2) trata do custo total do transporte de madeira, em reais, para o horizonte de planejamento:

$$
Z_2 = \sum_{i=1}^{l} \sum_{j=1}^{J} \sum_{m=1}^{M} \sum_{t=1}^{T} \left( ct_{ijm} \cdot X_{ijmt} \right)
$$
 (2)

onde *ctijm* é o custo unitário de transporte (R\$.m"<sup>3</sup> ), entre o ponto de produção *i* e a fábrica *j*, do produto florestal *m*. A variável de decisão  $X_{ijmt}$  representa o volume (m<sup>3</sup>) do produto florestal *m,* transportado do ponto de produção *i,* à fábrica *j,* no período *t.* 

# 3.2.1.3 Estoque excedente de madeira

Na formulação da função objetivo, a expressão (3) se refere ao custo total do estoque excedente de madeira para o horizonte de planejamento e visa aproximar o estoque no pátio das fábricas do nível desejado.

$$
Z_{3} = \sum_{j=1}^{J} \sum_{m=1}^{M} \sum_{t=1}^{T} \left[ ce_{m} \cdot \left( E_{jmt} - sm_{jmt} \right) \right]
$$
(3)

onde *ce*<sub>m</sub> é um custo artificial (R\$.m<sup>-3</sup>) para o estoque excedente do produto florestal m, ou seja, representa apenas uma penalidade sobre a função objetivo; e sm<sub>imi</sub> é o estoque desejado (m<sup>3</sup>) do produto florestal *m*, na fábrica *j*, no período *t*. A variável de  $\overline{\mathcal{E}}$ decisão *Ejmt* representa o volume (m ) estocado do produto florestal m, na fábrica *j,* no período *t.* 

# 3.2.1.4 Movimentação das equipes de corte

A expressão (4) trata do custo total de movimentação das equipes de corte para o horizonte de planejamento:

$$
Z_4 = \sum_{i=1}^{I} \sum_{k=1}^{K} \sum_{i=1}^{T} (cm_k \cdot W_{ikt})
$$
 (4)

onde *cmk* é um custo artificial médio, em reais, para a equipe de corte *k* trocar de ponto de produção. A variável de decisão *W¡kt* pode assumir dois estados: 1, se a equipe de corte *k* começar a cortar um ponto de produção no período *t* diferente do ponto de produção do período anterior  $(t-1)$ ; e 0, caso contrário.

Assim como o custo total do estoque excedente de madeira, a expressão (4) visa apenas penalizar a função objetivo.

# 3.2.1.5 Síntese da função objetivo

A função objetivo (5), utilizada tanto no modelo de PLIM quanto nos algoritmos genéticos, visa minimizar o somatório das expressões (1), (2), (3) e (4).

$$
\min Z = \sum_{i=1}^{J} \sum_{k=1}^{K} \sum_{m=1}^{M} \sum_{t=1}^{T} (ch_{ik} \cdot v_{ikml} \cdot Y_{ikl}) + \sum_{i=1}^{I} \sum_{j=1}^{J} \sum_{m=1}^{M} \sum_{t=1}^{T} (ct_{ijm} \cdot X_{ijml}) +
$$
\n
$$
\sum_{j=1}^{J} \sum_{m=1}^{M} \sum_{t=1}^{T} [ce_{m} \cdot (E_{jml} - sm_{jml})] + \sum_{i=1}^{I} \sum_{k=1}^{K} \sum_{t=1}^{T} (cm_{k} \cdot W_{ikl})
$$
\n(5)

#### 3.2.2 Restrições

O primeiro conjunto de restrições (6) assegura que o volume cortado do produto florestal *m*, no ponto de produção *i*, por todas as equipes de corte ao longo do horizonte de planejamento, não será superior a oferta do produto florestal *m,* no ponto de produção *i.* 

$$
\sum_{k=1}^{K} \sum_{t=1}^{T} \left( v_{ikmt} \cdot Y_{ikt} \right) \leq o_{im} \qquad \qquad \forall i; \forall m \qquad (6)
$$

onde *oim é* a oferta total do produto florestal *m,* no ponto de produção *i.* 

O conjunto de restrições (7) estabelece que cada equipe de corte é exclusiva para o ponto de produção, ou seja, a equipe de corte não pode atuar em mais do que um ponto de produção por período.

$$
\sum_{i=1}^{l} Y_{ikt} \le 1 \qquad \qquad \forall k; \forall t \qquad (7)
$$

O conjunto de restrições (8) assegura que cada ponto de produção é exclusivo para a equipe de corte, ou seja, o ponto de produção não pode ser cortado por mais do que urna equipe de corte por período.

$$
\sum_{k=1}^{K} Y_{ikt} \le 1 \tag{8}
$$

*O* conjunto de restrições (9) determina o valor das variáveis binárias *Wik,*. Na função objetivo, estas variáveis tem por finalidade favorecer as equipes de corte a continuarem a colheita de madeira no ponto de produção que estavam no período anterior, ou seja, uma vez que o ponto de produção *i* foi cortado pela equipe de corte *k,*  no período *t-l*, é desejável que no período *t* esta configuração seja mantida.

$$
Y_{i,k,t-1} - Y_{i,k,t} + W_{i,k,t} \ge 0 \qquad \qquad \forall i; \forall k; t = 2,3,...,T
$$
 (9)

O conjunto de restrições (10) estabelece um equilíbrio entre o volume de madeira cortado pelas equipes e o volume de madeira transportado para as fábricas. O volume do produto florestal *m,* procedente do ponto de produção *i,* no período *t,*  transportado às fábricas é igual ao volume cortado do produto florestal m, no ponto de produção *i*, no período *t*, por todas as equipes de corte.

$$
\sum_{j=1}^{J} X_{ijmt} - \sum_{k=1}^{K} \left( v_{ikmt} \cdot Y_{ikt} \right) = 0 \qquad \forall i; \forall m; \forall t \qquad (10)
$$

O conjunto de restrições (11) evita que o volume excedente de madeira seja enviado para apenas uma fábrica. Desta forma, o volume de madeira que chega na fábrica é proporcional a demanda do produto florestal.

$$
\sum_{i=1}^{l} X_{ijmi} - pd_{jmi} \cdot \sum_{i=1}^{l} \sum_{k=1}^{K} (\nu_{ikmi} \cdot Y_{ik}) = 0 \qquad \forall j; \forall m; \forall t
$$
 (11)

onde *pdJm* é a proporção do volume cortado que deve ser destinado à fábrica *j,* do produto florestal *m*, no período *t.* 

Os conjuntos de restrições (12) e (13) asseguram que os estoques, de cada produto florestal, respeitam os níveis de estoque mínimo e máximo, respectivamente.

$$
\sum_{i=1}^{l} \sum_{r=1}^{t} X_{ijmr} - \sum_{r=1}^{t} d_{jmr} + so_{jm} \ge sm_{jmt} \qquad \forall j; \forall m; \forall t
$$
 (12)

$$
\sum_{i=1}^{l} \sum_{r=1}^{t} X_{ijmr} - \sum_{r=1}^{t} d_{jmr} + so_{jm} \le sx_{jmt} \qquad \forall j; \forall m; \forall t
$$
 (13)

onde *djmr* é a demanda na fábrica *j,* do produto florestal *m,* no período *r; soJm é* o estoque inicial do produto florestal m, na fábrica *j;* e *sxjml* é o estoque máximo do produto florestal *m,* na fábrica *j,* no período *t.* 

O conjunto de restrições (14) determina o volume do produto florestal *m,*  estocado na fábrica *j,* no período *t.* 

$$
E_{jml} = \sum_{i=1}^{l} \sum_{r=1}^{l} X_{ijmr} - \sum_{r=1}^{l} d_{jmr} + so_{jm} \qquad \forall j; \forall m; \forall t
$$
 (14)

# 3.3 ALGORITMOS GENÉTICOS

Adicionalmente a notação apresentada no modelo de PLIM, foram utilizados os índices *g* para genes, *c* para cromossomos e *h* para iterações do algoritmo genético. As letras maiúsculas utilizadas também correspondem ao valor máximo dos índices.

# 3.3.1 Codificação e Decodificação

Cada cromossomo (figura 11) é constituído por uma seqüéncia de genes, que representam a ordem que os pontos de produção são avaliados (permutação). Desta forma, o comprimento do cromossomo é definido pelo número de pontos de produção (7) disponíveis para a colheita de madeira.

FIGURA 11 - EXEMPLO DE CROMOSSO PARA PERMUTAÇÃO

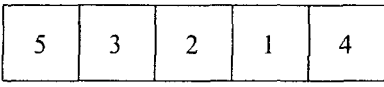

Como os genes dos cromossomos não representam as variáveis do modelo de PLIM, foi desenvolvido um algoritmo para decodificar o cromossomo, ou seja, estabelecer os valores da variável binária de decisão  $Y_{ik}$  e assegurar que os conjuntos de restrições (6), (7) e (8) sejam satisfeitos. A princípio, considera-se que todas as variáveis *Ylkt* possuem valor zero.

Na figura 12 é apresentado o fluxograma do algoritmo de decodificação do cromossomo (ADC). Os números em destaque  $(\mathbf{0}, \mathbf{\Theta}, ..., \mathbf{\Phi})$  identificam os passos relevantes do algoritmo e auxiliam o acompanhamento do texto explicativo.

As informações utilizadas pelo algoritmo de decodificação do cromossomo são:

- a) o volume do produto florestal *m,* cortado pela equipe de corte *k,* no ponto de produção *i,* no período *t ( vlkml );*
- b) a oferta do produto florestal *m,* no ponto de produção *i ( oim ).*

Durante a execução do ADC, a oferta *oím* é reduzida em função do volume *vikmt*. Por este motivo, os valores reduzidos de *oim* são denotados por *òim .* Ao iniciar o algoritmo, tem-se  $\hat{o}_{im} = o_{im}$ .

Como a oferta e o volume cortado de cada produto florestal, nos pontos de produção, são proporcionais, utilizou-se como referência apenas o primeiro produto florestal ( $m=1$ ). O algoritmo começa a decodificação pelo primeiro gene ( $g=1$ ) e pela primeira equipe de corte  $(k=1)$  -0 -. O planejamento da produção de todas as equipes de corte é iniciado pelo primeiro período  $(t=1)$  - $\bullet$ -.

O índice *i* é determinado em função da posição do gene  $g$ ,  $i = f(g)$  -<sup>6</sup> - No cromossomo da figura 11, por exemplo, para o terceiro gene  $(g=3)$ , tem-se o ponto de produção número dois  $(i=2)$ .

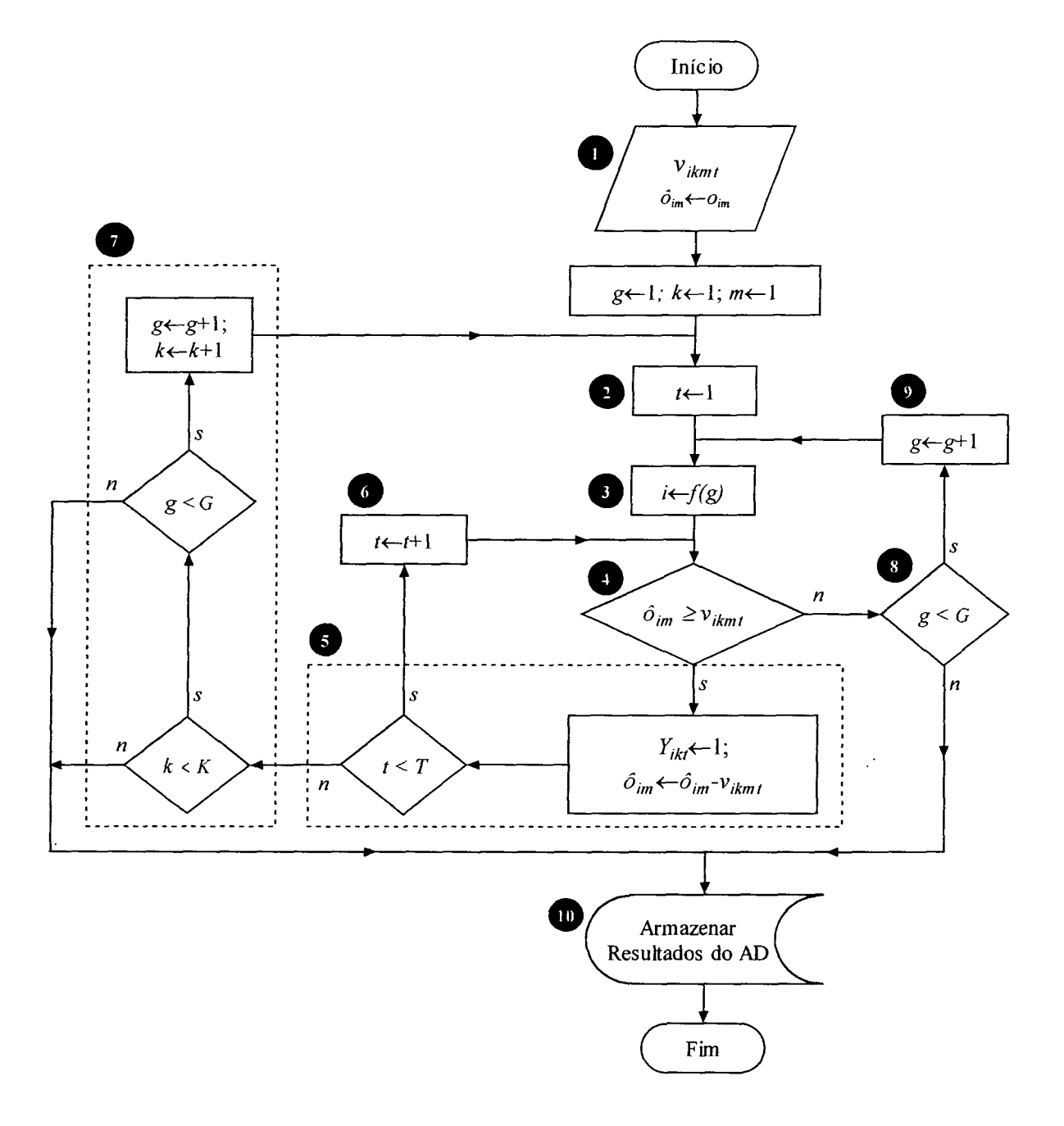

FIGURA 12 - FLUXOGRAMA DO ALGORITMO DE DECODIFICAÇÃO DO CROMOSSOMO (ADC)

A característica básica da formulação do AG é que, a princípio, não é permitido às equipes de corte trocar de pontos de produção ao longo do horizonte de planejamento.

As equipes de corte só saem de um ponto de produção quando a oferta de madeira  $(\hat{o}_{im})$  é menor do que o volume a ser cortado no período  $(v_{ikmi})$  -**O**-. Para uma equipe de corte começar a cortar outro ponto de produção é necessário que o ADC não

esteja processando o último gene -@-, senão todos os pontos de produção estarão alocados e o algoritmo será encerrado *-W-.* Se existirem genes disponíveis no cromossomo, o ADC processa o próximo gene -**0**-, verifica o ponto de produção correspondente -8- e calcula se a oferta de madeira neste ponto de produção é superior ao volume a ser cortado no período -<sup>0</sup>-.

Se a oferta de madeira  $(\hat{o}_{in})$  for maior do que o volume a ser cortado no período ( $v_{ikmt}$ ) -**0**-, atribui-se o valor 1 à variável de decisão  $Y_{ik}$ , calcula-se a oferta de madeira disponível no ponto de produção para o próximo período e verifica-se o período que o ADC está processando -<sup>5</sup>. Se o período atual não for o último do horizonte de planejamento, o algoritmo processa o próximo período -<sup>o</sup>-. Se for o último período e houver disponibilidade de gene e equipe de corte, o algoritmo passa para o próximo gene, para a próxima equipe de corte -<sup>•</sup> e retorna ao primeiro período -8-, caso contrário o algoritmo é encerrado e os resultados são armazenados para a avaliação do cromossomo *-W-.* 

A seguir é dado um exemplo da aplicação do algoritmo de decodificação do cromossomo. Considere um cenário com dois produtos florestais, três equipes de corte, cinco pontos de produção e quatro períodos. A oferta de madeira do primeiro produto florestal, em metros cúbicos, nos pontos de produção é:  $o_{11} = 100$ ,  $o_{21} = 250$ ,  $o_{31} = 150$ ,  $o_{41} = 200$  e  $o_{51} = 160$ . Os valores do corpo do quadro 6 são os volumes do primeiro produto florestal, em metros cúbicos, que podem ser cortados pela equipe de corte k, no ponto de produção i, no período *t.* Os campos destacados indicam os coeficientes *<sup>V</sup> ikm,* das variáveis de decisão binária *1';k,* que mudaram de estado.

QUADRO 6 — VOLUME (mª) DO PRIMEIRO PRODUTO FLORESTAL QUE PODE SER CORTADO POR EQUIPE DE CORTE, PONTO DE PRODUÇAo E PERloDO

|                                                                                    |    | PP <sub>1</sub> |    |    | PP <sub>2</sub> |    |    | PP <sub>3</sub> |    |    | PP <sub>4</sub> |    |    | PP <sub>5</sub> |    |
|------------------------------------------------------------------------------------|----|-----------------|----|----|-----------------|----|----|-----------------|----|----|-----------------|----|----|-----------------|----|
| PERIODO EC 1 EC 2 EC 3 EC 1 EC 2 EC 3 EC 1 EC 2 EC 3 EC 1 EC 2 EC 3 EC 1 EC 2 EC 3 |    |                 |    |    |                 |    |    |                 |    |    |                 |    |    |                 |    |
|                                                                                    | 80 | 45              | 65 | 80 | 45              | 65 | 72 | 40              | 58 | 64 | 36              | 52 | 72 | 40              | 58 |
| 2،                                                                                 | 72 | 40              | 58 | 80 | 45              | 65 | 64 | 36              | 52 | 64 | 36              | 52 | 80 | 45              | 65 |
| 3                                                                                  | 76 | 42              | 62 | 80 | 45              | 65 | 64 | 36              | 52 | 64 | 36              | 52 | 80 | 45              | 65 |
|                                                                                    | 84 | 47              | 68 | 80 | 45              | 65 | 72 | 40              | 58 | 64 | 36              | 52 | 76 | 42              | 62 |

NOTA: PP indica o ponto de produção, EC indica a equipe de corte e o número à direita indica o índice.

Baseado na figura 11 (pág. 32), o ponto de produção número 5 ocupa a primeira posição do cromossomo. Desta forma, os valores iniciais de i, k e t são 5, 1 e 1, respectivamente.

Ao comparar  $\hat{\sigma}_{51} = 160$  com  $v_{5111} = 72$ , tem-se que a oferta é maior do que o volume a ser cortado, então a variável  $Y_{\text{S11}}$  passa a ter valor 1 (um) e a oferta  $\hat{\sigma}_{\text{S1}}$  é atualizada para 88. Como o ADC ainda não atingiu o final do horizonte de planejamento para a equipe de corte  $k=1$ , passa-se para o próximo período ( $t=2$ ) e compara-se  $\hat{\sigma}_{51} = 88$  com  $v_{5112} = 80$ . Uma vez que a oferta é maior do que o volume a ser cortado, tem-se  $Y_{512} = 1$  e  $\hat{\sigma}_{51} = 8$ . No próximo período ( $t=3$ ), a oferta  $\hat{\sigma}_{51} = 8$  é menor do que o volume a ser cortado  $v_{s113} = 80$ . Com isto, a equipe de corte k=1 passa para outro ponto de produção ( $i=3$ ), que é determinado pela posição do próximo gene *(g=2)* no cromossomo.

A oferta  $\hat{\sigma}_{31}$  = 150 é maior do que o volume a ser cortado  $v_{3113}$  = 64, então a variável  $Y_{313}$  passa a ser 1 (um) e a oferta  $\hat{\sigma}_{31}$  passa a ser 86. No próximo período (t=4), compara-se  $\hat{\sigma}_{31} = 86$  com  $v_{3114} = 72$ , obtendo-se  $Y_{314} = 1$  e  $\hat{\sigma}_{31} = 14$ . Como o ADC atingiu o final do horizonte de planejamento, para a equipe de corte  $k=1$ , passa-se para o ponto de produção *(i=2)* do próximo gene *(g=3),* para a próxima equipe de corte  $(k=2)$  e reinicia-se no primeiro período  $(t=1)$ . Executando o ADC até o final, as seguintes variáveis de decisão passaram a ter valor 1 (um):  $Y_{221}$ ,  $Y_{222}$ ,  $Y_{223}$ ,  $Y_{224}$ ,  $Y_{131}$ ,  $Y_{432}$ ,  $Y_{433}$  e  $Y_{434}$ .

o quadro 7 apresenta a programação dos pontos de produção, que seriam cortados pelas equipes de corte ao longo do horizonte de planejamento, em função das variáveis de decisão  $Y_{ikt}$  que mudaram de estado.

|                   | PONTO DE PRODUÇÃO |                 |                 |                 |  |  |
|-------------------|-------------------|-----------------|-----------------|-----------------|--|--|
| EQUIPE DE CORTE   | Período 1         | Período 2       | Período 3       | Período 4       |  |  |
| Equipe de corte 1 | PP <sub>5</sub>   | PP <sub>5</sub> | PP <sub>3</sub> | PP <sub>3</sub> |  |  |
| Equipe de corte 2 | PP <sub>2</sub>   | PP <sub>2</sub> | PP <sub>2</sub> | PP <sub>2</sub> |  |  |
| Equipe de corte 3 | PP <sub>1</sub>   | PP <sub>4</sub> | PP 4            | PP <sub>4</sub> |  |  |

QUADRO 7 - EXEMPLO DE PROGRAMAÇÃO DOS PONTOS DE PRODUÇÃO

NOTA: PP índíca o ponto de produção

O quadro 7 indica que, nos dois primeiros períodos do planejamento, a equipe de corte 1 cortaria o ponto de produção 5 e nos dois últimos períodos cortaria o ponto de produção 3. A equipe de corte 2 atuaria os quatro períodos no ponto de produção 2 e a equipe de corte 1 atuaria um período no ponto de produção le o restante no ponto de produção 4.

### 3.3.2 Avaliação da População

A função de avaliação de cada indivíduo da população engloba o cálculo da função objetivo, que é expressa pela expressão (5) do modelo de PLIM, e da função de penalidade exterior (15), que é acionada quando as restrições (12) e (13) do modelo de PLIM são violadas.

$$
Z_{5} = \sum_{j=1}^{J} \sum_{m=1}^{M} \sum_{t=1}^{T} \omega_{jmt}
$$
 (15)

Os itens a seguir esclarecem as peculiaridades de cada componente da função objetivo e da função de penalidade.

#### 3.3.2.1 Colheita de madeira

O custo total da colheita de madeira, apresentado na expressão (1), é calculado em função dos valores da variável de decisão  $Y_{ik}$ , determinados pelo algoritmo de decodificação do cromossomo.

### 3.3.2.2 Transporte de madeira

O custo total do transporte de madeira (2) depende das variáveis *Xijmt*, que não são obtidas pela execução do ADC. Desta forma, necessita-se determinar, a partir das variáveis binárias *Yikt,* o volume ótimo a ser transportado, de cada produto florestal, por período, entre os pontos de produção e as fábricas, visando a minimização de custos.

O modelo de programação linear que minimiza os custos de transporte, entre várias fontes produtoras e consumidoras, é denominado modelo de transporte (BERGER, 1975, p. 12).

# 3.3.2.2.1 Modelo de transporte

A formulação do modelo de transporte, assim como um método iterativo de resolução, denominado algoritmo de transporte, é apresentado no apêndice 1. Um dos passos deste algoritmo envolve a construção do ciclo único para determinar a variável básica que sai da base. Para os problemas pequenos, a construção deste ciclo pode ser realizada sem grandes esforços, mas para os problemas com algumas dezenas de variáveis isto nem sempre é uma tarefa simples. Desta forma, na presente pesquisa foi desenvolvido um algoritmo para determinar as variáveis que pertencem ao ciclo único, doravante denominado de algoritmo do ciclo único.

O algoritmo proposto possui os seguintes passos:

- 1. marcar todas as variáveis básicas e a variável que entra na base como pertencentes ao ciclo único;
- 2. para cada linha do quadro de transporte, contar o número de variáveis pertencentes ao ciclo único;
- 3. se a linha tiver apenas uma variável pertencente ao ciclo único, excluir a variável do ciclo único e marcar que a linha foi avaliada;
- 4. para cada coluna do quadro de transporte, contar o número de variáveis pertencentes ao ciclo único;
- 5. se a coluna tiver apenas uma variável pertencente ao ciclo único, excluir a variável do ciclo único e marcar que a coluna foi avaliada;
- 6. se o número de variáveis, em cada uma das linhas e em cada uma das colunas, pertencentes ao ciclo único for zero ou dois, parar; caso contrário, voltar ao passo 2.

3.3.2.2.2 Aplicação do modelo de transporte ao algoritmo genético

As variáveis *Xijmt* são determinadas pela execução do algoritmo de transporte, por produto florestal e para cada período do horizonte de planejamento, conforme o fluxograma da figura 13.

FIGURA 13 - FLUXOGRAMA PARA APLICAÇÃO DO MODELO DE TRANSPORTE

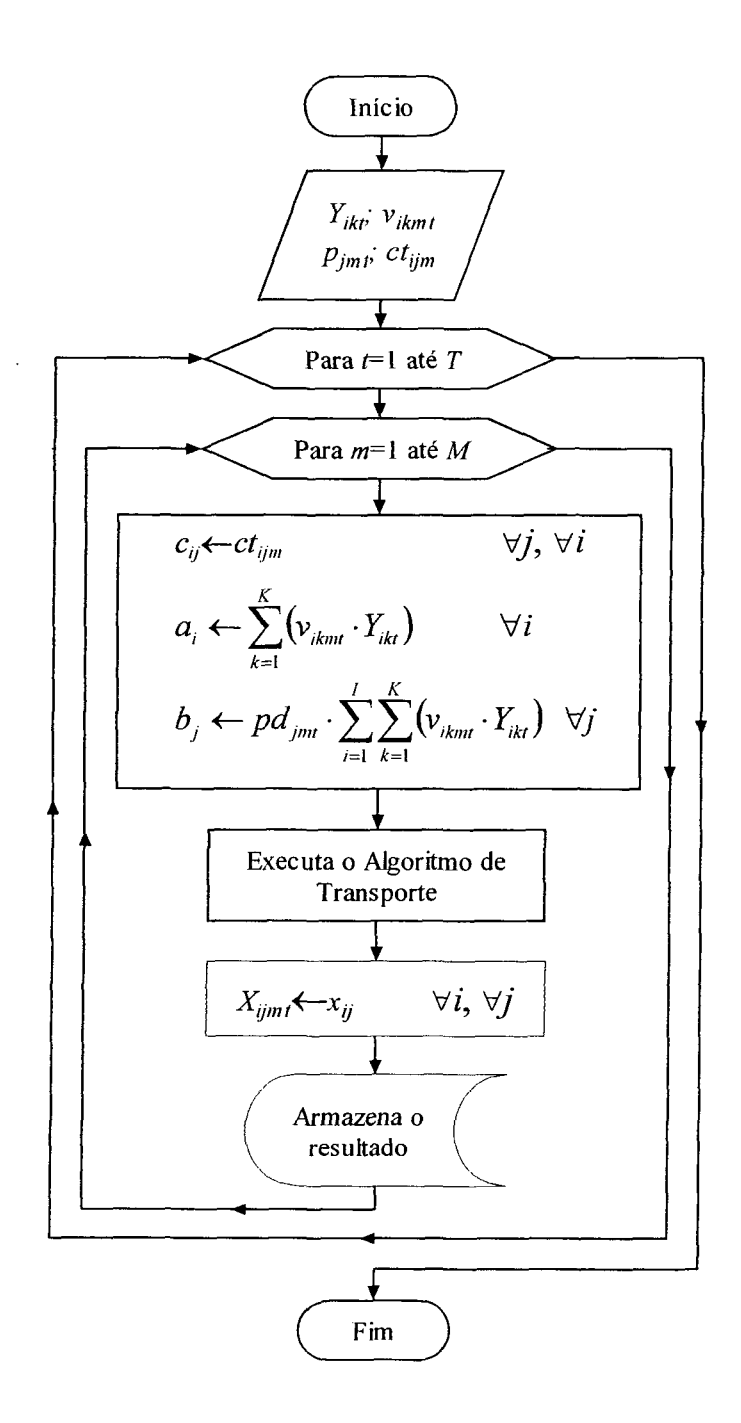

A variável *X¡Jmí* e a constante *ctjjm* do modelo de PLIM correspondem a variável *xv* e a constante *ctj* do modelo de transporte, respectivamente. A constante a, corresponde ao volume disponível do produto florestal  $m$ , cortado por todas as equipes de corte, no ponto de produção *i*, no período *t*, e a constante  $b_i$  corresponde ao volume requisitado, do produto florestal m, no período *t,* na fábrica *j.* 

#### 3.3.2.3 Estoque excedente de madeira

O custo total do estoque excedente de madeira (3) é calculado em função das variáveis *Ejm¡,* que são dependentes das variáveis de decisão *Xijmt,* conforme o conjunto de restrições (14). Como o custo unitário do estoque de madeira excedente *cem* considera apenas o tipo de produto florestal, tem-se que o custo do estoque no período não influencia o volume ótimo a ser transportado entre os pontos de produção *i* e as fábricas *j.* Com isto, primeiro são calculadas as variáveis de decisão *Xijmt* pelo algoritmo de transporte e depois são obtidas as variáveis *Ejmt.* 

# 3.3.2.4 Movimentação das equipes de corte

O custo total da movimentação das equipes de corte é obtido pela expressão (4) da função objetivo do modelo de PLIM e depende das variáveis de decisão binária *Wih*, cujos valores são calculados em função do conjunto de restrições (9).

Para o primeiro período, estabeleceu-se que o valor da variável  $W_{ik}$  é igual a 1 quando a equipe de corte inicia a colheita de madeira em um ponto de produção diferente do que foi determinado pela empresa *(Ylk0* ); e 0, caso contrário. O conjunto de restrições (16) expressa o cálculo da variável *Wikt* para o primeiro período.

$$
Y_{i,k,0} - Y_{i,k,t} + W_{i,k,t} \ge 0 \qquad \qquad \forall i; \forall k; t = 1 \tag{16}
$$

onde *Yi kfi* é igual a 1 quando a alocação inicial da equipe de corte *k* é o ponto de produção *i;* 0, caso contrário.

#### 3.3.2.5 Função de penalidade exterior

A estrutura do algoritmo genético apresentado leva em consideração as restrições (6), (7), (8), (9), (10), (11) e (14) do modelo de PLIM. Por exclusão, tem-se que as restrições (12) e (13), que regulam os níveis de estoque mínimo e máximo, respectivamente, não são consideradas. Com isto, a função de penalidade visa diferenciar os indivíduos da população que respeitam as restrições do modelo de PLIM dos indivíduos que não as respeitam.

O conjunto de regras (17) estabelece as penalidades que são aplicadas ao indivíduo em função do nível dos estoques.

$$
\omega_{jmt} = \begin{cases}\n\left(\frac{sm_{jmt} - 0}{sm} - E_{jmt}\right)^{1.3} & \text{caso : } E_{jmt} < 0 \\
\left(\frac{sm_{jmt} - E_{jmt}}{sm} - E_{jmt}\right)^{1.3} & \text{caso : } 0 \le E_{jmt} < sm_{jmt} \\
\left(E_{jmt} - sx_{jmt}\right)^{1.3} & \text{caso : } E_{jmt} > sx_{jmt}\n\end{cases} \qquad \forall j; \forall m; \forall t \qquad (17)
$$

# 3.3.3 Operador de Seleção

O algoritmo genético foi implementado computacionalmente com o método de seleção de Boltzmann. Uma vez que o problema é de minimização, não é possível utilizar a função de avaliação, obtida pelo somatório das expressões (5) e (15), como valor de aptidão no processo de seleção, pois isto favoreceria os piores indivíduos. Desta forma, o valor de aptidão de cada indivíduo é calculado da seguinte forma:

$$
f_c = \frac{10.000.000}{Z_c} \qquad \qquad \forall c
$$

onde *Zc* é o valor da função de avaliação do indivíduo c e *fcé* o valor da função de aptidão do indivíduo *c.* 

Como o valor da função de avaliação dos indivíduos é apresentado em milhões de reais, foi utilizado o numerador 10.000.000 para adequar o valor da função de aptidão com o parâmetro da pressão de seleção ß de Boltzmann. Desta forma, estabeleceu-se que o incremento do parâmetro ß é de uma unidade por geração, ou

seja, na primeira geração se tem  $\beta = 1$  e na milésima geração se tem  $\beta = 1000$ .

3.3.4 Operador de *Crossover* 

STARKWEATHER et al. (1991, p. 74) compararam o desempenho dos operadores *order crossover* #1, *order crossover* #2, *partially mapped crossover, cycle crossover* e *position based crossover* em um problema de programação *(scheduling).*  0 melhor operador foi o *position based crossover,* seguido pelo *order crossover* #2.

Com base nestes resultados, o algoritmo genético foi implementado com o *position based crossover.* O número de pontos de *crossover* varia aleatoriamente entre 1 e *G -* 2, onde G é o número de genes do cromossomo.

### 3.3.5 Operador de Mutação

O operador de mutação não foi implementado porque tanto o operador do tipo *swap* quanto do tipo *shift* estão implícitos no operador *position based crossover.*  Ao aplicar o operador de *crossover* com apenas um ponto de *crossover*, obtém-se um efeito similar ao operador de mutação *swap,* e ao aplica-lo com *G-2* pontos de *crossover,* o efeito é similar ao operador de mutação *shift.* 

### 3.3.6 Tamanho da População

Uma população pequena pode resultar em uma convergência prematura (solução local) do AG, pois apenas uma pequena parcela do espaço de busca é avaliada. Por outro lado, uma população grande pode cobrir melhor o espaço de busca, obtendo uma solução global, mas os custos computacionais são mais elevados (CASTRO, 2001, p. 56). Segundo MITCHELL (1996, p. 175), não existem estudos conclusivos sobre o tamanho ótimo da população.

Devido às dimensões do espaço de busca, que possui  $4,03 \cdot 10^{26}$  possíveis

soluções<sup>3</sup>, preferiu-se aumentar os custos computacionais e utilizar uma população com 5.000 indivíduos.

### 3.3.7 Critério de Parada

A execução do algoritmo genético é encerrada quando as últimas 2.500 gerações apresentarem a mesma solução, ou seja, se o AG encontrar uma solução na *h*ésima geração e ela permanecer como a melhor solução por 2.500 gerações, então se considera que o algoritmo convergiu e encerra-se a execução.

### 3.3.8 Estrutura

VAVAK e FOGARTY (1996, p. 194-195) compararam o desempenho dos algoritmos genéticos, *steady-state* e geracional, com uma codificação binária. O AG *steady-state* foi testado com a substituição do pior indivíduo da população e com a substituição do mais antigo. Cada AG foi executado 50 vezes com uma população de 100 indivíduos. Os testes demonstraram que o AG *steady-state* é superior ao AG geracional, tanto em relação ao número de iterações necessárias para atingir o ponto ótimo (convergência) quanto em relação à qualidade das soluções. Para o AG *steadystate,* a estratégia de substituir o pior indivíduo também foi superior a estratégia de substituir o mais antigo.

TUSON (1995, p. 37-38) comparou o desempenho dos algoritmos genéticos, *steady-state* e geracional com elitismo, em uma codificação por permutação. Neste caso, o AG *steady-state* também apresentou um desempenho melhor do que o AG geracional tanto na convergência do algoritmo quanto na qualidade das soluções.

<sup>&</sup>lt;sup>3</sup> Nos problemas codificados por permutação, o tamanho do espaço de busca é obtido por G!, sendo G o número de genes.

Desta forma, no presente trabalho foi utilizado um algoritmo genético do tipo *steady-state.* Os passos do AG implementado são:

- 1. gera-se aleatoriamente uma população de *C* indivíduos com *G* genes;
- 2. calcula-se o valor de aptidão de cada indivíduo da população;
- 3. repetem-se os seguintes procedimentos para criar 2 filhos (reprodução):
	- seleciona-se um par de cromossomos da população com o operador de seleção. A seleção é feita sem reposição, ou seja, o mesmo cromossomo não pode ser selecionado mais de uma vez;
	- com uma probabilidade *pc =* 1, aplica-se o operador de *crossover* no par de cromossomos selecionados (pais) para gerar dois novos cromossomos (filhos);
- 4. se os novos indivíduos forem melhores do que os piores indivíduos da população, substituem-se os piores indivíduos pelos melhores;
- 5. se o critério de parada não for satisfeito, retorna-se ao passo *2.*

# 3.3.9 Variedades de Algoritmos Genéticos

A descrição realizada dos itens 3.3.1 até 3.3.8 corresponde ao algoritmo genético padrão. Contudo, na presente pesquisa foram testados oito modelos de algoritmos genéticos em função da combinação de três estratégias de melhoria da solução. A nomenclatura utilizada para representar o algoritmo genético padrão e as sete variedades é apresentada no quadro 8.

| <b>NOMENCLATURA</b> | <b>VARIEDADE</b> | <b>ESTRATÉGIA 1</b> | <b>ESTRATÉGIA 2</b> | <b>ESTRATÉGIA 3</b> |
|---------------------|------------------|---------------------|---------------------|---------------------|
| AG000               | AG padrão        | Ausente             | Ausente             | Ausente             |
| AG001               | AG variedade 1   | Ausente             | Ausente             | Presente            |
| AG010               | AG variedade 2   | Ausente             | Presente            | Ausente             |
| AG011               | AG variedade 3   | Ausente             | Presente            | Presente            |
| AG100               | AG variedade 4   | Presente            | Ausente             | Ausente             |
| AG101               | AG variedade 5   | Presente            | Ausente             | Presente            |
| AG110               | AG variedade 6   | Presente            | Presente            | Ausente             |
| AG111               | AG variedade 7   | Presente            | Presente            | Presente            |

QUADRO 8 - NOMENCLATURA DOS ALGORITMOS GENÉTICOS UTILIZADOS

As duas primeiras estratégias visam favorecer as soluções que respeitam a alocação inicial, das equipes de corte nos pontos de produção, estabelecida pela empresa.

Na primeira estratégia, estabeleceu-se o conjunto de regras (18) que aumenta a penalidade sobre as soluções cujas alocações iniciais das equipes de corte não correspondam ao desejado pela empresa.

$$
c\hat{p}s_k = \begin{cases} 10 \cdot cps_k & \text{caso}: t = 1\\ cps_k & \text{caso}: t > 1 \end{cases}
$$
 (18)

população inicial, visando encontrar uma solução que respeite as alocações iniciais. Este procedimento interrompe a execução do algoritmo de decodificação do cromossomo (ADC) e funciona da seguinte forma: A segunda estratégia altera a ordem dos genes, nos cromossomos da

- 1. inicia-se a execução do ADC;
- 2. sempre que for o primeiro período  $(t=1)$ , interrompe-se a execução do ADC e se determina o ponto de produção *i* em função da posição *g* do cromossomo ( $i \leftarrow f(g)$ );
- 3. se o ponto de produção *i* for igual ao ponto de produção  $i_{k0}$  (alocação inicial da equipe de corte k), prossegue-se a execução do ADC; caso contrário, procura-se nas posições a direita do gene *g* o ponto de produção  $i_{k0}$ ;
- 4. se o ponto de produção  $i_{k0}$  for encontrado, o gene do ponto de produção  $i$  $\acute{\text{e}}$  trocado de posição com o gene do ponto de produção  $i_{k0}$ ; caso contrário, nenhuma alteração é executada;
- 5. Determina-se novamente o ponto de produção *i* em função da posição *g*   $(i \leftarrow f(g))$  e prossegue-se a execução do ADC.

No exemplo da aplicação do ADC, apresentado no item 3.3.1 , considere que as alocações iniciais das equipes de corte 1, 2 e 3 sejam os pontos de produção 3, 2 e 1, respectivamente.

Ao executar o algoritmo genético implementado com a estratégia 2, o ADC é interrompido no primeiro período da equipe de corte 1 e o ponto de produção 5 é encontrado em função da primeira posição do cromossomo (figura 11, pág. 32). Como a alocação inicial da equipe de corte 1 é o ponto de produção 3, procura-se por este ponto de produção nas posições a direita da primeira posição. Uma vez que ele está alocado na segunda posição do cromossomo, o gene da primeira posição é trocado com o gene da segunda posição. Com isto, a alocação inicial da equipe de corte 1 ficou igual à alocação inicial desejada.

A terceira estratégia visa permitir que duas equipes de corte realizem a colheita de madeira no mesmo ponto de produção por período. No modelo de PLIM o conjunto de restrições (8) passa a ser expresso pelo conjunto (19).

$$
\sum_{k=1}^{K} Y_{ikt} \le 2 \qquad \qquad \forall i; \forall t \qquad (19)
$$

Nos algoritmos genéticos, a presença desta estratégia altera a estrutura do algoritmo de decodificação do cromossomo. O fluxograma do ADC com a estratégia 3 é apresentado na figura 14, sendo que os números em destaque  $(\mathbf{0}, \mathbf{\Theta}, ..., \mathbf{\Theta})$ representam os principais passos adicionados.

O ADC pode ser considerado um algoritmo guloso, pois as primeiras equipes de corte a serem designadas possuem vantagens sobre as últimas. Desta forma, ao implementar a estratégia 3, a programação das últimas equipes de corte pode depender do volume de madeira que sobrar da programação das primeiras.

Para que um ponto de produção possa ter mais do que uma equipe de corte alocada, estabeleceu-se que a oferta de madeira remanescente *(ôim)* no ponto de produção, depois da alocação da equipe de corte *k,* deve ser maior do que a oferta de madeira mínima ( $o_{min}$ ), que neste caso é igual a 30% da oferta inicial ( $o_{im}$ ). Se a oferta remanescente  $\hat{o}_{im}$  for menor do que a oferta mínima  $o_{min}$ , considera-se que o ponto de produção não possui madeira disponível ( $\hat{o}_{im} \leftarrow 0$ ). Os pontos de produção que estavam em corte pela equipe *k,* no último período do horizonte de planejamento, são armazenados na variável *Rk -©-.* 

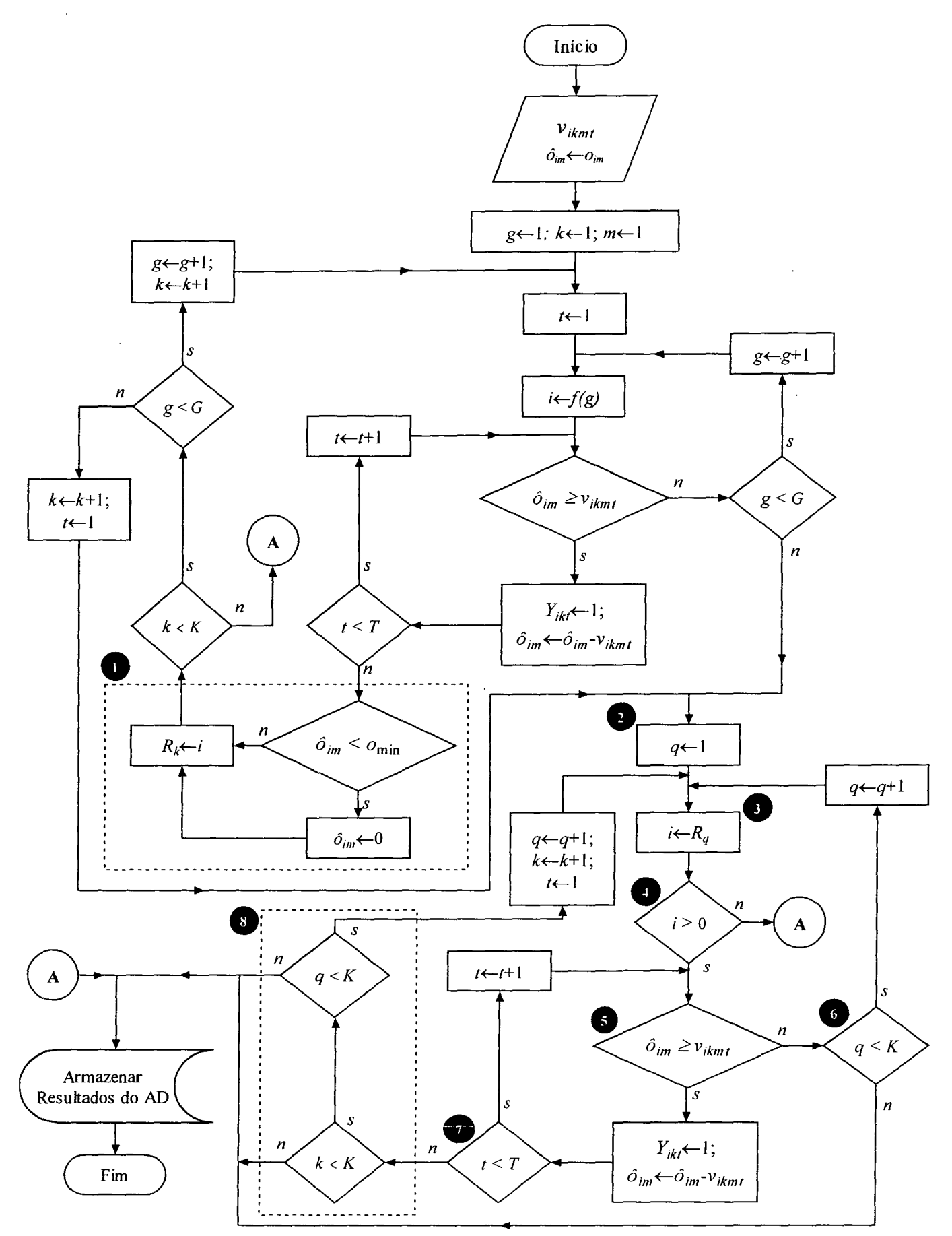

FIGURA 14 - FLUXOGRAMA DO ADC IMPLEMENTADO COM A ESTRATÉGIA 3 DE MELHORIA DA **SOLUÇÃO** 

 $\sim$   $\sim$ 

Depois que todos os genes do cromossomo foram avaliados, inicia-se o procedimento para redistribuir os pontos de produção -©-. O índice *q* é utilizado para determinar de qual equipe de corte está sendo aproveitado o ponto de produção -©-.

Se o índice do ponto de produção *i* for maior do que zero -©-, realiza-se a programação das equipes de corte conforme os passos -©-, -©-, -©- e -©-, que são similares aos passos da programação do ADC sem melhorias; caso contrário, armazenam-se os resultados e encerra-se a execução do ADC implementado com a estratégia 3.

# 3.4 IMPLEMENTAÇÃO COMPUTACIONAL

Os modelos foram executados em um computador com um processador *Intel<sup>®</sup> Celeron<sup>®</sup>* 2400 MHz e 256 Mb de RAM. A entrada dos dados, que é idêntica para o modelo de PLIM e para o algoritmo genético, foi realizada em uma planilha eletrônica do *Microsoft® Excel®* 2000.

O modelo de programação linear inteira mista foi resolvido com o pacote comercial *Extended Lingo/PC<sup>®</sup>* da *Lindo Systems<sup>®</sup> – versão 7.0*, que utiliza o algoritmo *branch-and-bound* para resolver problemas com variáveis inteiras.

Com a ferramenta *Visual Basic® for Applications* (VBA), disponível no *Microsoft® Excet*® 2000, foram programadas rotinas para automatizar a geração dos modelos de PLIM, a execução do *Extended Lingo/PC®* e o retorno da solução para o *Microsoft® Excel®* 2000.

O algoritmo genético não necessita do *Extended Lingo/PC®* ou de outros pacotes comerciais de otimização para ser executado, pois foi totalmente implementado com a ferramenta VBA. A solução do AG, assim como a solução do modelo de PLIM, também é apresentada no *Microsoft® Excef* 2000.

# 3.5 DADOS UTILIZADOS

Os modelos foram testados com os dados fornecidos pela Klabin S.A., com atividades na produção de celulose e papel, em Otacílio Costa e Correia Pinto, no estado de Santa Catarina. As unidades florestais totalizam uma área de 117.888 hectares e estão dispersas em 25 municípios. Em 2002, foram movimentadas 3.941.627 toneladas de madeira com casca, classificadas em madeira para celulose, energia, serraria e comercialização.

No presente trabalho foi realizado um planejamento, para as 52 semanas de 2004, visando abastecer duas fábricas com madeira de pinus para processo e suprir a demanda regional de madeira para comércio. A matéria-prima é proveniente de 26 pontos de produção, cortados por doze equipes de corte, sendo uma própria e onze de prestadores de serviços.

Na descrição dos modelos, exato e heurístico, foi utilizado o metro cúbico (m<sup>3</sup> ), contudo, a unidade de volume adotada no teste dos modelos é a tonelada de madeira verde com casca (tvcc).

O consumo de madeira para processo, por semana, descontando a compra de toras e cavacos no mercado, é de 17.045 tvcc na fábrica de Otacílio Costa ( $i = 1$ ) e de 7.238 tvcc na fábrica de Correia Pinto ( $j = 2$ ). O volume mínimo de madeira para comércio, que deve ser cortado em todos os pontos de produção em 2004, é igual a 905.000 tvcc.

As características da madeira de pinus para processo e para comércio podem ser observadas no quadro 9.

| INDICE $(m)$ | <b>UTILIZACÃO</b> | DIÂMETRO MÍNIMO (cm) | DIÂMETRO MÁXIMO (cm) |
|--------------|-------------------|----------------------|----------------------|
|              | Processo          | 8.0                  | 23.9                 |
|              | Comércio          | 24.0                 |                      |

QUADRO 9 - CARACTERÍSTICAS DOS PRODUTOS FLORESTAIS

A oferta  $(o_{im})$  de cada produto florestal nos pontos de produção e a proporção ( *pojm* ), em porcentagem, destes produtos na oferta de madeira dos pontos de produção, são apresentadas no quadro 10.

|                 | <b>FRUDUYAU</b>  |          |                          | PROPORÇÃO (%) |          |  |
|-----------------|------------------|----------|--------------------------|---------------|----------|--|
| PONTO DE        | INDICE (i)       |          | OFERTA DE MADEIRA (tvcc) |               |          |  |
| PRODUÇÃO        |                  | Processo | Comércio                 | Processo      | Comércio |  |
| PP <sub>1</sub> | 1                | 70.830   | 34.267                   | 67,4          | 32,6     |  |
| PP <sub>2</sub> | $\overline{2}$   | 14.961   | 2.548                    | 85,4          | 14,6     |  |
| PP <sub>3</sub> | 3                | 13.681   | 2.755                    | 83,2          | 16,8     |  |
| PP4             | 4                | 23.034   | 7.564                    | 75,3          | 24,7     |  |
| PP <sub>5</sub> | 5                | 55.905   | 31.708                   | 63,8          | 36,2     |  |
| PP <sub>6</sub> | $\boldsymbol{6}$ | 15.980   | 7.367                    | 68,4          | 31,6     |  |
| PP7             | 7                | 44.951   | 21.144                   | 68,0          | 32,0     |  |
| PP <sub>8</sub> | 8                | 76.107   | 33.148                   | 69,7          | 30,3     |  |
| PP <sub>9</sub> | 9                | 134.518  | 6.844                    | 95,2          | 4,8      |  |
| <b>PP10</b>     | 10               | 136.835  | 6.962                    | 95,2          | 4,8      |  |
| <b>PP11</b>     | 11               | 27.693   | 35.284                   | 44,0          | 56,0     |  |
| <b>PP12</b>     | 12               | 29.775   | 14.298                   | 67,6          | 32,4     |  |
| <b>PP13</b>     | 13               | 58.637   | 20.384                   | 74,2          | 25,8     |  |
| <b>PP14</b>     | 14               | 422.628  | 538.991                  | 43,9          | 56,1     |  |
| <b>PP15</b>     | 15               | 51.427   | 65.453                   | 44,0          | 56,0     |  |
| <b>PP16</b>     | 16               | 27.705   | 25.393                   | 52,2          | 47,8     |  |
| <b>PP17</b>     | 17               | 43.784   | 32.640                   | 57,3          | 42,7     |  |
| <b>PP18</b>     | 18               | 133.658  | 224.060                  | 37,4          | 62,6     |  |
| <b>PP19</b>     | 19               | 19.377   | 20.634                   | 48,4          | 51,6     |  |
| <b>PP20</b>     | 20               | 217.915  | 280.876                  | 43,7          | 56,3     |  |
| <b>PP21</b>     | 21               | 86.124   | 201.263                  | 30,0          | 70,0     |  |
| <b>PP22</b>     | 22               | 14.722   | 32.033                   | 31,5          | 68,5     |  |
| PP23            | 23               | 10.819   | 22.528                   | 32,4          | 67,6     |  |
| <b>PP24</b>     | 24               | 24.808   | 38.928                   | 38,9          | 61,1     |  |
| <b>PP25</b>     | 25               | 17.339   | 33.334                   | 34,2          | 65,8     |  |
| <b>PP26</b>     | 26               | 19.312   | 39.010                   | 33,1          | 66,9     |  |

QUADRO 10 - OFERTA DE MADEIRA E PROPORÇÃO DOS PRODUTOS FLORESTAIS NOS PONTOS DE PRODUÇÃO

A expressão (20) estima o volume *(vikmí)* do produto florestal *m,* cortado pela equipe de corte *k,* no ponto de produção *i,* no período *t.* 

$$
v_{ikmt} = p o_{im} \cdot v c_k \cdot i c_{il} \cdot i p_{ik} \qquad \qquad \forall i, \forall k, \forall m, \forall t \qquad (20)
$$

onde *poim* é a proporção do produto florestal *m* (quadro 10), na oferta de madeira do ponto de produção *i; vck* é a produção semanal (quadro 11), regida por contrato, da equipe de corte *k; icu* representa a influência climática, no período *t,* sobre o ponto de produção *i;* e *ipik* é a influência do ponto de produção *i* na equipe de corte *k.* 

| <b>EQUIPE DE</b><br><b>CORTE</b> | INDICE(k)    | PRODUÇÃO<br>(tvcc/semana) | EQUIPE DE<br><b>CORTE</b> | [NDICE(k)] | PRODUÇÃO<br>(tvcc/semana) |
|----------------------------------|--------------|---------------------------|---------------------------|------------|---------------------------|
| EC <sub>1</sub>                  |              | 6.923                     | EC7                       |            | 3.462                     |
| EC <sub>2</sub>                  | $\mathbf{2}$ | 5.769                     | EC <sub>8</sub>           | 8          | 3.462                     |
| EC <sub>3</sub>                  | 3            | 4.615                     | EC <sub>9</sub>           | 9          | 3.462                     |
| EC4                              | 4            | 3.462                     | <b>EC10</b>               | 10         | 3.462                     |
| EC <sub>5</sub>                  | 5            | 3.462                     | <b>EC11</b>               | 11         | 3.462                     |
| EC <sub>6</sub>                  | 6            | 3.462                     | <b>EC12</b>               | 12         | 2.308                     |

QUADRO 11 - PRODUÇÃO SEMANAL

No presente estudo, considerou-se que os pontos de produção podem ser cortados em qualquer época do ano, sem que isto represente uma redução na produção das equipes de corte. Com isto, admitiu-se que:

$$
ic_{it} = 1 \qquad \qquad \forall i, \forall t
$$

Da mesma forma, para simplificar o problema, considerou-se que as características dos pontos de produção não influenciam no desempenho das equipes de corte. Por este motivo, tem-se que:

$$
ip_{ik} = 1 \qquad \qquad \forall i, \forall k
$$

Os modelos permitem que os custos unitários de colheita de madeira variem tanto entre os pontos de produção, devido às suas características, quanto entre as equipes de corte, em função dos seus equipamentos. Na Klabin Florestal SC, estes custos variam apenas entre os pontos de produção; porém, no presente estudo, considerou-se apenas o custo unitário médio de colheita de madeira  $(R\$ text{S.tvcc}^{-1}):

 $ch_{ik} = 13,06$   $\forall i, \forall k$ 

Os custos unitários de transporte  $(R\$ {S.tvcc}^{-1}) entre as duas fábricas e os 26 pontos de produção, para a madeira de processo, são apresentados no quadro 12. Para a madeira de comércio, com o objetivo de equilibrar o sistema, estabeleceu-se que toda a madeira é transportada simbolicamente, ou seja, sem custo de transporte, para a fábrica de Otacílio Costa, pois na prática esta madeira pode ser transportada para uma das duas fábricas, um dos três depósitos da empresa ou direto para o cliente.

| PONTO DE<br>PRODUÇÃO | <b>OTACÍLIO</b><br><b>COSTA</b> | <b>CORREIA</b><br><b>PINTO</b> | PONTO DE<br><b>PRODUÇÃO</b> | <b>OTACÍLIO</b><br><b>COSTA</b> | <b>CORREIA</b><br><b>PINTO</b> |
|----------------------|---------------------------------|--------------------------------|-----------------------------|---------------------------------|--------------------------------|
| PP <sub>1</sub>      | 10,31                           | 6,29                           | <b>PP14</b>                 | 16,77                           | 17,22                          |
| PP <sub>2</sub>      | 10,19                           | 6,19                           | <b>PP15</b>                 | 16,71                           | 17,15                          |
| PP <sub>3</sub>      | 9,75                            | 5,75                           | PP <sub>16</sub>            | 8,97                            | 4,90                           |
| PP4                  | 10,67                           | 8,64                           | <b>PP17</b>                 | 10,70                           | 6,70                           |
| PP <sub>5</sub>      | 8.52                            | 5,29                           | <b>PP18</b>                 | 6,89                            | 6,09                           |
| PP <sub>6</sub>      | 9,40                            | 5,16                           | <b>PP19</b>                 | 16,77                           | 17,22                          |
| PP7                  | 10,67                           | 7.21                           | <b>PP20</b>                 | 16,24                           | 14,45                          |
| PP8                  | 12,78                           | 10,75                          | <b>PP21</b>                 | 16,77                           | 15,00                          |
| PP <sub>9</sub>      | 5,03                            | 6.59                           | <b>PP22</b>                 | 16,00                           | 16,47                          |
| <b>PP10</b>          | 6,19                            | 9,29                           | PP23                        | 16,16                           | 16,63                          |
| <b>PP11</b>          | 8,64                            | 7,86                           | <b>PP24</b>                 | 16,08                           | 16,55                          |
| <b>PP12</b>          | 4.51                            | 8,75                           | <b>PP25</b>                 | 7,64                            | 11,90                          |
| <b>PP13</b>          | 15,31                           | 13,56                          | PP <sub>26</sub>            | 8,41                            | 12,54                          |

QUADRO 12 – CUSTO DE TRANSPORTE (R\$.tvcc<sup>-1</sup>), ENTRE OS PONTOS DE PRODUÇÃO E AS FABRICAS, PARA A MADEIRA DE PROCESSO

Com base no consumo de madeira para processo, os coeficientes  $pd_{jm}$  são 0,702 e 0,298, para as fábricas de Otacílio Costa e Correia Pinto, respectivamente, em todos os períodos do horizonte de planejamento. Para a madeira de comércio, os coeficientes *pdjm* são 1 e 0, para as fábricas de Otacílio Costa e Correia Pinto, respectivamente.

O estoque inicial da madeira para processo, nas fábricas de Otacílio Costa e Correia Pinto, é igual a 60.000 e 35.000 tvcc, respectivamente, e 4000 tvcc de madeira para comércio na fábrica de Otacílio Costa.

O custo do estoque excedente é igual a R\$ 1,00 tvcc<sup>-1</sup> para a madeira de processo e é desconsiderado para a madeira de comércio. Os níveis de estoque mínimo e máximo são apresentados no quadro 13.

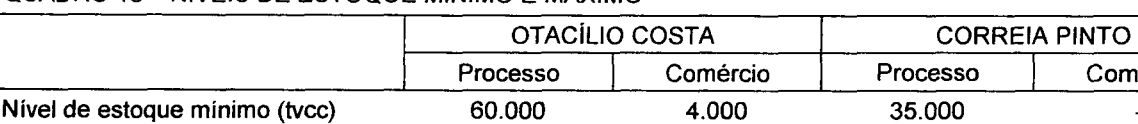

Nível de estoque máximo (tvcc)  $70.000$  - 40.833 - 40.833

QUADRO 13 - NÍVEIS DE ESTOQUE MÍNIMO E MÁXIMO

Comércio

O quadro 14 apresenta a alocação inicial das equipes de corte e o custo artificial médio de movimentação destas equipes.

| <b>EQUIPE DE</b><br>CORTE $(k)$ | <b>ALOCAÇÃO</b><br>INICIAL $(i)$ | <b>CUSTO DE</b><br>MOVIMENTAÇÃO (R\$) | <b>EQUIPE DE</b><br>CORTE $(k)$ | <b>ALOCAÇÃO</b><br>INICIAL $(i)$ | <b>CUSTO DE</b><br>MOVIMENTAÇÃO (R\$) |
|---------------------------------|----------------------------------|---------------------------------------|---------------------------------|----------------------------------|---------------------------------------|
| EC <sub>1</sub>                 | <b>PP10</b>                      | 45.207                                | EC7                             | <b>PP25</b>                      | 22.607                                |
| EC <sub>2</sub>                 | <b>PP11</b>                      | 37.672                                | EC <sub>8</sub>                 | <b>PP19</b>                      | 22.607                                |
| EC <sub>3</sub>                 | PP <sub>16</sub>                 | 30.136                                | EC <sub>9</sub>                 | <b>PP17</b>                      | 22.607                                |
| EC4                             | PP7                              | 22.607                                | <b>EC10</b>                     | <b>PP26</b>                      | 22.607                                |
| EC <sub>5</sub>                 | <b>PP13</b>                      | 22.607                                | EC11                            | $\bullet$                        | 22.607                                |
| EC <sub>6</sub>                 | <b>PP20</b>                      | 22.607                                | <b>EC12</b>                     | $\star$                          | 15.071                                |

QUADRO 14 - ALOCAÇÃO INICIAL E CUSTO MÉDIO DE MOVIMENTAÇÃO DAS EQUIPES DE CORTE

NOTA: o símbolo \* índica que a equipe de corte *k* pode ser alocada em qualquer ponto de produção

### **4 RESULTADOS E DISCUSSÕES**

# 4.1 PROGRAMAÇÃO LINEAR

Para o problema apresentado, o pacote comercial *Extended Lingo/PC®,*  versão 7.0 (arquitetura de 31/07/2002), foi incapaz de resolver o modelo de PLIM, que possui 32.448 variáveis binárias, 5.616 variáveis contínuas e 21.477 restrições. Em sete tentativas, o programa de otimização apresentou como solução ótima, em menos de oito horas de processamento, uma resposta onde todas as variáveis binárias são iguais a zero e não satisfazem o conjunto de restrições (12), que considera o consumo semanal de madeira nas fábricas.

Com a finalidade de encontrar uma solução de referência para os algoritmos genéticos foi adotado o segundo método de avaliação da qualidade das soluções, ou seja, gerou-se um modelo de programação linear (PL) relaxado que não possui variáveis binárias. Nesta forma, o problema ficou com 54.288 variáveis contínuas e 36.661 restrições.

A função objetivo (21) envolve o cálculo dos custos totais de colheita, transporte e estoque excedente de madeira, desconsiderando o custo total de movimentação das equipes de corte. Com isto, as equipes estão livres para trocar de ponto de produção entre um período e outro.

Min 
$$
cpl = \sum_{i=1}^{I} \sum_{k=1}^{K} \sum_{t=1}^{T} (ch_{ik} \cdot Y_{ik}) + \sum_{i=1}^{I} \sum_{j=1}^{J} \sum_{m=1}^{M} \sum_{t=1}^{T} (ct_{ijm} \cdot X_{ijm}) + \sum_{j=1}^{J} \sum_{m=1}^{M} \sum_{t=1}^{T} [ce_{jm} \cdot (E_{jm} - sm_{jm})]
$$
 (21)

As variáveis, os índices e os coeficientes são os mesmos que os utilizados no modelo de PLIM. As exceções são: a variável  $Y_{ik}$ , que passou a ser contínua e representa o volume de madeira colhido pela equipe de corte *k,* no ponto de produção  $i$ , no período  $t$ ; e o coeficiente  $v_{ikmt}$  que foi transformado na variável contínua  $V_{ikmt}$ .

O conjunto de restrições (22) regula a oferta de cada produto florestal nos pontos de produção.

$$
\sum_{k=1}^{K} \sum_{t=1}^{T} V_{ikmt} \leq o_{im} \qquad \qquad \forall i; \forall m \qquad (22)
$$

 $\mathcal{C}$  conjunto de restrições (23) estabelece que o volume de madeira cortado no volume de madeira cortado no volume de madeira cortado no volume de madeira cortado no volume de madeira cortado no volume de madeira cort ponto de produção é proporcional a quantidade dos produtos florestais disponíveis.

$$
V_{ikml} - p o_{im} \cdot Y_{ikl} = 0 \qquad \forall i; \forall k; \forall m; \forall t \qquad (23)
$$

O conjunto de restrições (24) assegura que o volume de madeira cortado pela equipe de corte *k*, em todos os pontos de produção, no período *t,* não é superior a  $\mathbf{r}$  **k.**  $\mathbf{r}$ 

$$
\sum_{i=1}^{I} Y_{ik} \leq v c_k \qquad \qquad \forall k; \forall t \qquad (24)
$$

O equilíbrio entre o volume de madeira cortado pelas equipes de corte e o volume de madeira transportado para as fábricas é considerado nos conjuntos de restrições (25).

$$
\sum_{j=1}^{J} X_{ijmt} - \sum_{k=1}^{K} V_{ikmt} = 0
$$
  $\forall i; \forall m; \forall t$  (25)

O conjunto de restrições (26) assegura que o volume de madeira destinado para as fábricas é proporcional a demanda do produto nas fábricas.

$$
\sum_{i=1}^{l} X_{ijmi} - pd_{jmi} \cdot \sum_{i=1}^{l} \sum_{k=1}^{K} V_{ikmi} = 0 \qquad \qquad \forall j; \forall m; \forall t \qquad (26)
$$

Os conjuntos de restrições que regulam os níveis de estoque mínimo (12), máximo (13) e corrente (14) são os mesmos que os utilizados no modelo de PLIM.

O *Extended Lingo/PC*7®, versão 7.0, precisou de 13.676 iterações e levou 2 minutos e 43 segundos para resolver o modelo relaxado. O valor da função objetivo é igual a R\$ 41.315.047 e o volume total de madeira cortado atinge 2.231.365 tvcc.

A produção de madeira para processo é igual a 1.262.716 tvcc, que corresponde exatamente ao consumo deste produto nas duas fábricas, e a de madeira para comércio é igual a 968.649 tvcc. Os custos de colheita, transporte e estoque

excedente de madeira são apresentados, por produto florestal, no quadro 15. O custo referencial é obtido pelo somatório dos custos totais de colheita, transporte e estoque excedente de madeira.

 $\overline{\phantom{a}}$ MADEIRA PARA | MADEIRA PARA | PROCESSO E<br>PROCESSO | COMÉRCIO | COMÉRCIO CUSTOS TOTAIS (R\$) PROCESSO Colheita 16.491.071 12.650.559 29.141 .630 Transporte 12.173.417 O 12.173.417 Estoque excedente O O O Referencial  $(cpl)$  41.315.047

QUADRO 15 - CUSTOS TOTAIS DE COLHEITA. TRANSPORTE E ESTOQUE EXCEDENTE DE MADEIRA

A programação das equipes de corte, o fluxo da madeira para processo e a produção da madeira de comércio, referentes ao modelo de PL, estão disponíveis no apêndice 2.

GRÁFICO 1 - NlvEL DOS ESTOQUES (tvcc) DA MADEIRA PARA PROCESSO DO MODELO DE PROGRAMAÇÃO LINEAR

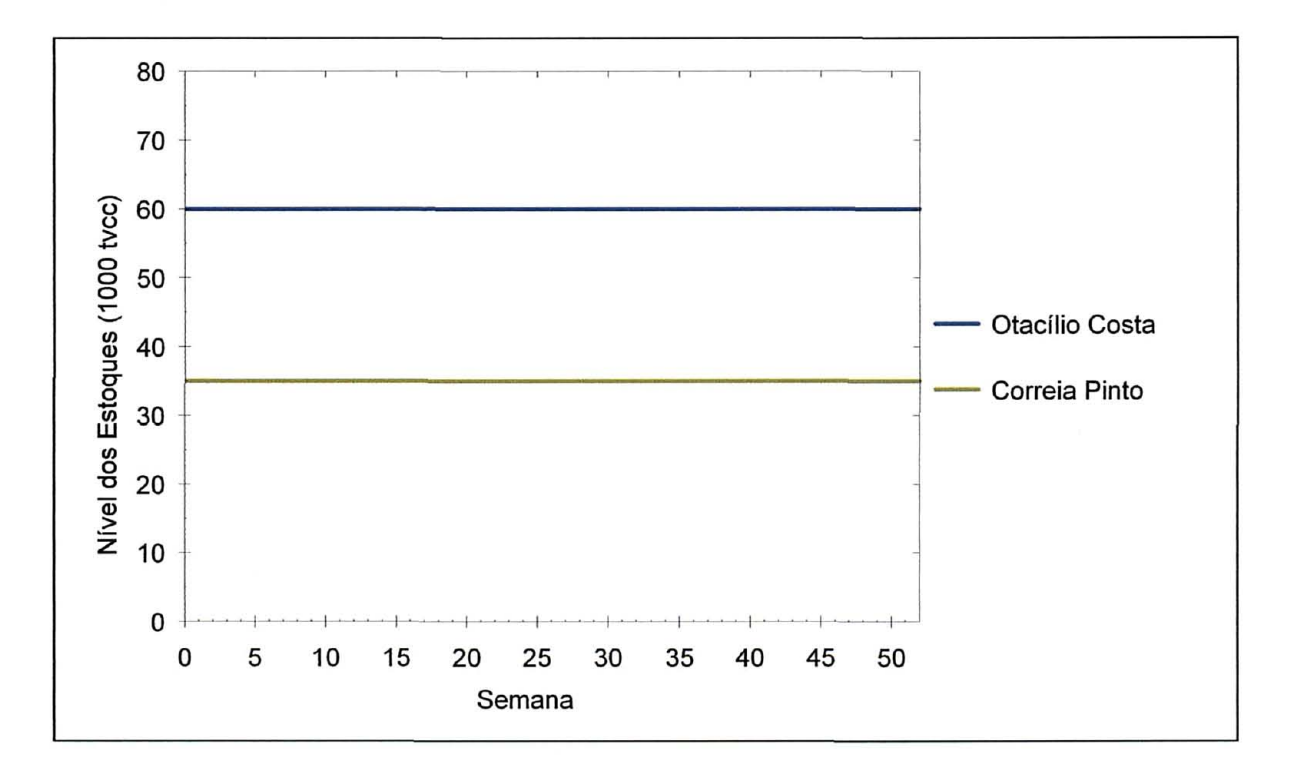

O nível dos estoques da madeira para processo, no pátio das fábricas de Otacílio Costa e Correia Pinto, foi igual ao nível desejado nas 52 semanas do horizonte

de planejamento (gráfico 1). Contudo, como era esperado, este modelo gera uma programação totalmente desordenada e impossível de ser implantada na atividade de colheita de madeira, pois as equipes de corte trocam livremente de pontos de produção entre um período e outro.

# 4.2 ALGORITMOS GENÉTICOS

### 4.2.1 Comparação entre as Variedades de Algoritmos Genéticos

No apêndice 3 são apresentados, para as melhores soluções de cada uma das trinta execuções independentes das oito variedades de algoritmos genéticos, os seguintes resultados:

- a)  $Z_1$  custos (R\$) de colheita da madeira para processo e para comércio;
- b)  $Z_2$  custos (R\$) de transporte da madeira para processo;
- c)  $Z_3$  custos (R\$) do estoque excedente de madeira;
- d)  $Z_4$  custos (R\$) da movimentação das equipes de corte para  $t = 1$  e  $t > 1$ ;
- e)  $Z_5$  penalidades (R\$) por violar os níveis de estoque mínimo e máximo;
- f)  $Z$  custo de avaliação (R\$);
- g) produção (tvcc) da madeira para processo e para comércio;

A idéia básica era comparar as oito variedades de algoritmos genéticos pela análise de variância (ANOVA). Porém, seis das oito variedades foram rejeitadas no teste de normalidade de Shapiro-Wilks W com um nível de confiança de 95% (quadro 16).

QUADRO 16 - RESULTADOS DO TESTE DE NORMALIDADE DE SHAPIRO-WILKS W

| <b>AMOSTRA</b> | w       | VALOR-p | <b>AMOSTRA</b> | w       | VALOR-p |
|----------------|---------|---------|----------------|---------|---------|
| AG000          | 0.93729 | 0.07688 | AG100          | 0.85133 | 0.00066 |
| AG001          | 0.54923 | 0.00000 | AG101          | 0.94950 | 0.16395 |
| AG010          | 0.69633 | 0.00000 | AG110          | 0.81415 | 0.00012 |
| AG011          | 0.72862 | 0.00000 | AG111          | 0.84351 | 0.00045 |

NOTA: Os valores-p em vermelho indicam as amostras que não seguem a distribuição normal

Como uma das condições para aplicar a ANOVA é que as variáveis sigam a distribuição normal, então esta técnica não foi utilizada. Com isto, as oito variedades foram comparadas pelos custos de avaliação (valores da função de avaliação) mediante as estatísticas média, mediana, percentis 25 e 75, e os valores mínimo e máximo (quadro 17). Para comparar as soluções dos algoritmos genéticos que possuem a estratégia 1 (AG1##)<sup>4</sup> com as soluções das variedades que não possuem (AG0##), optou-se por padronizar os custos de avaliação. Com esta finalidade, estes custos das melhores soluções da configuração AG1## foram recalculados sem a regra da estratégia 1.

QUADRO 17 - MÉDIA, MEDIANA, PERGENTIL 25 E 75, E VALORES MÍNIMO E MÁXIMO, DO CUSTO DE AVALIAÇÃO PADRONIZADO DAS OITO VARIEDADES DE ALGORITMOS GENÉTICOS

| <b>VARIEDADE</b> | <b>MÉDIA</b> | <b>MEDIANA</b> | <b>MÍNIMO</b> | <b>MÁXIMO</b> | PERCENTIL<br>25 | PERCENTIL<br>75 |
|------------------|--------------|----------------|---------------|---------------|-----------------|-----------------|
| AG000            | 43 722 655   | 43.653.015     | 42.977.574    | 44.811.716    | 43.317.086      | 43.950.991      |
| AG001            | 43.712.871   | 43.744.139     | 42.835.821    | 43.878.075    | 43.718.574      | 43.804.832      |
| AG010            | 57.819.606   | 50.217.489     | 44.031.724    | 116.590.555   | 47.149.570      | 64.757.574      |
| AG011            | 43.486.161   | 43.690.104     | 42.779.186    | 43.860.412    | 43.022.011      | 43.710.580      |
| AG100            | 43.719.601   | 43.616.738     | 42.762.407    | 45.459.137    | 43.318.059      | 43.893.850      |
| AG101            | 43.881.169   | 43.888.112     | 43.617.598    | 44.277.218    | 43.705.380      | 43.986.171      |
| AG110            | 61.165.592   | 55.607.959     | 44.645.914    | 113.914.521   | 48.317.519      | 68.596.685      |
| AG111            | 43.707.396   | 43.751.652     | 42.826.361    | 44.117.030    | 43.627.415      | 43.804.466      |
|                  |              |                |               |               |                 |                 |

As soluções dos algoritmos genéticos AG010 e AG110 apresentam os maiores custos de avaliação padronizados nos seis critérios, sendo que o AG110 possui os maiores valores para média, mediana, percentil 25, percentil 75 e valor mínimo. O valor mínimo destas duas variedades é superior ao valor máximo do AG001 e do AG011 e ao percentil 75 das demais variedades. Desta forma, tem-se que estes dois modelos não apresentam nem as melhores soluções nem as execuções mais homogéneas, se comparadas com as demais variedades (gráfico 2).

 $4$  O símbolo # significa que a estratégia pode estar presente (1) ou ausente (0)
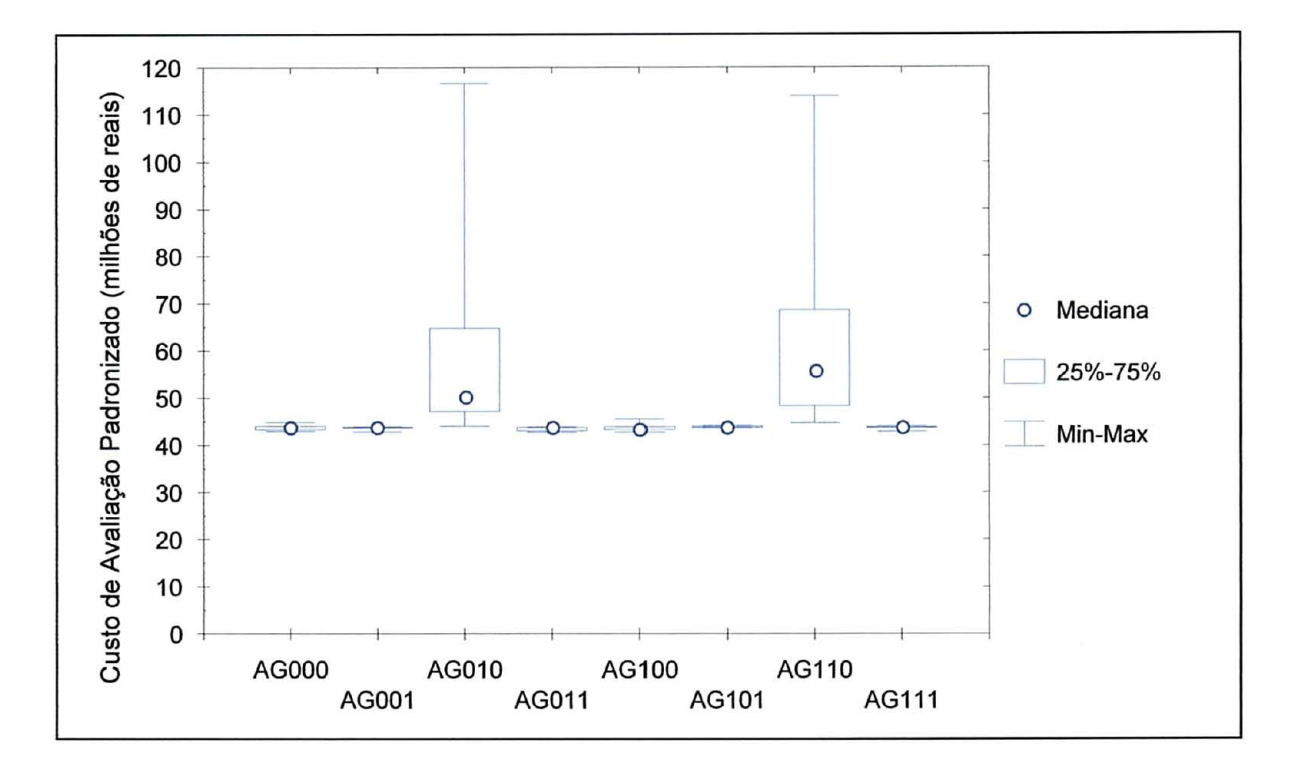

GRÁFICO 2 - COMPARAÇÃO DAS SOLUÇÕES DOS ALGORITMOS GENÉTICOS

A razão para as variedades AGOlO e AGI 10 apresentarem soluções de baixa qualidade é a interação entre a aplicação da estratégia 2 (AG#I#) e a não utilização da estratégia 3 (AG##O). A estratégia 2 obriga os indivíduos da população inicial a se adequarem à alocação inicial das equipes de corte, o que reduz as penalidades aplicadas no primeiro período do horizonte de planejamento, mas como conseqüência pode restringir o processo de evolução a uma pequena parcela do espaço de busca. A configuração AG##O não permite que os pontos de produção sejam cortados por mais do que uma equipe de corte, o que pode comprometer a programação das últimas equipes e resultar em estoques abaixo dos níveis desejados. Com a configuração AG#ll, o algoritmo consegue ajustar a programação e elevar o nivel dos estoques, resultando na redução das penalidades aplicadas tanto no primeiro período quanto sobre os níveis insatisfatórios dos estoques.

A variedade AGIOO apresentou a melhor solução entre todos os algoritmos genéticos executados, pois obteve uma solução com um valor mínimo igual a R\$ 42.762.407 (gráfico 3).

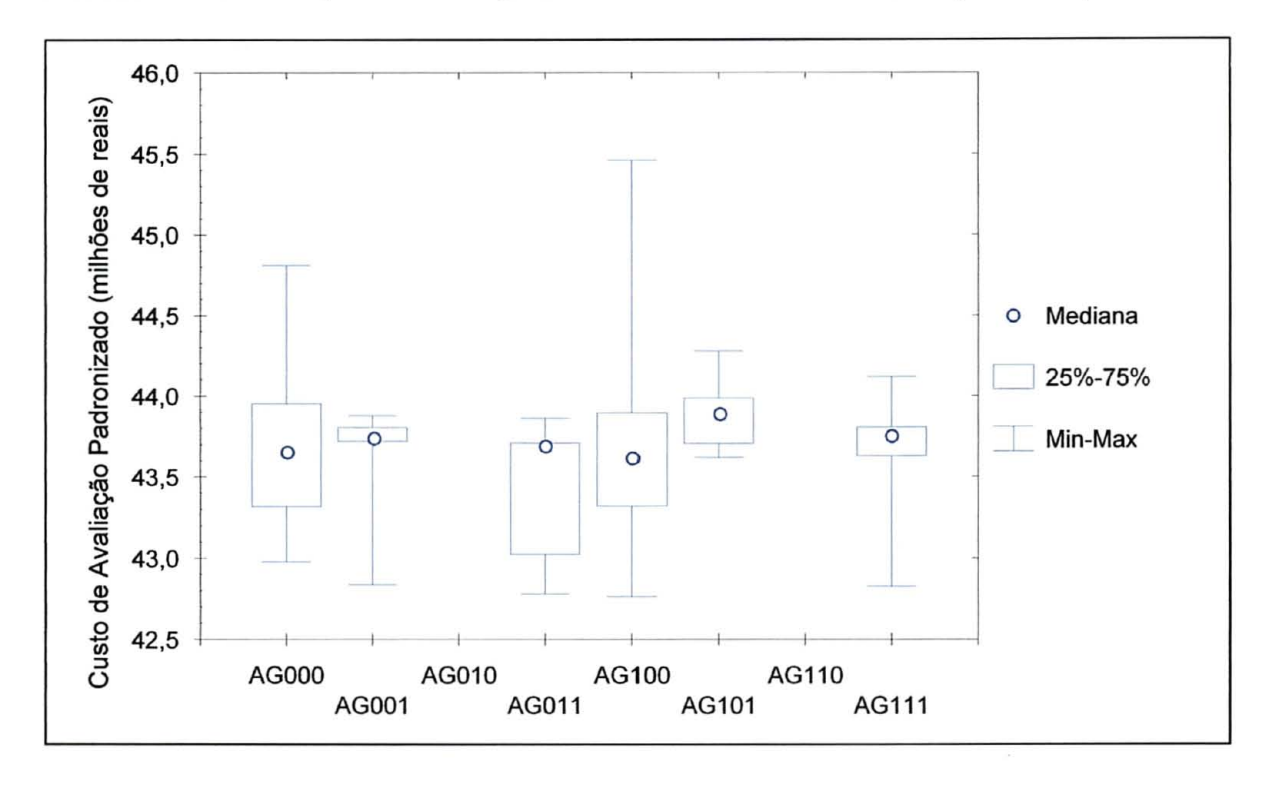

GRÁFICO 3 - COMPARAÇÃO DAS SOLUÇÕES DOS ALGORITMOS GENÉTICOS (AMPLIADO)

As variedades AG001, AG011 e AG111 obtiveram soluções com valores mínimos tão baixos quanto o AG100 e custos médios inferiores ao do AG100.

A variedade AGO **11** possui mais de 25% de suas soluções com custos de avaliação inferiores a 43,03 milhões de reais e os menores valores de média, máximo e percentil 75. O valor mínimo do AG011 é apenas 0,04% superior ao valor mínimo do AGlOO.

As soluções do AG101 não se destacam entre as quatro melhores, porém esta variedade apresentou a menor amplitude dos custos de avaliação, pois a diferença entre o valor máximo e o mínimo é menor do que R\$ 660 mil. Ao considerar a diferença entre o percentil 75 e o valor mínimo a diferença é inferior a R\$ 370 mil.

#### 4.2.2 Melhores Soluções das Variedades de Algoritmos Genéticos

A programação das equipes de corte para as 52 semanas do horizonte de planejamento, o fluxo da madeira para processo e a produção da madeira para comércio, da melhor execução de cada uma das oito variedades de algoritmos genéticos, são apresentados no apêndice 4.

# 4.2.2.1 AG000

A melhor solução da variedade AG000 foi obtida na 27.ª execução. O processo de evolução levou 31 minutos para convergir e precisou de 19.469 gerações (apêndice 5). O custo de avaliação Z é igual a R\$ 42.977.574 e a produção de madeira é de 2.236.296 tvcc.

O volume dè madeira para processo corresponde a 1.247.015 tvcc, o que resulta em um déficit de 15.701 tvcc no final do planejamento, e o volume de madeira para comércio corresponde a 989.281 tvcc. Os custos que compõem a função de avaliação são apresentados no quadro 18.

| <b>CUSTOS TOTAIS (R\$)</b>                | <b>MADEIRA PARA</b><br><b>PROCESSO</b> | <b>MADEIRA PARA</b><br><b>COMÉRCIO</b> | PROCESSO E<br><b>COMÉRCIO</b> |
|-------------------------------------------|----------------------------------------|----------------------------------------|-------------------------------|
| Colheita de madeira $(Z1)$                | 16.286.015                             | 12.920.011                             | 29.206.026                    |
| Transporte de madeira $(Z_2)$             | 12.404.213-                            |                                        | -12.404.213                   |
| Estoque excedente de madeira $(Z_3)$      | 156.314                                | 0                                      | 156.314                       |
| Referencial (cpl)                         |                                        |                                        | 41.766.553                    |
| Movimentação das equipes de corte $(Z_4)$ |                                        |                                        | 542.545                       |
| Penalidades $(Z_5)$                       |                                        |                                        | 668.476                       |
| Avaliação (Z)                             |                                        |                                        | 42.977.574                    |

QUADRO 18 - CUSTOS (R\$) DA MELHOR SOLUÇÃO DO AG000

Como há um déficit na produção de madeira para processo, o custo referencial do AG não pode ser comparado diretamente com o custo do modelo de PL. Desta forma, com a finalidade de obter um custo de comparação, calculou-se um adicional para os custos totais de colheita e transporte, em função do déficit de madeira para processo e com base na proporção dos produtos florestais e nos custos médios de transporte e colheita de madeira.

O custo de transporte médio ( *ctm* ) da madeira para processo, obtido pela razão entre o custo total de transporte e a produção de madeira para processo, é igual a  $RS$  9,95 tvcc<sup>-1</sup>.

Uma vez que a madeira para processo representa 55,8% da produção de madeira, tem-se que o volume de madeira adicional *(va) é:* 

$$
va = \frac{15.701 \text{ tvec}}{0,558} = 28.138 \text{ tvec}
$$

O custo de colheita adicional ( *cha ) é* obtido pelo produto entre o volume de madeira adicional e o custo de colheita médio:

$$
cha = 28.138 \cdot 13,06 = \text{RS } 367.482
$$

O custo de transporte adicional *(cta)* é calculado pelo produto entre o volume do déficit de madeira para processo e o custo de transporte médio:

 $cta = 15.701 \cdot 9.95 = R\$\,156.225$ 

O valor para comparar os algoritmos genéticos com o modelo de PL (custo de comparação - *ccpl)* é obtido pelo somatório dos custos integrais e adicionais de colheita, transporte e estoque excedente de madeira:

$$
ccpl = cpl + cha + cta = 41.766.553 + 367.482 + 156.225
$$

*ccpl* = R\$ 42.290.260

A programação da colheita de madeira, da melhor solução do AG000, é realizada por onze equipes de corte da  $1.^a$  a  $22.^a$  semana e por dez equipes nas demais semanas do horizonte de planejamento. A utilização de dez equipes de corte, a partir da 23.ª semana, foi compensada pela colheita dos pontos de produção com mais madeira para processo do que para comércio até a 39.ª semana, quando a equipe de corte 9 passou de um ponto de produção com 63,8% de madeira de processo para um ponto de produção com apenas 30%. O efeito disto foi uma redução na produção de madeira para processo, que consequentemente reduziu o nível dos estoques no pátio das fábricas (gráfico 4).

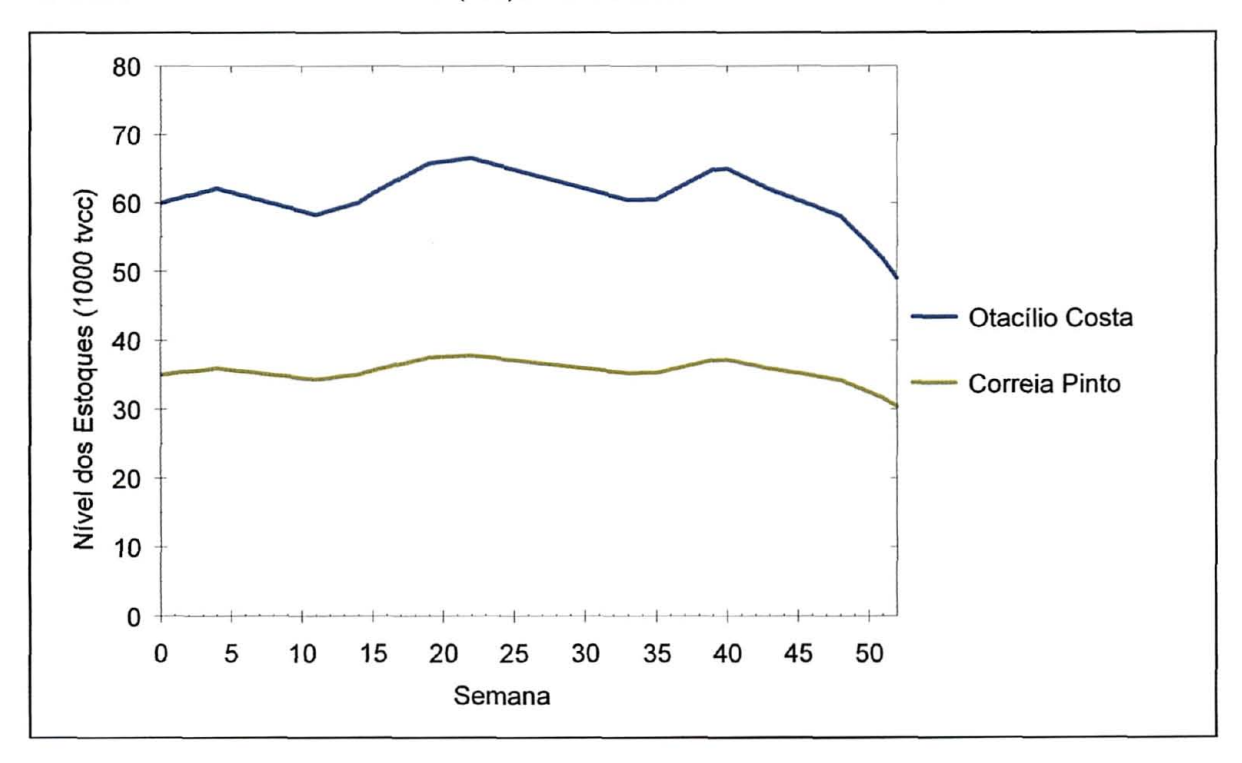

GRÁFICO 4 - NÍVEL DOS ESTOQUES (tvcc) DA MADEIRA PARA PROCESSO DO AG000

#### 4.2.2.2 AG001

A melhor solução da variedade AG001 foi obtida na 21.ª execução. O processo de evolução precisou de 41.752 gerações e levou 1 hora e 33 minutos. O custo de avaliação Z é igual a R\$ 42.835.823 (quadro 19) e o volume de madeira cortado é de 2.274.378 tvcc.

QUADRO 19 - CUSTOS (R\$) DA MELHOR SOLUÇÃO DO AG001

| <b>CUSTOS TOTAIS (R\$)</b>                | <b>MADEIRA PARA</b> | <b>MADEIRA PARA</b> | PROCESSO E      |
|-------------------------------------------|---------------------|---------------------|-----------------|
|                                           | <b>PROCESSO</b>     | <b>COMÉRCIO</b>     | <b>COMÉRCIO</b> |
| Colheita de madeira $(Z_i)$               | 16.400.344          | 13.303.033          | 29.703.377      |
| Transporte de madeira $(Z_2)$             | 12.146.672          | 0                   | 12.146.672      |
| Estoque excedente de madeira $(Z_3)$      | 86.952              | 0                   | 86.952          |
| Referencial (cpl)                         |                     |                     | 41.937.001      |
| Movimentação das equipes de corte $(Z_4)$ |                     |                     | 768.562         |
| Penalidades $(Z_5)$                       |                     |                     | 130.260         |
| Avaliação (Z)                             |                     |                     | 42.835.823      |
| Colheita adicional (cha)                  | 90.728              | 73.632              | 164.360         |
| Transporte adicional (cta)                | 67.177              | 0                   | 67.177          |
| Comparação (ccpl)                         |                     |                     | 42.168.538      |

A produção de madeira para comércio é de 1.018.609 tvcc e para processo é de 1.255.769 tvcc. O excedente da madeira para comércio é igual a 113.601 tvcc e o déficit da madeira para processo é de 6.947 tvcc, ambos em relação ao consumo anual. O volume de madeira para comércio a ser produzido para compensar o déficit da madeira para processo é igual a 5.638 tvcc.

De maneira similar a melhor solução do AGOOO, a melhor solução do AGOOl também deixou as duas últimas equipes de corte sem programação. A equipe 12 não foi alocada em nenhuma semana do planejamento e a equipe **11** ficou sem ponto de produção para cortar a partir da 34.ª semana. Contudo, a produção de madeira para processo não foi comprometida, uma vez que o nível dos estoques no pátio das fábricas permaneceu estável (gráfico 5).

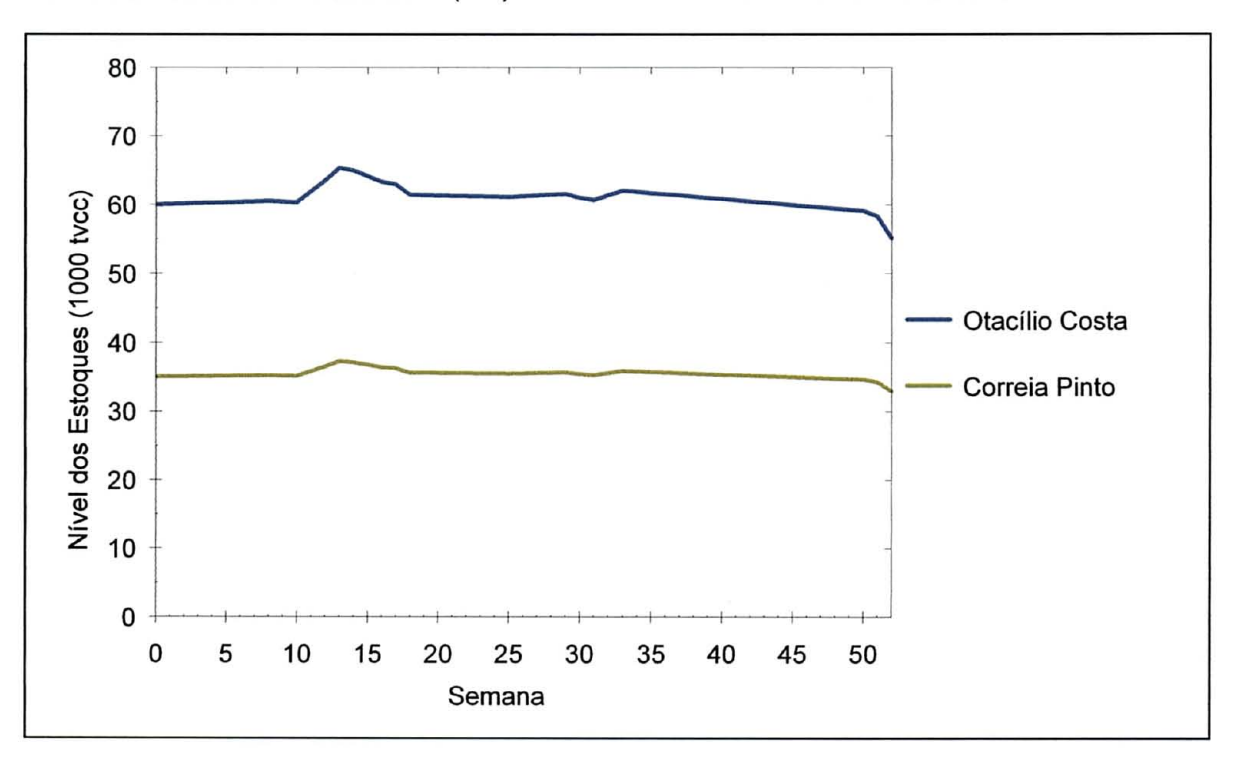

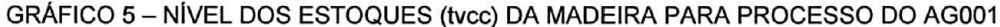

#### 4.2.2.3 AGO 10

O AGO 10 convergiu em 13 minutos e precisou de 8.746 gerações, sendo que a melhor solução foi obtida na segunda execução. O valor da função de avaliação Z é igual a R\$ 44.031.724 e o volume total de madeira cortado é de 2.315.922 tvcc.

A produção das equipes de corte é igual a 1.250.764 tvcc de madeira para processo e 1.065.158 tvcc para comércio. O déficit de madeira para processo é igual a 11.952 tvcc e o excesso da madeira de comércio atinge 160.150 tvcc. Como a proporção de madeira para processo é de 54%, a produção de madeira de comércio para compensar o déficit da madeira para processo é igual a 10.181 tvcc.

Os custos da função de avaliação e os custos adicionais podem ser observados no quadro 20.

| <b>CUSTOS TOTAIS (R\$)</b>                | <b>MADEIRA PARA</b><br><b>PROCESSO</b> | <b>MADEIRA PARA</b><br><b>COMÉRCIO</b> | <b>PROCESSO E</b><br><b>COMÉRCIO</b> |
|-------------------------------------------|----------------------------------------|----------------------------------------|--------------------------------------|
| Colheita de madeira $(Z_i)$               | 16.334.976                             | 13.910.965                             | 30.245.941                           |
| Transporte de madeira $(Z_2)$             | 12.686.328                             | 0                                      | 12.686.328                           |
| Estoque excedente de madeira $(Z_i)$      | 137.513                                | 0                                      | 137.513                              |
| Referencial (cpl)                         |                                        |                                        | 43.069.782                           |
| Movimentação das equipes de corte $(Z_4)$ |                                        |                                        | 542.545                              |
| Penalidades $(Z_5)$                       |                                        |                                        | 419.397                              |
| Avaliação (Z)                             |                                        |                                        | 44.031.724                           |
| Colheita adicional (cha)                  | 156.093                                | 132.964                                | 289.057                              |
| Transporte adicional (cta)                | 121.193                                | 0                                      | 121.193                              |
| Comparação (ccpl)                         |                                        |                                        | 43.480.032                           |

QUADRO 20 - CUSTOS (R\$) DA MELHOR SOLUÇÃO DO AG010

A melhor solução do AGO 10 excluiu a equipe de corte 12 do planejamento e alocou a equipe de corte 11 por mais tempo (45 semanas) do que as soluções das variedades AG000 e AG001, contudo a saída desta equipe da programação provocou um declínio no nível dos estoques no pátio das fábricas (gráfico 6).

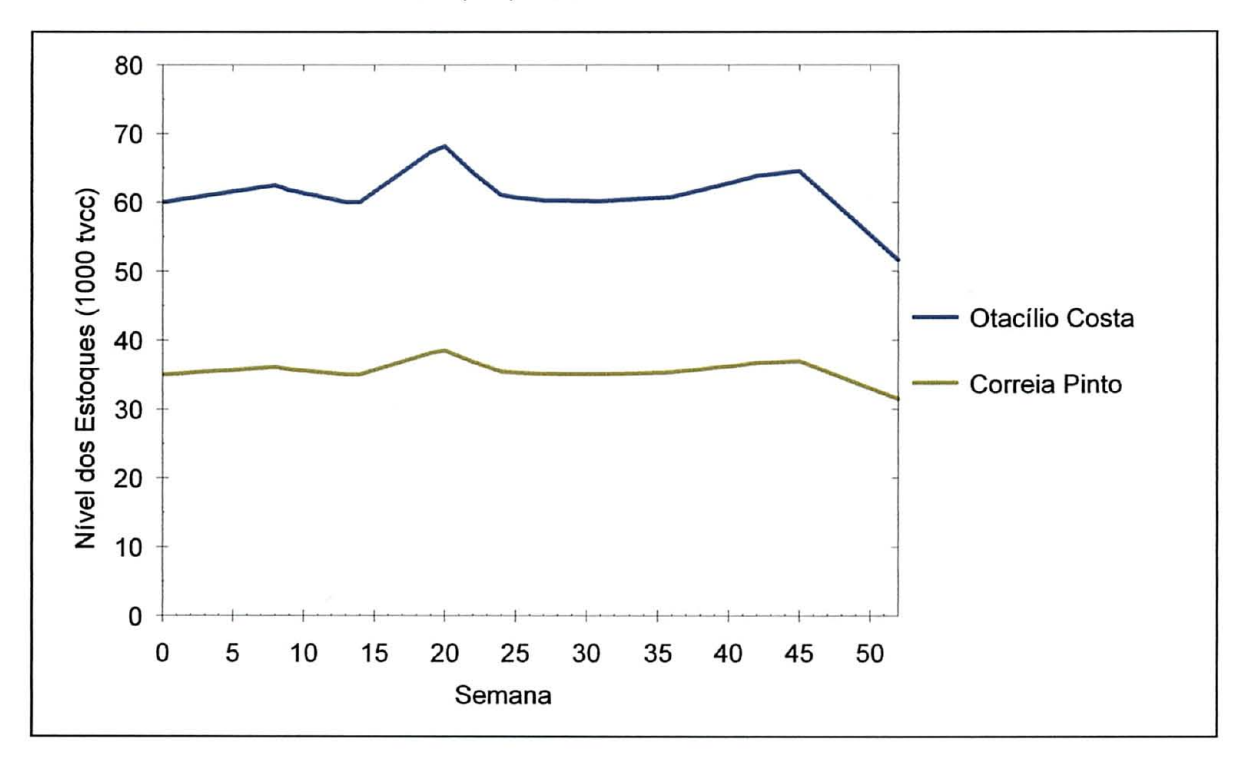

GRÁFICO 6 - NÍVEL DOS ESTOQUES (tvcc) DA MADEIRA PARA PROCESSO DO AG010

## 4.2.2.4 AG011

A melhor solução do AG011 foi obtida na 11.ª execução, sendo que o processo de evolução precisou de 38.125 gerações e levou 1 hora e 22 minutos para convergir. O custo de avaliação Z é igual a R\$ 42.779.188 e o volume de madeira cortado é de 2.267.454 tvcc, dos quais 1.248.344 tvcc são de madeira para processo e 1.019.110 tvcc de madeira para comércio.

O déficit de madeira para processo atinge 14.372 tvcc e o excesso de madeira para comércio é igual a 114.102 tvcc. Para compensar este déficit, a produção adicional da madeira de comércio é igual a 11.711 tvcc.

Os custos que compõem a função de avaliação e o custo de comparação são apresentados no quadro 21.

QUADRO 21 - CUSTOS (R\$) DA MELHOR SOlUÇÃO DO AG011

| <b>CUSTOS TOTAIS (R\$)</b>                | <b>MADEIRA PARA</b><br><b>PROCESSO</b> | <b>MADEIRA PARA</b><br><b>COMÉRCIO</b> | <b>PROCESSO E</b><br><b>COMÉRCIO</b> |
|-------------------------------------------|----------------------------------------|----------------------------------------|--------------------------------------|
| Colheita de madeira $(Zl)$                | 16.303.379                             | 13.309.571                             | 29.612.950                           |
| Transporte de madeira $(Z_2)$             | 12.021.432                             | 0                                      | 12.021.432                           |
| Estoque excedente de madeira $(Z_3)$      | 111.632                                | 0                                      | 111.632                              |
| Referencial (cpl)                         |                                        |                                        | 41.746.014                           |
| Movimentação das equipes de corte $(Z_4)$ |                                        |                                        | 700.761                              |
| Penalidades $(Z_5)$                       |                                        |                                        | 332.413                              |
| Avaliação (Z)                             |                                        |                                        | 42.779.188                           |
| Colheita adicional (cha)                  | 187.698                                | 152.946                                | 340.644                              |
| Transporte adicional (cta)                | 138.402                                | 0                                      | 138.402                              |
| Comparação (ccpl)                         |                                        |                                        | 42.225.060                           |

A melhor solução do AG011 também excluiu a equipe de corte 12 do planejamento e alocou parcialmente a equipe 11, uma vez que a partir da 32.ª semana esta equipe ficou sem pontos de produção para trabalhar. Contudo, a redução na produção de madeira para processo só ocorreu nas últimas três semanas (gráfico 7), quando as equipes de corte 8 e 6 trocaram de pontos de produção com mais de 60% de madeira para processo por pontos de produção com menos de 35%.

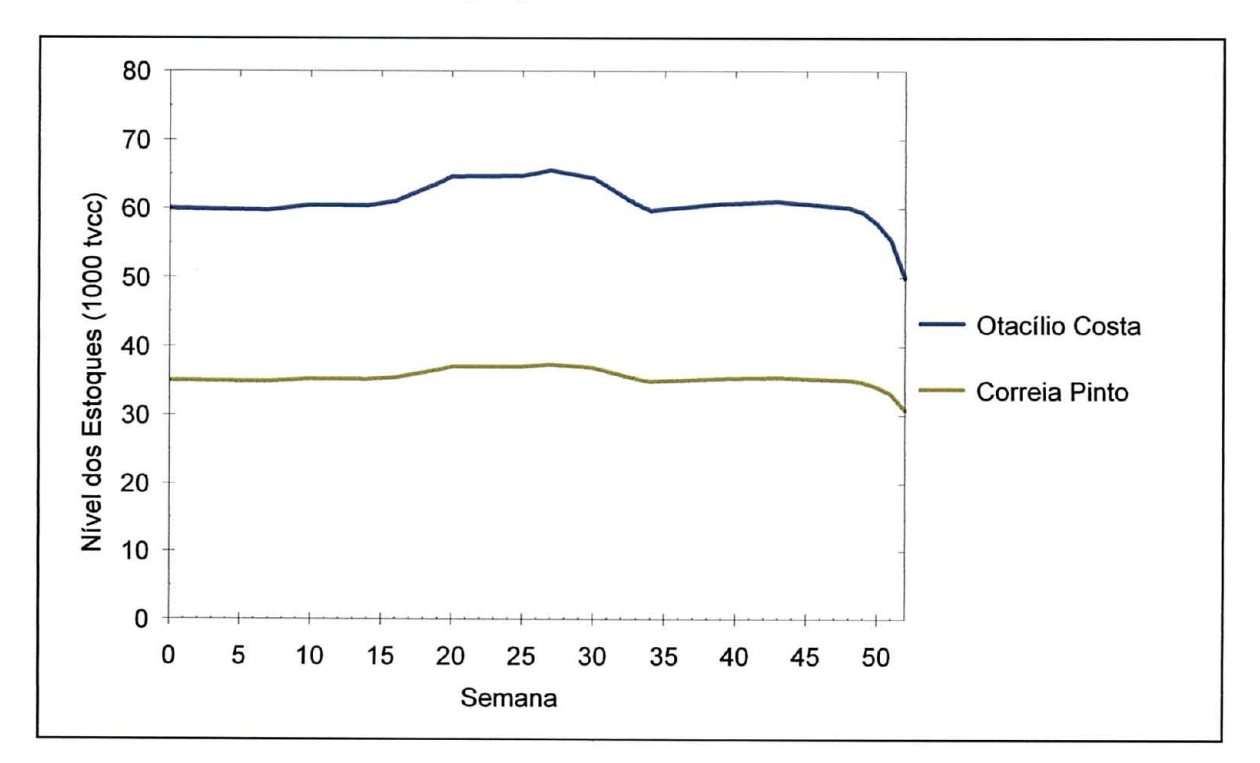

GRÁFICO 7 - NÍVEL DOS ESTOQUES (tvcc) DA MADEIRA PARA PROCESSO DO AG011

# 4.2.2.5 AG100

A melhor solução da variedade AG100 foi obtida na 29.ª execução. O processo de evolução levou 39 minutos para convergir e precisou de 20.716 gerações. O custo de avaliação Z é igual a R\$ 44.586.917 (quadro 22) e foi calculado com base na regra da estratégia 1, assim como as demais variedades AG1##.

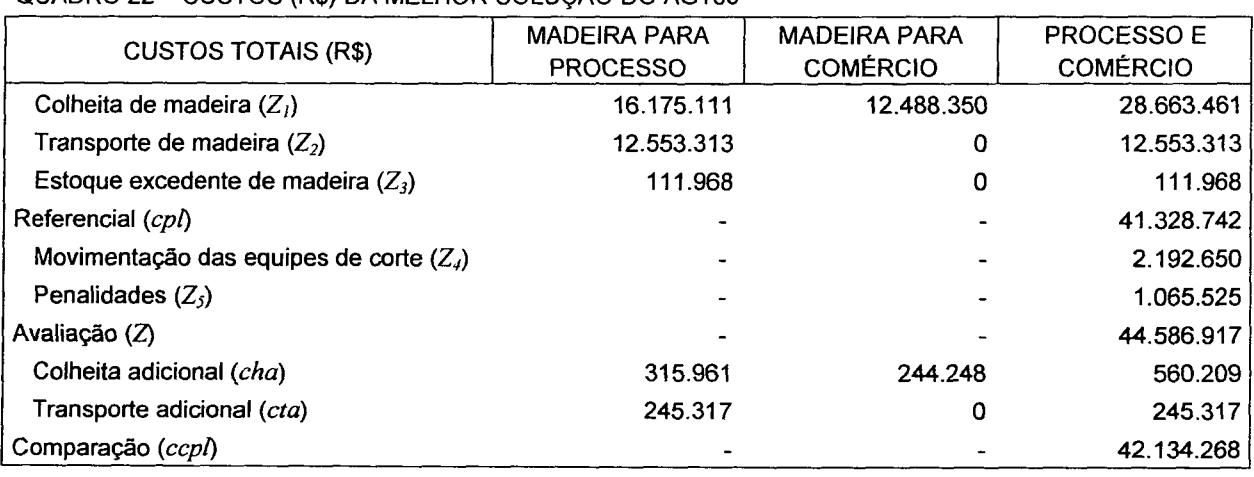

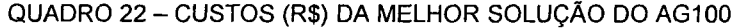

O volume de madeira cortado é igual a 2.194.752 tvcc, dos quais 1.238.523 tvcc são de madeira para processo e 956.229 tvcc de madeira para comércio. O déficit de madeira para processo é igual a 24.193 tvcc e o excesso de madeira para comércio é de 51.221 tvcc.

A melhor solução do AG 100 excluiu a equipe de corte 12 do planejamento e alocou a equipe 11 por apenas dez semanas. O nível dos estoques da madeira para processo (gráfico 8), no pátio das fábricas, oscilou entre os limites aceitáveis até o momento (48. $^{\circ}$  semana) que as equipes de corte 3 e 10 trocaram de pontos de produção e fizeram com que a proporção de madeira para processo proveniente destas equipes declinasse de 73% para 31%.

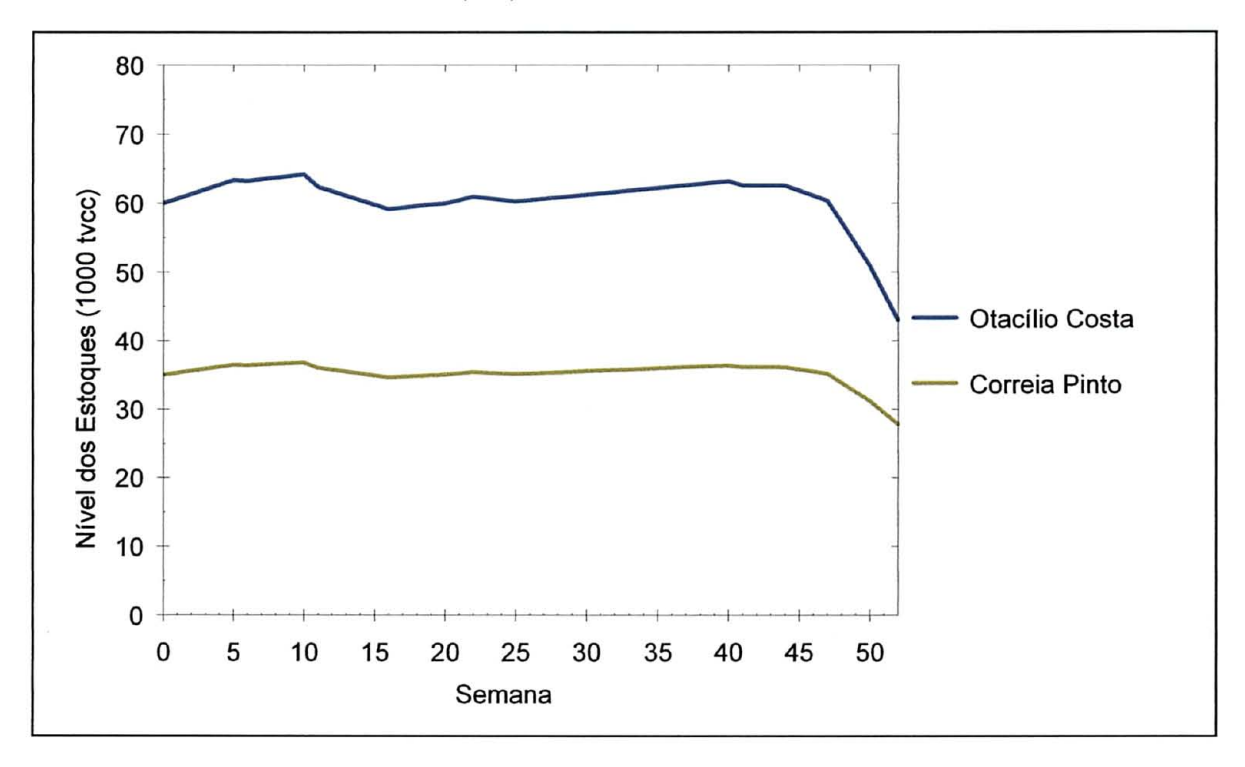

GRÁFICO 8 - NÍVEL DOS ESTOQUES (tvcc) DA MADEIRA PARA PROCESSO DO AG100

## 4.2.2.6 AG101

A melhor solução da variedade AG 101 foi obtida na 20. a execução, sendo que o processo de evolução precisou de 28.013 gerações e levou 59 minutos. O custo de avaliação Z é igual a R\$ 44.086.088 (quadro 23) e a produção de madeira é de 2.340.156 tvcc, dos quais 1.078.190 tvcc são de madeira para comércio e 1.261.966 tvcc de madeira para processo. O excedente de madeira para comércio é igual a 173.182 tvcc e o déficit de madeira para processo é de apenas 750 tvcc.

QUADRO 23 - CUSTOS (R\$) DA MELHOR SOLuçA0 DO AG101

| <b>CUSTOS TOTAIS (R\$)</b>                | <b>MADEIRA PARA</b><br><b>PROCESSO</b> | <b>MADEIRA PARA</b><br><b>COMÉRCIO</b> | <b>PROCESSO E</b><br><b>COMÉRCIO</b> |
|-------------------------------------------|----------------------------------------|----------------------------------------|--------------------------------------|
| Colheita de madeira $(Z_i)$               | 16.481.282                             | 14.081.155                             | 30.562.437                           |
| Transporte de madeira $(Z_2)$             | 12.564.618                             | 0                                      | 12.564.618                           |
| Estoque excedente de madeira $(Z_3)$      | 87.011                                 | 0                                      | 87.011                               |
| Referencial (cpl)                         |                                        |                                        | 43.214.066                           |
| Movimentação das equipes de corte $(Z_4)$ |                                        |                                        | 836.395                              |
| Penalidades $(Z_5)$                       | $\overline{\phantom{0}}$               |                                        | 35.627                               |
| Avaliação (Z)                             |                                        |                                        | 44.086.088                           |
| Colheita adicional (cha)                  | 9.795                                  | 8.371                                  | 18.166                               |
| Transporte adicional (cta)                | 7.470                                  | 0                                      | 7.470                                |
| Comparação (ccpl)                         |                                        |                                        | 43.239.702                           |

A melhor solução do AG101 excluiu apenas a equipe de corte 12 da programação da colheita de madeira. O reflexo disto foi a estabilidade do nivel dos estoques no pátio das fábricas (gráfico 9), uma vez que a penalidade  $Z_5$  (quadro 23) aplicada por violar os limites mínimo e máximo dos estoques é a menor entre as oito variedades.

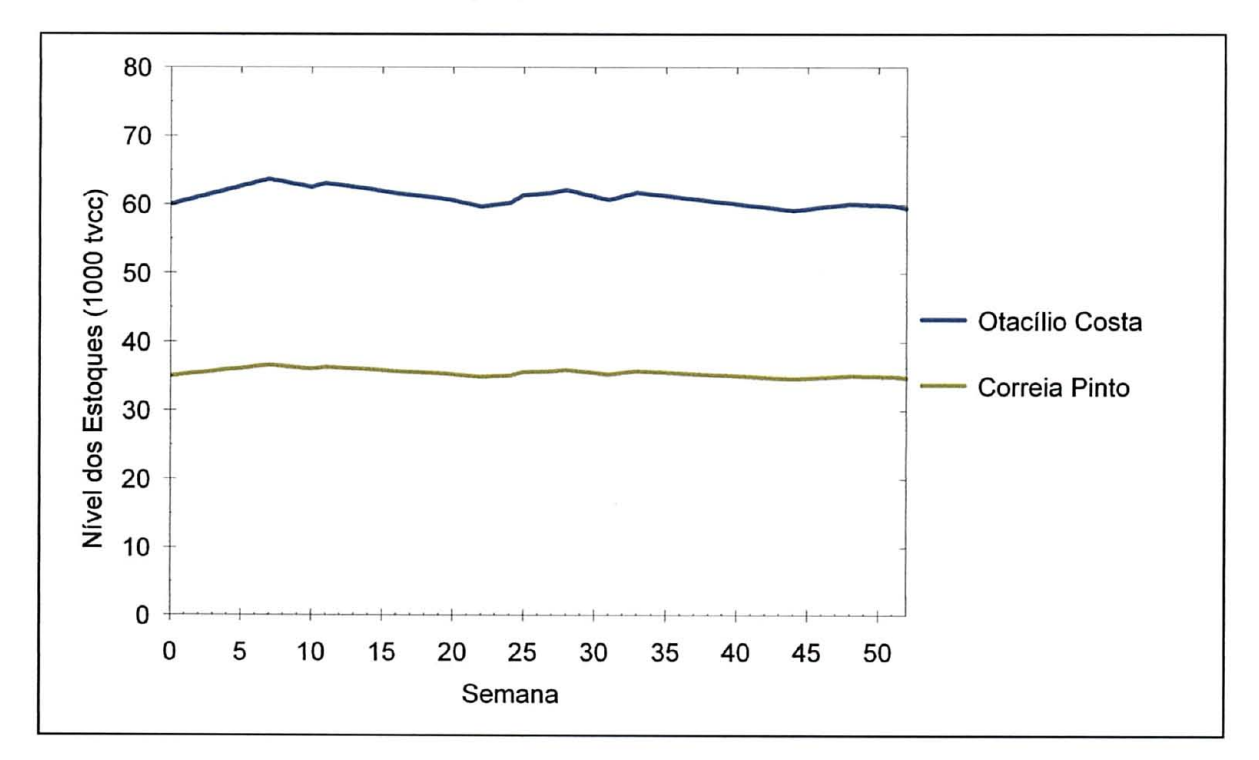

GRÁFICO 9 - NÍVEL DOS ESTOQUES (tvcc) DA MADEIRA PARA PROCESSO DO AG101

#### 4.2.2.7 AG110

O AGI 10 convergiu em 22 minutos e precisou de 13.580 gerações, sendo que a melhor solução foi obtida na 20.ª execução. O custo de avaliação Z é igual a R\$ 45.866.567 e a produção de madeira é de 2.274.378 tvcc.

O volume de madeira cortado para processo é de 1.234.832 tvcc e para comércio é de 1.039.546 tvcc. O déficit da madeira para processo é igual a 27.884 tvcc e o excesso da madeira de comércio atinge 134.538 tvcc.

Os custos que compõem a função de avaliação e os custos adicionais são apresentados no quadro 24.

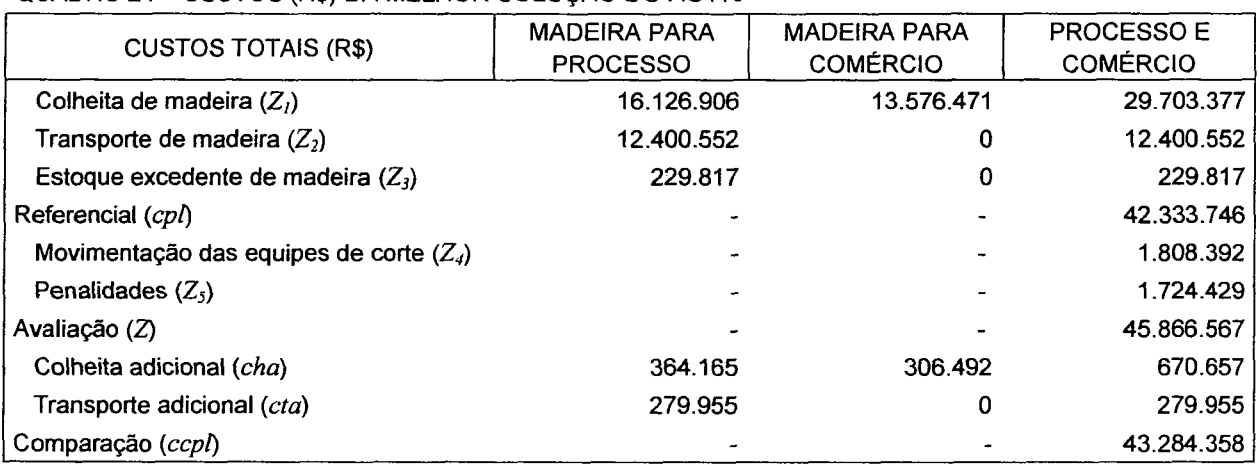

#### QUADRO 24 - CUSTOS (R\$) DA MELHOR SOLUÇÃO DO AG110

A programação da colheita de madeira é realizada por onze equipes de corte da 1.ª a 33.ª semana e por dez equipes nas demais semanas do horizonte de planejamento. Na 33.ª semana os estoques atingiram os patamares de 69.461 tvcc e 39.018 tvcc de madeira para processo, nas fábricas de Otacílio Costa e Correia Pinto, respectivamente. A partir da 34.ª semana a produção não foi compatível com o consumo e os estoques foram reduzidos em aproximadamente 42% em Otacílio Costa e 32% em Correia Pinto até o final do horizonte de planejamento.

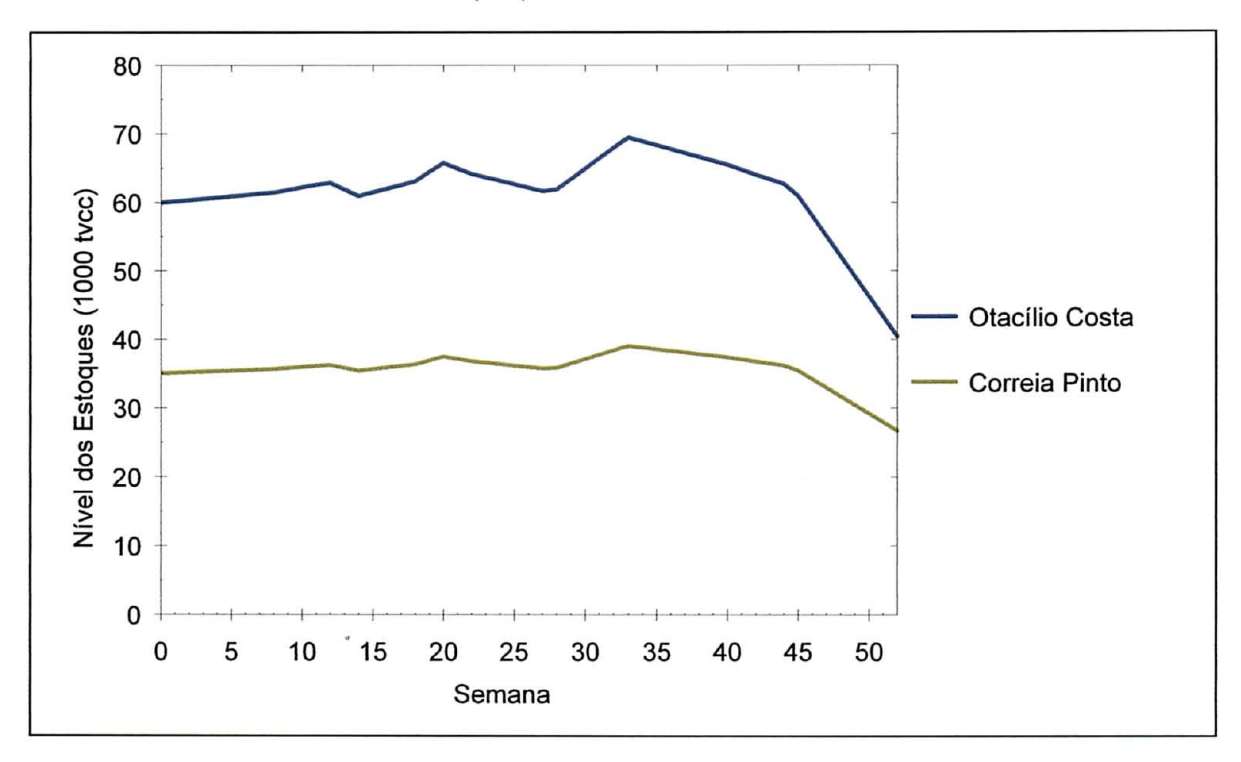

GRÁFICO 10 - NÍVEL DOS ESTOQUES (tvcc) DA MADEIRA PARA PROCESSO DO AG110

#### 4.2.2.8 AG **111**

A melhor solução da variedade AG **111** foi obtida na 19. 3 execução, sendo que o processo de evolução precisou de 24.932 gerações e levou 52 minutos. O custo de avaliação Z é igual a R\$ 43.233.285 (quadro 25) e o volume de madeira cortado é de 2.270.916 tvcc, dos quais 1.021.342 tvcc são de madeira para comércio e 1.249.574 tvcc de madeira para processo. O excedente de madeira para comércio é igual a 116.334 tvcc e o déficit de madeira para processo é de 13.142 tvcc.

QUADRO 25 - CUSTOS (R\$) DA MELHOR SOLUÇÃO DO AG111

| <b>CUSTOS TOTAIS (R\$)</b>                | <b>MADEIRA PARA</b><br><b>PROCESSO</b> | <b>MADEIRA PARA</b><br><b>COMÉRCIO</b> | PROCESSO E<br><b>COMÉRCIO</b> |
|-------------------------------------------|----------------------------------------|----------------------------------------|-------------------------------|
| Colheita de madeira $(Z_i)$               | 16.319.440                             | 13.338.723                             | 29.658.163                    |
| Transporte de madeira $(Z_2)$             | 12.083.486                             | 0                                      | 12.083.486                    |
| Estoque excedente de madeira $(Z_3)$      | 98.643                                 | 0                                      | 98.643                        |
| Referencial (cpl)                         |                                        |                                        | 41.840.292                    |
| Movimentação das equipes de corte $(Z_4)$ |                                        |                                        | 1.070.019                     |
| Penalidades $(Z_5)$                       |                                        |                                        | 322.974                       |
| Avaliação (Z)                             |                                        |                                        | 43.233.285                    |
| Colheita adicional (cha)                  | 171.635                                | 140.434                                | 312.069                       |
| Transporte adicional (cta)                | 127.083                                | 0                                      | 127.083                       |
| Comparação (ccpl)                         |                                        |                                        | 42.279.444                    |

A falta de alocação da equipe de corte **11** nas últimas 20 semanas não comprometeu o nível dos estoques, uma vez que estes permaneceram acima do limite mínimo até a 47.3 semana (gráfico 11), quando a equipe de corte 8 trocou um ponto de produção com 85% de madeira para processo por um com 30%.

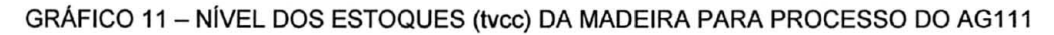

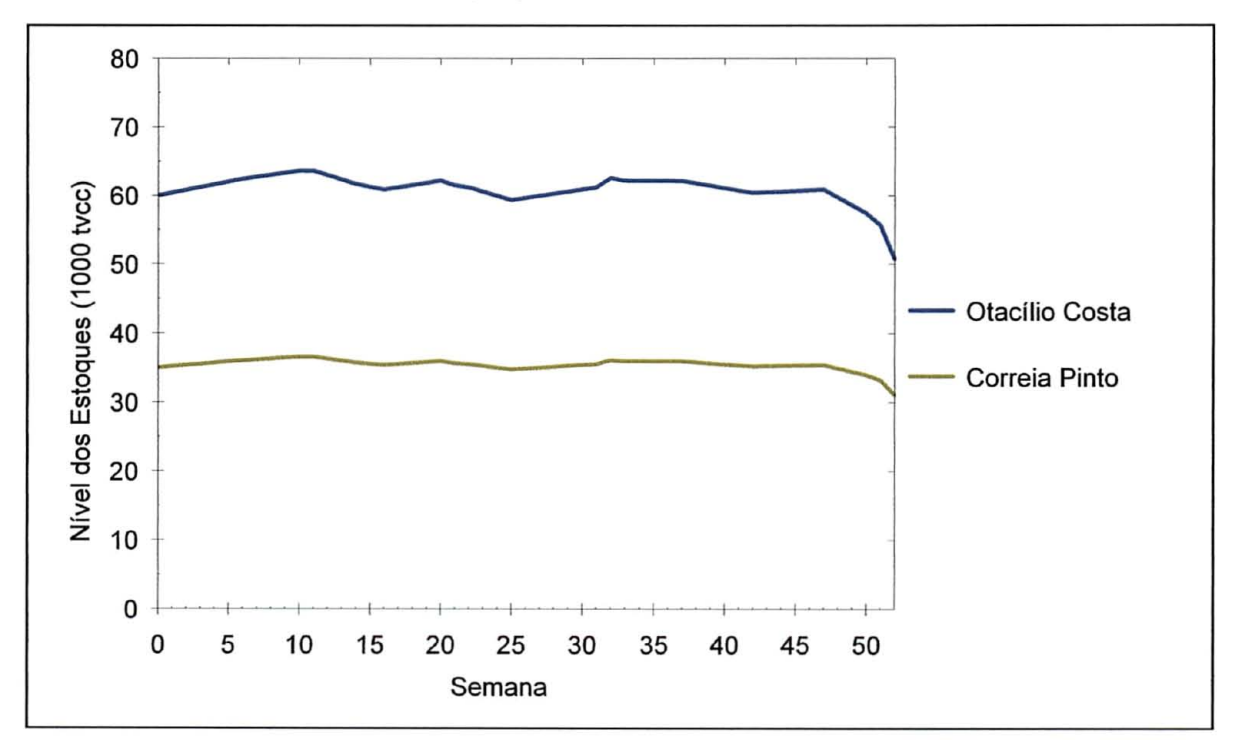

# 4.3 COMPARAÇÃO ENTRE OS MÉTODOS EXATO E HEURÍSTICO

As oito variedades de algoritmos genéticos foram comparadas com a solução do modelo de programação linear mediante os custos de colheita, transporte e comparação. No quadro 26 são apresentados os custos de comparação dos AGs e o custo referencial do modelo de PL.

| <b>MODELO</b>    |                 | <b>CUSTOS TOTAIS (R\$)</b> |                |                   |
|------------------|-----------------|----------------------------|----------------|-------------------|
|                  | <b>COLHEITA</b> | TRANSPORTE                 | <b>ESTOQUE</b> | <b>COMPARAÇÃO</b> |
| AG000            | 29.573.508      | 12.560.438                 | 156.314        | 42.290.260        |
| AG001            | 29.867.737      | 12.213.849                 | 86.952         | 42.168.538        |
| AG010            | 30.534.998      | 12.807.521                 | 137.513        | 43.480.032        |
| AG011            | 29.953.594      | 12.159.834                 | 111.632        | 42.225.060        |
| AG100            | 29.223.670      | 12.798.630                 | 111.968        | 42.134.268        |
| AG101            | 30.580.603      | 12.572.088                 | 87.011         | 43.239.702        |
| <b>AG110</b>     | 30.374.034      | 12.680.507                 | 229.817        | 43.284.358        |
| AG111            | 29.970.232      | 12.210.569                 | 98.643         | 42.279.444        |
| PL (referencial) | 29.141.630      | 12.173.417                 | 0              | 41.315.047        |

QUADRO 26 - CUSTOS (R\$) DE COMPARAÇÃO

Como o volume de madeira cortado para processo e o custo unitário de colheita são os mesmos para os modelos exato e heurístico, tem-se que a diferença nos custos totais de colheita está relacionada com a produção excedente de madeira para comércio.

No gráfico 12 são apresentadas as diferenças, em porcentagem, dos custos de colheita das soluções dos algoritmos genéticos em relação a solução do modelo de PL.

As soluções das oito variedades de algoritmos genéticos produziram mais madeira para comércio do que a solução do modelo de PL. A maior produção foi obtida pela variedade AG101, que apresentou um custo de colheita 4,94% maior do que o modelo de PL. A produção mais próxima da solução do método exato foi obtida pelo AG 100, cujo custo de colheita foi apenas 0,28% superior ao custo de referência.

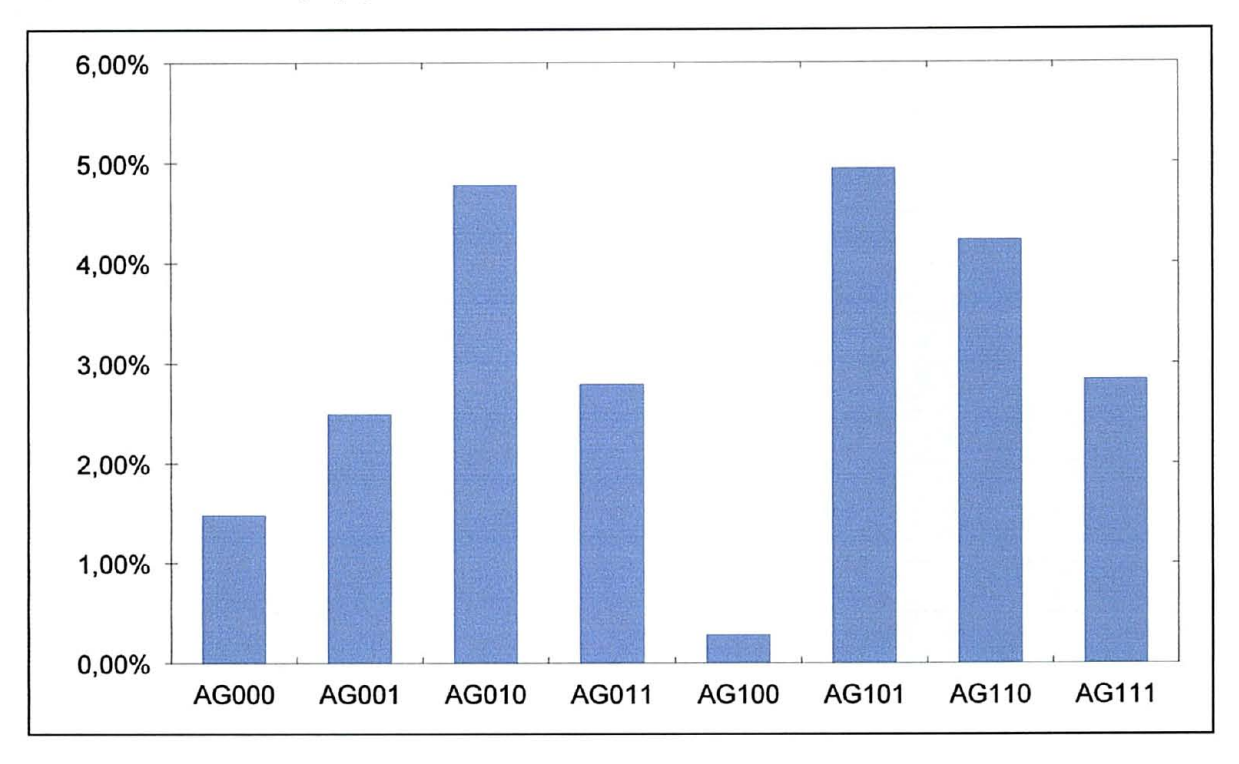

GRÁFICO 12 - DIFERENÇA (%) ENTRE OS CUSTOS DE COLHEITA DOS MÉTODOS EXATO E HEURíSTICO

No gráfico 13 são apresentadas as diferenças, em porcentagem, dos custos de transporte das soluções dos algoritmos genéticos em relação ao custo de transporte do modelo de PL.

GRÁFICO 13 - DIFERENÇA (%) ENTRE OS CUSTOS DE TRANSPORTE DOS MÉTODOS EXATO E **HEURÍSTICO** 

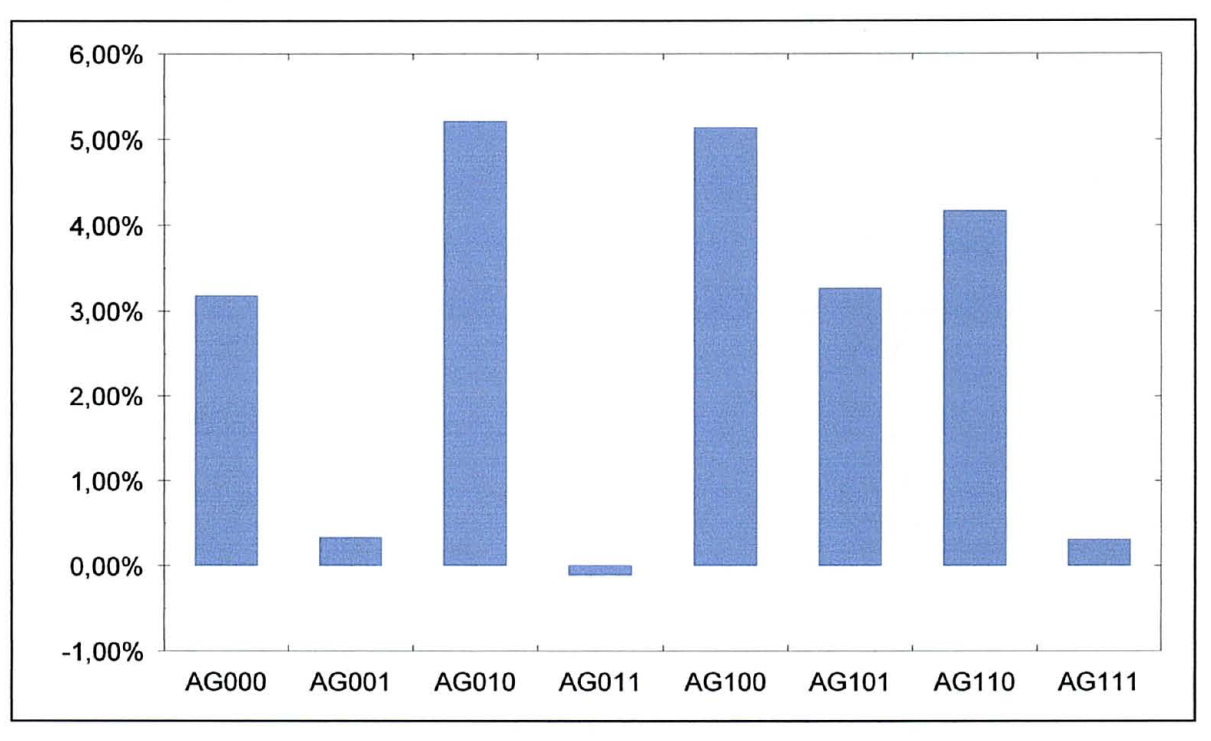

Os maiores custos de transporte foram obtidos pelas variedades AG010 e AGI00, que reportaram valores 5,21% e 5,14% maiores, respectivamente, do que o custo da solução do método exato. O custo de transporte mais baixo foi obtido pelo AGOll , que apresentou uma solução com um valor 0,11% inferior ao custo de referência do modelo de PL. As variedades AG001 e AG111 apresentaram soluções com custos de transporte similares ao custo da solução do método exato.

Os custos de transporte das variedades AG##1 são menores do que os custos das variedades AG##O, sendo que a maior diferença é observada entre as variedades AGOI0 e AG011.

No gráfico 14 são apresentadas as diferenças, em porcentagem, dos custos de comparação das soluções dos algoritmos genéticos em relação ao custo referencial do modelo de PL.

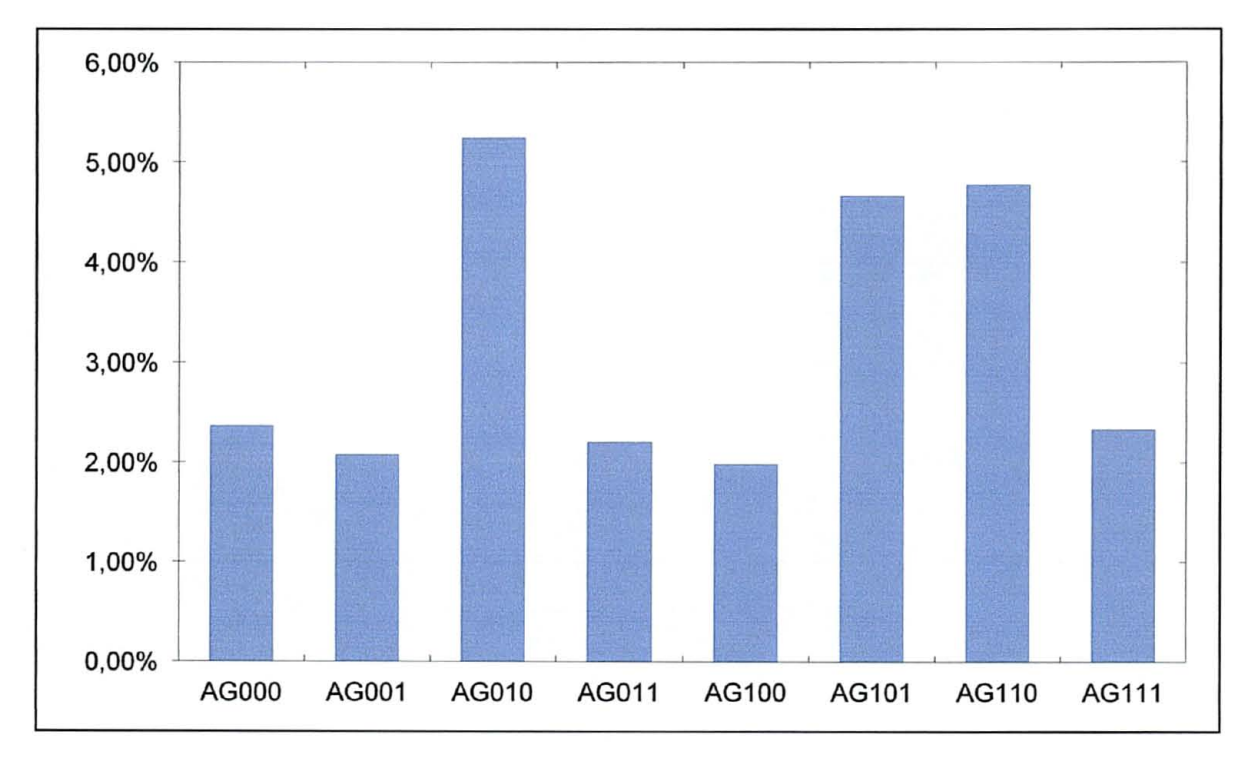

GRÁFICO 14 - DIFERENÇA (%) ENTRE OS CUSTOS DE COMPARAÇÃO DOS MÉTODOS EXATO E **HEURÍSTICO** 

O custo de comparação mais próximo da solução de PL foi apresentado pela melhor solução do AG100 e é apenas 2,0% superior ao custo referencial, contudo vale lembrar que esta variedade apresentou o maior custo de transporte e a menor produção de madeira. O pior custo de comparação foi obtido pelo AGO 10, que apresentou um valor 5,2% superior ao custo referencial.

 $\mathcal{A}_{\mathcal{A}}$ 

# **5 CONCLUSÕES**

O pacote comercial *Extended Lingo/PC®,* versão 7.0, da *Lindo Systems®,* se mostrou incapaz de resolver o modelo de programação linear inteira mista para o problema apresentado. O suporte técnico do produto informou que, depois de 20 horas de processamento, conseguiu encontrar uma solução factível para o modelo em seus laboratórios com a versão 8.0, porém não foi capaz de detectar o problema com a versão do programa da empresa.

O modelo de programação linear relaxado retornou uma solução impraticável na atividade de colheita de madeira, pois as equipes de corte trocam constantemente de pontos de produção entre uma semana e outra. Contudo, esta solução serviu de referência para as soluções dos algoritmos genéticos.

As melhores soluções das oito variedades de algoritmos genéticos excluíram a equipe de corte 12 da programação da colheita de madeira, indicando que a capacidade produtiva disponível está acima do consumo previsto de madeira.

Os métodos exato e heurístico produziram mais madeira para comércio do que o consumo previsto durante o horizonte de planejamento. A principal razão para isto é o fato de que a proporção da demanda por madeira para processo é maior do que a proporção da oferta deste produto. Desta forma, para suprir a demanda por madeira para processo, é gerado um volume excedente de madeira para comércio.

A combinação da estratégia 2 de melhoria da solução<sup>5</sup> com a ausência da estratégia 3 resultou em duas variedades (AG#10) com soluções de baixa qualidade, uma vez que elas apresentaram os piores resultados nos seis critérios de comparação. Entretanto, o péssimo desempenho das variedades AG#10 foi compensado pelo excelente desempenho das variedades AG#11, que obtiveram na média os menores

<sup>&</sup>lt;sup>5</sup> Estratégia 1 (AG1##): aplica uma penalidade quando as equipes de corte iniciam a colheita de madeira em um ponto de produção diferente da alocação inicial desejada; Estratégia 2 (AG#1#): altera a ordem dos genes para se aproximar da alocação inicial desejada; Estratégia 3 (AG##1): permite que até duas equipes de corte atuem no mesmo ponto de produção.

custos de avaliação. Desta forma, se for permitido que cada ponto de produção seja cortado por até duas equipes de corte, recomenda-se o uso das variedades AG#11. Caso contrário, recomenda-se a utilização das variedades AG#00.

As variedades implementadas com a estratégia 3 (AG##1) apresentaram custos totais de transporte inferiores aos custos das variedades AG##0. Com isto, temse que a estratégia 3 proporciona os maiores ganhos reais, se comparada com as outras estratégias de melhoria da solução, pois a redução nos custos de transporte reflete de forma positiva nos custos de obtenção de madeira. Entretanto é necessário permitir que até duas equipes de corte efetuem a colheita de madeira no mesmo ponto de produção.

As melhores soluções das oito variedades apresentaram custos de comparação (custos de colheita, transporte e estoque excedente de madeira) entre 2,0% e 5,2% do custo referencial do modelo de PL. Este percentual serve para mostrar a distância máxima que a solução heurística está da solução ótima, porém vale lembrar que ao incorporar as variáveis binárias ao modelo há uma tendência natural de piorar o valor da função objetivo do método exato.

#### **6 RECOMENDAÇÕES**

Embora os algoritmos genéticos levem em consideração as variações nas produções das equipes de corte em função das características físicas (acesso, tipo de terreno, topografia) e climáticas dos pontos de produção, na presente pesquisa não foram determinadas estas relações. Com isto, pode-se estar superestimando ou subestimando a produção de madeira em parte do horizonte de planejamento. Por este motivo, torna-se interessante realizar um levantamento destas relações, pois a qualidade das soluções dos métodos de otimização depende da base de dados utilizada.

Para o problema proposto, sete das oito variedades de algoritmos genéticos excluíram parcialmente a equipe de corte 11 da programação da colheita de madeira. Se for interessante para o tomador de decisões manter determinadas equipes de corte em atividade, basta substituir o conjunto de restrições (7) pelo conjunto (27), onde a equipe de corte *k* deve realizar a colheita de madeira em todos os períodos do planejamento.

$$
\sum_{i=1}^{l} Y_{ikt} = 1 \qquad \qquad \forall k; \forall t \qquad (27)
$$

Nos métodos exato e heurístico, o custo de movimentação das equipes de corte desconsidera a distância entre os pontos de produção. Com isto, ao trocar de ponto de produção, a equipe de corte pode ser designada tanto para um local próximo quanto para um local distante do que ela estava trabalhando no período anterior. Este problema pode ser contornado de duas formas:

- a) desenvolver um conjunto de regras que considere a distância relativa entre os pontos de produção;
- b) limitar a atividade das equipes de corte nos pontos de produção distantes da alocação inicial mediante os coeficientes *vikmt*. Desta forma, cada equipe de corte estaria restrita a uma região de atuação.

Embora os algoritmos genéticos tenham apresentado bons resultados, seria interessante testar outros métodos heurísticos de busca e otimização, como por exemplo: *simulated annealing,* busca tabu, entre outros.

# **REFERÊNCIAS BIBLIOGRÁFICAS**

ARCE, **J.** E. **Um sistema de programação do transporte principal de multiprodutos florestais visando a minimização de custos.** Curitiba, 1997. 98 f. Dissertação (Mestrado em Ciências Florestais) - Setor de Ciências Agrárias, Universidade Federal do Paraná.

ARCE, **J.** E. **Um sistema de análise, simulação e otimização do sortimento florestal em função da demanda por multiprodutos e dos custos de transporte.** Curitiba, 2000. 125 f. Tese (Doutorado em Ciências Florestais) - Setor de Ciências Agrárias, Universidade Federal do Paraná.

BÄCK, T.; FOGEL, D. B. Glossary. In: BÄCK, T.; FOGEL, D. B.; MICHALEWICZ, Z. (Ed.). **Evolutionary computation** 2: advanced algorithms and operators. Bristol, UK: IOP, 2000. p. xix-xxxiv.

BANZHAF, W.; NORDIN, P.; KELLER, R. E.; FRANCONE, F. D. **Genetic programming:**  an introduction on the automatic evolution of computer programs and its applications. San Francisco, CA: Morgan Kaufmann, 1998.

BAZARAA, M. S.; JARVIS, J. J.; SHERALI, H. D. **Linear programming and network**  flows. 2. ed. New York, USA: Wiley, 1990.

BERGER, R. **Minimização do custo de transporte de madeira de eucalipto no estado de São Paulo.** Piracicaba, 1975. 122 f. Dissertação (Mestrado em Ciências Sociais Rurais) - Escola Superior de Agricultura "Luiz de Queiroz", Universidade de São Paulo.

**BLICKLE, T.; THIELE, L. A comparison of selection schemes used in genetic algorithms.**  2. ed. Zurich: TIK-ETH, 1995. 65p. TIK-Report no. 11.

BOSTON, K.; BETTINGER, P. Combining tabu search and genetic algorithm heuristic techniques to solve spatial harvest scheduling problems. **Forest Science,** v. 48, n. 1, p. 35-46, **2002.** 

BURGER, D. H.; JAMNICK, M. S. Using linear programming to make wood procurement and distribution decisions. **The Forestry Chronicle,** v. 71, n. 1, p. 89-96, jan./fev. 1995.

CASTRO, R. E. de. **Otimização de estruturas com multi-objetivos via algoritmos genéticos.** Rio de Janeiro, 2001. 206 f. Tese (Doutorado em Ciências em Engenharia Civil) - COPPE, Universidade Federal do Rio de Janeiro.

DANTZIG, G. B. **Linear programming and extensions.** Princeton, New Jersey: Princeton University Press, 1963.

DEB, K. Encoding and deconding functions. In: BÄCK, T.; FOGEL, D. B.; MICHALEWICZ, Z. (Ed.). **Evolutionary computation 2:** advanced algorithms and operators. Bristol, UK: IOP, 2000. p. 4-11.

FALCÃO, A. O.; BORGES, J. G. Designing an evolution program for solving integer forest management scheduling models: an application in Portugal. **Forest Science,** v. 47, n. 2, p. 158-168, 2001.

GOLDBARG, M. C.; LUNA, H. P. L. **Otimização combinatória e programação linear:**  modelos e algoritmos. Rio de Janeiro: Campus, 2000.

GOLDBERG, D. E. **Genetic algorithms in search, optimization, and machine learning.**  Reading, MA: Addison-Wesley, 1989.

GUNN, E. A. Some aspects of hierarchical production planning in forest management. In: SYMPOSIUM ON SYSTEMS ANALYSIS IN FOREST RESOURCES, 1991, Charleston, South Carolina. Proceedings... Asheville, NC: USDA, Forest Service, Southeastern Forest Experiment Station, 1991. p. 54-62.

GUNN, E. A.; RAI, A. K. Modelling and decomposition for planning long-term forest harvesting in an integrated industry structure. **Canadian Journal of Forest Research,** v. 17, p. 1507-1518, 1987.

KNOSALA, R.; WAL, T. A production scheduling problem using genetic algorithm. **Journal of Materials Processing Technology,** v. 109, p. 90-95, 2001.

KOZA, J. R. **Genetic programming:** on the programming of computers by means of natural selection. Cambridge, MA: MIT, 1992.

MACHADO, C. C.; LOPES, E. da S. Planejamento. In: MACHADO, C. C. (Ed.). **Colheita Florestal.** Viçosa, MG: UFV, 2002. p. 169-213.

MALINOVSKI, R. A.; MALINOVSKI, J. R. **Evolução dos Sistemas de Colheita de Pinus na Região Sul do Brasil.** Curitiba, PR: FUPEF, 1998.

McDILL, M. E; BRAZE, J. Using the branch and bound algorithm to solve forest planning problems with adjacency constraints. **Forest Science,** v. 47, n. 3, p. 403-418, 2001.

MITAL, K. V. **Optimization methods in operations research and systems analysis.** 2. ed. New Delhi, India: Wiley Eastern, 1983.

MITCHELL, M. **An introduction to genetic algorithms.** Cambridge, MA: MIT, 1996.

OBORN, R. M. R. A mixed-integer programming model for tactical forest operations planning. In: JOINT MEETING OF THE COUNCIL ON FOREST ENGINEERING AND INTERNATIONAL UNION OF FOREST RESEARCH ORGANIZATIONS, 1996, Marquette, Michigan. **Proceedings...** St. Paul, MN: USDA, Forest Service, North Central Forest Experiment Station, 1996, p. 201-211.

PALANDER, T. S. A dynamic analysis of interest rate and logging factors in reducing saw timber procurement costs. **Journal of Forest Engineering,** v. 7, n. 1, p. 29-40, jul. 1995.

PUCCINI, A. de L.; PIZZOLATO, N. D. **Programação linear.** 2. ed. Rio de Janeiro: Lamgraf, 1990.

REEVES, C. R. A genetic algorithm for flowshop sequencing. **Computers and Operations Research,** n. 22, p. 5-13, 1995.

ROBAK, E. W. T. Integrated forest management system (IFMS) designs for north american forest product companies. In: JOINT MEETING OF THE COUNCIL ON FOREST ENGINEERING AND INTERNATIONAL UNION OF FOREST RESEARCH ORGANIZATIONS, 1996, Marquette, Michigan. **Proceedings...** St. Paul, MN: USDA, Forest Service, North Central Forest Experiment Station, 1996, p. 246-255.

ROGERS, A.; PRÜGEL-BENNETT, A. Modelling the dynamics of a steady state genetic algorithm. In: BANZHAF, W.; REEVES, C. (Ed.). **Foundations of Genetic Algorithms 5.**  San Francisco, CA: Morgan Kaufmann, 1999. p. 57-68.

SALKIN, H. M. **Integer programming.** Reading, Massachusetts: Addison-Wesley, 1975.

SCHRIJVER, A. **Theory of linear and integer programming.** Chichester, England: Wiley, 1998.

SMITH, A. E.; COIT, D. W. Penalty functions. In: BÄCK, T.; FOGEL, D. B.; MICHALEWICZ, Z. (Ed.). **Evolutionary computation 2:** advanced algorithms and operators. Bristol, UK: IOP, 2000. p. 41-48.

STARKWEATHER, T.; McDANIEL, S.; MATHIAS, K.; WHITLEY, D.; WHITLEY, C. A comparison of genetic sequencing operators. In: INTERNATIONAL CONFERENCE ON GENETIC ALGORITHMS, 1991. **Proceedings...** Los Altos, CA: Morgan Kaufmann, 1991. p. 69-76.

TUSON, A. L. **Adapting operator probabilities in genetic algorithms.** Edinburgh, 1995. 137 f. Dissertação (Mestrado em Ciências) - Department of Artificial Intelligence, Univeristy of Edinburgh.

VAVAK, F.; FOGARTY, T. C. Comparison of steady-state and generational genetic algorithms for use in nonstationary environments. In: INTERNATIONAL CONFERENCE ON EVOLUTIONARY COMPUTATION, 1996. **Proceedings...** New York, NY: IEEE, 1996. p. 192-195.

VIANA, G. V. R. **Meta-heurísticas e programação paralela em otimização combinatória.**  Fortaleza: EUFC, 1998.

WANG, L. Optimal operation planning for integrated forest harvesting and transport operations from the forest to the mill. **Journal of Forest Engineering,** v. 6, n. 1, p. 15-22, jul. 1994.

WEINTRAUB, A.; GUITART, S.; KOHN, V. Strategic planning in forest industries. **European Journal of Operational Research,** v. 24, p. 152-162, 1986.

WEINTRAUB, A.; JONES, G.; MAGENDZO, A.; MEACHAM, M.; KIRBY, M. A heuristic system to solve mixed integer forest planning models. **Operations Research,** v. 42, n. 6, p. 1010-1024, nov./dez. 1994.

WILLIAMSON, G.; NIEUWENHUIS, M. Integrated timber allocation and transportation planning in Ireland. **Journal of Forest Engineering,** v. 5, n. 1, p. 7-15, jul. 1993.

WHITLEY, D. L.; YOO, N.-W. Modeling simple genetic algorithms for permutation problems. In: WHITLEY, D. L.; VOSE, M. D. (Ed.). **Foundations of genetic algorithms 3.**  San Mateo, CA: Morgan Kaufmann, 1995. p. 163-184.

ZIONTS, S. **Linear and integer programming.** Englewood Cliffs, New Jersey: Prentice-Hall, 1974.

**APÊNDICE 1 - DESCRIÇÃO DO ALGORITMO DE TRANSPORTE** 

 $\label{eq:2.1} \frac{1}{\sqrt{2}}\left(\frac{1}{\sqrt{2}}\right)^{2} \left(\frac{1}{\sqrt{2}}\right)^{2} \left(\frac{1}{\sqrt{2}}\right)^{2} \left(\frac{1}{\sqrt{2}}\right)^{2} \left(\frac{1}{\sqrt{2}}\right)^{2} \left(\frac{1}{\sqrt{2}}\right)^{2} \left(\frac{1}{\sqrt{2}}\right)^{2} \left(\frac{1}{\sqrt{2}}\right)^{2} \left(\frac{1}{\sqrt{2}}\right)^{2} \left(\frac{1}{\sqrt{2}}\right)^{2} \left(\frac{1}{\sqrt{2}}\right)^{2} \left(\$ 

 $\label{eq:2.1} \frac{1}{\sqrt{2}}\int_{\mathbb{R}^3}\frac{1}{\sqrt{2}}\left(\frac{1}{\sqrt{2}}\right)^2\frac{1}{\sqrt{2}}\left(\frac{1}{\sqrt{2}}\right)^2\frac{1}{\sqrt{2}}\left(\frac{1}{\sqrt{2}}\right)^2\frac{1}{\sqrt{2}}\left(\frac{1}{\sqrt{2}}\right)^2.$ 

83

A formulação do modelo de transporte foi apresentada pela primeira vez, em 1941, por Frank L. Hitchcock, juntamente com um método construtivo para encontrar soluções iniciais. Em 1947, Tjalling C. Koopmans, apresentou seu artigo histórico sobre problemas de transporte baseado em experiências da 2.ª Guerra Mundial. Devido ao trabalho destes dois pesquisadores, o caso clássico é freqiientemente conhecido como Problema de Transporte de Hitchcock-Koopmans (DANTZIG, 1963, p. 299- 300).

O modelo de transporte pode ser apresentado da seguinte forma:

$$
\min CT = \sum_{i=1}^{l} \sum_{j=1}^{J} c_{ij} \cdot x_{ij}
$$
\n(28)

sujeito a:

$$
\sum_{j=1}^{J} x_{ij} = a_i \tag{29}
$$

$$
\sum_{i=1}^{I} x_{ij} = b_j \tag{30}
$$

$$
\sum_{i=1}^{J} a_i = \sum_{j=1}^{J} b_j \tag{31}
$$

$$
x_{ij} \geq 0 \qquad \qquad \forall i, \forall j
$$

onde cy é o custo de transporte entre a origem (ponto de produção) *i* e o destino (fábrica) *j*;  $x_{ij}$  é a variável de decisão e representa a quantidade a ser transportada entre a origem *i* e o destino *j*;  $a_i$  é a oferta na origem *i*; e  $b_i$  representa a demanda no destino *j.* 

Assumindo que a oferta total é igual a demanda total (31), tem-se que uma das restrições de oferta (29) ou demanda (30) é redundante, ou seja, pode ser gerada por uma combinação linear de *I + J-l* outras expressões independentes. Por exemplo, na expressão  $(32)$  a primeira das restrições de oferta  $(i=1)$  é igual a soma das J restrições de demanda menos a soma das restrições de oferta remanescentes  $(i = 2,..., I)$ . Desta forma, o sistema de equações do modelo de transporte tem  $I + J - 1$ 

variáveis básicas (ZIONTS, 1974, p. 219).

$$
a_1 = \sum_{j=1}^{J} b_j - \sum_{i=2}^{I} a_i
$$
 (32)

MITAL (1983, p. 104) e PUCCINI e PIZZOLATO (1990, p. 110) comentam que o problema de transporte pode ser resolvido pelo método simplex, mas devido a sua estrutura ( $I+J-1$  variáveis básicas) é preferível utilizar um algoritmo especial, denominado de algoritmo de transporte. DANTZIG<sup>6</sup>, citado por DANTZIG (1963, p. 300), especializou o método simplex para o algoritmo de transporte.

Segundo BAZARAA et al. (1990, p. 486), os passos do algoritmo de transporte são:

- 1. encontrar uma solução básica factível inicial;
- 2. verificar se a solução presente é ótima. Parar se verdadeiro, caso contrário selecionar a variável que entra na base;
- 3. determinar a variável que sai da base;
- 4. obter uma nova solução básica factível e repetir o passo 2.

Para a aplicação do algoritmo de transporte é necessário que os coeficientes, as variáveis e as restrições do modelo de transporte sejam representados por meio de um quadro de transporte (quadro 27). O custo de transporte é apresentado no canto superior esquerdo de cada célula e as variáveis no canto inferior direito.

|              |        |                | Fábrica (j) |          |                |          |          |          |                 |                |  |  |  |  |
|--------------|--------|----------------|-------------|----------|----------------|----------|----------|----------|-----------------|----------------|--|--|--|--|
|              | Índice |                |             |          |                |          |          | 4        |                 | Oferta         |  |  |  |  |
|              |        | $c_{II}$       |             | $c_{12}$ |                | $C_{13}$ |          | $c_{14}$ |                 |                |  |  |  |  |
| Ponto de     |        |                | $x_{II}$    |          | $x_{12}$       |          | $x_{13}$ |          | $x_{14}$        | a <sub>i</sub> |  |  |  |  |
|              | 2      | $c_{2I}$       |             | $c_{22}$ |                | $c_{23}$ |          | $c_{24}$ |                 |                |  |  |  |  |
| produção (i) |        |                | $x_{21}$    |          | $x_{22}$       |          | $x_{23}$ |          | $x_{24}$        | a <sub>2</sub> |  |  |  |  |
|              | 3      | $c_{31}$       |             | $C_{32}$ |                | $c_{33}$ |          | $c_{34}$ |                 |                |  |  |  |  |
|              |        |                | $x_{31}$    |          | $x_{32}$       |          | $x_{33}$ |          | $x_{34}$        | $a_3$          |  |  |  |  |
| Demanda      |        | b <sub>I</sub> |             |          | b <sub>2</sub> |          | $D_3$    |          | $\mathcal{D}_4$ |                |  |  |  |  |

QUADRO 27 - EXEMPLO DE UM QUADRO DE TRANSPORTE

 $6$  DANTZIG, G. B. Application of the Simplex method to a transportation problem. In: KOOPMANS, T. C. (Ed.). **Activity analysis of production and allocation.** New York: John Wiley & Sons, 1951, p. 359-373.

Com a finalidade de encontrar uma solução básica factível inicial, três métodos são frequentemente utilizados: a regra do canto noroeste, o processo do custo mínimo e o método de aproximação de Vogel.

O processo do custo mínimo e o método de aproximação de Vogel dependem dos custos de transporte ( $c_{ij}$ ), da oferta nos pontos de produção ( $a_i$ ) e da demanda nas fábricas  $(b_i)$ . Na regra do canto noroeste não são considerados os custos de transporte, ou seja, o método depende exclusivamente da oferta nas origens e da demanda nos destinos. Com isto, geralmente a regra do canto noroeste não fornece uma solução básica factível inicial tão próxima da solução ótima quanto os métodos do custo mínimo e de Vogel (PUCCINI e PIZZOLATO, 1990, p. 117-121), porém ela é a mais fácil de ser implementada computacionalmente (ARCE, 1997, p. 39). Por este motivo, na presente pesquisa foi utilizada a regra do canto noroeste.

De acordo com ZIONTS (1974, p. 222), os passos da regra do canto noroeste são:

- 1. selecionar a variável do canto noroeste do quadro de transporte. Estabelecer que o valor da variável  $x_i$  é o mínimo entre a oferta  $\hat{a}_i$  e a demanda  $\hat{b}_i$ ,  $x_{ij} = \min \{\hat{a}_i, \hat{b}_j\}$ . Se o menor valor for zero, estabelecer  $x_{ij}$ como variável básica com valor zero;
- 2. substituir a oferta  $\hat{a}_i$  por  $\hat{a}_i x_{ij}$  e a demanda  $\hat{b}_j$  por  $\hat{b}_j x_{ij}$ . Excluir a linha ou a coluna que ficar com valor de oferta  $(\hat{a}_i = 0)$  ou demanda  $(\hat{b}_j = 0)$  igual a zero, respectivamente. Se a oferta e a demanda ficarem com valor zero, excluir a linha ou a coluna;
- 3. quando todas as ofertas  $\hat{a}_i$  ou demandas  $\hat{b}_i$  tiverem sido exauridas ou satisfeitas, respectivamente, parar; caso contrário, ir para o passo 1.

A seguir é dado um exemplo da aplicação da regra do canto noroeste. Considere uma situação com três pontos de produção (*I*=3) e quatro fábricas (*J*=4). As constantes do problema são fornecidas no quadro 28.

QUADRO 28 - EXEMPLO NUMÉRICO

|              |        |               |          |          |          | Fábrica (j) |          |          |          | Oferta |
|--------------|--------|---------------|----------|----------|----------|-------------|----------|----------|----------|--------|
|              | Índice |               |          |          |          |             |          |          |          |        |
|              |        |               |          | 10       |          |             |          |          |          | 10     |
|              |        |               | $x_{II}$ |          | $x_{12}$ |             | $x_{13}$ |          | $x_{14}$ |        |
| Ponto de     | ົ      |               |          |          |          | 12          |          |          |          | 17     |
| produção (i) |        |               | $x_{21}$ |          | $x_{22}$ |             | $x_{23}$ |          | $x_{24}$ |        |
|              |        | 3<br>$x_{31}$ |          |          |          |             |          |          |          | 18     |
|              |        |               |          | $x_{32}$ |          | $x_{33}$    |          | $x_{34}$ |          |        |
| Demanda      |        | 15            |          | 12       |          | 8           |          | 10       |          |        |

O primeiro passo é estabelecer  $x_{11} = min\{10, 15\} = 10$ . Atualizando-se a oferta  $\hat{a}_1$  e a demanda  $\hat{b}_1$ , obtém-se  $\hat{a}_1 = 10 - 10 = 0$  e  $\hat{b}_1 = 15 - 10 = 5$ . Como a oferta  $\hat{a}_1$  foi exaurida, a primeira linha  $(i=1)$  do quadro de transporte é excluída do procedimento.

Como existem ofertas ou demandas maiores do que zero, volta-se ao passo 1 e seleciona-se a variável, do canto noroeste,  $x_{21}$ . Estabelece-se  $x_{21} = min\{17,5\} = 5$  e atualiza-se  $\hat{a}_2 = 17 - 5 = 12$  e  $\hat{b}_1 = 5 - 5 = 0$ . Como a demanda  $\hat{b}_1$  foi satisfeita, eliminase do procedimento a primeira coluna  $(j=1)$  do quadro de transporte.

Retorna-se ao passo 1, seleciona-se a variável  $x_{22}$  e estabelece-se  $x_{22} = min\{12, 12\} = 12$ . Com isto, obtém-se  $\hat{a}_2 = 12 - 12 = 0$  e  $\hat{b}_2 = 12 - 12 = 0$ . Como  $\hat{a}_2$  e  $\hat{b}_2$  ficaram com valor zero, pode-se eliminar tanto a segunda linha quanto a segunda coluna. Neste caso, eliminou-se do procedimento a segunda coluna  $(j=2)$  do quadro de transporte.

Seleciona-se a variável  $x_{23}$  e estabelece-se  $x_{23} = min\{0, 8\} = 0$ . Com isto, obtém-se uma variável básica com valor zero. Como a oferta *â2* foi exaurida anteriormente, elimina-se do procedimento a segunda linha  $(i=2)$  do quadro de transporte.

Seleciona-se a variável  $x_{33}$ , estabelece-se  $x_{33} = min\{18, 8\} = 8$ , atualiza-se  $\hat{a}_3 = 18-8 = 10$  e  $\hat{b}_3 = 8-8 = 0$ , e excluí-se do procedimento a terceira coluna (j=3) do quadro de transporte.

Seleciona-se a variável  $x_{34}$ , estabelece-se  $x_{34} = min\{10, 10\} = 10$ , atualiza-se  $\hat{a}_3 = 10 - 10 = 0$  e  $\hat{b}_4 = 10 - 10 = 0$ , e encerra-se o procedimento, pois as ofertas foram

exauridas e a demandas satisfeitas.

A solução básica factível inicial obtida pela regra do canto noroeste é apresentada no quadro 29. Como a variável básica  $x_{23}$  possui valor zero, tem-se que a presente solução é degenerada. Segundo ARCE (1997, p. 45), a degeneração não requer precauções especiais, ou seja, a variável degenerada deve ser considerada como qualquer outra variável básica.

As seis  $(I+J-1)$  variáveis básicas são  $x_{11}=10$ ,  $x_{21}=5$ ,  $x_{22}=12$ ,  $x_{23}=0$ ,  $x_{33} = 8$  e  $x_{34} = 10$ . As células em branco são variáveis não-básicas e possuem valor zero.

|              |        |    |  |    |    | Fábrica (j) |   |    |    | Oferta |
|--------------|--------|----|--|----|----|-------------|---|----|----|--------|
|              | Índice |    |  |    |    |             |   |    |    |        |
|              |        |    |  | 10 |    |             |   | -  |    |        |
| Ponto de     |        | 10 |  |    |    |             |   |    |    | 10     |
|              |        |    |  |    |    | 17          |   |    |    | 17     |
| produção (i) |        |    |  |    | 12 |             | 0 |    |    |        |
|              |        | ~  |  | Ω  |    | o           |   |    |    | 18     |
|              |        |    |  |    |    |             |   |    | 10 |        |
| Demanda      |        | 15 |  | 12 |    |             |   | 10 |    |        |

QUADRO 29 - EXEMPLO DE SOLUÇÃO BÁSICA FACTÍVEL INICIAL

O custo de transporte é obtido pela substituição dos valores das variáveis na função objetivo (28). Desta forma, tem-se o seguinte custo de transporte:

$$
CT = 9 \cdot 10 + 10 \cdot 0 + 4 \cdot 0 + 7 \cdot 0 + 4 \cdot 5 + 8 \cdot 12 + 12 \cdot 0 + 1 \cdot 0 + 7 \cdot 0 + 9 \cdot 0 + 7 \cdot 8 + 3 \cdot 10
$$
  
CT = 292

O segundo passo do algoritmo de transporte, uma vez que a solução básica factível inicial foi encontrada, é determinar se a presente solução é ótima. Com este objetivo, é aplicado o método  $(u_i, v_j)$ , que visa obter a função objetivo em função das variáveis não-básicas. Neste método, são associados os multiplicadores *u¡* com as restrições de oferta e  $v_i$  com as restrições de demanda do modelo de transporte (PUCCINI; PIZZOLATO, 1990, p. 121-122).

ZIONTS (1974, p. 221), BAZARAA (1990, p. 489) e GOLDBARG e LUNA (2000, p. 336) descrevem o método ( $u_i, v_j$ ) como método das variáveis duais.

De acordo com PUCCINI e PIZZOLATO (1990, p. 122), para cada uma das *(I + J-*1 ) variáveis básicas, da solução factível básica, deve-se ter:

$$
c_{ij} - u_i - v_j = 0
$$

Este sistema possui  $(I+J-1)$  equações com  $(I+J)$  incógnitas. Com isto, os valores dos multiplicadores podem ser determinados atribuindo um valor arbitrário para uma das incógnitas e resolvendo as ( / + *J* - 1 ) equações.

Segundo ZIONTS (1974, p. 221), para que uma solução seja ótima, os custos reduzidos (*cr<sub>ij</sub>*) de todas as variáveis não-básicas não podem ser negativos:

$$
cr_{ij}=c_{ij}-u_i-v_j\geq 0
$$

Se existir um custo reduzido negativo, ou seja,  $cr_{ii} = c_{ii} - u_i - v_i < 0$ , então a variável não-básica correspondente deve entrar na base para reduzir o valor da função objetivo.

Aplicando o método  $(u_i, v_j)$  à solução básica factível inicial (quadro 29), obtém-se as seguintes equações associadas às variáveis básicas:

$$
x_{11} : 9 - u_1 - v_1 = 0
$$
  
\n
$$
x_{21} : 4 - u_2 - v_1 = 0
$$
  
\n
$$
x_{22} : 8 - u_2 - v_2 = 0
$$
  
\n
$$
x_{23} : 12 - u_2 - v_3 = 0
$$
  
\n
$$
x_{33} : 7 - u_3 - v_3 = 0
$$
  
\n
$$
x_{34} : 3 - u_3 - v_4 = 0
$$
  
\n(33)

Fazendo o multiplicador  $u_1 = 0$  e resolvendo o conjunto de equações (33), os valores dos demais multiplicadores são sucessivamente  $v_1=9$ ,  $u_2=-5$ ,  $v_2=13$ ,  $v_3=17$ ,  $u_3=-10$  e  $v_4=13$ . Os custos reduzidos correspondentes às variáveis nãobásicas são obtidos pelas equações:

$$
x_{12} : cr_{12} = c_{12} - u_1 - v_2 = 10 - 0 - 13 = -3
$$
  
\n
$$
x_{13} : cr_{13} = c_{13} - u_1 - v_3 = 4 - 0 - 17 = -13
$$
  
\n
$$
x_{14} : cr_{14} = c_{14} - u_1 - v_4 = 7 - 0 - 13 = -6
$$
  
\n
$$
x_{24} : cr_{24} = c_{24} - u_2 - v_4 = 1 - (-5) - 13 = -7
$$
  
\n
$$
x_{31} : cr_{31} = c_{31} - u_3 - v_1 = 7 - (-10) - 9 = 8
$$

 $x_{32}$ :  $cr_{32} = c_{32} - u_3 - v_2 = 9 - (-10) - 13 = 6$ 

Como existem custos reduzidos negativos ( $cr<sub>ij</sub> < 0$ ) associados às variáveis não-básicas, tem-se que a presente solução não é ótima. Desta forma, seleciona-se a variável  $x_{13}$ , que possui o custo reduzido mais negativo, para entrar na base.

O terceiro passo do algoritmo de transporte é determinar a variável que sai da base em função da variável que entra na base. Para isto, ZIONTS (1974, p. 226) apresenta três passos:

- 1. encontrar o conjunto de variáveis básicas que formem um ciclo único, mediante uma série de movimentos alternados, horizontais e verticais, que comecem e terminem na variável que entra na base. Nenhuma variável básica pode participar do ciclo mais de uma vez;
- 2. rotular a variável que entra na base com o sinal "+" e alternadamente rotular as variáveis básicas do ciclo com os sinais de "-" e "+";
- 3. escolher a variável básica rotulada com o sinal "-" que possui a menor quantidade de produto. Adicionar esta quantidade de produto às células com sinal "+" e subtrair das células com sinal "-". A célula com sinal "-" que possuía a menor quantidade de produto passa a ter valor zero e sai da base.

O algoritmo do ciclo único, desenvolvido na presente pesquisa, é fundamentado na definição apresentada por MITAL (1983, p. 115), que estabelece que o conjunto de variáveis básicas, no quadro de transporte, constitui o ciclo único quando em todas as linhas ou colunas [sic] do quadro<sup>7</sup>, o número de variáveis básicas pertencentes ao ciclo for zero ou dois.

Conforme descrito anteriormente (pág. 37), o algoritmo proposto possui os seguintes passos:

> 1. marcar todas as variáveis básicas e a variável que entra na base como pertencentes ao ciclo único;

<sup>&</sup>lt;sup>7</sup> A afirmação correta deve ser "em todas as linhas e colunas do quadro"

- 2. para cada linha do quadro de transporte, contar o número de variáveis pertencentes ao ciclo único;
- 3. se a linha tiver apenas uma variável pertencente ao ciclo único, excluir a variável do ciclo único e marcar que a linha foi avaliada;
- 4. para cada coluna do quadro de transporte, contar o número de variáveis pertencentes ao ciclo único;
- 5. se a coluna tiver apenas uma variável pertencente ao ciclo único, excluir a variável do ciclo único e marcar que a coluna foi avaliada;
- 6. se o número de variáveis, em cada uma das linhas e em cada uma das colunas, pertencentes ao ciclo único for zero ou dois, parar; caso contrário, voltar ao passo 2.

Aplicando o primeiro passo do algoritmo do ciclo único à solução básica factível inicial (quadro 29) e considerando que a variável  $x_{13}$  entra na base, obtém-se o conjunto inicial de variáveis que podem pertencer ao ciclo único (quadro 30). As variáveis básicas e a variável que entra na base são representadas pelos símbolos O e  $\Phi^+$ , respectivamente. Os símbolos são apresentados no canto superior direito das células.

|                          |               |    |    | Oferta |    |    |          |    |    |    |
|--------------------------|---------------|----|----|--------|----|----|----------|----|----|----|
|                          | <b>Índice</b> |    |    |        |    |    |          |    |    |    |
|                          |               |    | Φ  | 10     |    |    | $\Phi^+$ | ∼  |    | 10 |
|                          |               |    | 10 |        |    |    |          |    |    |    |
| Ponto de<br>produção (i) |               |    | Φ  | 8      | Φ  | 12 | Φ        |    |    | 17 |
|                          |               |    |    |        | 12 |    | U        |    |    |    |
|                          | З             |    |    | o      |    | Ф  |          |    | Φ  | 18 |
|                          |               |    |    |        |    |    |          |    | 10 |    |
| Demanda                  |               | 15 |    | 12     |    |    |          | 10 |    |    |

QUADRO 30 - CONJUNTO INICIAL DE VARIÁVEIS NO CICLO ÚNICO

O segundo passo do algoritmo tem por objetivo contar o número de variáveis pertencentes ao ciclo único em cada linha do quadro de transporte (quadro 31). Como as linhas 1, 2 e 3 possuem 2, 3 e 2 variáveis pertencentes ao ciclo único, respectivamente, nenhuma ação é tomada.

|                 |   |   |   | QUADRO 31 – 1.ª ITERAÇÃO DO ALGORITMO DO CICLO ÚNICO – VERIFICAR LINHAS |  |   |   |   |            |   |   |   |            |
|-----------------|---|---|---|-------------------------------------------------------------------------|--|---|---|---|------------|---|---|---|------------|
|                 |   |   |   |                                                                         |  |   |   |   |            |   |   |   |            |
|                 | Ф | Ф |   | $\Phi = 2$                                                              |  |   |   |   |            | Φ | Ф |   |            |
| 2               |   | Ф |   |                                                                         |  | Ф | Φ |   | $\Phi = 3$ | Œ | Œ |   |            |
| $\bullet$<br>J. |   |   | Φ |                                                                         |  |   |   | Œ |            |   | Ф | m | $\Phi = 2$ |

Ao contar o número de variáveis pertencentes ao ciclo único em cada coluna do quadro de transporte (quadro 32), verifica-se que as colunas 1, 2, 3 e 4 possuem 2, 1, 3 e 1 variáveis no ciclo único, respectivamente. As variáveis das colunas 2 e 4 são excluídas do ciclo e as colunas são marcadas como avaliadas (\*).

1 2 3 4 2' 3 4  $\begin{array}{c|ccccc}\n & 1 & 2 & 3 & 4 \\
1 & \Phi & & \Phi^+ & & \\
2 & \Phi & \Phi & \Phi & & \\
3 & & & \Phi & \Phi & \\
\hline\n\end{array}$  $\Phi^+$  $\Phi$ 1 2  $\Phi$  $(\Phi)$   $\Phi$  $\Phi$   $\Phi$ 3  $\Phi = 2$  $\Phi$ =1  $2*$ 1  $2*$  $\mathbf{3}$ 3  $4*$ 4 1  $\Phi^+$  $\overline{\Phi^+}$  $\Phi$ Ф 1  $\mathbf{1}$  $\mathbf 2$  $\mathbf 2$ Φ  $\Phi$ Ф Ф  $\overline{3}$  $\overline{3}$  $\Phi$ Ф Ф  $(\Phi)$  $\Phi = 3$  $\Phi$ =1

QUADRO 32 - 1.ª ITERAÇÃO DO ALGORITMO DO CICLO ÚNICO - VERIFICAR COLUNAS

o quadro 33 apresenta o quadro de transporte com o ciclo único após a primeira iteração do algoritmo.

|                          | Fábrica (j) |    |         |    |    |                     |   |    |        |    |  |  |
|--------------------------|-------------|----|---------|----|----|---------------------|---|----|--------|----|--|--|
|                          |             |    |         |    |    |                     |   |    | Oferta |    |  |  |
| Ponto de<br>produção (i) |             | o  | 10<br>Φ |    |    | $\Phi$ <sup>+</sup> |   | Ξ  |        | 10 |  |  |
|                          |             |    | 10      |    |    |                     |   |    |        |    |  |  |
|                          | 2           |    | Φ       | 8  |    | 12                  | Φ |    |        | 17 |  |  |
|                          |             |    |         |    | 12 |                     | 0 |    |        |    |  |  |
|                          | 3           |    |         | 0  |    |                     | Φ |    |        | 18 |  |  |
|                          |             |    |         |    |    |                     |   |    | 10     |    |  |  |
| Demanda                  |             | 15 |         | 12 |    | ο                   |   | 10 |        |    |  |  |

QUADRO 33 - CONJUNTO DE VARIAvEIS NO CICLO ÚNICO APÓS A PRIMEIRA ITERAÇÃO

Uma vez que a condição apresentada no sexto passo não foi satisfeita, retoma-se ao segundo passo. As duas primeiras linhas possuem duas variáveis e a terceira linha possui uma variável no ciclo único. A variável da terceira linha é excluída do ciclo e a linha é marcada como avaliada (quadro 34).

QUADRO 34 - 2.ª ITERAÇÃO DO ALGORITMO DO CICLO ÚNICO - VERIFICAR LINHAS

|            |   | ? |   | $\mathbf{A}^*$ |            |   | つ* | ີ | 4* |            |           |   | n* | ີ | $4*$ |            |
|------------|---|---|---|----------------|------------|---|----|---|----|------------|-----------|---|----|---|------|------------|
|            | Φ |   |   |                | $\Phi = 2$ | Φ |    | Ф |    |            |           | Ф |    | Φ |      |            |
| $\epsilon$ |   |   | Φ |                |            | Ф |    | Φ |    | $\Phi = 2$ |           | O |    | Φ |      |            |
| ు          |   |   | ω |                |            |   |    | Ф |    |            | $2*$<br>◡ |   |    |   |      | $\Phi = 1$ |

Tanto a primeira quanto a terceira coluna possuem duas variáveis no ciclo único (quadro 35), então nenhuma variável é excluída do ciclo no quinto passo da segunda iteração. As colunas 2 e 4 não são verificadas porque já foram marcadas como avaliadas.

QUADRO 35 - 2." ITERAÇÃO DO ALGORITMO DO CICLO ÚNICO - VERIFICAR COLUNAS

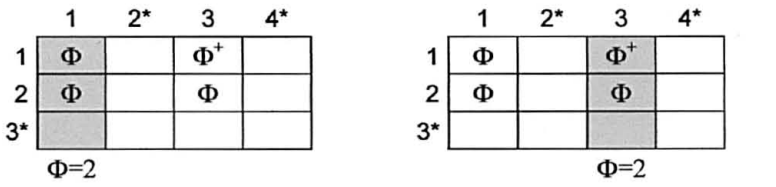

Como o número de variáveis nas linhas e nas colunas é igual a zero ou dois, encerra-se a execução do algoritmo do ciclo único. Desta forma, tem-se que as variáveis  $x_{11}$ ,  $x_{21}$ ,  $x_{23}$  e  $x_{13}$  pertencem ao ciclo único (quadro 36).

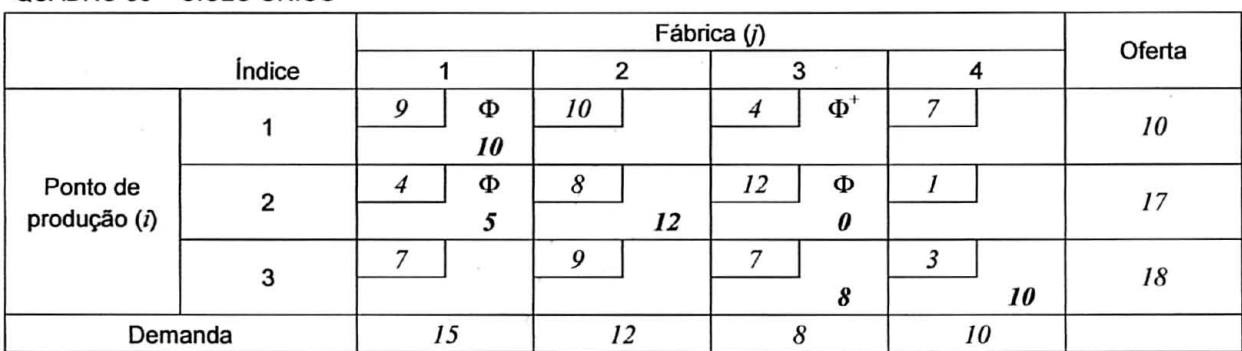

QUADRO 36 - CICLO ÚNICO
O segundo passo para definir a variável que sai da base, uma vez que o ciclo único foi encontrado, é rotular a variável que entra na base com o sinal "+" e as variáveis básicas com os sinais "-" e "+", alternadamente. Conforme apresentado no quadro 37, os sinais "-" e "+" são localizados no canto inferior esquerdo das células.

|              |        |   |    |    |    | Fábrica (j) |          |   |    | Oferta          |
|--------------|--------|---|----|----|----|-------------|----------|---|----|-----------------|
|              | Indice |   |    |    |    |             |          |   |    |                 |
|              |        | о | Φ  | 10 |    |             | $\Phi^*$ | ⇁ |    | 10 <sup>°</sup> |
|              |        |   | 10 |    |    |             | $x_{13}$ |   |    |                 |
| Ponto de     |        |   | Φ  |    |    | 12          | Φ        |   |    | 17              |
| produção (i) |        |   |    |    | 12 |             | 0        |   |    |                 |
|              | 3      |   |    | £  |    |             |          |   |    | 18              |
|              |        |   |    |    |    |             |          |   | 10 |                 |
| Demanda      |        |   | 15 |    | 12 |             |          |   | 10 |                 |

QUADRO 37 - VALOR DAS VARIÁVEIS BÁSICAS DO CICLO ÚNICO

Entre as variáveis que possuem o sinal "-", seleciona-se a que possui o menor valor para sair da base. Este valor é adicionado às variáveis com o sinal "+" e subtraído das variáveis com o sinal "-". Como o menor valor das variáveis com o sinal "-" é igual a zero, não é necessário efetuar as operações de adição e subtração, porém a variável  $x_{23}$  sai da base. A segunda solução básica factível é apresentada no quadro 38 e seu custo de transporte é \$292.

|              |        |  |    |    |          | Fábrica ( <i>j</i> ) |   |    | Oferta |
|--------------|--------|--|----|----|----------|----------------------|---|----|--------|
|              | Índice |  |    |    |          |                      |   |    |        |
|              |        |  | Φ  | 10 |          |                      | Φ |    |        |
|              |        |  | 10 |    |          |                      | 0 |    | 10     |
| Ponto de     | ≘      |  | Φ  |    | Φ        | 12                   |   |    | 17     |
| produção (i) |        |  |    |    | 12       |                      |   |    |        |
|              | з      |  |    |    | $\Phi^+$ |                      | Φ |    |        |
|              |        |  |    |    | $x_{32}$ |                      |   | 10 | 18     |
| Demanda      |        |  |    |    |          |                      |   | 10 |        |

QUADRO 38 - SEGUNDA SOLUÇÃO BÁSICA FACTÍVEL

O próximo passo do algoritmo de transporte é verificar se a solução presente (quadro 38) é ótima. Aplicando o método  $(u_i, v_j)$ , obtém-se os custos reduzidos das variáveis não-básicas:  $cr_{12} = -3$ ,  $cr_{14} = 7$ ,  $cr_{23} = 13$ ,  $cr_{24} = 6$ ,  $cr_{31} = -5$  e  $cr_{32} = -7$ . Como o custo reduzido  $c_{32}$  é o mais negativo, a variável não-básica  $x_{32}$  deve entrar na base para melhorar a solução.

Executando o algoritmo do ciclo único e rotulando as variáveis pertencentes ao ciclo com os sinais de "+" e "-" (quadro 38), verifica-se que a variável  $x_{33}$ , que possui o menor valor entre as variáveis com o sinal "-", deve sair da base. A nova solução básica factível é apresentada no quadro 39. O custo de transporte associado é \$236.

|              |                             |   |    |    |          | Fábrica (j)     |   |    | Oferta |
|--------------|-----------------------------|---|----|----|----------|-----------------|---|----|--------|
|              | <i><u><b>Indice</b></u></i> |   |    |    |          |                 |   |    |        |
|              |                             | о | Ф  | 10 | $\Phi^+$ |                 |   |    | 10     |
|              |                             |   |    |    | $x_{12}$ |                 | о |    |        |
| Ponto de     |                             |   | Φ  | 8  | Φ        | 12 <sup>2</sup> |   |    | 17     |
| produção (i) |                             |   | 13 |    |          |                 |   |    |        |
|              | 3                           |   |    | Ω  |          |                 |   |    | 18     |
|              |                             |   |    |    |          |                 |   | 10 |        |
| Demanda      |                             |   |    |    | , ,      |                 |   | 10 |        |

QUADRO 39 - TERCEIRA SOLUÇÃO BÁSICA FACTÍVEL

Aplicando o método  $(u_i, v_j)$  à solução presente (quadro 39), obtém-se os custos reduzidos das variáveis não-básicas:  $cr_{12} = -3$ ,  $cr_{14} = 0$ ,  $cr_{23} = 13$ ,  $cr_{24} = -1$ ,  $cr_{31} = 2$  e  $cr_{33} = 7$ . Como o custo reduzido  $cr_{12}$  é o mais negativo, a variável não-básica  $x_{12}$  deve entrar na base.

Uma vez determinado o ciclo único e rotulados os sinais de "+" e "-" (quadro 39), verifica-se que a variável  $x_{11}$  deve sair da base. A quarta solução básica factível é apresentada no quadro 40.

|              |               |    |                   | Fábrica (j) |               |        |
|--------------|---------------|----|-------------------|-------------|---------------|--------|
|              | <i>indice</i> |    |                   |             |               | Oferta |
|              |               |    | 10                |             |               |        |
|              |               |    |                   |             |               | 10     |
| Ponto de     |               |    | Φ<br>8            | 12.         | $\Phi^+$      | 17     |
| produção (i) |               | 15 |                   |             | $x_{24}$<br>÷ |        |
|              |               |    | Φ<br>9            |             | Φ             | 18     |
|              |               |    | 8<br>$\mathbf{r}$ |             | 10            |        |
| Demanda      |               | 15 |                   |             | 10            |        |

QUADRO 40 - QUARTA SOLUÇÃO BÁSICA FACTÍVEL

Para a quarta solução básica factível, os custos reduzidos das variáveis nãobásicas são:  $cr_{11} = 3$ ,  $cr_{14} = 3$ ,  $cr_{23} = 10$ ,  $cr_{24} = -1$ ,  $cr_{31} = 2$  e  $cr_{33} = 4$ . Tendo que o custo reduzido *cr24* é negativo, então a solução presente não é ótima. Consequentemente a variável  $x_{24}$  deve entrar na base. O terceiro passo do algoritmo de transporte determina que a variável *x22* (quadro 40) deve sair da base. A nova solução básica factível é apresentada no quadro 41.

|              |        |   |    |    |    | Fábrica (j) |  | Oferta |
|--------------|--------|---|----|----|----|-------------|--|--------|
|              | Índice |   |    |    |    |             |  |        |
|              |        | Ω |    | 10 |    |             |  |        |
|              |        |   |    |    |    |             |  | 10     |
| Ponto de     |        |   |    |    |    | n,          |  | 17     |
| produção (i) |        |   | 15 |    |    |             |  |        |
|              |        |   |    |    |    |             |  |        |
|              |        |   |    |    | 10 |             |  | 18     |
| Demanda      |        |   |    |    | 17 |             |  |        |

QUADRO 41 - QUINTA SOLUÇÃO BÁSICA FACTÍVEL (SOLUÇÃO ÓTIMA)

Aplicando o método  $(u_i, v_j)$  à quinta solução básica factível (quadro 41), obtém-se os custos reduzidos das variáveis não-básicas: *cru=* 2, *cru=* 3, *cr22* =1,  $cr_{23} = 11$ ,  $cr_{31} = 1$  e  $cr_{33} = 4$ . Uma vez que os custos reduzidos das variáveis não-básicas são positivos, tem-se que a solução presente é ótima.

A solução ótima do modelo de transporte deve ser interpretada da seguinte maneira. Para minimizar os custos de transporte, o ponto de produção 1 deve enviar duas unidades à fábrica 2 e oito unidades à fábrica 3; o ponto de produção 2 deve enviar quinze unidades à fábrica 1 e duas unidades à fábrica 4; e o ponto de produção 3 deve enviar dez unidades à fábrica 2 e oito unidades à fábrica 4. O custo de transporte associado é \$228.

**APÊNDICE 2 - PROGRAMAÇÃO DA COLHEITA DE MADEIRA, FLUXO DA MADEIRA PARA PROCESSO E PRODUÇÃO DA MADEIRA DE COMÉRCIO DO MODELO DE PROGRAMAÇÃO LINEAR** 

 $\mathcal{L}$ 

|                 | T <sub>1</sub> | T <sub>2</sub>  | T <sub>3</sub>  | T <sub>4</sub> | T <sub>5</sub> | T <sub>6</sub>  | T <sub>7</sub> | T <sub>8</sub>  | T <sub>9</sub>       | <b>T10</b> | <b>T11</b>      | <b>T12</b>           | T <sub>13</sub>         |
|-----------------|----------------|-----------------|-----------------|----------------|----------------|-----------------|----------------|-----------------|----------------------|------------|-----------------|----------------------|-------------------------|
| EC <sub>1</sub> | 6              | 9 18            | 13              | 8 1 4          | 10             | 17              | 15             | 10              | 5 10                 | 49         | 20              | 20                   | 18                      |
| EC <sub>2</sub> | 3 13 14        | 14 17           | 10 18           | 9              | 8              | 11              | 15             | $\mathbf 0$     | 8 2 0                | 18         | $\overline{5}$  | 9                    | 18                      |
| EC <sub>3</sub> | 14             | 17              | 5               | 15             | 5              | 10 17           |                | 20              | 20                   | 18         | 20              |                      | 12                      |
| EC4             | 14             | 17              | 18              | $\mathbf 1$    | 8 10 20        | 20              |                | 825             | 20                   | 4          | 5 1 1           | 110                  | 5 1 0                   |
| EC <sub>5</sub> | 14             | $\pmb{0}$       | 13 17           | 69             | 20             | 10 13           | 15             | 15 17           | 20                   | 18         | 17 20           | 820                  | 18                      |
| EC6             | 6              | 10              | 25              | 5 1 5          | 20             | 0               | 5 1 5          | 5               | 20                   | 20         | 9               | 19                   | 18                      |
| EC7             | 14             | 0               | 17              | 15             | 19             | 13              | 15             | 20              | $\mathbf 0$          | 9          | 20              | 14                   | 18                      |
| EC <sub>8</sub> | 14             | $\mathbf 0$     | 0               | $\mathbf 1$    | 18             | 20              | 15             | 0               | 10 20                | 14         | 20              | 20                   | 12                      |
| EC <sub>9</sub> | 14             | 10              | 18              | 15             | 20             | 20              | 15             | 20              | 18                   | 18         | 20              | 19                   | 8                       |
| <b>EC10</b>     | 14             | 10              | 13              | 15             | 5              | -1              | 10             | 10              | 10                   | 9          | 9               | 0                    | 18                      |
| <b>EC11</b>     | 14             | 10              | 5               | 0              | 20             | 11              | 15             | 8               | 20                   | 18         | 5               | 0                    | 5                       |
| <b>EC12</b>     | 14             | 17              | 17              | 15             | 0              | 17              | 5              | 20              | 5                    | 18         | 20              | 9                    | 8                       |
|                 |                |                 |                 |                |                |                 |                |                 |                      |            |                 |                      |                         |
|                 | T14            | T <sub>15</sub> | T <sub>16</sub> | <b>T17</b>     | T18            | T <sub>19</sub> | <b>T20</b>     | T <sub>21</sub> | <b>T22</b>           | T23        | T <sub>24</sub> | T <sub>25</sub>      |                         |
| EC <sub>1</sub> | 5              | 10 <sub>1</sub> | 18              | 5              | 9              | 20              | 9              | 8               | $\bf{0}$             | 17 20      | 9 1 8           | 7 20                 | T26                     |
| EC <sub>2</sub> | 14             | 49              | 5               | 9              | 11             |                 | 6              | 18              | -1                   | 5          |                 |                      | 18                      |
| EC <sub>3</sub> | 18             | 20              | 18              | 1 18           | 1 16 18        |                 | 0              | 7 20            | 20                   | 11         | 8               | 20                   | 10 18                   |
| EC4             | 18             | 10              | 10 11           | 15             | 9 10           | 0               | 7              | 920             | 920                  | 9          | 9               | 20<br>$\overline{7}$ | $\mathbf{3}$            |
| EC <sub>5</sub> | 14             | 20              | 11 16           | 18             | 9              | 20              | 6              | 8               | 10                   | 20         |                 |                      | 18                      |
| EC6             | 9              | 0               | 18              | 0              | 16             | 114             | 20             | 20              | $\blacktriangleleft$ | 10 19      | 19              | 9<br>$\overline{7}$  | 18                      |
| EC7             | 3816           | 20              | 5 10            | 18             | 16             | 10              | 920            | 20              | 9                    | 19         | 18              | 12                   | 18                      |
| EC <sub>8</sub> | 9              | 4               | 20              | 9              | 11             | 14              | 20             | 20              | 1 2 0                | 20         | 18              |                      | 18                      |
| EC9             | 18             | 9               | 20              | 9 1 5          | 11             | 20              | 20             | 20              | 10                   | 11         | 0               | 20                   | 10                      |
| <b>EC10</b>     | 0              | 20              | 5               | 0              | 11             | 10              | 20             | 20              | 20                   | 0          | 18              | 20                   | $\overline{\mathbf{2}}$ |
| <b>EC11</b>     | 5              | 6               | 20              | 9              | 16             | 14              | 20             | 20              | 20                   | 9          | 18              | 20<br>920            | 3 1 8<br>0              |

TABELA 1 – PROGRAMAÇÃO DA COLHEITA DE MADEIRA DA SOLUCÃO DO MODELO DE PROGRAMAÇÃO LINFAR (1 ª PARTE).

|                 | <b>T27</b>     | <b>T28</b>     | T29          | <b>T30</b>     | <b>T31</b>              | T32            | <b>T33</b>     | T34            | <b>T35</b>              | T36            | T37        | <b>T38</b>           | T39            |
|-----------------|----------------|----------------|--------------|----------------|-------------------------|----------------|----------------|----------------|-------------------------|----------------|------------|----------------------|----------------|
| EC <sub>1</sub> | 7815           | 25             | 3 1 8        | 20             | 49                      | 18             | 15             | $\overline{7}$ | 12                      | 18             | 918        | 20                   | 18             |
| EC <sub>2</sub> | 8              | 10             | 18           | 20             | 4 2 0                   | 10 16          | 10             | 13             | 1 19                    | 18             | 18         | $\blacktriangleleft$ | 7 18           |
| EC <sub>3</sub> | 25             | 25             | $\mathbf{3}$ | 7 20           | $\overline{\mathbf{4}}$ | $\overline{2}$ | $\mathbf 0$    | 13             | 14 16                   | $\overline{7}$ | 10 17      | 18                   | $\overline{7}$ |
| EC4             | 29             | 25             | 310          | 20             | 20                      | 16 18          | 8 1 0          | 2 16           | 12                      | 10 18          | 13         | 10 18                | 7              |
| EC <sub>5</sub> | 8              | $\mathbf 1$    | 20           | $\overline{7}$ | 20                      | 18             | 15             | 16             | 14                      | ${\bf 9}$      | 18         | 8                    | 9              |
| EC6             | 5 1 5          | 10             | 0            | $\overline{7}$ | 20                      | 18             | 8              | 9 13           | 19                      | 37             | 17         | 10                   | 20             |
| EC7             | 5 1 0          | $\mathbf{1}$   | 9            | 20             | 20                      | 18             | 8              | 13             | $\mathbf 0$             | 10             | 13         | 8                    | 18             |
| EC8             | 15             | 25             | 20           | 10             | 20                      | 18             | 12             | $\mathbf 0$    | 112                     | 0              | 18         | $\Omega$             | 18             |
| EC9             | $\overline{7}$ | 9 1 6          | 20           | 20             | 20                      | 18             | 8              | 13             | 12                      | 18             | 18         | 13                   | 18             |
| <b>EC10</b>     | 15             | $\mathbf 0$    | 20           | 20             | 20                      | 18             | 15             | 0              | 14                      | 18             | 17         | 8                    | 18             |
| <b>EC11</b>     | 15             | 9              | 20           | 20             | 0                       | 9              | 15             | 9 1 6          | 16 25                   | 14             | 17         | 0                    | 9              |
| <b>EC12</b>     | 15             | 16             | 3            | 20             | 0                       | 9              | 15             | $\mathbf 0$    | 14                      |                | 18         | 10                   | 0              |
|                 | <b>T40</b>     | T41            | T42          | T43            | T44                     | T45            | T46            | T47            | T48                     | T49            | <b>T50</b> | <b>T51</b>           | <b>T52</b>     |
| EC <sub>1</sub> | 12             |                |              |                |                         |                |                |                |                         |                |            |                      |                |
|                 |                | 20             | 8            | 8              | 10 17                   | 2 2 0          | 7 2 0          | 20             | 11                      | 10 18          | 8          |                      |                |
| EC <sub>2</sub> | 12             | 7 20           | 20           | 13             | 19                      | 20             | 18             | 20             | 25                      | 18             |            | 14 17                | 18             |
| EC <sub>3</sub> | 8              | 20             | 89           | 18             | 25                      | 20             | 20             | 20             | 25                      | 18             | 20         | 17                   | 18             |
| EC4             | 8              | 10 20          | 20           | 8 1 3          | 25                      | 20             | 7              | 20             | 13                      | 5 18           | 8 1 5<br>8 | 14<br>14             | 12             |
| EC <sub>5</sub> | 0              | 20             | 920          | 118            | 10                      | 20             | 20             | 20             | $\overline{\mathbf{1}}$ | 18             | 15         |                      | 13 18          |
| EC6             | 20             | 20             | 20           | 18             | 19                      | 20             | 18             | 20             | 9 1 1                   | 11             | 15         | 14                   | 8              |
| EC7             | 15             | 20             | 20           | 18             | 18                      | 20             | 20             | 4614           | $\mathbf 1$             | 16             | 15         | 14                   | 18             |
| EC <sub>8</sub> | 10             | 20             | 20           | 18             | 16 17                   | 1 10           | 13             | 13             |                         | 16             |            | 9<br>14              | 18             |
| EC <sub>9</sub> | 20             | 20             | 20           | 18             | 17                      | 20             | 20             |                | 1 2 5                   | 16             | 15<br>20   | 14                   | 5 1 3          |
| <b>EC10</b>     | 19             | 20             | 20           | 18             | 14                      | 20             | $\overline{7}$ |                | 13                      | 16             | 15         | 14                   | 4              |
| <b>EC11</b>     | 2 1 9          | $\overline{7}$ | 20           | 18             | 16 19                   | 20             | 13             | 1              | 11                      | 10             | 10 15      | 9                    | 5<br>18        |

TABELA 2 ~ PROGRAMAÇÃO DA COLHEITA DE MADEIRA DA SOLUCÃO DO MODELO DE PROGRAMAÇÃO LINFAR (2.ª PARTE).

|                 | T <sub>1</sub> |          | T <sub>2</sub> |              | T <sub>3</sub> |          | <b>T4</b>     |        | T <sub>5</sub> |        | T <sub>6</sub> |               | T7         |        | T <sub>8</sub> |        |              | T <sub>9</sub> |
|-----------------|----------------|----------|----------------|--------------|----------------|----------|---------------|--------|----------------|--------|----------------|---------------|------------|--------|----------------|--------|--------------|----------------|
|                 | <b>OTA</b>     | CPO      | <b>OTA</b>     | CPO          | <b>OTA</b>     | CPO      | <b>OTA</b>    | CPO    | <b>OTA</b>     | CPO    | <b>OTA</b>     | CPO           | <b>OTA</b> | CPO    | <b>OTA</b>     | CPO    | <b>OTA</b>   | CPO            |
| PP <sub>1</sub> | 0              | $\Omega$ | 0              | 0            | O              | 0        | Ω             | 3.209  | 0              | 0      | 0              | 876           | 0          | 5.443  | 0              | 0      | $\Omega$     |                |
| PP <sub>2</sub> | o              | 0        | 0              | 0            | Ω              | 0        | O             | 0      | 0              | 0      | 0              | 0             |            | 0      | n              |        | n            |                |
| PP <sub>3</sub> |                | 130      |                | Ð            | O              | 0        | n             |        | 0              | 0      | 0              | 0             |            | 0      | ი              |        | O            |                |
| PP4             |                | 0        |                | O            | 0              | O.       | O             | 0      | 0              | O      | Ω              | 0             |            | Ω      | ი              |        |              |                |
| PP <sub>5</sub> |                | 0        |                | O            | O              | 3.774    | o             | 1.873  | 0              | 3.038  | 0              | 0             | 0          | 1.795  | 0              | 2.012  | 0            | 5.507          |
| PP <sub>6</sub> | O              | 7.108    |                | o            | D              | 0        | 0             | 1.672  | 0              | 0      | 0              | 0             |            | 0      | o              | 0      | 0            | 0              |
| PP7             |                | Ω        |                | O            |                | 0        | 0             | 0      | 0              | 0      | Ω              | 0             | o          | 0      | 0              | Ω      | 0            | 0              |
| PP8             |                | o        | Ω              | ∩            | n              | 0        | Ω             | 484    | 0              | 4.200  | Ω              | Ω             |            | 0      | 0              | 4.459  | 0            | 1.731          |
| PP <sub>9</sub> |                | 0        | 912            | 0            | Ð              | 0        | 6.460         | 0      | 0              | 0      | O              | o             |            | 0      | 0              | 0      | 0            | Ω              |
| <b>PP10</b>     |                | 0        | 12.357         | 0            | 1.724          | 0        | 0             | 0      | 6.659          | 0      | 5.795          | 0             | 3.294      | 0      | 9.882          | 0      | 6.972        |                |
| <b>PP11</b>     |                | n        | 0              | 0            | 0              | 0        | 0             | o      | 0              | 0      | 4.059          | 0             | n          | Ω      | 0              | n      | <sup>0</sup> |                |
| <b>PP12</b>     |                |          | O              | O.           | 0              | 0        | O             |        | o              | o      | 0              | O             | n          | O      | 0              |        |              |                |
| <b>PP13</b>     | 2.170          | O        | 0              | 0            | 10.070         | 0        | 0             |        | 0              | 0      | 2.653          | 0             |            | Ω      | ი              |        | Ω            |                |
| <b>PP14</b>     | 14.875         | Ω        | 1.547          | O            | 0              | $\Omega$ | 2.737         | O      | 0              | 0      | 0              | 0             |            | 0      | O              |        | n            |                |
| <b>PP15</b>     | 0              | Ω        | 0              | <sup>0</sup> | Ω              | 0        | 7.848         | 0      | 0              | 0      | 0              | 0             | 13.751     | 0      | 934            |        | Ω            |                |
| <b>PP16</b>     |                |          | 0              | $\Omega$     | 0              | o        | O             | 0      | 0              | O      | 0              | O             | O          | Ω      | 0              | n      | Ω            |                |
| <b>PP17</b>     |                | 0        | 0              | 7.238        | 0              | 3.464    | 0             | ŋ      | 0              | 0      | 0              | 6.362         |            | 0      | 0              | 767    | O            |                |
| <b>PP18</b>     |                | o        | 2.229          | 0            | 4.066          | 0        | $\Omega$      | O      | 1.294          | 0      | O              | 0             |            | 0      | 0              | 0      | 486          |                |
| <b>PP19</b>     |                | n        | 0              | 0            | Ω              | 0        | 0             | 0      | 1.677          | 0      | n              | 0             |            | 0      | Ω              | n      | 0            |                |
| <b>PP20</b>     |                |          |                | 0            | Ω              | 0        | 0             | O      | 7.416          | 0      | 4.538          | 0             |            | Ω      | 6.050          | 0      | 9.588        |                |
| <b>PP21</b>     |                |          |                | Ω            | Ω              | 0        | Ω             |        | 0              | 0      | 0              | 0             |            | D      | O              | O      | o            |                |
| <b>PP22</b>     |                |          |                |              |                | 0        | 0             |        | n              | O      | 0              | 0             |            |        | Ω              |        | n            |                |
| <b>PP23</b>     |                | n        |                | ∩            | n              | 0        | o             |        | 0              | 0      | 0              | o             |            |        | ი              |        | Ω            |                |
| <b>PP24</b>     |                |          |                | n            | 0              | 0        | Ω             | Ω      | O              | Ω      | 0              | O             |            | 0      | n              |        |              |                |
| <b>PP25</b>     |                | n        |                | 0            | 1.185          | n        |               |        | Ω              | O      | n              | n             |            | 0      | 179            |        |              |                |
| <b>PP26</b>     |                | 0        | Ω              | O            | 0              | o        |               |        |                | n      | Ω              | 0             |            | Ω      | 0              | 0      | n            |                |
| Produção        | 17.045         | 7.238    | 17.045         | 7.238        | 17.045         | 7.238    | 17.045        | 7.238  | 17.045         | 7.238  | 17.045         | 7.238         | 17.045     | 7.238  | 17.045         | 7.238  | 17.045       | 7.238          |
| Estoque         | 60.000         |          | 35.000 60.000  | 35.000       | 60.000         |          | 35.000 60.000 | 35.000 | 60.000         | 35.000 | 60.000         | 35.000 60.000 |            | 35.000 | 60.000         | 35.000 | 60.000       | 35.000         |

TABELA 3 – DESTINO DA MADEIRA DE PROCESSO DA SOLUÇÃO DO MODELO DE PROGRAMAÇÃO LINEAR (1.ª PARTE)

 $\sim 100$  km s

|                  | T <sub>10</sub> |          | T11        |       | T12           |       | T <sub>13</sub> |              | <b>T14</b> |        | T <sub>15</sub> |        | <b>T16</b> |              | <b>T17</b> |        |            | <b>T18</b> |
|------------------|-----------------|----------|------------|-------|---------------|-------|-----------------|--------------|------------|--------|-----------------|--------|------------|--------------|------------|--------|------------|------------|
|                  | <b>OTA</b>      | CPO      | <b>OTA</b> | CPO   | <b>OTA</b>    | CPO   | <b>OTA</b>      | CPO          | <b>OTA</b> | CPO    | <b>OTA</b>      | CPO    | <b>OTA</b> | CPO          | <b>OTA</b> | CPO    | <b>OTA</b> | CPO        |
| PP <sub>1</sub>  | O               | 644      | 0          | 0     | 0             | 4.868 | 0               | $\Omega$     | 0          | 0      | 0               | 0      | 0          | 0            | 0          | 2.419  | 0          | 806        |
| PP <sub>2</sub>  |                 | 0        | 0          | Ω     | Ð             | 0     | 0               | Ð            | 0          | O      | 0               |        | 0          | o            | Ð          | 0      | o          | O          |
| PP <sub>3</sub>  |                 | 0        | Ω          | n     | Ω             | 0     | 0               | 0            | 0          | 291    | 0               | O      | 0          | ٥            | 0          | 0      | n          |            |
| PP <sub>4</sub>  |                 | 6.594    | 0          | O     | n             | Ω     |                 | O            | 0          | 0      | 0               | 6.594  | 0          | Ω            | o          | 0      |            |            |
| PP <sub>5</sub>  |                 | ſ        | 0          | 6.530 |               | Ω     | O               | 3.219        | 0          | 6.627  | 0               | 0      | 0          | 6.191        | 0          | 4.819  | n          |            |
| PP6              |                 |          | 0          | 0     | n             | 0     |                 | 0            | 0          | 0      | 0               | 644    | 0          | 0            | 0          | ٥      | n          |            |
| PP7              |                 |          | 0          | 0     | Ω             | 0     |                 | $\Omega$     | 0          | O      | 0               | 0      | 0          | 0            |            | П      | n          |            |
| PP8              |                 | 0        | 0          | 0     | O.            | 2.370 |                 | 4.019        | 1.740      | 0      | Ω               | Ω      | Ω          | ٥            | O          | O      | o          |            |
| PP <sub>9</sub>  | 8.387           | 0        | 4.404      | 0     | 7.686         | 0     | 0               | 0            | 6.589      | 0      | 5.939           | ٥      | o          | 0            | 12.290     | 0      | 6.130      |            |
| <b>PP10</b>      |                 | 0        | 0          | 0     | 813           | 0     | 1.789           | 0            | 0          | 0      | 4.552           | 0      | 4.494      | 0            | 0          | 0      | 2.599      |            |
| <b>PP11</b>      |                 | Ω        | 1.082      | 0     | 0             | 0     | 0               | 0            | O          | 0      | 0               | 0      | 1.401      | 0            | 0          | 0      | 8.119      |            |
| <b>PP12</b>      |                 | O        | 0          | O     | 0             | 0     | 5.457           | o            | 0          |        | 0               | n      | n          | Ω            | 0          | 0      | 0          |            |
| <b>PP13</b>      |                 |          | 0          | ٥     | Ω             | Ω     | o               | 0            | n          |        | Ω               | n      | n          | n            | n          | n      | O          |            |
| <b>PP14</b>      |                 |          | 0          | Ω     | 630           | 0     | 0               | 0            | 4.057      |        | O               | n      | n          | 0            | n          |        |            |            |
| <b>PP15</b>      |                 |          | 0          | O     | 0             | 0     | O               | Ð            | 0          | O      | Ð               | n      | 0          | <sup>0</sup> | 1.785      | o      | 0          |            |
| <b>PP16</b>      |                 | n        | 0          | 0     | 0             | 0     | Ω               | n            | 0          | 321    | n               | 0      | 0          | 1.047        | 0          | 0      | 0          | 6.432      |
| <b>PP17</b>      |                 |          | 0          | 708   | Ω             | 0     | o               | 0            | 0          | n      | 0               | 0      | Ω          | 0            | 0          | 0      | 0          |            |
| <b>PP18</b>      | 8.623           |          | 0          | Ð     | 0             | 0     | 9.799           | 0            | 4.311      | 0      | Ω               | ٥      | 5.605      | 0            | 2.970      | 0      | 197        |            |
| PP <sub>19</sub> | n               | n        | 0          | 0     | 3.353         | 0     | 0               | O            | 0          | ٥      | 0               | 0      | 0          | 0            | o          | n      | Ω          |            |
| <b>PP20</b>      | 35              | 0        | 11.559     | 0     | 4.563         | ٥     | o               | O            | 348        | 0      | 6.554           | 0      | 5.546      | o            | Ω          |        | n          |            |
| <b>PP21</b>      |                 |          | 0          | 0     | 0             | Ω     |                 | O            | 0          | n      | 0               | Ω      |            | o            |            |        | n          |            |
| <b>PP22</b>      |                 |          | 0          | n     | Ω             | 0     | 0               | <sup>0</sup> | o          |        | 0               | O      |            | Ω            |            |        | O          |            |
| <b>PP23</b>      |                 |          | O          | n     | n             | Ω     | n               | 0            | n          |        | C               | 0      |            | O            |            |        | n          |            |
| <b>PP24</b>      |                 |          | O          |       |               | n     |                 | Ω            | Λ          |        | 0               | Ω      | Ω          | O            |            |        |            |            |
| <b>PP25</b>      |                 |          | Ω          |       |               |       |                 | Ð            |            |        | r               | n      |            |              |            |        |            |            |
| <b>PP26</b>      |                 | $\Omega$ | 0          | 0     | O             | o     | Ω               | O            | O          | O      | Ω               | ი      |            | n            | 0          |        | ი          |            |
| Produção         | 17.045          | 7.238    | 17.045     | 7.238 | 17.045        | 7.238 | 17.045          | 7.238        | 17.045     | 7.238  | 17.045          | 7.238  | 17.045     | 7.238        | 17.045     | 7.238  | 17.045     | 7.238      |
| Estoque          | 60.000          | 35.000   | 60.000     |       | 35.000 60.000 |       | 35.000 60.000   | 35.000       | 60.000     | 35.000 | 60.000          | 35.000 | 60.000     | 35.000       | 60.000     | 35.000 | 60.000     | 35.000     |

TABELA 4 – DESTINO DA MADEIRA DE PROCESSO DA SOLUÇÃO DO MODELO DE PROGRAMAÇÃO LINEAR (2.ª PARTE)

|                  | <b>T19</b> |        |            | <b>T20</b> | <b>T21</b>    |        | <b>T22</b> |        | T23        |        | <b>T24</b> |       | <b>T25</b>    |              | <b>T26</b> |       | <b>T27</b>    |            |
|------------------|------------|--------|------------|------------|---------------|--------|------------|--------|------------|--------|------------|-------|---------------|--------------|------------|-------|---------------|------------|
|                  | <b>OTA</b> | CPO    | <b>OTA</b> | CPO        | <b>OTA</b>    | CPO    | <b>OTA</b> | CPO    | <b>OTA</b> | CPO    | <b>OTA</b> | CPO   | <b>OTA</b>    | CPO          | <b>OTA</b> | CPO   | <b>OTA</b>    | <b>CPO</b> |
| PP <sub>1</sub>  | o          | 7.238  | 0          | 0          | 0             | 0      | 0          | 7.238  | 0          | 0      | 0          | 6.221 | $\Omega$      | $\mathbf{0}$ | 0          | 0     | 0             | 0          |
| PP <sub>2</sub>  | n          | Ω      | 0          | Ω          | ∩             | 0      | 0          | 0      | 0          | 0      | 0          | 0     | n             | 0            | 0          | 2.251 | 0             | 1.066      |
| PP <sub>3</sub>  |            | Ω      | 0          | 0          | 0             | 0      | 0          | Ω      | 0          | Ω      | Ω          | 0     | 0             | 0            | Ω          | 4.987 | $\Omega$      | Ω          |
| PP <sub>4</sub>  |            | n      | o          | 0          | n             | O      | O          | 0      | o          | Ω      | Ω          | n     |               | ი            | Ω          | 0     | 0             | Ω          |
| PP <sub>5</sub>  |            |        | o          | ٥          | O             | 0      | 0          | 0      | 0          | 3.681  | O          | o     | O             | 0            |            | 0     | 0             | 1.661      |
| PP <sub>6</sub>  |            | n      | 0          | 6.318      |               | 0      | Ω          | 0      | 0          | 0      | 0          | Ω     | O             | Ω            |            |       | 0             | 0          |
| PP7              |            |        | 0          | 920        | Ð             |        | n          | n      | n          | 0      | 0          | 0     | 0             | 7.238        |            | 0     | 0             | 4.511      |
| PP <sub>8</sub>  |            | 0      | 0          | 0          | 0             | 7.234  | Ω          | 0      | 0          | 0      | 3.215      | 0     | 0             | O            | 0          | 0     | 4.635         | O          |
| PP <sub>9</sub>  |            | 0      | 7.279      | 0          | 2.366         | 0      | 6.389      | 0      | 6.589      | 0      | 6.499      | 0     | 4.910         | 0            | 0          | 0     | 2.108         |            |
| PP <sub>10</sub> | 5.579      | 0      | 0          | 0          | 0             | 0      | 4.669      | 0      | 83         | Ω      | 0          | 0     | 0             | 0            | 7.725      | 0     | 1.642         |            |
| <b>PP11</b>      | O          | 0      | 0          | 0          | 0             | 0      | 0          | 0      | 3.552      | Ω      | 0          | 0     | 0             | Ð            | 0          | 0     | 0             |            |
| <b>PP12</b>      |            | n      | 0          | Ω          | 0             | 0      | 0          | 0      | 0          | 0      | 0          | 0     | 2.339         | 0            | O          | O     | ი             |            |
| <b>PP13</b>      |            | п      | 0          | 0          | 0             | 0      | 0          |        | 0          | O      | Ω          | 0     | n             | O            | o          | 0     | 0             |            |
| <b>PP14</b>      | 4.408      |        | 0          | o          | 0             | 0      | 0          | o      | 0          | O      | O          | Ω     | Ω             | Ω            | Ω          | 0     | 0             |            |
| <b>PP15</b>      |            | Ω      | o          | n          | Ω             | 0      | 0          | 0      | 0          | Ω      | 0          | n     | O             | о            | O          | 0     | 7.081         |            |
| PP <sub>16</sub> |            |        | 0          | n          | Ð             | 0      | 0          | 0      | 0          | O      | 0          | O     |               | n            | O          | 0     | Ω             |            |
| <b>PP17</b>      |            | n      | O          | O          | O             | ŋ      | 0          | 0      | 0          | 3.557  | 0          | 1.017 | 0             | O            |            | ი     |               |            |
| <b>PP18</b>      |            |        | 0          | 0          | 2.156         | 0      | 0          | O      | 0          | 0      | 6.702      | 0     | Ω             | 0            | 9.320      | o     |               |            |
| PP <sub>19</sub> |            |        | 0          | 0          | O             | 0      | O          | 0      | 4.429      | 0      | 630        | 0     | 0             | 0            | Ω          | n     |               |            |
| <b>PP20</b>      | 7.058      | O      | 9.766      | 0          | 12.523        | 0      | 5.986      | 0      | 2.393      | 0      | 0          | 0     | 9.796         | ი            |            | Ω     |               |            |
| <b>PP21</b>      |            | 0      | 0          | 0          | 0             | n      | 0          | Ð      | 0          | 0      | 0          | 0     | n             | Ω            |            | o     |               |            |
| <b>PP22</b>      |            |        | n          | 0          | Ω             | 0      | 0          | n      | o          | n      | 0          | 0     | 0             | n            |            | ი     |               |            |
| <b>PP23</b>      |            |        |            | 0          | O             | 0      | 0          | 0      | 0          | Ω      | 0          | 0     |               | O            |            |       |               |            |
| <b>PP24</b>      |            |        |            | 0          | Ω             | 0      | o          | n      | 0          | n      | 0          | Ω     | 0             | n            | o          | o     |               |            |
| <b>PP25</b>      |            |        |            | ი          |               | Ω      | o          |        | n          | n      | n          | n     |               |              | 0          | 0     | 1.579         |            |
| <b>PP26</b>      |            | O      | ۵          | 0          | O             | n      | n          | n      | 0          | O      | Ω          | O     | n             | n            | 0          | 0     | 0             |            |
| Produção         | 17.045     | 7.238  | 17.045     | 7.238      | 17.045        | 7.238  | 17.045     | 7.238  | 17.045     | 7.238  | 17.045     | 7.238 | 17.045        | 7.238        | 17.045     | 7.238 | 17.045        | 7.238      |
| Estoque          | 60.000     | 35.000 | 60.000     |            | 35.000 60.000 | 35,000 | 60.000     | 35.000 | 60.000     | 35.000 | 60.000     |       | 35.000 60.000 | 35.000       | 60.000     |       | 35.000 60.000 | 35.000     |
|                  |            |        |            |            |               |        |            |        |            |        |            |       |               |              |            |       |               |            |

TABELA 5 – DESTINO DA MADEIRA DE PROCESSO DA SOLUÇÃO DO MODELO DE PROGRAMAÇÃO LINFAR (3.ª PARTE)

|                 | T28        |        | T29        |       | T30           |        | <b>T31</b>  |              |            | <b>T32</b> | <b>T33</b> |       |               | <b>T34</b> |            | T35    |            | T36    |
|-----------------|------------|--------|------------|-------|---------------|--------|-------------|--------------|------------|------------|------------|-------|---------------|------------|------------|--------|------------|--------|
|                 | <b>OTA</b> | CPO    | <b>OTA</b> | CPO   | <b>OTA</b>    | CPO    | <b>OTA</b>  | CPO          | <b>OTA</b> | CPO        | OTA        | CPO   | <b>OTA</b>    | CPO        | <b>OTA</b> | CPO    | <b>OTA</b> | CPO    |
| PP <sub>1</sub> | 0          | 4.666  | 0          | 0     | 0             | 0      | $\mathbf 0$ | 0            | 0          | 0          | 0          | 0     | 0             | 0          | 0          | 5.016  | 0          | 1.555  |
| PP <sub>2</sub> |            | Ω      | 0          | 0     | O             | 0      | 0           | <sup>0</sup> | 0          | 3.943      | 0          | ٥     | 0             | 2.064      | 0          | ٥      | 0          | 0      |
| PP <sub>3</sub> |            | n      | 0          | 7.238 | Ω             | Ω      | 0           | 0            | 0          | 0          | 0          | 0     | Ω             | O          | O          | 0      | 0          | 1.035  |
| PP <sub>4</sub> |            | n      | Ω          | 0     | Ω             | 0      | 0           | 7.238        | O          | 0          | Ω          | ٥     |               | 0          | Ω          | O      | 0          | O      |
| PP <sub>5</sub> |            |        |            | 0     | o             | 0      | o           | 0            | 0          | Ω          | 0          | 0     |               | 0          | n          |        |            |        |
| PP <sub>6</sub> |            |        |            | 0     | 0             | 0      | 0           | 0            | 0          |            | O          | 0     | O             | o          |            |        | o          | O      |
| PP7             |            |        | O          | 0     | Ω             | 7.238  | 0           | O            | Ð          | O          | 0          | o     | Ω             | 1.624      |            |        | 0          | 4.647  |
| PP8             |            |        | 0          | 0     | ŋ             | Ω      | 0           | 0            | 0          | 0          | 0          | 7.238 | Ω             | 0          | Ω          |        | O          | O      |
| PP <sub>9</sub> | 1.944      | 0      | 3.294      | 0     | 0             | 0      | 5.726       | 0            | 5.491      | O          | 0          | 0     | 3.481         | 0          | 1.437      | 0      | 3.294      |        |
| <b>PP10</b>     | 8.784      | 0      | 2.671      | 0     | 2.804         | n      | 0           | 0            | 192        | 0          | 6.075      | 0     | 0             | 0          | 0          | Ω      | 5.372      |        |
| <b>PP11</b>     | ი          | n      | 0          | 0     | n             | 0      | 0           | O            | 0          | 0          | 0          | 0     | 0             | 0          | 0          | Ω      | 0          |        |
| <b>PP12</b>     |            |        | O          | O     | Ω             |        | 0           | n            | 0          | 0          | 2.339      | 0     | Ω             | 0          | 9.185      |        | Ω          |        |
| <b>PP13</b>     |            |        |            |       |               |        | o           |              | 0          | n          | 0          | 0     | 13.564        | 0          | 0          | 0      | 0          |        |
| <b>PP14</b>     |            |        |            | Ω     | 0             | o      | 0           |              | 0          | Ω          | 0          | 0     | 0             | 0          | 4.838      | 0      | 571        |        |
| <b>PP15</b>     |            | O      |            | O     | Ω             | Ω      | 0           |              | 0          | 0          | 8.631      | 0     | 0             | n          | 0          | Ω      | 0          |        |
| <b>PP16</b>     | a          | 2.572  | Ω          | ი     | Ω             | 0      | O           | o            | 0          | 3.295      | 0          | o     | 0             | 3.549      | 0          | 2.222  | 0          |        |
| <b>PP17</b>     |            | 0      | n          | n     | n             | O      | ŋ           | Ω            | 0          | 0          | O          | 0     | Ω             | 0          | 0          | 0      | 0          |        |
| <b>PP18</b>     |            | 0      | 3.517      | 0     | n             | n      | 0           | 0            | .362<br>11 | 0          | O          | n     | Ω             | 0          | 0          | 0      | 7.807      |        |
| <b>PP19</b>     |            | 0      | 0          | 0     | 0             | 0      | 0           | Ω            | ٥          | 0          |            | 0     |               | 0          | 886        | Ω      | Ω          |        |
| <b>PP20</b>     |            | 0      | 7.563      | 0     | 14.241        | O      | 11.319      | Ð            | 0          | 0          | n          | n     | O             | O          | 0          |        |            |        |
| <b>PP21</b>     |            | 0      | 0          | 0     | n             | O      | 0           | n            |            | Ω          |            | 0     |               |            |            |        | n          |        |
| <b>PP22</b>     |            | Ω      |            |       | ŋ             | O      | o           |              | O          | 0          | Ω          | n     |               |            |            |        | U          |        |
| <b>PP23</b>     |            | O      |            | O     | Ω             | O      | Ω           |              | Ω          | 0          | ŋ          | n     |               |            |            |        | Π          |        |
| <b>PP24</b>     |            |        |            | O     | O             | O      | o           |              | n          | Ω          | 0          | 0     | n             | Ω          | O          |        | n          |        |
| <b>PP25</b>     | 6.317      | Ω      | n          | D     | n             | O      | ŋ           |              |            | O          | n          | O     |               | 0          | 699        |        |            |        |
| <b>PP26</b>     | 0          | 0      | 0          | 0     | O             |        | O           | ∩            |            | 0          | Ω          | 0     | 0             | Ω          | ٥          | O      | Ω          |        |
| Produção        | 17.045     | 7.238  | 17.045     | 7.238 | 17.045        | 7.238  | 17.045      | 7.238        | 17.045     | 7.238      | 17.045     | 7.238 | 17.045        | 7.238      | 17.045     | 7.238  | 17.045     | 7.238  |
| Estoque         | 60.000     | 35.000 | 60.000     |       | 35.000 60.000 | 35.000 | 60.000      | 35.000       | 60.000     | 35,000     | 60.000     |       | 35.000 60.000 | 35.000     | 60.000     | 35.000 | 60.000     | 35.000 |

TABELA 6 – DESTINO DA MADEIRA DE PROCESSO DA SOLUÇÃO DO MODELO DE PROGRAMAÇÃO LINEAR (4.ª PARTE)

 $\mathcal{L}(\mathcal{L}^{\text{c}})$  ,  $\mathcal{L}(\mathcal{L}^{\text{c}})$  ,  $\mathcal{L}(\mathcal{L}^{\text{c}})$ 

 $\sim 10^{-1}$ 

|                 | <b>T37</b> |       | <b>T38</b>    |       | <b>T39</b>    |        | T40        |       | T41           |          | T42        |        |            | T43    | T44        |        | <b>T45</b> |            |
|-----------------|------------|-------|---------------|-------|---------------|--------|------------|-------|---------------|----------|------------|--------|------------|--------|------------|--------|------------|------------|
|                 | <b>OTA</b> | CPO   | <b>OTA</b>    | CPO   | <b>OTA</b>    | CPO    | <b>OTA</b> | CPO   | <b>OTA</b>    | CPO      | <b>OTA</b> | CPO    | <b>OTA</b> | CPO    | <b>OTA</b> | CPO    | <b>OTA</b> | <b>CPO</b> |
| PP <sub>1</sub> | O          | 0     | 0             | 974   | 0             | 0      | 0          | 0     | 0             | 0        | 0          | 0      | $\Omega$   | 2.206  | 0          | O      | 0          | 3.213      |
| PP <sub>2</sub> |            | 0     | O             | 0     | 0             |        | 0          | 1.612 | Ω             | 0        | 0          | о      | O          | 0      | 0          | O      | 0          | 4.025      |
| PP <sub>3</sub> |            | n     |               | Ω     | 0             |        | n          | 0     | 0             | 0        | 0          | Ω      | Ω          | Ω      | 0          |        |            | 0          |
| PP <sub>4</sub> |            | o     |               | O     | O             |        |            | ٥     | Ω             | Ω        | Ω          | O      | Ω          | n      | n          |        |            | Ω          |
| PP <sub>5</sub> |            | n     |               | ŋ     | 0             |        | O          | 0     | 0             | 1.473    | n          | n      | Ω          | Ω      | O          |        |            | 0          |
| PP <sub>6</sub> |            | n     |               | n     | 0             |        | Ω          | 0     | 0             | 0        | n          | n      | O          |        | n          |        | O          | o          |
| PP7             |            | n     | 0             | O     | 0             | 7.238  | 0          | 0     | O             | 5.765    | O          | O      | o          | n      | n          |        |            | o          |
| PP <sub>8</sub> |            | 0     | 971           | 6.264 | 0             | O      | 0          | 5.626 | 0             | 0        | 0          | 7.238  | 0          | 5.032  | Ω          |        | 0          | 0          |
| PP <sub>9</sub> | 279        | ٥     | 0             | 0     | 6.589         | o      | Ω          | 0     | 0             | $\Omega$ | 1.692      | Ω      | 0          | 0      | 0          | 0      | 0          | 0          |
| <b>PP10</b>     | 2.253      | 0     | 8.738         | O     | 0             | ∩      | 3.294      | 0     | 2.010         | 0        | 0          | O      | Ω          | Ω      | 4.641      | 0      | 954        | o          |
| <b>PP11</b>     | 0          | Ω     | 0             | 0     | 0             |        | 0          | 0     | Ω             | 0        | 0          | 0      | 0          | Ω      | 0          | Ω      | Ω          | Ω          |
| <b>PP12</b>     | n          | 0     | 0             | ſ     | 0             | n      | 7.337      | o     | Ω             | 0        | 0          | 0      | 0          |        | ŋ          | Ω      | 0          |            |
| <b>PP13</b>     | 5.138      | O     | 2.569         |       | 0             |        | 0          | n     | Ð             | 0        | 0          | 0      | 6.626      | Ω      | 0          | n      | O          | Ω          |
| <b>PP14</b>     | ∩          | 0     | 0             | Ω     | 0             |        | 0          | 0     |               | Ω        | 0          | Ω      | 0          | 0      | 1.522      | Ω      |            | n          |
| <b>PP15</b>     |            | o     | Ω             |       | 0             | 0      | 948        | o     |               | 0        | 0          | Ω      | O          | 0      | 0          | 0      | n          | O          |
| <b>PP16</b>     | n          | o     | n             |       | 0             |        | 0          | o     |               | Ω        | O          | n      | Ω          | 0      | 0          | 1.042  | 0          |            |
| <b>PP17</b>     | $\Omega$   | 7.238 | 0             |       | 0             |        | Ð          | n     |               | Ω        | 0          | 0      | ∩          | 0      | 0          | 6.196  | 0          | Ω          |
| <b>PP18</b>     | 9.376      | 0     | 1.743         | ٥     | 8.958         |        | 0          | Ω     |               | 0        | 0          | 0      | 10.419     | 0      | 2.156      | ٥      | O          | 0          |
| <b>PP19</b>     |            | 0     | 0             | Ω     | 0             | Ω      | 2.440      | 0     | n             | ٥        | 0          | o      | 0          | 0      | 5.963      | 0      | ∩          | o          |
| <b>PP20</b>     |            | 0     | 3.025         | 0     | 1.498         | Ω      | 3.025      | 0     | 15.035        | 0        | 15.353     |        | 0          | 0      | 0          | 0      | 16.091     |            |
| <b>PP21</b>     |            | Ω     | 0             | 0     | 0             |        | 0          | 0     | Ω             | Ω        | o          | O      | n          | n      | ٥          | Ω      | Ω          | o          |
| <b>PP22</b>     |            | Ω     | O             | 0     | 0             | Ω      | O          | o     |               | Ω        | O          | n      | O          | n      | 0          |        |            | 0          |
| <b>PP23</b>     |            | ი     | O             | Ω     | O             |        | 0          | 0     |               |          | 0          | Ω      | O          |        | Ω          | Ω      | n          | 0          |
| <b>PP24</b>     |            | O     |               | O     | 0             | Ω      | O          | 0     | Ω             |          | 0          |        | n          | o      | O          |        |            | 0          |
| <b>PP25</b>     |            | n     |               |       |               |        |            | O     |               |          |            |        | O          | 0      | 2.764      |        |            | 0          |
| <b>PP26</b>     |            | o     | O             | Ω     | 0             |        | n          | 0     |               | Ω        | 0          | ∩      | Ω          | 0      | 0          | 0      | 0          | 0          |
| Produção        | 17.045     | 7.238 | 17.045        | 7.238 | 17.045        | 7.238  | 17.045     | 7.238 | 17.045        | 7.238    | 17.045     | 7.238  | 17.045     | 7.238  | 17.045     | 7.238  | 17.045     | 7.238      |
| Estoque         | 60.000     |       | 35.000 60.000 |       | 35.000 60.000 | 35.000 | 60.000     |       | 35.000 60.000 | 35.000   | 60.000     | 35.000 | 60.000     | 35.000 | 60.000     | 35.000 | 60.000     | 35.000     |

TABELA 7 – DESTINO DA MADEIRA DE PROCESSO DA SOLUÇÃO DO MODELO DE PROGRAMAÇÃO LINEAR (5.ª PARTE)

 $\label{eq:2.1} \frac{1}{\sqrt{2}}\int_{\mathbb{R}^3} \frac{1}{\sqrt{2}}\left(\frac{1}{\sqrt{2}}\right)^2\left(\frac{1}{\sqrt{2}}\right)^2\left(\frac{1}{\sqrt{2}}\right)^2\left(\frac{1}{\sqrt{2}}\right)^2\left(\frac{1}{\sqrt{2}}\right)^2\left(\frac{1}{\sqrt{2}}\right)^2\left(\frac{1}{\sqrt{2}}\right)^2.$ 

 $\overline{1}$ 

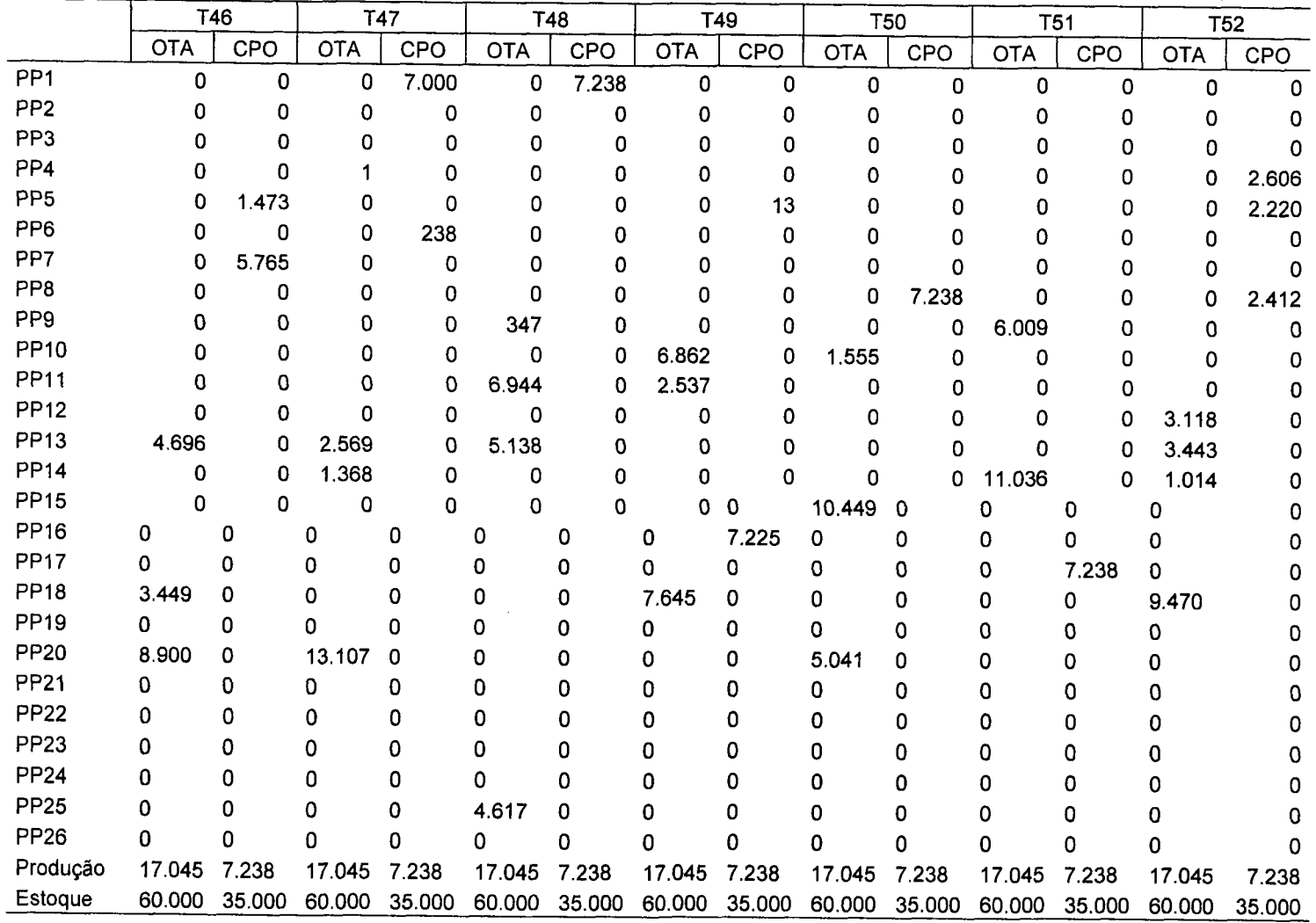

 $\mathcal{L}^{\text{max}}_{\text{max}}$  and  $\mathcal{L}^{\text{max}}_{\text{max}}$ 

 $\sim 100$ 

TABELA 8 – DESTINO DA MADEIRA DE PROCESSO DA SOLUÇÃO DO MODELO DE PROGRAMAÇÃO LINEAR (6.ª PARTE)

|                 | T1     | T <sub>2</sub> | T <sub>3</sub> | <b>T4</b>   | T <sub>5</sub> | T <sub>6</sub> | T7     | T <sub>8</sub> | T9       | <b>T10</b> | <b>T11</b> | <b>T12</b>  | <b>T13</b> |
|-----------------|--------|----------------|----------------|-------------|----------------|----------------|--------|----------------|----------|------------|------------|-------------|------------|
| PP <sub>1</sub> | 0      | $\mathbf 0$    | 0              | 1.553       | 0              | 424            | 2.634  | 0              | 0        | 311        | 0          | 2.355       | 0          |
| PP <sub>2</sub> | 0      | 0              | 0              | 0           | 0              | 0              | 0      | 0              | 0        | 0          | 0          | $\mathbf 0$ | 0          |
| PP <sub>3</sub> | 26     | 0              | 0              | $\Omega$    | 0              | 0              | 0      | 0              | 0        | 0          | 0          | 0           | 0          |
| PP <sub>4</sub> | 0      | 0              | 0              | 0           | 0              | 0              | 0      | 0              | $\Omega$ | 2.165      | 0          | 0           | 0          |
| PP <sub>5</sub> | 0      | $\mathbf 0$    | 2.141          | 1.062       | 1.723          | 0              | 1.018  | 1.141          | 3.124    | 0          | 3.704      | 0           | 1.826      |
| PP <sub>6</sub> | 3.277  | 0              | 0              | 771         | 0              | 0              | 0      | 0              | 0        | 0          | 0          | 0           | 0          |
| PP7             | 0      | 0              | 0              | $\mathbf 0$ | $\Omega$       | ٥              | 0      | 0              | 0        | 0          | 0          | O           | 0          |
| PP8             | 0      | 0              | 0              | 211         | 1.829          | 0              | 0      | 1.942          | 754      | 0          | 0          | 1.032       | 1.751      |
| PP <sub>9</sub> | 0      | 46             | $\Omega$       | 329         | $\pmb{0}$      | 0              | 0      | 0              | 0        | 427        | 224        | 391         | $\Omega$   |
| <b>PP10</b>     | 0      | 629            | 88             | 0           | 339            | 295            | 168    | 503            | 355      | 0          | 0          | 41          | 91         |
| <b>PP11</b>     | 0      | 0              | 0              | 0           | 0              | 5.172          | 0      | 0              | $\Omega$ | 0          | 1.378      | 0           | 0          |
| <b>PP12</b>     | 0      | $\Omega$       | $\Omega$       | 0           | 0              | 0              | 0      | 0              | 0        | 0          | 0          | 0           | 2.620      |
| <b>PP13</b>     | 754    | 0              | 3.501          | 0           | 0              | 922            | 0      | 0              | $\Omega$ | 0          | 0          | 0           | 0          |
| <b>PP14</b>     | 18.971 | 1.973          | 0              | 3.491       | $\Omega$       | 0              | 0      | 0              | 0        | 0          | 0          | 804         | 0          |
| <b>PP15</b>     | 0      | 0              | 0              | 9.988       | 0              | 0              | 17.501 | 1.189          | 0        | 0          | 0          | 0           | O.         |
| PP16            | 0      | 0              | 0              | 0           | 0              | 0              | 0      | 0              | 0        | 0          | $\Omega$   | 0           | 0          |
| <b>PP17</b>     | 0      | 5.396          | 2.582          | 0           | $\Omega$       | 4.743          | 0      | 572            | 0        | 0          | 528        | 0           | 0          |
| <b>PP18</b>     | 0      | 3.736          | 6.815          | 0           | 2.168          | 0              | 0      | 0              | 814      | 14.455     | 0          | 0           | 16.428     |
| <b>PP19</b>     | 0      | $\mathbf 0$    | 0              | 0           | 1.785          | 0              | 0      | 0              | 0        | 0          | 0          | 3.571       | 0          |
| <b>PP20</b>     | 0      | 0              | 0              | 0           | 9.559          | 5.848          | 0      | 7.797          | 12.358   | 45         | 14.899     | 5.882       | 0          |
| <b>PP21</b>     | 0      | 0              | 0              | 0           | 0              | 0              | 0      | 0              | 0        | 0          | 0          | 0           | 0          |
| <b>PP22</b>     | 0      | 0              | 0              | 0           | O              | 0              | 0      | 0              | 0        | 0          | 0          | 0           | 0          |
| <b>PP23</b>     | 0      | 0              | 0              | 0           | 0              | 0              | 0      | 0              | $\Omega$ | 0          | 0          | 0           | 0          |
| <b>PP24</b>     | 0      | 0              | 0              | 0           | 0              | 0              | 0      | $\Omega$       | 0        | 0          | 0          | 0           | O.         |
| <b>PP25</b>     | 0      | $\Omega$       | 2.277          | 0           | $\Omega$       | 0              | 0      | 344            | Ω        | 0          | 0          | 0           | O.         |
| <b>PP26</b>     | 0      | $\Omega$       | 0              | 0           | $\Omega$       | $\Omega$       | 0      | 0              | 0        | 0          | 0          | 0           | 0          |
| Produção        | 23.028 | 11.780         | 17.404         | 17.404      | 17.404         | 17.404         | 21.320 | 13.488         | 17.404   | 17.404     | 20.732     | 14.076      | 22.715     |
| Excedente       | 5.624  | $-5.624$       | 0              | 0           | 0              | 0              | 3.916  | $-3.916$       | 0        | 0          | 3.328      | $-3.328$    | 5.311      |

TABELA 9 -- PRODUÇÃO DA MADEIRA DE COMÉRCIO DA SOLUÇÃO DO MODELO DE PROGRAMAÇÃO LINEAR (1.ª PARTE)

|                 | <b>T14</b> | <b>T15</b>  | T <sub>16</sub> | T17      | T <sub>18</sub> | T <sub>19</sub> | <b>T20</b>   | <b>T21</b> | T22      | T <sub>23</sub> | <b>T24</b> | <b>T25</b> | T <sub>26</sub> |
|-----------------|------------|-------------|-----------------|----------|-----------------|-----------------|--------------|------------|----------|-----------------|------------|------------|-----------------|
| PP <sub>1</sub> | 0          | 0           | $\mathbf 0$     | 1.170    | 390             | 3.502           | 0            | 0          | 3.502    | $\mathbf 0$     | 3.010      | 0          | $\Omega$        |
| PP <sub>2</sub> | 0          | 0           | 0               | 0        | 0               | 0               | <sup>0</sup> | 0          | 0        | 0               | 0          | 0          | 383             |
| PP3             | 59         | 0           | 0               | 0        | 0               | 0               | 0            | ٥          | 0        | 0               | 0          | 0          | 1.004           |
| PP4             | 0          | 2.165       | n               | 0        | 0               | 0               | n            | O          | 0        | 0               | O          | 0          | 0               |
| PP <sub>5</sub> | 3.758      | 0           | 3.512           | 2.733    | Ω               | 0               | 0            | 0          | 0        | 2.088           | 0          | 0          |                 |
| PP6             | 0          | 297         | 0               | 0        | 0               | 0               | 2.913        | 0          | 0        | 0               | 0          | 0          |                 |
| PP7             | 0          | 0           | 0               | 0        | 0               | 0               | 433          | 2          | 0        | 0               | 0          | 3.405      |                 |
| PP <sub>8</sub> | 758        | O           | 0               | $\Omega$ | 0               | 0               | 0            | 3.151      | 0        | 0               | 1.400      | 0          |                 |
| PP <sub>9</sub> | 335        | 302         | 0               | 625      | 312             | Ω               | 370          | 120        | 325      | 335             | 331        | 250        | O               |
| <b>PP10</b>     | 0          | 232         | 229             | 0        | 132             | 284             | 0            | 0          | 238      | 4               | 0          | 0          | 393             |
| <b>PP11</b>     | 0          | 0           | 1.785           | 0        | 10.344          | 0               | 0            | 0          | 0        | 4.525           | 0          | 0          | n               |
| <b>PP12</b>     | o          | O           | 0               | 0        | 0               | 0               | 0            | 0          | 0        | 0               | $\Omega$   | 1.123      | О               |
| <b>PP13</b>     | 0          | 0           | 0               | 0        | 0               | 0               | 0            | O          | 0        | 0               | 0          | 0          |                 |
| <b>PP14</b>     | 5.174      | 0           | 0               | 0        | 0               | 5.622           | 0            | 0          | 0        | o               | 0          | 0          |                 |
| <b>PP15</b>     | 0          | 0           | 0               | 2.272    | 0               | 0               | n            | 0          | 0        | n               | 0          | 0          |                 |
| <b>PP16</b>     | 294        | 0           | 959             | 0        | 5.896           | 0               | 0            | 0          | 0        | 0               | 0          | 0          |                 |
| <b>PP17</b>     | 0          | 0           | 0               | 0        | 0               | 0               | 0            | $\Omega$   | 0        | 2.652           | 758        | 0          |                 |
| <b>PP18</b>     | 7.228      | 0           | 9.395           | 4.979    | 330             | 0               | 0            | 3.613      | 0        | 0               | 11.235     | 0          | 15.623          |
| <b>PP19</b>     | 0          | 0           | 0               | 0        | 0               | 0               | 0            | 0          | 0        | 4.716           | 670        | 0          | 0               |
| <b>PP20</b>     | 448        | 8.447       | 7.148           | 0        | 0               | 9.097           | 12.588       | 16.142     | 7.716    | 3.084           | 0          | 12.626     |                 |
| <b>PP21</b>     | 0          | 0           | 0               | 0        | 0               | 0               | 0            | $\Omega$   | 0        | 0               | 0          | 0          |                 |
| <b>PP22</b>     | ٥          | 0           | 0               | n        | 0               | 0               | O            | 0          | 0        | 0               | 0          | 0          |                 |
| <b>PP23</b>     | 0          | 0           | O               | O        | 0               | 0               | n            | 0          | 0        | 0               | 0          |            |                 |
| <b>PP24</b>     | 0          | 0           | 0               | ٥        | 0               | 0               | n            | 0          | 0        | O               | 0          | 0<br>0     |                 |
| <b>PP25</b>     | 0          | $\Omega$    | Ω               | Ω        | $\Omega$        | 0               |              | n          | 0        |                 | 0          |            |                 |
| <b>PP26</b>     | 0          | $\mathbf 0$ | $\Omega$        | 0        | 0               | 0               | ٥            | 0          | O.       | 0               |            | 0          |                 |
| Produção        | 18.054     | 11.443      | 23.028          | 11.780   | 17.404          | 18.505          | 16.303       | 23.028     | 11.780   | 17.404          | $\Omega$   | 0          | n               |
| Excedente       | 650        | $-5.961$    | 5.624           | $-5.624$ | 0               | 1.101           | $-1.101$     | 5.624      | $-5.624$ |                 | 17.404     | 17.404     | 17.404          |
|                 |            |             |                 |          |                 |                 |              |            |          | 0               | 0          | $\Omega$   | 0               |

TABELA 10 – PRODUÇÃO DA MADEIRA DE COMÉRCIO DA SOLUCÃO DO MODELO DE PROGRAMAÇÃO LINFAR (2.ª PARTE).

|                 | <b>T27</b> | <b>T28</b> | <b>T29</b> | <b>T30</b> | <b>T31</b> | <b>T32</b>  | <b>T33</b>  | T34         | T35    | T36         | <b>T37</b> | <b>T38</b> | <b>T39</b> |
|-----------------|------------|------------|------------|------------|------------|-------------|-------------|-------------|--------|-------------|------------|------------|------------|
| PP <sub>1</sub> | 0          | 2.258      | 0          | 0          | 0          | $\mathbf 0$ | 0           | $\mathbf 0$ | 2.427  | 753         | 0          | 471        | n          |
| PP <sub>2</sub> | 181        | 0          | 0          | 0          | 0          | 672         | 0           | 352         | 0      | 0           | 0          | 0          |            |
| PP <sub>3</sub> | 0          | 0          | 1.458      | 0          | 0          | 0           | $\mathbf 0$ | 0           | O      | 208         | 0          | 0          |            |
| PP4             | 0          | 0          | 0          | 0          | 2.377      | 0           | 0           | 0           | 0      | 0           | 0          | 0          |            |
| PP <sub>5</sub> | 942        | o          | 0          | 0          | 0          | 0           | 0           | 0           | 0      | 0           | 0          | 0          |            |
| PP <sub>6</sub> | 0          | 0          | 0          | 0          | 0          | 0           | 0           | 0           | 0      | $\Omega$    | 0          | 0          | O          |
| PP7             | 2.122      | O          | 0          | 3.405      | 0          | 0           | 0           | 764         | 0      | 2.186       | 0          | 0          | 3.405      |
| PP <sub>8</sub> | 2.019      | 0          | 0          | 0          | 0          | 0           | 3.152       | 0           | 0      | $\mathbf 0$ | 0          | 3.151      | 0          |
| PP <sub>9</sub> | 107        | 99         | 168        | 0          | 291        | 279         | $\pmb{0}$   | 177         | 73     | 168         | 14         | 0          | 335        |
| <b>PP10</b>     | 84         | 447        | 136        | 143        | 0          | 10          | 309         | 0           | 0      | 273         | 115        | 445        | 0          |
| <b>PP11</b>     | 0          | 0          | 0          | 0          | 0          | 0           | 0           | 0           | 0      | 0           | 0          | 0          |            |
| <b>PP12</b>     | 0          | ٥          | 0          | 0          | 0          | 0           | 1.123       | $\Omega$    | 4.411  | 0           | 0          | 0          |            |
| <b>PP13</b>     | 0          | 0          | 0          | 0          | 0          | 0           | 0           | 4.715       | 0      | 0           | 1.786      | 893        |            |
| <b>PP14</b>     | 0          | $\Omega$   | 0          | 0          | 0          | 0           | 0           | 0           | 6.170  | 729         | 0          | 0          |            |
| <b>PP15</b>     | 9.012      | 0          | 0          | 0          | o          | 0           | 10.986      | 0           | 0      | 0           | 0          | 0          |            |
| <b>PP16</b>     | 0          | 2.357      | 0          | Ω          | 0          | 3.020       | 0           | 3.253       | 2.037  | 0           | 0          | 0          |            |
| <b>PP17</b>     | 0          | 0          | n          | 0          | 0          | 0           | 0           | 0           | 0      | 0           | 5.396      | 0          | n          |
| <b>PP18</b>     | 0          | 0          | 5.895      | 0          | $\Omega$   | 19.048      | 0           | 0           | 0      | 13.087      | 15.717     | 2.922      | 15.017     |
| <b>PP19</b>     | 0          | 0          | 0          | 0          | 0          | 0           | 0           | 0           | 943    | 0           | 0          | 0          | 0          |
| <b>PP20</b>     | 0          | 0          | 9.747      | 18.355     | 14.590     | 0           | 0           | 0           | 0      | 0           | 0          | 3.898      | 1.931      |
| <b>PP21</b>     | 0          | 0          | 0          | 0          | 0          | 0           | 0           | O           | 0      | $\Omega$    | $\Omega$   | 0          | n          |
| <b>PP22</b>     | 0          | O          | 0          | Ω          | 0          | 0           | 0           | 0           | 0      | 0           | 0          | 0          | n          |
| <b>PP23</b>     | 0          | 0          | 0          | 0          | 0          | 0           | o           | 0           | 0      | 0           | 0          | 0          |            |
| <b>PP24</b>     | 0          | 0          | 0          | 0          | 0          | ٥           | 0           | O           | O.     | 0           | 0          | 0          |            |
| <b>PP25</b>     | 3.036      | 12.145     | n          | 0          | O          | O           | O           | 0           | 1.343  | 0           | 0          | 0          |            |
| <b>PP26</b>     | 0          | 0          | 0          | 0          | 0          | 0           | 0           | 0           | 0      | 0           | 0          | 0          | O          |
| Produção        | 17.503     | 17.305     | 17.404     | 21.903     | 17.258     | 23.028      | 15.570      | 9.261       | 17.404 | 17.404      | 23.028     | 11.780     | 20.688     |
| Excedente       | 99         | $-99$      | 0          | 4.499      | $-146$     | 5.624       | $-1.834$    | $-8.143$    | 0      | 0           | 5.624      | $-5.624$   | 3.284      |

TABELA 11 – PRODUÇÃO DA MADEIRA DE COMÉRCIO DA SOLUCÕ DO MODELO DE PROGRAMAÇÃO LINFAR (3.ª PARTE).

|                 | <b>T40</b> | <b>T41</b>  | <b>T42</b> | <b>T43</b>   | <b>T44</b>  | T45    | <b>T46</b>  | <b>T47</b> | <b>T48</b> | T49    | <b>T50</b>   | <b>T51</b> | <b>T52</b> |
|-----------------|------------|-------------|------------|--------------|-------------|--------|-------------|------------|------------|--------|--------------|------------|------------|
| PP <sub>1</sub> | 0          | 0           | 0          | 1.067        | 0           | 1.554  | 0           | 3.386      | 3.502      | 0      | $\mathbf{0}$ | $\Omega$   |            |
| PP <sub>2</sub> | 274        | 0           | 0          | 0            | 0           | 686    | $\mathbf 0$ | 0          | 0          | 0      | $\Omega$     | 0          |            |
| PP <sub>3</sub> | 0          | O           | 0          | 0            | 0           | 0      | 0           | 0          | 0          | 0      | O            | 0          | n          |
| PP4             | 0          | $\Omega$    | 0          | $\Omega$     | Ω           | 0      | 0           | ٥          | 0          | O      | n            | 0          | 856        |
| PP <sub>5</sub> | 0          | 835         | 0          | 0            | O           | 0      | 835         | 0          | 0          |        | O            | 0          | 1.259      |
| PP <sub>6</sub> | 0          | 0           | 0          | 0            | 0           | 0      | 0           | 110        | 0          | 0      | n            | 0          | 0          |
| PP7             | 0          | 2.712       | 0          | 0            | 0           | 0      | 2.712       | 0          | O          | ٥      | $\Omega$     | 0          | Ω          |
| PP8             | 2.451      | $\mathbf 0$ | 3.152      | 2.192        | Ω           | 0      | 0           | 0          | 0          | 0      | 3.152        | 0          | 1.050      |
| PP <sub>9</sub> | 0          | 0           | 86         | 0            | 0           | 0      | 0           | 0          | 18         | 0      | $\mathbf 0$  | 306        | 0          |
| <b>PP10</b>     | 168        | 102         | 0          | 0            | 236         | 49     | $\Omega$    | 0          | $\Omega$   | 349    | 79           | 0          | $\Omega$   |
| <b>PP11</b>     | 0          | 0           | 0          | 0            | $\mathbf 0$ | 0      | 0           | 0          | 8.847      | 3.233  | 0            | 0          | O.         |
| <b>PP12</b>     | 3.523      | 0           | 0          | 0            | 0           | 0      | 0           | 0          | 0          | 0      | 0            | 0          | 1.497      |
| PP13            | 0          | 0           | 0          | 2.303        | 0           | 0      | 1.633       | 893        | 1.786      | 0      | 0            | $\Omega$   | 1.197      |
| <b>PP14</b>     | 0          | $\Omega$    | 0          | 0            | 1.940       | 0      | 0           | 1.744      | 0          | 0      | 0            | 14.075     | 1.294      |
| <b>PP15</b>     | 1.207      | $\Omega$    | 0          | 0            | 0           | 0      | 0           | 0          | 0          | 0      | 13.299       | 0          | 0          |
| <b>PP16</b>     | 0          | 0           | 0          | 0            | 955         | 0      | 0           | 0          | 0          | 6.623  | 0            | 0          | o          |
| <b>PP17</b>     | 0          | 0           | 0          | 0            | 4.619       | 0      | 0           | 0          | 0          | 0      | 0            | 5.396      | n          |
| <b>PP18</b>     | 0          | $\Omega$    | 0          | 17.466       | 3.614       | 0      | 5.782       | 0          | 0          | 12.816 | 0            | 0          | 15.875     |
| PP19            | 2.598      | 0           | O.         | $\mathbf 0$  | 6.350       | 0      | 0           | $\Omega$   | 0          | 0      | 0            | 0          | O          |
| <b>PP20</b>     | 3.899      | 19.379      | 19.789     | 0            | 0           | 20.740 | 11.471      | 16.894     | 0          | 0      | 6.498        | 0          | o          |
| <b>PP21</b>     | 0          | 0           | 0          | 0            | 0           | 0      | 0           | 0          | Ω          | 0      | 0            | 0          |            |
| <b>PP22</b>     | 0          | 0           | 0          | 0            | 0           | 0      | 0           | 0          | O          | O      | 0            | 0          |            |
| <b>PP23</b>     | 0          | 0           | 0          | 0            | 0           | 0      | $\Omega$    | $\Omega$   | 0          | 0      | 0            | 0          |            |
| <b>PP24</b>     | 0          | 0           | 0          | 0            | 0           | 0      | 0           | 0          | 0          | 0      | 0            | 0          |            |
| <b>PP25</b>     | 0          | $\Omega$    | 0          | 0            | 5.313       | n      | 0           | 0          | 8.876      | O      | n            | 0          |            |
| <b>PP26</b>     | 0          | $\Omega$    | 0          | $\mathbf{0}$ | $\mathbf 0$ | 0      | 0           | 0          | 0          | 0      | 0            | 0          |            |
| Produção        | 14.120     | 23.028      | 23.028     | 23.028       | 23.028      | 23.028 | 22.433      | 23.028     | 23.028     | 23.028 | 23.028       | 19.777     | 23.028     |
| Excedente       | $-3.284$   | 5.624       | 5.624      | 5.624        | 5.624       | 5.624  | 5.029       | 5.624      | 5.624      | 5.624  | 5.624        | 2.373      | 5.624      |

TABELA 12 - PRODUÇÃO DA MADEIRA DE COMÉRCIO DA SOLUÇÃO DO MODELO DE PROGRAMAÇÃO LINEAR (4.<sup>a</sup> PARTE)

**APÊNDICE 3 - RESUMO DOS RESULTADOS DAS MELHORES SOLUÇÕES DAS TRINTA EXECUÇÕES INDEPENDENTES DAS OITO VARIEDADES DE ALGORITMOS GENÉTICOS** 

 $\alpha$ 

| Execução       |            |                       | Custos (R\$) |           |              |         | Penalidade (R\$) |         | <b>Custo Total</b> | Volume colhido (t) |           |
|----------------|------------|-----------------------|--------------|-----------|--------------|---------|------------------|---------|--------------------|--------------------|-----------|
| n.º            | Colheita   |                       | Transporte   | Estoque   | Movimentação |         | E < SM           | E > SX  | (R\$)              |                    |           |
|                | Processo   | Comércio              | Processo     | Excedente | $t = 1$      | 1 > 1   |                  |         |                    | Processo           | Comércio  |
| 27             | 16.286.015 | 12.920.011            | 12.404.213   | 156.314   | 180.835      | 361.710 | 668.476          | 0.      | 42.977.574         | 1.247.015          | 989.281   |
| 10             | 16.401.754 | 13.211.195            | 12.429.938   | 218.368   | 226.049      | 361.710 | 134.622          | 0       | 42.983.637         | 1.255.877          | 1.011.577 |
| 6              | 16.248.342 | 13.093.325            | 12.260.845   | 108.681   | 248.656      | 361.710 | 714.418          | 0       | 43.035.976         | 1.244.130          | 1.002.552 |
| 8              | 16.173.609 | 12.580.280            | 12.514.340   | 298.704   | 248.656      | 391.826 | 943.559          | 27.379  | 43.178.353         | 1.238.408          | 963.268   |
| 20             | 16.334.014 | 12.962.440            | 12.781.603   | 117.174   | 203.442      | 399.355 | 430.337          | 0.      | 43.228.364         | 1.250.690          | 992.530   |
| 26             | 16.397.293 | 13.622.580            | 12.257.150   | 198.820   | 203.442      | 384.310 | 179.533          | 471     | 43.243.598         | 1.255.535          | 1.043.077 |
| 28             | 16.401.536 | 13.030.559            | 12.840.135   | 202.413   | 248.656      | 399.362 | 132.797          | 0       | 43.255.457         | 1.255.860          | 997.746   |
| 19             | 16.186.628 | 12.612.475            | 12.738.477   | 115.531   | 226.049      | 399.355 | 1.038.571        | 0       | 43.317.086         | 1.239.405          | 965.733   |
| 25             |            | 16.376.424 13.688.663 | 12.416.808   | 117.831   | 180.835      | 376.768 | 185.995          | ٥       | 43.343.323         | 1.253.938          | 1.048.136 |
| 12             | 16.415.585 | 13.649.501            | 12.423.571   | 117.142   | 248.656      | 391.839 | 143.695          | 0       | 43.389.989         | 1.256.936          | 1.045.138 |
| 13             | 16.348.995 | 13.535.236            | 12.438.832   | 113.995   | 271.263      | 384.310 | 317.859          | ٥       | 43.410.491         | 1.251.837          | 1.036.389 |
| 29             | 16.443.901 | 13.982.896            | 12.299.168   | 213.495   | 226.049      | 384.310 | 49.677           | ٥       | 43.599.495         | 1.259.104          | 1.070.666 |
| $\overline{a}$ | 16.373.503 | 13.646.370            | 12.651.781   | 123.399   | 203.442      | 361.710 | 240.232          | 0       | 43.600.437         | 1.253.714          | 1.044.898 |
| 23             | 16.407.219 | 13.883.936            | 12.440.822   | 177.927   | 203.442      | 369.239 | 141.708          | ٥       | 43.624.293         | 1.256.295          | 1.063.089 |
| 30             | 16.376.660 | 13.869.282            | 12.385.063   | 209.453   | 203.442      | 361.710 | 206.397          | 40.519  | 43.652.525         | 1.253.956          | 1.061.966 |
| 22             | 16.322.105 | 13.697.768            | 12.386.577   | 215.957   | 203.442      | 369.239 | 439.568          | 18.850  | 43.653.505         | 1.249.778          | 1.048.834 |
| 4              | 16.329.103 | 13.283.846            | 12.881.650   | 215.698   | 226.049      | 406.904 | 353.940          | ٥       | 43.697.190         | 1.250.314          | 1.017.140 |
| 9              | 16.392.982 | 13.717.318            | 12.609.530   | 182.805   | 226.049      | 376.774 | 209.998          | ٥       | 43.715.457         | 1.255.205          | 1.050.331 |
| 11             | 16.400.911 | 13.618.962            | 12.804.756   | 108.847   | 203.442      | 384.297 | 232.259          | ٥       | 43.753.474         | 1.255.812          | 1.042.800 |
| 1              | 16.391.700 | 14.170.737            | 12.331.135   | 127.652   | 203.442      | 361.703 | 196.597          | 0       | 43.782.966         | 1.255.107          | 1.085.049 |
| 18             | 16.309.641 | 13.438.949            | 12.739.759   | 234.226   | 203.442      | 406.897 | 511.995          | ٥       | 43.844.910         | 1.248.824          | 1.029.016 |
| 24             | 16.236.091 | 13.376.859            | 12.597.739   | 265.146   | 226.049      | 376.768 | 809.665          | 707     | 43.889.024         | 1.243.192          | 1.024.262 |
| 21             | 16.338.593 | 13.681.279            | 12.821.272   | 164.606   | 203.442      | 369.239 | 365.744          | 6.816   | 43.950.991         | 1.251.041          | 1.047.571 |
| 5              | 16.283.092 | 13.736.780            | 12.714.389   | 237.793   | 248.656      | 429.511 | 521.588          | 18.134  | 44.189.943         | 1.246.791          | 1.051.821 |
| 17             | 15.983.409 | 12.725.266            | 12.388.043   | 221.324   | 203.442      | 429.491 | 2.378.167        | ٥       | 44.329.142         | 1.223.845          | 974.369   |
| 14             | 16.200.632 | 13.502.745            | 12.805.712   | 225.880   | 248.656      | 421.956 | 944.337          | ٥       | 44.349.918         | 1.240.477          | 1.033.901 |
| 7              | 16.310.500 | 13.709.373            | 12.946.825   | 317.378   | 248.656      | 414.440 | 382.117          | 82.463  | 44.411.751         | 1.248.890          | 1.049.722 |
| 3              | 16.279.771 | 13.740.102            | 12.729.378   | 433.076   | 226.049      | 414.440 | 614.971          | 219.666 | 44.657.451         | 1.246.537          | 1.052.075 |
| 15             | 16.481.847 | 14.382.015            | 13.076.063   | 253.275   | 248.656      | 331.567 | 28.186           | 0       | 44.801.610         | 1.262.010          | 1.101.226 |
| 16             | 16.113.086 | 13.409.436            | 12.465.799   | 402.628   | 248.656      | 459.627 | 1.688.342        | 24.143  | 44.811.716         | 1.233.774          | 1.026.756 |

TABELA 13 - RESUMO DOS RESULTADOS DAS MELHORES SOLUÇÕES DAS TRINTA EXECUÇÕS INDEPENDENTES DO AG000

| Execução       |            |            | Custos (R\$) |           |              |         | Penalidade (R\$) |        | Custo Total  | Volume colhido (t) |           |
|----------------|------------|------------|--------------|-----------|--------------|---------|------------------|--------|--------------|--------------------|-----------|
| n <sup>o</sup> | Colheita   |            | Transporte   | Estoque   | Movimentação |         | E < SM           | E > SX | (R\$)        |                    |           |
|                | Processo   | Comércio   | Processo     | Excedente | $t = 1$      | t > 1   |                  |        |              | Processo           | Comércio  |
| 21             | 16.400.344 | 13.303.033 | 12.146.672   | 86.952    | 143.164      | 625.398 | 130.260          |        | 0 42.835.821 | 1.255.769          | 1.018.609 |
| 29             | 16.287.971 | 13.370.192 | 12.003.691   | 212.229   | 195.913      | 580.197 | 524.456          | 0      | 43.174.650   | 1.247.165          | 1.023.751 |
| 4              | 16.403.612 | 14.158.825 | 12.133.267   | 53.266    | 180.835      | 572.661 | 144.346          | 0      | 43.646.813   | 1.256.019          | 1.084.137 |
| 27             | 16.414.309 | 14.148.128 | 12.142.934   | 121.773   | 158.228      | 580.197 | 103.944          | 0      | 43.669.514   | 1.256.838          | 1.083.318 |
| 10             | 16.498.576 | 14.063.861 | 12.281.692   | 52.150    | 203.442      | 572.668 | 14.435           | 0      | 43.686.825   | 1.263.291          | 1.076.865 |
| 18             | 16.187.370 | 13.018.656 | 12.481.506   | 269.087   | 226.049      | 700.734 | 814.416          | 9.624  | 43.707.442   | 1.239.462          | 996.834   |
| 8              | 16.267.871 | 13.887.643 | 12.025.810   | 133.708   | 226.049      | 648.005 | 529.180          | 0      | 43.718.265   | 1.245.626          | 1.063.372 |
| 24             | 16.429.462 | 14.132.975 | 12.207.637   | 118.150   | 180.835      | 587.739 | 61.775           | 0      | 43.718.574   | 1.257.999          | 1.082.157 |
| 20             | 16.424.211 | 14.138.226 | 12.169.820   | 122.250   | 180.835      | 617.869 | 66.031           | 0      | 43.719.242   | 1.257.597          | 1.082.559 |
| 11             | 16.474.305 | 14.088.133 | 12.284.861   | 73.460    | 203.442      | 572.661 | 29.140           | 0      | 43.726.002   | 1.261.432          | 1.078.724 |
| 5              | 16.473,832 | 14.088.605 | 12.277.656   | 26.145    | 203.449      | 595.275 | 64.056           | 0      | 43.729.017   | 1.261.396          | 1.078.760 |
| 28             | 16.460.552 | 14.101.885 | 12.199.042   | 89.165    | 180.835      | 617.869 | 82.531           | 0      | 43.731.880   | 1.260.379          | 1.079.777 |
| 19             | 16.254.422 | 13.403.741 | 11.981.788   | 302.184   | 226.049      | 557.610 | 1.010.104        | 0      | 43.735.899   | 1.244.596          | 1.026.320 |
| 16             | 16.450.766 | 14.111.671 | 12.170.768   | 94.678    | 203.442      | 632.946 | 73.468           | 0      | 43.737.740   | 1.259.630          | 1.080.526 |
| 26             | 16.487.273 | 14.075.164 | 12.356.748   | 84.476    | 203.442      | 527.467 | 8.808            | 0      | 43.743.379   | 1.262.425          | 1.077.731 |
| 30             | 16.450.858 | 14.111.579 | 12.199.731   | 84.881    | 248.656      | 610.340 | 38.855           | 0      | 43.744.899   | 1.259.637          | 1.080.519 |
| 3              | 16.443.419 | 14.119.018 | 12.259.583   | 99.145    | 180.835      | 565.139 | 87.230           | 0      | 43.754.370   | 1.259.067          | 1.081.089 |
| 23             | 16.447.994 | 14.114.444 | 12.196.345   | 104.442   | 226.049      | 617.869 | 49.117           | 0      | 43.756.258   | 1.259.418          | 1.080.738 |
| $\overline{2}$ | 16.461.564 | 14.100.874 | 12.337.597   | 122.256   | 203.442      | 512.396 | 40.797           | 0      | 43.778.925   | 1.260.457          | 1.079.699 |
| 12             | 16.452.286 | 14.110.151 | 12.296.429   | 86.764    | 158.228      | 602.810 | 80.081           | 0      | 43.786.751   | 1.259.746          | 1.080.410 |
| 22             | 16 378 018 | 14.139.205 | 12.167.299   | 72.225    | 226.049      | 655.540 | 160.409          | 0      | 43.798.746   | 1.254.060          | 1.082.634 |
| 15             | 16.451.317 | 14.111.120 | 12.168.499   | 130.923   | 226.049      | 625.398 | 85.619           | 0      | 43.798.926   | 1.259.672          | 1.080.484 |
| 7 <sup>1</sup> | 16.450.195 | 14.112.243 | 12.223.035   | 140.257   | 226.049      | 602.804 | 50.249           | 0      | 43.804.832   | 1.259.586          | 1.080.570 |
| 14             | 16.425.520 | 14.136.917 | 12.215.661   | 93.311    | 180.835      | 640.469 | 114.129          | 0      | 43.806.843   | 1.257.697          | 1.082.459 |
| 13             | 16.483.703 | 14.078.734 | 12.266.087   | 156.017   | 203.442      | 617.869 | 3.788            | 0      | 43.809.640   | 1.262.152          | 1.078.004 |
| 25             | 16.486.542 | 14.075.895 | 12.262.838   | 164.033   | 180.835      | 617.869 | 30.888           | 0      | 43.818.900   | 1.262.369          | 1.077.787 |
| 17             | 16.454.748 | 14.107.689 | 12.205.604   | 203.281   | 226.049      | 595.268 | 42.861           | 0      | 43.835.501   | 1.259.935          | 1.080.221 |
| 6              | 16.376.311 | 14.140.913 | 12.186.199   | 161.106   | 180.835      | 655.540 | 163.652          | 0      | 43.864.556   | 1.253.929          | 1.082.765 |
| 9              | 16.477.633 | 14.084.804 | 12.277.601   | 87.982    | 248.656      | 670.598 | 20.565           | ٥      | 43.867.840   | 1.261.687          | 1.078.469 |
| -1             | 16.431.166 | 14.086.058 | 12.226.745   | 59.472    | 248.656      | 738.406 | 87.573           | 0      | 43.878.075   | 1.258.129          | 1.078.565 |

TABELA 14 - RESUMO DOS RESULTADOS DAS MELHORES SOLUÇÕES DAS TRINTA EXECUÇÕS INDEPENDENTES DO AG001

| Execução       |            |            | Custos (R\$) |           |              |         | Penalidade (R\$) |           | <b>Custo Total</b> | Volume colhido (t) |           |
|----------------|------------|------------|--------------|-----------|--------------|---------|------------------|-----------|--------------------|--------------------|-----------|
| n.º            | Colheita   |            | Transporte   | Estoque   | Movimentação |         | E < SM           | E > SX    | (R\$)              |                    |           |
|                | Processo   | Comércio   | Processo     | Excedente | $t=1$        | t > 1   |                  |           |                    | Processo           | Comércio  |
| $\overline{2}$ | 16.334.976 | 13.910.965 | 12.686.328   | 137.513   | 158.235      | 384.310 | 419.397          | $\Omega$  | 44.031.724         | 1.250.764          | 1.065.158 |
| 23             | 16.100.625 | 13.331.469 | 12.660.458   | 324.518   | 158.235      | 429.511 | 1.770.219        | 22.709    | 44.797.745         | 1.232.820          | 1.020.786 |
| 22             | 16.134.393 | 13.749.838 | 12.366.080   | 354.307   | 135.628      | 406.910 | 1.842.665        | 190.442   | 45.180.263         | 1.235.405          | 1.052.821 |
| 13             | 16.100.309 | 13.331.785 | 12.712.289   | 133.315   | 180.842      | 474.711 | 2.352.385        | 0         | 45.285.636         | 1.232.795          | 1.020.811 |
| 6              | 15.915.169 | 13.110.002 | 12.284.880   | 141.748   | 158.235      | 452.111 | 4.185.602        | 0         | 46.247.747         | 1.218.619          | 1.003.829 |
| 9              | 15.842.908 | 13.091.836 | 12.175.953   | 376.623   | 180.842      | 452.111 | 4.366.058        | 201.743   | 46.688.073         | 1.213.086          | 1.002.438 |
| 3              | 15.733.631 | 12.703.761 | 12.110.106   | 293.575   | 203.449      | 482.241 | 5.290.349        | 0         | 46.817.111         | 1.204.719          | 972.723   |
| 17             | 16.016.918 | 13.369.963 | 12.277.984   | 400.817   | 158.235      | 384.310 | 3.530.411        | 1.010.932 | 47.149.570         | 1.226.410          | 1.023.734 |
| 29             | 15.748.484 | 13.050.618 | 11.913.336   | 157.258   | 120.563      | 467.176 | 6.205.765        | 0         | 47.663.200         | 1.205.856          | 999.282   |
| 19             | 15.725.968 | 12.711.425 | 12.033.101   | 169.988   | 180.842      | 452.111 | 6.469.683        | 0         | 47.743.118         | 1.204.132          | 973.310   |
| 8              | 15.745.522 | 12.691.871 | 12.117.221   | 304.370   | 180.842      | 459.640 | 6.255.593        | 435       | 47.755.493         | 1.205.630          | 971.812   |
| 18             | 15.888.547 | 13.091.410 | 12.524.296   | 310.634   | 180.842      | 406.897 | 5.170.186        | 530.415   | 48.103.227         | 1.216.581          | 1.002.405 |
| 10             | 15.715.025 | 12.767.582 | 12.118.286   | 123.788   | 180.842      | 414.426 | 7.428.921        | 0.        | 48.748.869         | 1.203.294          | 977.610   |
| 14             | 15.679.412 | 12.757.980 | 12.140.597   | 334.278   | 150.706      | 467.169 | 8.409.587        | 3,411     | 49.943.140         | 1.200.568          | 976.874   |
| 28             | 15.607.270 | 12.830.123 | 12.048.565   | 303.678   | 173.313      | 459.640 | 8.561.236        | 0         | 49.983.825         | 1.195.044          | 982.398   |
| 12             | 15.634.650 | 12.802.743 | 11.836.605   | 255.689   | 158.235      | 474.711 | 9.288.522        | 0         | 50.451.154         | 1.197.140          | 980.302   |
| 1.             | 15.636.469 | 12.936.565 | 11.868.113   | 433.963   | 158.235      | 467.176 | 8.712.262        | 356.558   | 50.569.341         | 1.197.279          | 990.549   |
| 24             | 15.828.675 | 13.060.854 | 12.183.966   | 341.315   | 158.235      | 429.511 | 8.391.821        | 204.969   | 50.599.347         | 1.211.997          | 1.000.065 |
| 5              | 15.563.764 | 12.647.560 | 11.979.078   | 0         | 180.842      | 459.640 | 11.369.539       | 0         | 52.200.423         | 1.191.712          | 968.420   |
| 4              | 15.458.295 | 12.753.029 | 11.769.766   | 7.260     | 180.842      | 467.176 | 17.212.575       | 0         | 57.848.943         | 1.183.637          | 976.495   |
| 25             | 15.442.856 | 12.587.613 | 11.821.315   | 0         | 120.563      | 504.841 | 21.255.051       | 0         | 61.732.239         | 1.182.454          | 963.830   |
| 16             | 15.529.937 | 12.907.456 | 11.846.261   | 160.217   | 135.628      | 467.176 | 22.225.003       | 8.382     | 63.280.059         | 1.189.122          | 988.320   |
| 20             | 15.372.484 | 12.657.985 | 11.534.259   | 0         | 165.777      | 504.841 | 24.522.228       | 0         | 64.757.574         | 1.177.066          | 969.218   |
| 26             | 15.506.805 | 12.930.588 | 11.793.788   | 151.208   | 97.957       | 467.176 | 24.169.463       | 0         | 65.116.984         | 1.187.351          | 990.091   |
| 21             | 15.381.872 | 12.829.451 | 11.842.600   | $\bf{0}$  | 90.427       | 406.904 | 24.665.273       | 0         | 65.216.528         | 1.177.785          | 982.347   |
| 15             | 15.515.106 | 13.057.928 | 11.883.641   | 308.530   | 180.842      | 444.575 | 30.439.491       | 338.412   | 72.168.525         | 1.187.987          | 999.841   |
| 30             | 15.348.739 | 12.681.730 | 11.462.456   | 0         | 158.235      | 504.841 | 32.839.441       | 0         | 72.995.442         | 1.175.248          | 971.036   |
| 11             | 15.314.510 | 12.489.891 | 11.408.518   | 0         | 120.563      | 504.841 | 33.725.607       | 0         | 73.563.930         | 1.172.627          | 956.347   |
| 7              | 15.268.130 | 12.762.339 | 11.588.639   | 0         | 120.563      | 504.841 | 71.113.885       | 0         | 111.358.39         | 1.169.076          | 977.208   |
| 27             | 15.268.130 | 12.762.339 | 11.587.385   | 0         | 120.563      | 504.841 | 76.347.297       | 0         | 116.590.55         | 1.169.076          | 977.208   |

TABELA 15 - RESUMO DOS RESULTADOS DAS MELHORES SOLUÇÕES DAS TRINTA EXECUÇÕS INDEPENDENTES DO AG010

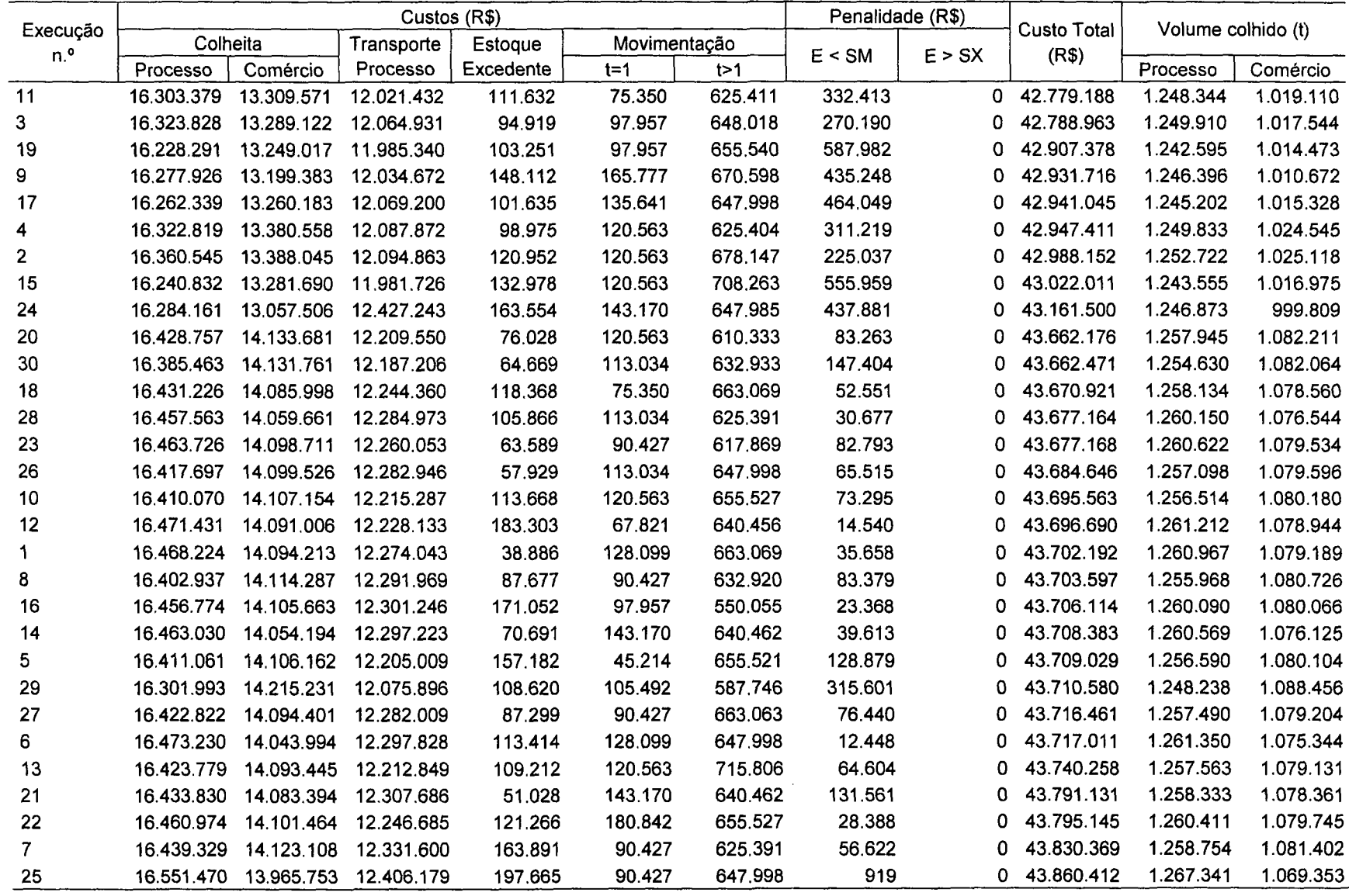

 $\sim 10^{-1}$ 

TABELA 16 - RESUMO DOS RESULTADOS DAS MELHORES SOLUÇÕES DAS TRINTA EXECUÇÕS INDEPENDENTES DO AG011

| Execução        |            |            | Custos (R\$) |           |              |         | Penalidade (R\$) |        | <b>Custo Total</b> | Volume colhido (t) |           |
|-----------------|------------|------------|--------------|-----------|--------------|---------|------------------|--------|--------------------|--------------------|-----------|
| n. <sub>o</sub> | Colheita   |            | Transporte   | Estoque   | Movimentação |         | E < SM           | E > SX | (R\$)              |                    |           |
|                 | Processo   | Comércio   | Processo     | Excedente | $t=1$        | t > 1   |                  |        |                    | Processo           | Comércio  |
| 29              | 16.175.111 | 12.488.350 | 12.553.313   | 111.968   | 1.808.353    | 384.297 | 1.065.525        | 0      | 44.586.917         | 1.238.523          | 956.229   |
| 24              | 16.277.817 | 12.792.567 | 12.734.201   | 106.527   | 1.733.062    | 391.826 | 596.720          | 0      | 44.632.721         | 1.246.387          | 979.523   |
| 16              | 16.390.897 | 13.628.976 | 12.455.245   | 264.370   | 1.280.925    | 391.826 | 266.563          | 7.095  | 44.685.897         | 1.255.046          | 1.043.566 |
| 7               | 16.298.286 | 12.726.885 | 12.711.715   | 156.073   | 2.034.422    | 376.768 | 395.713          | 0      | 44.699.861         | 1.247.955          | 974.493   |
| 30              | 16.313.241 | 13.344.922 | 12.146.535   | 249.453   | 1.808.353    | 384.310 | 467.064          | ٥      | 44.713.878         | 1.249.100          | 1.021.816 |
| 8               | 16.340.265 | 13.453.539 | 12.348.470   | 298.830   | 1.582.284    | 361.710 | 321.479          | 35.538 | 44.742.115         | 1.251.169          | 1.030.133 |
| 12              | 16.349.601 | 12.901.639 | 12.805.387   | 293.566   | 1.733.062    | 406.884 | 273.420          | 0      | 44.763.559         | 1.251.884          | 987.874   |
| 28              | 16.244.630 | 12.825.754 | 12.212.118   | 318.827   | 2.260.490    | 361.710 | 573.319          | 0      | 44.796.848         | 1.243.846          | 982.064   |
| 6               | 16.397.652 | 13.667.435 | 12.473.519   | 136.334   | 1.582.284    | 369.239 | 175.099          | ٥      | 44.801.562         | 1.255.563          | 1.046.511 |
| 21              | 16.218.706 | 12.625.610 | 12.630.021   | 145.229   | 2.034.422    | 376.768 | 781.137          | ٥      | 44.811.892         | 1.241.861          | 966.739   |
| 20              | 16.410.597 | 13.790.131 | 12.489.213   | 115.987   | 1.582.284    | 391.839 | 121.676          | 0      | 44.901.726         | 1.256.554          | 1.055.906 |
| 3               | 16.299.445 | 13.313.504 | 12.755.767   | 160.201   | 1.431.637    | 406.904 | 580.601          | 0      | 44.948.060         | 1.248.043          | 1.019.411 |
| 14              | 16.424.630 | 14.002.166 | 12.321.046   | 243.625   | 1.506.993    | 399.368 | 81.025           | 15.681 | 44.994.535         | 1.257.629          | 1.072.141 |
| 4               | 16.071.706 | 12.410.900 | 12.481.974   | 110.174   | 1.733.062    | 414.426 | 1.812.358        | ٥      | 45.034.601         | 1.230.605          | 950.299   |
| 27              | 16.431.470 | 13.995.326 | 12.297.004   | 90.583    | 1.808.353    | 406.904 | 65.415           | 0      | 45.095.055         | 1.258.152          | 1.071.618 |
| 1               | 16.259.020 | 13.760.853 | 12.164.392   | 323.055   | 1.431.637    | 414.440 | 679.726          | 62.064 | 45.095.187         | 1.244.948          | 1.053.664 |
| 19              | 16.439.149 | 13.761.578 | 12.580.935   | 176.197   | 1.808.353    | 376.774 | 79.767           | 0      | 45.222.753         | 1.258.740          | 1.053.720 |
| 5               | 16.410.160 | 13.654.927 | 12.863.432   | 267.730   | 1.582.284    | 361.710 | 89.473           | 14.263 | 45.243.978         | 1.256.521          | 1.045.553 |
| 15              | 16.107.281 | 12.556.180 | 12.579.563   | 155.525   | 2.034.422    | 399.355 | 1.500.935        | ٥      | 45.333.261         | 1.233.329          | 961.423   |
| 18              | 16.449.280 | 14.113.158 | 12.359.307   | 223.243   | 1.808.353    | 369.232 | 39.791           | ٥      | 45.362.363         | 1.259.516          | 1.080.640 |
| 23              | 16.263.067 | 13.214.241 | 12.833.672   | 202.630   | 1.506.993    | 406.897 | 1.017.036        | 0      | 45.444.536         | 1.245.258          | 1.011.810 |
| 17              | 16.316.732 | 13.296.218 | 12.904.003   | 264.636   | 1.883.774    | 421.969 | 378.752          | 0      | 45.466.084         | 1.249.367          | 1.018.087 |
| 26              | 16.412.517 | 13.833.425 | 12.505.042   | 210.199   | 2.034.422    | 384.297 | 105.174          | 0      | 45.485.075         | 1.256.701          | 1.059.221 |
| 9               | 16.318.523 | 13.927.419 | 12.523.543   | 227.568   | 1.808.353    | 391.839 | 395.490          | 0      | 45.592.735         | 1.249.504          | 1.066.418 |
| 11              | 16.352.492 | 13.396.098 | 12.989.568   | 201.362   | 2.260.490    | 384.297 | 343.983          | 0      | 45.928.291         | 1.252.105          | 1.025.735 |
| 10              | 16.477.496 | 14.039.728 | 12.930.670   | 127.331   | 2.034.422    | 406.904 | 24.799           | ٥      | 46.041.350         | 1.261.677          | 1.075.017 |
| 13              | 16.460.308 | 14.056.915 | 13.008.364   | 166.779   | 2.034.422    | 376.768 | 20.287           | 0      | 46.123.844         | 1.260.361          | 1.076.333 |
| $\overline{2}$  | 15.905.087 | 12.803.588 | 12.406.992   | 251.287   | 2.486.559    | 429.491 | 3.411.565        | 0      | 47.694.568         | 1.217.847          | 980.367   |
| 22              | 15.905.087 | 12.803.588 | 12.406.992   | 251.287   | 2.486.559    | 429.491 | 3.411.565        | 0      | 47.694.568         | 1.217.847          | 980.367   |
| 25              | 15.905.087 | 12.803.588 | 12.407.221   | 264.958   | 2.486.559    | 429.491 | 3.400.136        | 0      | 47.697.040         | 1.217.847          | 980.367   |

TABELA 17 - RESUMO DOS RESULTADOS DAS MELHORES SOLUÇÕES DAS TRINTA EXECUÇÕS INDEPENDENTES DO AG 100

 $\label{eq:2.1} \frac{1}{\sqrt{2\pi}}\int_{0}^{\infty}\frac{1}{\sqrt{2\pi}}\left(\frac{1}{\sqrt{2\pi}}\right)^{2\alpha} \frac{1}{\sqrt{2\pi}}\int_{0}^{\infty}\frac{1}{\sqrt{2\pi}}\frac{1}{\sqrt{2\pi}}\frac{1}{\sqrt{2\pi}}\frac{1}{\sqrt{2\pi}}\frac{1}{\sqrt{2\pi}}\frac{1}{\sqrt{2\pi}}\frac{1}{\sqrt{2\pi}}\frac{1}{\sqrt{2\pi}}\frac{1}{\sqrt{2\pi}}\frac{1}{\sqrt{2\pi}}\frac{1}{\sqrt{2\pi}}\frac{$ 

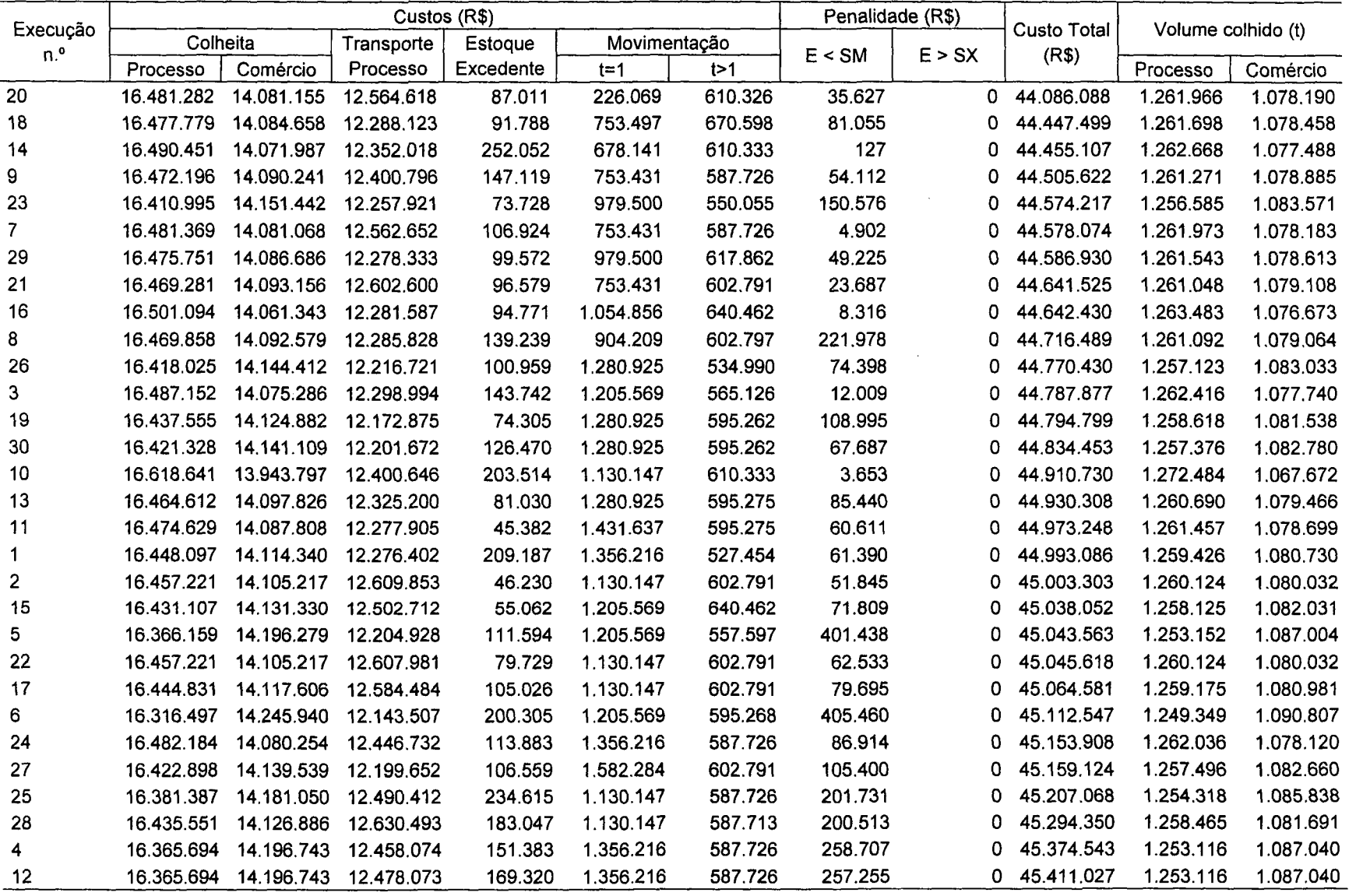

 $\sim 10^{-1}$ 

TABELA 18 - RESUMO DOS RESULTADOS DAS MELHORES SOLUÇÕES DAS TRINTA EXECUÇÕS INDEPENDENTES DO AG101

| Execução |            |            | Custos (R\$) |             |              |         | Penalidade (R\$) |         | <b>Custo Total</b> | Volume colhido (t) |           |
|----------|------------|------------|--------------|-------------|--------------|---------|------------------|---------|--------------------|--------------------|-----------|
| n.º      | Colheita   |            | Transporte   | Estoque     | Movimentação |         | E < SM           | E > SX  | (R\$)              |                    |           |
|          | Processo   | Comércio   | Processo     | Excedente   | $t=1$        | t > 1   |                  |         |                    | Processo           | Comércio  |
| 20       | 16.126.906 | 13.576.471 | 12.400.552   | 229.817     | 1.356.281    | 452.111 | 1.724.429        | 0       | 45.866.567         | 1.234.832          | 1.039.546 |
| 10       | 16.116.006 | 13.406.515 | 12.606.172   | 412.136     | 1.356.281    | 452.111 | 1.557.806        | 78.051  | 45.985.079         | 1.233.997          | 1.026.533 |
| 15       | 16.079.904 | 13.487.832 | 12.528.037   | 281.826     | 1.808.418    | 414 426 | 2.396.906        | 38.301  | 47.035.651         | 1.231.233          | 1.032.759 |
| 26       | 15.931.997 | 13.274.029 | 12.226.889   | 169.054     | 1.582.350    | 429.511 | 3.670.924        | 0       | 47.284.754         | 1.219.908          | 1.016.388 |
| 28       | 15.932.610 | 12.821.278 | 12.074.027   | 468.163     | 1.808.418    | 384.310 | 4.056.301        | 36.396  | 47.581.504         | 1.219.955          | 981.721   |
| 16       | 15.808.090 | 12.900.585 | 12.219.454   | 314.117     | 1.431.703    | 467.176 | 4.656.300        | 37.307  | 47.834.731         | 1.210.420          | 987.794   |
| 3        | 16.003.739 | 13.292.714 | 12.392.362   | 422.038     | 1.733.127    | 452.098 | 3.068.400        | 571.598 | 47.936.076         | 1.225.401          | 1.017.819 |
| 8        | 15.623.518 | 12.813.874 | 11.839.319   | 172.953     | 1.808.418    | 452.111 | 7.234.902        | 0       | 49.945.096         | 1.196.288          | 981.154   |
| 23       | 15.689.110 | 12.748.283 | 12.123.983   | 268.060     | 828.853      | 482.241 | 7.954.454        | 0       | 50.094.983         | 1.201.310          | 976.132   |
| 12       | 15.788.770 | 12.648.623 | 12.003.705   | 215.204     | 1.808.418    | 452.111 | 7.439.726        | 1.169   | 50.357.726         | 1.208.941          | 968.501   |
| 24       | 15.695.847 | 12.741.546 | 12.130.291   | 262.987     | 1.280.990    | 459.640 | 9.542.526        | 15      | 52.113.842         | 1.201.826          | 975.616   |
| 7.       | 15.763.733 | 13.216.224 | 12.149.918   | 358.397     | 1.356.281    | 474.711 | 8.602.986        | 562.565 | 52.484.815         | 1.207.024          | 1.011.962 |
| 11       | 15.593.800 | 12.617.524 | 12.067.111   | 1.452       | 2.034.487    | 459.640 | 12.280.416       | 0       | 55.054.429         | 1.194.012          | 966.120   |
| 17       | 15.548.715 | 12.662.609 | 11.916.644   | 0           | 1.431.703    | 429.504 | 13.125.389       | 0       | 55.114.563         | 1.190.560          | 969.572   |
| 27       | 15.524.953 | 12.279.447 | 11.822.565   | 0           | 2.034.487    | 459.634 | 14.442.278       | 0       | 56.563.364         | 1.188.741          | 940.233   |
| 2        | 15.577.698 | 12.859.695 | 11.756.946   | 266.573     | 979.565      | 467.176 | 15.428.809       | 28.739  | 57.365.200         | 1.192.779          | 984.663   |
| 5        | 15.459.303 | 12.752.021 | 11.679.044   | 1.821       | 1.883.840    | 482.234 | 17.254.108       | 0       | 59.512.370         | 1.183.714          | 976.418   |
| 9        | 15.424.000 | 12.380.401 | 11.960.947   | $\mathbf 0$ | 1.507.059    | 459.634 | 19.289.958       | 0       | 61.021.998         | 1.181.011          | 947.963   |
| 21       | 15,586.105 | 12.986.929 | 11.623.784   | 319.350     | 1.582.350    | 452.098 | 20.788.582       | 296.781 | 63.635.978         | 1.193.423          | 994.405   |
| 13       | 15.480.497 | 12.549.972 | 12.090.300   | O           | 1.280.990    | 452.105 | 22.929.458       | 0       | 64.783.322         | 1.185.337          | 960.947   |
| 6        | 15.461.232 | 12.659.665 | 12.211.203   | $\mathbf 0$ | 1.356.281    | 437.033 | 24.746.527       | 0       | 66.871.941         | 1.183.862          | 969.346   |
| 29       | 15.436.915 | 13.000.477 | 11.624.421   | 90.546      | 979.565      | 467.176 | 25.547.759       | 0       | 67.146.859         | 1.182.000          | 995.442   |
| 19       | 15.409.377 | 12.801.947 | 11.722.053   | 0           | 979.565      | 474.698 | 28.208.814       | 0       | 69.596.454         | 1.179.891          | 980.241   |
| 18       | 15.372.916 | 12.657.553 | 11.637.787   | 0           | 1.205.634    | 512.370 | 28.295.495       | 0       | 69.681.755         | 1.177.099          | 969.185   |
| 30       | 15.350.336 | 12.680.133 | 11.506.994   | 0           | 1.431.703    | 504.841 | 30.361.671       | 0       | 71.835.677         | 1.175.370          | 970.914   |
| 1.       | 15.347.794 | 12.863.529 | 11.659.416   | 0           | 979.565      | 467.176 | 33.280.847       | 0       | 74.598.328         | 1.175.176          | 984.956   |
| 22       | 15.328.745 | 12.701.724 | 11.862.146   | 0           | 1.280.990    | 482.234 | 39.604.313       | ٥       | 81.260.152         | 1.173.717          | 972.567   |
| 25       | 15.339.420 | 12.871.904 | 11.794.765   | 17.416      | 452.137      | 406.904 | 47.548.861       | 0       | 88.431.407         | 1.174.534          | 985.598   |
| 14       | 15.268.130 | 12.762.339 | 11.590.624   | 0           | 1.205.634    | 504.841 | 69.415.642       | ٥       | 110.747.21         | 1.169.076          | 977.208   |
| 4        | 15.268.130 | 12.762.339 | 11.587.205   | 0           | 1.205.634    | 504.841 | 73.671.443       | 0       | 114.999.59         | 1.169.076          | 977.208   |
|          |            |            |              |             |              |         |                  |         |                    |                    |           |

TABELA 19 - RESUMO DOS RESULTADOS DAS MELHORES SOLUÇÕES DAS TRINTA EXECUÇÕS INDEPENDENTES DO AG110

|                 |            |                       | Custos (R\$) |           |              |         | Penalidade (R\$) |        | <b>Custo Total</b> | Volume colhido (t) |           |
|-----------------|------------|-----------------------|--------------|-----------|--------------|---------|------------------|--------|--------------------|--------------------|-----------|
| Execução<br>n.º | Colheita   |                       | Transporte   | Estoque   | Movimentação |         | E < SM           | E > SX | (R\$)              |                    |           |
|                 | Processo   | Comércio              | Processo     | Excedente | $t = 1$      | t > 1   |                  |        |                    | Processo           | Comércio  |
| 19              | 16.319.440 | 13.338.723            | 12.083.486   | 98.643    | 452.137      | 617.882 | 322.974          | 0.     | 43.233.285         | 1.249.574          | 1.021.342 |
| 30              | 16.333.639 | 13.188.882            | 12.428.585   | 97.077    | 678.206      | 632.940 | 241.065          | 0      | 43.600.396         | 1.250.662          | 1.009.868 |
| 9               | 16.392.331 | 14.170.106            | 12.243.540   | 124.990   | 0            | 580.197 | 150.720          | 0      | 43.661.885         | 1.255.156          | 1.085.000 |
| 8               | 16.432.740 | 14.084.483            | 12.242.566   | 115.969   | 226.069      | 670.598 | 58.452           | 0      | 43.830.877         | 1.258.250          | 1.078.444 |
| 28              | 16.408.844 | 14.153.594            | 12.193.844   | 172.116   | 226.069      | 580.191 | 111.298          | 0      | 43.845.955         | 1.256.420          | 1.083.736 |
| 15              | 16.369.226 | 14.147.998            | 12.167.739   | 146.955   | 226.069      | 685.663 | 220.605          | 10.427 | 43.974.682         | 1.253.386          | 1.083.308 |
| 18              | 16.496.255 | 14.020.969            | 12.299.877   | 49.773    | 452.137      | 625.398 | 36.455           | 0.     | 43.980.863         | 1.263.113          | 1.073.581 |
| 21              | 16.372.180 | 14.190.258            | 12.305.666   | 87.875    | 226.069      | 602.797 | 196.591          | 0.     | 43.981.435         | 1.253.613          | 1.086.543 |
| 1               | 16.439.958 | 14.077.266            | 12.253.185   | 88.074    | 452.137      | 632.933 | 50.379           | 0      | 43.993.933         | 1.258.802          | 1.077.892 |
| 4               | 16.444.877 | 14.207.988            | 12.245.693   | 239.735   | 226.069      | 595.262 | 35.227           | 0      | 43.994.851         | 1.259.179          | 1.087.901 |
| 20              | 16.510.571 | 14.051.867            | 12.512.078   | 113.810   | 226.069      | 565.113 | 19.914           | 0.     | 43.999.421         | 1.264.209          | 1.075.947 |
| 24              | 16.419.214 | 14.143.224            | 12.309.155   | 252.895   | 226.069      | 580.191 | 77.182           | ٥      | 44.007.928         | 1.257.214          | 1.082.942 |
| 27              | 16.449.530 | 14.067.694            | 12.265.389   | 123.355   | 452.137      | 625.404 | 34.635           | 0      | 44.018.143         | 1.259.535          | 1.077.159 |
| 29              | 16.475.588 | 14.041.635            | 12.286.634   | 131.939   | 452.137      | 700.728 | 13.808           | 0      | 44.102.469         | 1.261.530          | 1.075.164 |
| 7               | 16.453.676 | 14.108.762            | 12.552.781   | 181.234   | 226.069      | 542.525 | 61.259           | 0      | 44.126.305         | 1.259.853          | 1.080.303 |
| 5               | 16.482.623 | 14.034.601            | 12.270.581   | 138.558   | 527.428      | 685.663 | 14.901           | 0      | 44.154.354         | 1.262.069          | 1.074.625 |
| $\overline{2}$  | 16.478.147 | 14.084.290            | 12.339.876   | 112.858   | 452.137      | 685.650 | 22.610           | 0      | 44.175.568         | 1.261.726          | 1.078.430 |
| 16              | 16.466.398 | 14.096.040            | 12.438.530   | 100.104   | 452.137      | 625.391 | 16.244           | 0      | 44.194.844         | 1.260.827          | 1.079.329 |
| 11              | 16.360.678 | 14.201.759            | 12.219.524   | 204.987   | 226.069      | 587.726 | 394.414          | 0      | 44.195.157         | 1.252.732          | 1.087.424 |
| 26              | 16.466.171 | 14.051.053            | 12.617.638   | 129.322   | 226.069      | 685.657 | 30.440           | 0      | 44.206.348         | 1.260.809          | 1.075.885 |
| 3               | 16.422.468 | 14.139.969            | 12.213.305   | 117.652   | 678.206      | 580.191 | 77.796           | 0      | 44.229.587         | 1.257.463          | 1.082.693 |
| 14              | 16.258.512 | 13.128.368            | 12.448.358   | 277.929   | 979.565      | 700.728 | 442.304          | 0      | 44.235.765         | 1.244.909          | 1.005.235 |
| 10              | 16.419.610 | 14.097.613            | 12.208.232   | 167.147   | 678.206      | 625.404 | 63.114           | 0      | 44.259.326         | 1.257.244          | 1.079.450 |
| 12              | 16.424.609 | 14.137.828            | 12.629.558   | 292.176   | 226.069      | 497.312 | 82.901           | 30.039 | 44.320.491         | 1.257.627          | 1.082.529 |
| 23              | 16.470.774 | 14.091.663            | 12.314.562   | 61.215    | 678.206      | 655.527 | 49.148           | 0      | 44.321.096         | 1.261.162          | 1.078.994 |
| 17              | 16.428.243 | 14.088.981            | 12.309.542   | 112.513   | 678.206      | 647.998 | 81.851           | 0      | 44.347.333         | 1.257.905          | 1.078.789 |
| 22              | 16.555.766 | 13.961.457            | 12.381.839   | 327.923   | 452.137      | 670.592 | 0                | 0      | 44.349.714         | 1.267.670          | 1.069.024 |
| 13              | 16.360.390 | 14.202.047            | 12.394.577   | 164.190   | 452.137      | 602.797 | 195.608          | 0      | 44.371.747         | 1.252.710          | 1.087.446 |
| 6               | 16.523.185 | 14.039.252            | 12.397.606   | 143.236   | 678.206      | 595.255 | 0                | 0      | 44.376.741         | 1.265.175          | 1.074.981 |
| 25              | 16.294.928 | 14.418.222 12.058.570 |              | 264.353   | 527.428      | 572.674 | 388.899          |        | 0 44.525.075       | 1.247.697          | 1.103.999 |

TABELA 20 - RESUMO DOS RESULTADOS DAS MELHORES SOLUÇÕES DAS TRINTA EXECUÇÕS INDEPENDENTES DO AG111

## **APÊNDICE 4 - PROGRAMAÇÃO DA COLHEITA DE MADEIRA, FLUXO DA MADEIRA PARA PROCESSO E PRODUÇÃO DA MADEIRA DE COMÉRCIO DAS MELHORES SOLUÇÕES DAS OITO VARIEDADES DE ALGORITMOS GENÉTICOS**

| EC <sub>1</sub>            | T1<br>20        | T2     | тз              | Τ4      | T5         | T <sub>6</sub> | Т7     | T8     | T9     | T10    | T11    | T <sub>12</sub> | T <sub>13</sub> | T <sub>14</sub> | <b>T15</b> | T <sub>16</sub> | T <sub>17</sub> | <b>T18</b> | T <sub>19</sub> | <b>T20</b> | T <sub>21</sub> | T22 | T23 | T <sub>24</sub> | T <sub>25</sub> | <b>T26</b> |
|----------------------------|-----------------|--------|-----------------|---------|------------|----------------|--------|--------|--------|--------|--------|-----------------|-----------------|-----------------|------------|-----------------|-----------------|------------|-----------------|------------|-----------------|-----|-----|-----------------|-----------------|------------|
| EC <sub>2</sub>            |                 | 20     | 20              | 20      | 20         | 20             | 20     | 20     | 20     | 20     | 20     | 20              | 20              | 20              | 20         | 20              | 20              | 20         | 20              | 20         | 20              | 20  | 20  | 20              | 20              | 20         |
| EC <sub>3</sub>            | 14<br>18        | 14     | 14              | 14      | 14         | 14             | 14     | 14     | 14     | 14     | 14     | 14              | 14              | 14              | 14         | 14              | 14              | 14         | 14              | 14         | 14              | 14  | 14  | 14              | 14              | 14         |
| EC4                        | 16              | 18     | 18              | 18      | 18         | 18             | 18     | 18     | 18     | 18     | 18     | 18              | 18              | 18              | 18         | 18              | 18              | 18         | 18              | 18         | 18              | 18  | 18  | 18              | 18              | 18         |
| EC <sub>5</sub>            | 19              | 16     | 16              | 16      | 16         | 16             | 16     | 16     | 16     | 16     | 16     | 16              | 16              | 16              | 16         | 11              | 11              | 11         | 11              | 11         | 11              | 11  | 11  | 11              | 11              | 11         |
| EC <sub>6</sub>            |                 | 19     | 19              | 19      | 19         | 19             | 19     | 19     | 19     | 19     | 19     | 10              | 10              | 10              | 10         | 10              | 10              | 10         | 10              | 10         | 10              | 10  | 10  | 10              | 10              | 10         |
| EC7                        |                 | 9      | 9               |         |            |                |        | 7      |        | 7      |        |                 | 7               |                 |            | 7               | 7               | 7          |                 | 26         | 26              | 26  | 26  | 26              | 26              | 26         |
| EC <sub>8</sub>            |                 | 3      | 3               | 9       | 9          | 9              | 9      | 9      | 9      | 9      | 9      | 9               | 9               | 9               | 9          | 9               | 9               | 9          | 9               | 9          | 9               | 9   | 9   | 9               | 9               | 9          |
| EC <sub>9</sub>            | 25              | 25     | 25              | 3<br>25 | 24         | 24             | 24     | 24     | 24     | 24     | 24     | 24              | 24              | 24              | 24         | 24              | 24              | 24         | 24              | 24         | 24              | 24  |     |                 |                 |            |
| <b>EC10</b>                | 17              | 17     | 17              | 17      | 25<br>17   | 25             | 25     | 25     | 25     | 25     | 25     | 25              | 25              | 25              | 5          | 5               | 5               | 5          | 5               | 5          | 5               | 5   |     | 5               |                 | 5          |
| <b>EC11</b>                | 13              | 13     | 13              | 13      | 13         | 17             | 17     | 17     | 17     | 17     | 17     | 17              | 17              | 17              | 17         | 17              | 17              | 17         | 17              | 17         | 17              | 17  | 8   | 8               |                 | 8          |
| <b>EC12</b>                | 0               | 0      | 0               |         |            | 13             | 13     | 13     | 13     | 13     | 13     | 13              | 13              | 13              | 13         | 13              | 13              | 13         | 13              | 13         | 13              | 13  | 0   | ٥               |                 |            |
|                            |                 |        |                 | 0       | 0          | ٥              | 0      | 0      | 0      | 0      | 0      | 0               | 0               | 0               | 0          | 0               | 0               | 0          | 0               | 0          | 0               | 0   | 0   | 0               |                 |            |
|                            |                 |        |                 |         |            |                |        |        |        |        |        |                 |                 |                 |            |                 |                 |            |                 |            |                 |     |     |                 |                 |            |
|                            | T <sub>27</sub> | T28    | T <sub>29</sub> | T30     | <b>T31</b> | T32            | T33    | T34    | T35    | T36    | T37    | T38             | T39             | T40             | T41        | T42             | T43             | T44        | T45             | T46        | T47             | T48 | T49 | <b>T50</b>      | T51             | <b>T52</b> |
| EC <sub>1</sub>            | 20              | 20     | 20              | 20      | 20         | 20             | 20     | 20     | 20     | 20     | 20     | 20              | 20              | 20              | 20         | 20              | 20              | 20         | 20              | 20         | 20              | 20  | 20  | 20              | 20              | 20         |
| EC <sub>2</sub>            | 14              | 14     | 14              | 14      | 14         | 14             | 14     | 14     | 14     | 14     | 14     | 14              | 14              | 14              | 14         | 14              | 14              | 14         | 14              | 14         | 14              | 14  | 14  | 14              | 14              | 14         |
| EC <sub>3</sub>            | 18              | 18     | 18              | 18      | 18         | 18             | 18     | 18     | 18     | 18     | 18     | 18              | 18              | 18              | 18         | 18              | 18              | 18         | 18              | 18         | 18              | 18  | 18  | 18              | 18              | 18         |
| EC4                        | 11              | 11     | 11              | 11      | 11         | 11             | 11     | 6      | 6      | 6      | 6      | 6               | 6               | 12              | 12         | 12              | 12              | 12         | 12              | 12         | 12              | 12  | 12  | 12              | 12              | 22         |
| EC <sub>5</sub>            | 10              | 10     | 10              | 10      | 10         | 10             | 10     | 10     | 10     | 10     | 10     | 10              | 10              | 10              | 10         | 10              | 10              | 10         | 10              | 10         | 10              | 10  | 10  | 10              | 10              | 10         |
| EC6                        | 26              | 26     | 26              | 26      | 26         | 26             | 26     | 26     | 26     | 4      | 4      | 4               | 4               |                 |            | 4               |                 | 2          | 2               | 2          | 2               | 2   | 23  | 23              | 23              | 23         |
| EC7                        | 9               | 9      | 9               | 9       | 9          | 9              | 9      | 9      | 9      | 9      | 9      | 9               | 9               | 9               | 15         | 15              | 15              | 15         | 15              | 15         | 15              | 15  | 15  | 15              | 15              | 15         |
| EC <sub>8</sub>            |                 |        |                 |         |            |                |        |        |        |        |        |                 |                 |                 |            |                 |                 |            |                 |            |                 |     |     |                 |                 |            |
| EC <sub>9</sub>            |                 | 5      |                 | 5       | 5          | 5              | 5      | 5      | 5      | 5      | 5      | 5               | 5               | 21              | 21         | 21              | 21              | 21         | 21              | 21         | 21              | 21  | 21  | 21              | 21              | 21         |
| <b>EC10</b>                |                 | 8      | 8               | 8       | 8          | 8              | 8      | 8      | 8      | 8      | 8      | 8               | 8               | 8               | 8          | 8               | 8               | 8          | 8               | 8          | 8               | 8   | 8   | 8               | 8               | 8          |
| <b>EC11</b><br><b>EC12</b> | 0               | O<br>0 | 0<br>0          | 0<br>0  | 0<br>0     | 0<br>0         | Ω<br>0 | 0<br>O | 0<br>0 | 0<br>Ω | Ω<br>ŋ | 0<br>n          | 0<br>0          | ŋ<br>Λ          | 0          | 0               | n               | 0          | 0               | 0          | 0               | 0   | 0   | 0               | 0               | 0          |

TABELA 21 - PROGRAMAÇÃO DA COLHEITA DE MADEIRA DA MELHOR SOLUÇÃO DO AG000

|                 | T <sub>1</sub>  |          | T <sub>2</sub> |          | T3              |        | T <sub>4</sub>  |          | T <sub>5</sub>  |          | T <sub>6</sub>  |            | T7              |          | T8         |          | T <sub>9</sub> |                 |
|-----------------|-----------------|----------|----------------|----------|-----------------|--------|-----------------|----------|-----------------|----------|-----------------|------------|-----------------|----------|------------|----------|----------------|-----------------|
|                 | <b>OTA</b>      | CPO      | <b>OTA</b>     | CPO      | <b>OTA</b>      | CPO    | <b>OTA</b>      | CPO      | <b>OTA</b>      | CPO      | <b>OTA</b>      | CPO        | <b>OTA</b>      | CPO      | <b>OTA</b> | CPO      | <b>OTA</b>     | <b>CPO</b>      |
| EC1             | 3.025           | 0        | 3.025          | 0        | 3.025           | 0      | 3.025           | 0        | 2.164           | 861      | 2.164           | 861        | 2.164           | 861      | 2.164      | 861      | 2.164          | 861             |
| EC <sub>2</sub> | 2.535           | 0        | 2.535          | 0        | 2.535           | 0      | 2.535           | 0        | 2.535           | 0        | 2.535           | 0          | 2.535           | 0        | 2.535      | 0        | 2.535          | 0               |
| EC <sub>3</sub> | 1.724           | $\Omega$ | 1.724          | 0        | 1.724           | 0      | 1.724           | 0        | 1.724           | 0        | 1.724           | 0          | 1.724           | 0        | 1.724      | 0        | 1.724          | 0               |
| EC4             | $\mathbf 0$     | 1.806    | 0              | 1.806    | 0               | 1.806  | 0               | 1.806    | 0               | 1.806    | 0               | 1.806      | 0               | 1.806    | 0          | 1.806    | 0              | 1.806           |
| EC <sub>5</sub> | 1.677           | 0        | 1.677          | 0        | 1.677           | 0      | 1.677           | 0        | 1.677           | 0        | 1.677           | 0          | 1.677           | $\Omega$ | 1.677      | 0        | 1.677          | 0               |
| EC6             | 1.564           | 791      | 1.564          | 791      | 1.564           | 791    | 1.564           | 791      | 0               | 2.354    | 0               | 2.354      | 0               | 2.354    | 0          | 2.354    | 0              | 2.354           |
| EC7             | 3.294           | 0        | 3.294          | 0        | 3.294           | 0      | 3.294           | 0        | 3.294           | 0        | 3.294           | 0          | 3.294           | 0        | 3.294      | 0        | 3.294          | 0               |
| EC8             | $\Omega$        | 2.882    | 0              | 2.882    | 0               | 2.882  | 0               | 2.882    | 1.348           | 0        | 1.348           | 0          | 1.348           | 0        | 1.348      | 0        | 1.348          | 0               |
| EC <sub>9</sub> | 1.185           | 0        | 1.185          | 0        | 1.185           | 0      | 1.185           | 0        | 1.185           | 0        | 1.185           | 0          | 1.185           | 0        | 1.185      | 0        | 1.185          | 0               |
| <b>EC10</b>     | $\mathbf 0$     | 1.983    | 0              | 1.983    | 0               | 1.983  | 0               | 1.983    | 0               | 1.983    | 0               | 1.983      | 0               | 1.983    | 0          | 1.983    | 0              | 1.983           |
| <b>EC11</b>     | 2.569           | 0        | 2.569          | 0        | 2.569           | 0      | 2.569           | 0        | 2.569           | 0        | 2.569           | 0          | 2.569           | 0        | 2.569      | 0        | 2.569          | O               |
| <b>EC12</b>     | $\Omega$        | 0        | 0              | Ω        | $\Omega$        | n      | $\Omega$        | 0        | O               | $\Omega$ | 0               | $\Omega$   | 0               | 0        | 0          | o        | $\Omega$       | $\Omega$        |
| Produção        | 17.573          | 7.462    | 17.573         | 7.462    | 17.573          | 7.462  | 17.573          | 7.462    | 16.496          | 7.005    | 16.496          | 7.005      | 16.496          | 7.005    | 16.496     | 7.005    | 16.496         | 7.005           |
| Estoque         | 60.528          |          | 35.224 61.056  | 35.448   | 61.583          | 35.672 | 62.111          | 35.896   | 61.562          | 35.663   | 61.013          | 35.430     | 60.464          | 35.197   | 59.915     | 34.964   | 59.366         | 34.731          |
|                 | T <sub>10</sub> |          | <b>T11</b>     |          | T <sub>12</sub> |        | T <sub>13</sub> |          | T <sub>14</sub> |          | T <sub>15</sub> |            | T <sub>16</sub> |          | <b>T17</b> |          |                | T <sub>18</sub> |
|                 | <b>OTA</b>      | CPO      | <b>OTA</b>     | CPO      | <b>OTA</b>      | CPO    | <b>OTA</b>      | CPO      | <b>OTA</b>      | CPO      | <b>OTA</b>      | <b>CPO</b> | <b>OTA</b>      | CPO      | <b>OTA</b> | CPO      | <b>OTA</b>     | CPO             |
| EC <sub>1</sub> | 2.164           | 861      | 2.164          | 861      | 1.682           | 1.343  | 1.682           | 1.343    | 1.682           | 1.343    | 3.025           | 0          | 1.864           | 1.161    | 1.864      | 1.161    | 1.864          | 1.161           |
| EC <sub>2</sub> | 2.535           | 0        | 2.535          | $\Omega$ | 2.535           | 0      | 2.535           | 0        | 2.535           | 0        | 2.535           | 0          | 2.535           | 0        | 2.535      | $\Omega$ | 2.535          | 0               |
| EC <sub>3</sub> | 1.724           | 0        | 1.724          | 0        | 1.724           | 0      | 1.724           | 0        | 1.724           | 0        | 1.724           | 0          | 1.724           | 0        | 1.724      | 0        | 1.724          | 0               |
| EC4             | 0               | 1.806    | 0              | 1.806    | 0               | 1.806  | 0               | 1.806    | 0               | 1.806    | 0               | 1.806      | 1.522           | 0        | 1.522      | 0        | 1.522          | 0               |
| EC <sub>5</sub> | 1.677           | O        | 1.677          | 0        | 3.294           | 0      | 3.294           | O        | 3.294           | 0        | 3.294           | 0          | 3.294           | o        | 3.294      | 0        | 3.294          | O               |
| EC <sub>6</sub> | $\Omega$        | 2.354    | 0              | 2.354    | O               | 2.354  | 0               | 2.354    | 0               | 2.354    | 0               | 2.354      | 0               | 2.354    | 0          | 2.354    | $\Omega$       | 2.354           |
| EC7             | 3.294           | 0        | 3.294          | ٥        | 3.294           | 0      | 3.294           | 0        | 3.294           | 0        | 3.294           | 0          | 3.294           | 0        | 3.294      | $\Omega$ | 3.294          | $\Omega$        |
| EC <sub>8</sub> | 1.348           | 0        | 1.348          | 0        | 1.348           | 0      | 1.348           | 0        | 1.348           | 0        | 1.348           | O          | 1.348           | O        | 1.348      | 0        | 1.348          | O               |
| EC <sub>9</sub> | 1.185           | 0        | 1.185          | 0        | 1.185           | 0      | 1.185           | 0        | 1.185           | 0        | 561             | 1.648      | 0               | 2.209    | 0          | 2.209    | 0              | 2.209           |
| <b>EC10</b>     | $\Omega$        | 1.983    | $\Omega$       | 1.983    | 0               | 1.983  | 0               | 1.983    | 0               | 1.983    | 0               | 1.983      | 0               | 1.983    | 0          | 1.983    | Ω              | 1.983           |
|                 |                 |          |                |          |                 |        |                 |          |                 |          |                 | ٥          |                 |          |            |          |                | 0               |
| <b>EC11</b>     | 2.569           | 0        | 2.569          | 0        | 2.569           | 0      | 2.569           | 0        | 2.569           | 0        | 2.569           |            | 2.569           | 0        | 2.569      | 0        | 2.569          |                 |
| <b>EC12</b>     | $\Omega$        | 0        | 0              | 0        | 0               | 0      | 0               | $\Omega$ | 0               | Ω        | $\Omega$        | 0          | 0               | 0        | O          | $\Omega$ | 0              | 0               |
| Produção        | 16.496          | 7.005    | 16.496         | 7.005    | 17.631          | 7.487  | 17.631          | 7.487    | 17.631          | 7.487    | 18.351          | 7.792      | 18.151          | 7.708    | 18.151     | 7.708    | 18.151         | 7.708           |

TABELA 22 - DESTINO DA MADEIRA DE PROCESSO PARA A MELHOR SOLUÇÃO DO AG000 (1.ª PARTE)

|                 | T <sub>19</sub> |          | T <sub>20</sub> |          | <b>T21</b>           |          | <b>T22</b> |              | <b>T23</b> |            | <b>T24</b> |            | T25        |          | T <sub>26</sub> |            | T27          |            |
|-----------------|-----------------|----------|-----------------|----------|----------------------|----------|------------|--------------|------------|------------|------------|------------|------------|----------|-----------------|------------|--------------|------------|
|                 | <b>OTA</b>      | CPO      | <b>OTA</b>      | CPO      | <b>OTA</b>           | CPO      | <b>OTA</b> | CPO          | <b>OTA</b> | CPO        | <b>OTA</b> | CPO        | <b>OTA</b> | CPO      | <b>OTA</b>      | CPO        | <b>OTA</b>   | <b>CPO</b> |
| EC <sub>1</sub> | 1.864           | 1.161    | $\Omega$        | 3.025    | 0                    | 3.025    | $\Omega$   | 3.025        | 2.975      | 49         | 2.975      | 49         | 2.975      | 49       | 2.975           | 49         | 2.975        | 49         |
| EC <sub>2</sub> | 2.535           | 0        | 2.535           | 0        | 2.535                | 0        | 2.535      | 0            | 2.535      | 0          | 2.535      | 0          | 2.535      | 0        | 2.535           | 0          | 2.535        | 0          |
| EC <sub>3</sub> | 1.724           | 0        | 1.724           | 0        | 1.724                | 0        | 1.724      | $\Omega$     | 1.724      | O          | 1.724      | 0          | 1.724      | 0        | 1.724           | 0          | 1.724        | 0          |
| EC4             | 1.522           | 0        | 1.522           | 0        | 1.522                | 0        | 1.522      | 0            | 1.522      | 0          | 1.522      | 0          | 1.522      | 0        | 1.522           | 0          | 1.522        | 0          |
| EC <sub>5</sub> | 3.294           | $\Omega$ | 3.294           | $\Omega$ | 3.294                | Ω        | 3.294      | O.           | 3.294      | n          | 3.294      | $\Omega$   | 3.294      | 0        | 3.294           | O          | 3.294        | 0          |
| EC6             | 0               | 2.354    | 1.146           | 0        | 1.146                | 0        | 1.146      | O            | 1.146      | 0          | 1.146      | 0          | 1.146      | 0        | 1.146           | 0          | 1.146        | 0          |
| EC7             | 3.294           | 0        | 3.294           | 0        | 3.294                | 0        | 3.294      | 0            | 3.294      | Ω          | 3.294      | o          | 3.294      | 0        | 3.294           | 0          | 3.294        | $\Omega$   |
| EC <sub>8</sub> | 1.348           | 0        | 1.348           | $\Omega$ | 1.348                | $\Omega$ | 1.348      | $\Omega$     | 0          | 2.333      | 0          | 2.333      | 0          | 2.333    | 0               | 2.333      | 0            | 2.333      |
| EC <sub>9</sub> | 0               | 2.209    | 0               | 2.209    | 0                    | 2.209    | 0          | 2.209        | 0          | 2.209      | 0          | 2.209      | 0          | 2.209    | 0               | 2.209      | o            | 2.209      |
| <b>EC10</b>     | 0               | 1.983    | $\Omega$        | 1.983    | 0                    | .983     | 0          | 1.983        | 0          | 2.412      | 0          | 2.412      | 0          | 2.412    | 0               | 2.412      | Ω            | 2.412      |
| <b>EC11</b>     | 2.569           | 0        | 2.438           | 131      | 2.438                | 131      | 2.438      | 131          | 0          | 0          | 0          | 0          | 0          | 0        | 0               | 0          | <sup>0</sup> | 0          |
| <b>EC12</b>     | 0               | 0        | 0               | 0        | 0                    | 0        | 0          | $\Omega$     | 0          | $\Omega$   | $\Omega$   | 0          | O          | 0        | 0               | $\Omega$   | 0            | 0          |
| Produção        | 18.151          | 7.708    | 17.303          | 7.348    | 17.303               | 7.348    | 17.303     | 7.348        | 16.492     | 7.003      | 16.492     | 7.003      | 16.492     | 7.003    | 16.492          | 7.003      | 16.492       | 7.003      |
| Estoque         | 65.757          | 37.445   | 66.015          |          | 37.554 66.274 37.664 |          | 66.532     | 37.774       | 65.979     | 37.539     | 65.427     | 37.304     | 64.874     | 37.070   | 64.321          | 36.835     | 63.769       | 36.600     |
|                 |                 |          |                 |          |                      |          |            |              |            |            |            |            |            |          |                 |            |              |            |
|                 | <b>T28</b>      |          | <b>T29</b>      |          | <b>T30</b>           |          | <b>T31</b> |              | <b>T32</b> |            |            | <b>T33</b> | <b>T34</b> |          |                 | T35        | <b>T36</b>   |            |
|                 | <b>OTA</b>      | CPO      | <b>OTA</b>      | CPO      | <b>OTA</b>           | CPO      | <b>OTA</b> | <b>CPO</b>   | <b>OTA</b> | <b>CPO</b> | <b>OTA</b> | <b>CPO</b> | <b>OTA</b> | CPO      | <b>OTA</b>      | <b>CPO</b> | <b>OTA</b>   | CPO        |
| EC <sub>1</sub> | 2.975           | 49       | 2.975           | 49       | 2.975                | 49       | 2.975      | 49           | 2.975      | 49         | 2.975      | 49         | 3.025      | 0        | 3.025           | 0          | 3.025        | 0          |
| EC <sub>2</sub> | 2.535           | O.       | 2.535           | 0        | 2.535                | 0        | 2.535      | 0            | 2.535      | 0          | 2.535      | 0          | 2.535      | 0        | 2.535           | 0          | 2.535        | 0          |
| EC <sub>3</sub> | 1.724           | 0        | 1.724           | 0        | 1.724                | 0        | 1.724      | 0            | 1.724      | Ω          | 1.724      | 0          | 1.724      | 0        | 1.724           | 0          | 1.724        | 0          |
| EC4             | 1.522           | 0        | 1.522           | 0        | 1.522                | 0        | 1.522      | Ω            | 1.522      | 0          | 1.522      | Ω          | O          | 2.370    | 0               | 2.370      | 0            | 2.370      |
| EC <sub>5</sub> | 3.294           | 0        | 3.294           | 0        | 3.294                | 0        | 3.294      | O            | 3.294      | 0          | 3.294      | 0          | 3.294      | 0        | 3.294           | 0          | 3.294        | 0          |
| EC <sub>6</sub> | 1.146           | 0        | 1.146           | 0        | 1.146                | O.       | 1.146      | <sup>0</sup> | 1.146      | 0          | 1.146      | 0          | 1.146      | 0        | 1.146           | 0          | 2.606        | 0          |
| EC7             | 3.294           | 0        | 3.294           | 0        | 3.294                | 0        | 3.294      | 0            | 3.294      | 0          | 3.294      | Ω          | 3.294      | $\Omega$ | 3.294           | $\Omega$   | 3.294        | $\Omega$   |
| EC <sub>8</sub> | 0               | 2.333    | 0               | 2.333    | 0                    | 2.333    | 0          | 2.333        | 0          | 2.333      | 0          | 2.333      | 0          | 2.333    | 0               | 2.333      | 0            | 2.333      |
| EC <sub>9</sub> | 0               | 2.209    | 0               | 2.209    | 0                    | 2.209    | 0          | 2.209        | C          | 2.209      | 0          | 2.209      | 0          | 2.209    | 0               | 2.209      | 0            | 2.209      |
| <b>EC10</b>     | 0               | 2.412    | 0               | 2.412    | 0                    | 2.412    | O          | 2.412        | 0          | 2.412      | 0          | 2.412      | 2.068      | 344      | 2.068           | 344        | 1.632        | 779        |
| <b>EC11</b>     | 0               | 0        | 0               | 0        | 0                    | 0        | 0          | 0            | 0          | 0          | 0          | 0          | 0          | 0        | ٥               | 0          | 0            | 0          |
| <b>EC12</b>     | O               | n        | O               | 0        | $\Omega$             | 0        | 0          | O            | $\Omega$   | ٥          | 0          | 0          | 0          | $\Omega$ | 0               | O          | $\Omega$     | $\Omega$   |
| Produção        | 16.492          | 7.003    | 16.492          | 7.003    | 16.492               | 7.003    | 16.492     | 7.003        | 16.492     | 7.003      | 16.492     | 7.003      | 17,087     | 7.256    | 17.087          | 7.256      | 18.112       | 7.691      |

TABELA 23 ~ DESTINO DA MADEIRA DE PROCESSO PARA A MELHOR SOLUÇÃO DO AG000 (2.ª PARTE)

|                  | <b>T37</b> |          | <b>T38</b>                  |          | T39        |       | T40                                |       | T41          |          | T42           |          | T43           |            | T44        |                      | T45        |        |
|------------------|------------|----------|-----------------------------|----------|------------|-------|------------------------------------|-------|--------------|----------|---------------|----------|---------------|------------|------------|----------------------|------------|--------|
|                  | <b>OTA</b> | CPO      | <b>OTA</b>                  | CPO      | <b>OTA</b> | CPO   | <b>OTA</b>                         | CPO   | <b>OTA</b>   | CPO      | <b>OTA</b>    | CPO      | <b>OTA</b>    | CPO        | <b>OTA</b> | CPO                  | <b>OTA</b> | CPO    |
| EC <sub>1</sub>  | 3.025      | 0        | 3.025                       | 0        | 3.025      | 0     | 3.025                              | 0     | 3.025        | 0        | 3.025         | 0        | 3.025         | 0          | 3.025      | 0                    | 3.025      | 0      |
| EC <sub>2</sub>  | 2.535      | 0        | 2.535                       | 0        | 2.535      | 0     | 2.535                              | 0     | 2.535        | 0        | 2.535         | 0        | 2.535         | 0          | 2.535      | 0                    | 2.535      | 0      |
| EC <sub>3</sub>  | 1.724      | 0        | 1.724                       | 0        | 1.724      | 0     | 1.724                              | 0     | 1.724        | 0        | 1.724         | 0        | 1.724         | 0          | 1.724      | 0                    | 1.724      | 0      |
| EC4              | 0          | 2.370    | 0                           | 2.370    | 0          | 2.370 | 2.339                              | 0     | 2.339        | 0        | 2.339         | 0        | 2.339         | 0          | 2.339      | 0                    | 2.339      | 0      |
| EC <sub>5</sub>  | 3.294      | $\Omega$ | 3.294                       | $\Omega$ | 3.294      | 0     | 3.294                              | 0     | 3.294        | $\Omega$ | 3.294         | 0        | 3.294         | 0          | 3.294      | 0                    | 3.294      | 0      |
| EC6              | 2.606      | 0        | 2.606                       | 0        | 2.606      | 0     | 18                                 | 2.588 | 546          | 2.060    | 546           | 2.060    | 546           | 2.060      | 0          | 2.958                | 0          | 2.958  |
| EC7              | 3.294      | 0        | 3.294                       | 0        | 3.294      | 0     | 3.294                              | 0     | 1.523        | 0        | 1.523         | 0        | 1.523         | 0          | 1.523      | 0                    | 1.523      | 0      |
| EC <sub>8</sub>  | 0          | 2.333    | 0                           | 2.333    | 0          | 2.333 | 0                                  | 2.333 | 0            | 2.333    | 0             | 2.333    | 0             | 2.333      | 0          | 2.333                | 0          | 2.333  |
| EC <sub>9</sub>  | 0          | 2.209    | 0                           | 2.209    | 0          | 2.209 | 1.037                              | 0     | 1.037        | 0        | 1.037         | 0        | 1.037         | 0          | 1.037      | 0                    | 1.037      | 0      |
| EC <sub>10</sub> | 1.632      | 779      | 1.632                       | 779      | 1.632      | 779   | 0                                  | 2.412 | 0            | 2.412    | 0             | 2.412    | 0             | 2.412      | 793        | 1.618                | 793        | 1.618  |
| <b>EC11</b>      | 0          | 0        | 0                           | 0        | 0          | 0     | 0                                  | 0     | 0            | 0        | 0             | 0        | 0             | 0          | 0          | 0                    | 0          | 0      |
| <b>EC12</b>      | $\Omega$   | 0        | $\Omega$                    | 0        | 0          | 0     | 0                                  | 0     | 0            | 0        | 0             | 0        | 0             | 0          | 0          | 0                    | 0          | 0      |
| Produção         | 18.112     | 7.691    | 18.112                      | 7.691    | 18.112     | 7.691 | 17.268                             | 7.333 | 16.025       | 6.805    | 16.025        | 6.805    | 16.025        | 6.805      | 16.272     | 6.910                | 16.272     | 6.910  |
| Estoque          |            |          | 62.671 36.134 63.738 36.587 |          |            |       | 64.805 37.040 65.028 37.135 64.007 |       |              |          | 36.702 62.987 |          | 36.268 61.967 |            |            | 35.835 61.193 35.507 | 60.420     | 35.178 |
|                  |            |          |                             |          |            |       |                                    |       |              |          |               |          |               |            |            |                      |            |        |
|                  | T46        |          | T47                         |          | <b>T48</b> |       | T49                                |       |              | T50      | <b>T51</b>    |          | <b>T52</b>    |            |            |                      |            |        |
|                  | <b>OTA</b> | CPO      | <b>OTA</b>                  | CPO      | <b>OTA</b> | CPO   | <b>OTA</b>                         | CPO   | <b>OTA</b>   | CPO      | <b>OTA</b>    | CPO      | <b>OTA</b>    | <b>CPO</b> |            |                      |            |        |
| EC <sub>1</sub>  | 3.025      | $\Omega$ | 3.025                       | 0        | 3.025      | 0     | 1.407                              | 1.618 | 1.407        | 1.618    | 1.407         | 1.618    | 1.779         | 1.246      |            |                      |            |        |
| EC <sub>2</sub>  | 2.535      | 0        | 2.535                       | 0        | 2.535      | 0     | 2.535                              | 0     | 2.535        | 0        | 2.535         | 0        | 2.535         | 0          |            |                      |            |        |
| EC <sub>3</sub>  | 1.724      | 0        | 1.724                       | 0        | 1.724      | 0     | 1.724                              | 0     | 1.724        | 0        | 1.724         | 0        | 1.724         | 0          |            |                      |            |        |
| EC4              | 2.339      | 0        | 2.339                       | 0        | 2.339      | 0     | 2.339                              | 0     | 2.339        | 0        | 2.339         | 0        | 1.090         | 0          |            |                      |            |        |
| EC <sub>5</sub>  | 3.294      | 0        | 3.294                       | 0        | 3.294      | 0     | 3.294                              | 0     | 3.294        | 0        | 3.294         | 0        | 3.294         | 0          |            |                      |            |        |
| EC6              | 0          | 2.958    | ۵                           | 2.958    | 0          | 2.958 | 1.123                              | 0     | 1.123        | 0        | 1.123         | 0        | 1.123         | 0          |            |                      |            |        |
| EC7              | 1.523      | 0        | 1.523                       | 0        | 1.523      | 0     | 1.523                              | 0     | 1.523        | 0        | 1.523         | 0        | 1.523         | Ω          |            |                      |            |        |
| EC <sub>8</sub>  | 0          | 2.333    | 0                           | 2.333    | 0          | 2.333 | 0                                  | 2.333 | 0            | 2.333    | 0             | 2.333    | 0             | 2.333      |            |                      |            |        |
| EC <sub>9</sub>  | 1.037      | 0        | 1.037                       | 0        | 1.037      | 0     | 1.037                              | ٥     | 1.037        | 0        | 1.037         | 0        | 1.037         | 0          |            |                      |            |        |
| <b>EC10</b>      | 793        | 1.618    | 793                         | 1.618    | 793        | 1.618 | 0                                  | 2.412 | 0            | 2.412    | 0             | 2.412    | 0             | 2.412      |            |                      |            |        |
| <b>EC11</b>      | 0          | 0        | 0                           | 0        | 0          | 0     | 0                                  | 0     | 0            | 0        | 0             | 0        | 0             | 0          |            |                      |            |        |
| <b>EC12</b>      | 0          | 0        | $\Omega$                    | 0        | 0          | 0     | $\Omega$                           | 0     | 0            | Ω        | 0             | $\Omega$ | 0             | 0          |            |                      |            |        |
| Produção         | 16.272     | 6.910    | 16.272                      | 6.910    | 16.272     | 6.910 | 14.984                             |       | 6.363 14.984 | 6.363    | 14.984        | 6.363    | 14.107        | 5.990      |            |                      |            |        |

TABELA 24 – DESTINO DA MADEIRA DE PROCESSO PARA A MELHOR SOLUÇÃO DO AG000 (3.ª PARTE)

|                 | T1              | T <sub>2</sub> | T <sub>3</sub>  | <b>T4</b>   | T <sub>5</sub>  | T <sub>6</sub>  | T7              | T <sub>8</sub> | T <sub>9</sub>  | <b>T10</b>  | <b>T11</b>      | <b>T12</b>      | <b>T13</b>  |
|-----------------|-----------------|----------------|-----------------|-------------|-----------------|-----------------|-----------------|----------------|-----------------|-------------|-----------------|-----------------|-------------|
| EC <sub>1</sub> | 3.898           | 3.898          | 3.898           | 3.898       | 3.898           | 3.898           | 3.898           | 3.898          | 3.898           | 3.898       | 3.898           | 3.898           | 3.898       |
| EC <sub>2</sub> | 3.234           | 3.234          | 3.234           | 3.234       | 3.234           | 3.234           | 3.234           | 3.234          | 3.234           | 3.234       | 3.234           | 3.234           | 3.234       |
| EC <sub>3</sub> | 2.891           | 2.891          | 2.891           | 2.891       | 2.891           | 2.891           | 2.891           | 2.891          | 2.891           | 2.891       | 2.891           | 2.891           | 2.891       |
| EC4             | 1.656           | 1.656          | 1.656           | 1.656       | 1.656           | 1.656           | 1.656           | 1.656          | 1.656           | 1.656       | 1.656           | 1.656           | 1.656       |
| EC <sub>5</sub> | 1.785           | 1.785          | 1.785           | 1.785       | 1.785           | 1.785           | 1.785           | 1.785          | 1.785           | 1.785       | 1.785           | 168             | 168         |
| EC <sub>6</sub> | 1.108           | 1.108          | 1.108           | 1.108       | 1.108           | 1.108           | 1.108           | 1.108          | 1.108           | 1.108       | 1.108           | 1.108           | 1.108       |
| EC7             | 168             | 168            | 168             | 168         | 168             | 168             | 168             | 168            | 168             | 168         | 168             | 168             | 168         |
| EC8             | 580             | 580            | 580             | 580         | 2.114           | 2.114           | 2.114           | 2.114          | 2.114           | 2.114       | 2.114           | 2.114           | 2.114       |
| EC <sub>9</sub> | 2.277           | 2.277          | 2.277           | 2.277       | 2.277           | 2.277           | 2.277           | 2.277          | 2.277           | 2.277       | 2.277           | 2.277           | 2.277       |
| <b>EC10</b>     | 1.479           | 1.479          | 1.479           | 1.479       | 1.479           | 1.479           | 1.479           | 1.479          | 1.479           | 1.479       | 1.479           | 1.479           | 1.479       |
| <b>EC11</b>     | 893             | 893            | 893             | 893         | 893             | 893             | 893             | 893            | 893             | 893         | 893             | 893             | 893         |
| <b>EC12</b>     | $\mathbf 0$     | $\mathbf 0$    | $\mathbf{0}$    | $\mathbf 0$ | $\mathbf 0$     | $\mathbf 0$     | $\mathbf 0$     | $\mathbf 0$    | $\mathbf 0$     | 0           | 0               | $\mathbf 0$     | $\mathbf 0$ |
| Produção        | 19.968          | 19.968         | 19.968          | 19.968      | 21.502          | 21.502          | 21.502          | 21.502         | 21.502          | 21.502      | 21.502          | 19.885          | 19.885      |
| Excedente       | 2.564           | 2.564          | 2.564           | 2.564       | 4.098           | 4.098           | 4.098           | 4.098          | 4.098           | 4.098       | 4.098           | 2.481           | 2.481       |
|                 |                 |                |                 |             |                 |                 |                 |                |                 |             |                 |                 |             |
|                 | T <sub>14</sub> | <b>T15</b>     | T <sub>16</sub> | <b>T17</b>  | T <sub>18</sub> | T <sub>19</sub> | T <sub>20</sub> | <b>T21</b>     | T <sub>22</sub> | <b>T23</b>  | T <sub>24</sub> | T <sub>25</sub> | <b>T26</b>  |
| EC <sub>1</sub> | 3.898           | 3.898          | 3.898           | 3.898       | 3.898           | 3.898           | 3.898           | 3.898          | 3.898           | 3.898       | 3.898           | 3.898           | 3.898       |
| EC <sub>2</sub> | 3.234           | 3.234          | 3.234           | 3.234       | 3.234           | 3.234           | 3.234           | 3.234          | 3.234           | 3.234       | 3.234           | 3.234           | 3.234       |
| EC <sub>3</sub> | 2.891           | 2.891          | 2.891           | 2.891       | 2.891           | 2.891           | 2.891           | 2.891          | 2.891           | 2.891       | 2.891           | 2.891           | 2.891       |
| EC4             | 1.656           | 1.656          | 1.940           | 1.940       | 1.940           | 1.940           | 1.940           | 1.940          | 1.940           | 1.940       | 1.940           | 1.940           | 1.940       |
| EC <sub>5</sub> | 168             | 168            | 168             | 168         | 168             | 168             | 168             | 168            | 168             | 168         | 168             | 168             | 168         |
| EC <sub>6</sub> | 1.108           | 1.108          | 1.108           | 1.108       | 1.108           | 1.108           | 2.316           | 2.316          | 2.316           | 2.316       | 2.316           | 2.316           | 2.316       |
| EC7             | 168             | 168            | 168             | 168         | 168             | 168             | 168             | 168            | 168             | 168         | 168             | 168             | 168         |
| EC <sub>8</sub> | 2.114           | 2.114          | 2.114           | 2.114       | 2.114           | 2.114           | 2.114           | 2.114          | 2.114           | 1.129       | 1.129           | 1.129           | 1.129       |
| EC <sub>9</sub> | 2.277           | 1.253          | 1.253           | 1.253       | 1.253           | 1.253           | 1.253           | 1.253          | 1.253           | 1.253       | 1.253           | 1.253           | 1.253       |
| <b>EC10</b>     | 1.479           | 1.479          | 1.479           | 1.479       | 1.479           | 1.479           | 1.479           | 1.479          | 1.479           | 1.050       | 1.050           | 1.050           | 1.050       |
| <b>EC11</b>     | 893             | 893            | 893             | 893         | 893             | 893             | 893             | 893            | 893             | $\mathbf 0$ | 0               | 0               | $\mathbf 0$ |
| <b>EC12</b>     | 0               | $\mathbf 0$    | $\mathbf 0$     | $\mathbf 0$ | $\mathbf 0$     | $\mathbf 0$     | $\mathbf 0$     | 0              | 0               | 0           | 0               | 0               | $\mathbf 0$ |
| Produção        | 19.885          | 18.860         | 19.144          | 19.144      | 19.144          | 19.144          | 20.352          | 20.352         | 20.352          | 18.045      | 18.045          | 18.045          | 18.045      |

TABELA 25 – PRODUÇÃO DA MADEIRA DE COMÉRCIO DA MELHOR SOLUÇÃO DO AG000 (1.ª PARTE)

|                 | <b>T27</b> | <b>T28</b>   | <b>T29</b>  | <b>T30</b> | <b>T31</b> | <b>T32</b>  | <b>T33</b> | <b>T34</b>  | <b>T35</b>  | <b>T36</b> | <b>T37</b>  | T38         | T39         |
|-----------------|------------|--------------|-------------|------------|------------|-------------|------------|-------------|-------------|------------|-------------|-------------|-------------|
| EC <sub>1</sub> | 3.898      | 3.898        | 3.898       | 3.898      | 3.898      | 3.898       | 3.898      | 3.898       | 3.898       | 3.898      | 3.898       | 3.898       | 3.898       |
| EC <sub>2</sub> | 3.234      | 3.234        | 3.234       | 3.234      | 3.234      | 3.234       | 3.234      | 3.234       | 3.234       | 3.234      | 3.234       | 3.234       | 3.234       |
| EC <sub>3</sub> | 2.891      | 2.891        | 2.891       | 2.891      | 2.891      | 2.891       | 2.891      | 2.891       | 2.891       | 2.891      | 2.891       | 2.891       | 2.891       |
| EC4             | 1.940      | 1.940        | 1.940       | 1.940      | 1.940      | 1.940       | 1.940      | 1.092       | 1.092       | 1.092      | 1.092       | 1.092       | 1.092       |
| EC <sub>5</sub> | 168        | 168          | 168         | 168        | 168        | 168         | 168        | 168         | 168         | 168        | 168         | 168         | 168         |
| EC6             | 2.316      | 2.316        | 2.316       | 2.316      | 2.316      | 2.316       | 2.316      | 2.316       | 2.316       | 856        | 856         | 856         | 856         |
| EC7             | 168        | 168          | 168         | 168        | 168        | 168         | 168        | 168         | 168         | 168        | 168         | 168         | 168         |
| EC <sub>8</sub> | 1.129      | 1.129        | 1.129       | 1.129      | 1.129      | 1.129       | 1.129      | 1.129       | 1.129       | 1.129      | 1.129       | 1.129       | 1.129       |
| EC9             | 1.253      | 1.253        | 1.253       | 1.253      | 1.253      | 1.253       | 1.253      | 1.253       | 1.253       | 1.253      | 1.253       | 1.253       | 1.253       |
| <b>EC10</b>     | 1.050      | 1.050        | 1.050       | 1.050      | 1.050      | 1.050       | 1.050      | 1.050       | 1.050       | 1.050      | 1.050       | 1.050       | 1.050       |
| <b>EC11</b>     | 0          | 0            | $\mathbf 0$ | $\pmb{0}$  | 0          | 0           | 0          | 0           | 0           | $\pmb{0}$  | $\mathbf 0$ | $\mathbf 0$ | $\Omega$    |
| <b>EC12</b>     | 0          | $\mathbf{0}$ | 0           | 0          | $\Omega$   | $\Omega$    | 0          | $\mathbf 0$ | 0           | $\pmb{0}$  | $\mathbf 0$ | $\Omega$    | $\mathbf 0$ |
| Produção        | 18.045     | 18.045       | 18.045      | 18.045     | 18.045     | 18.045      | 18.045     | 17.198      | 17.198      | 15.738     | 15.738      | 15.738      | 15.738      |
| Excedente       | 641        | 641          | 641         | 641        | 641        | 641         | 641        | (206)       | (206)       | (1.666)    | (1.666)     | (1.666)     | (1.666)     |
|                 |            |              |             |            |            |             |            |             |             |            |             |             |             |
|                 | <b>T40</b> | T41          | T42         | T43        | T44        | T45         | <b>T46</b> | <b>T47</b>  | <b>T48</b>  | T49        | <b>T50</b>  | <b>T51</b>  | <b>T52</b>  |
| EC <sub>1</sub> | 3.898      | 3.898        | 3.898       | 3.898      | 3.898      | 3.898       | 3.898      | 3.898       | 3.898       | 3.898      | 3.898       | 3.898       | 3.898       |
| EC <sub>2</sub> | 3.234      | 3.234        | 3.234       | 3.234      | 3.234      | 3.234       | 3.234      | 3.234       | 3.234       | 3.234      | 3.234       | 3.234       | 3.234       |
| EC <sub>3</sub> | 2.891      | 2.891        | 2.891       | 2.891      | 2.891      | 2.891       | 2.891      | 2.891       | 2.891       | 2.891      | 2.891       | 2.891       | 2.891       |
| EC4             | 1.123      | 1.123        | 1.123       | 1.123      | 1.123      | 1.123       | 1.123      | 1.123       | 1.123       | 1.123      | 1.123       | 1.123       | 2.372       |
| EC <sub>5</sub> | 168        | 168          | 168         | 168        | 168        | 168         | 168        | 168         | 168         | 168        | 168         | 168         | 168         |
| EC6             | 856        | 856          | 856         | 856        | 504        | 504         | 504        | 504         | 504         | 2.339      | 2.339       | 2.339       | 2.339       |
| EC7             | 168        | 1.939        | 1.939       | 1.939      | 1.939      | 1.939       | 1.939      | 1.939       | 1.939       | 1.939      | 1.939       | 1.939       | 1.939       |
| EC <sub>8</sub> | 1.129      | 1.129        | 1.129       | 1.129      | 1.129      | 1.129       | 1.129      | 1.129       | 1.129       | 1.129      | 1.129       | 1.129       | 1.129       |
| EC <sub>9</sub> | 2.425      | 2.425        | 2.425       | 2.425      | 2.425      | 2.425       | 2.425      | 2.425       | 2.425       | 2.425      | 2.425       | 2.425       | 2.425       |
| <b>EC10</b>     | 1.050      | 1.050        | 1.050       | 1.050      | 1.050      | 1.050       | 1.050      | 1.050       | 1.050       | 1.050      | 1.050       | 1.050       | 1.050       |
| <b>EC11</b>     | 0          | 0            | 0           | 0          | 0          | $\mathbf 0$ | 0          | $\mathbf 0$ | 0           | 0          | $\mathbf 0$ | $\mathbf 0$ | $\mathbf 0$ |
| <b>EC12</b>     | 0          | 0            | 0           | 0          | 0          | 0           | 0          | $\mathbf 0$ | $\mathbf 0$ | 0          | 0           | $\mathbf 0$ | $\pmb{0}$   |
| Produção        | 16.940     | 18.712       | 18.712      | 18.712     | 18.360     | 18.360      | 18.360     | 18.360      | 18.360      | 20.195     | 20.195      | 20.195      | 21.443      |

TABELA 26 – PRODUÇÃO DA MADEIRA DE COMÉRCIO DA MELHOR SOLUÇÃO DO AG000 (2.ª PARTE)

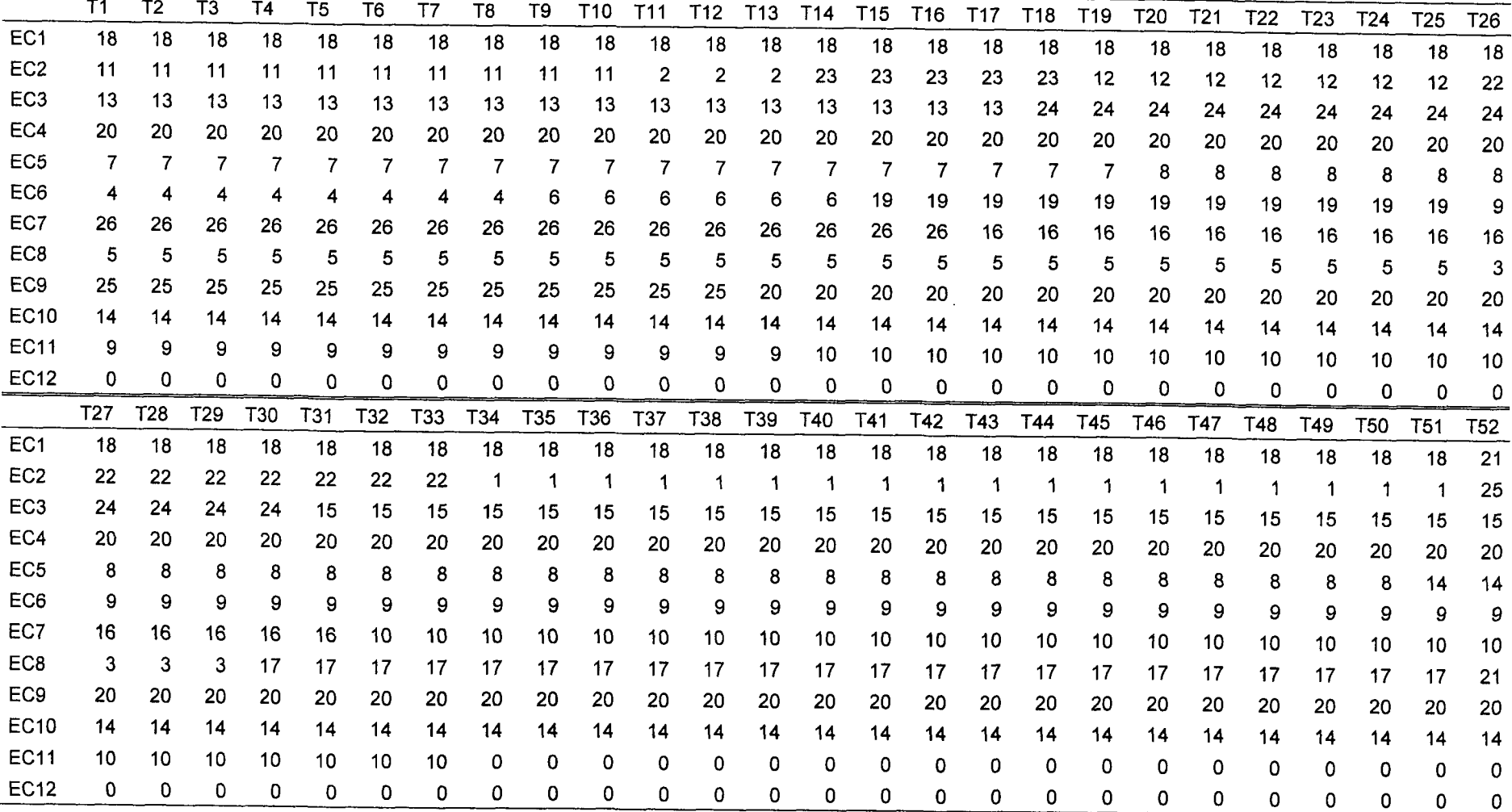

 $\mathcal{L}^{\mathcal{L}}$  and  $\mathcal{L}^{\mathcal{L}}$  are the set of the set of the set of  $\mathcal{L}^{\mathcal{L}}$ 

TABELA 27 - PROGRAMAÇÃO DA COLHEITA DE MADEIRA DA MELHOR SOLUÇÃO DO AG001

|                  | T1              |             | T <sub>2</sub> |       | T <sub>3</sub> |          | <b>T4</b>       |          | T <sub>5</sub>  |          | T <sub>6</sub>  |          | T7         |          | T <sub>8</sub>  |          | T <sub>9</sub>  |            |
|------------------|-----------------|-------------|----------------|-------|----------------|----------|-----------------|----------|-----------------|----------|-----------------|----------|------------|----------|-----------------|----------|-----------------|------------|
|                  | <b>OTA</b>      | CPO         | <b>OTA</b>     | CPO   | <b>OTA</b>     | CPO      | <b>OTA</b>      | CPO      | <b>OTA</b>      | CPO      | <b>OTA</b>      | CPO      | <b>OTA</b> | CPO      | <b>OTA</b>      | CPO      | <b>OTA</b>      | <b>CPO</b> |
| EC <sub>1</sub>  | 2.587           | 0           | 2.587          | 0     | 2.587          | 0        | 2.587           | $\Omega$ | 2.587           | 0        | 2.587           | 0        | 2.587      | $\Omega$ | 2.587           | 0        | 2.587           | 0          |
| EC <sub>2</sub>  | 2.537           | 0           | 2.537          | 0     | 2.537          | 0        | 2.537           | 0        | 2.537           | 0        | 2.537           | 0        | 2.537      | 0        | 2.537           | 0        | 2.537           | 0          |
| EC <sub>3</sub>  | 3.425           | 0           | 3.425          | 0     | 3.425          | 0        | 3.425           | 0        | 3.425           | 0        | 3.425           | o        | 3.425      | 0        | 3.425           | 0        | 3.425           | 0          |
| EC4              | 1.416           | 96          | 1.416          | 96    | 1.416          | 96       | 1.416           | 96       | 1.416           | 96       | 1.416           | 96       | 1.416      | 96       | 1.416           | 96       | 1.250           | 262        |
| EC <sub>5</sub>  | 0               | 2.354       | 0              | 2.354 | 0              | 2.354    | 0               | 2.354    | Ω               | 2.354    | 0               | 2.354    | 0          | 2.354    | 0               | 2.354    | 0               | 2.354      |
| EC6              | Ω               | 2.606       | 0              | 2.606 | 0              | 2.606    | 0               | 2.606    | 0               | 2.606    | O               | 2.606    | $\Omega$   | 2.606    | 0               | 2.606    | 0               | 2.370      |
| EC7              | 1.146           | 0           | 1.146          | 0     | 1.146          | 0        | 1.146           | 0        | 1.146           | 0        | 1.146           | 0        | 1.146      | 0        | 1.146           | 0        | 1.146           | 0          |
| EC <sub>8</sub>  | 0               | 2.209       | 0              | 2.209 | 0              | 2.209    | 0               | 2.209    | 0               | 2.209    | 0               | 2.209    | 0          | 2.209    | 0               | 2.209    | 0               | 2.209      |
| EC <sub>9</sub>  | 1.185           | 0           | 1.185          | 0     | 1.185          | 0        | 1.185           | 0        | 1.185           | 0        | 1.185           | 0        | 1.185      | 0        | 1.185           | 0        | 1.185           | 0          |
| <b>EC10</b>      | 1.522           | 0           | 1.522          | 0     | 1.522          | 0        | 1.522           | 0        | 1.522           | 0        | 1.522           | 0        | 1.522      | 0        | 1.522           | 0        | 1.522           | 0          |
| <b>EC11</b>      | 3.294           | 0           | 3.294          | 0     | 3.294          | n        | 3.294           | 0        | 3.294           | 0        | 3.294           | 0        | 3.294      | 0        | 3.294           | 0        | 3.294           | 0          |
| <b>EC12</b>      | $\Omega$        | 0           | 0              | 0     | 0              | O        | 0               | 0        | 0               | 0        | 0               | 0        | 0          | 0        | 0               | $\Omega$ | 0               | $\Omega$   |
| Produção         | 17.111          | 7 2 6 6     | 17.111         | 7.266 | 17.111         | 7.266    | 17.111          | 7.266    | 17.111          | 7.266    | 17.111          | 7.266    | 17.111     | 7.266    | 17.111          | 7.266    | 16,945          | 7.196      |
| Estoque          | 60.066          | 35.028      | 60.132 35.056  |       | 60.198 35.084  |          | 60.264          | 35.112   | 60,331          | 35.140   | 60.397          | 35.168   | 60.463     | 35.197   | 60.529 35.225   |          | 60.429          | 35.182     |
|                  |                 |             |                |       |                |          |                 |          |                 |          |                 |          |            |          |                 |          |                 |            |
|                  | T <sub>10</sub> |             | <b>T11</b>     |       | T12            |          | T <sub>13</sub> |          | T <sub>14</sub> |          | T <sub>15</sub> |          | <b>T16</b> |          | T <sub>17</sub> |          | T <sub>18</sub> |            |
|                  | <b>OTA</b>      | CPO         | <b>OTA</b>     | CPO   | <b>OTA</b>     | CPO      | <b>OTA</b>      | CPO      | <b>OTA</b>      | CPO      | <b>OTA</b>      | CPO      | <b>OTA</b> | CPO      | <b>OTA</b>      | CPO      | <b>OTA</b>      | CPO        |
| EC <sub>1</sub>  | 2.587           | 0           | 2.587          | 0     | 2.587          | $\Omega$ | 2.587           | 0        | 2.587           | 0        | 2.587           | 0        | 2.587      | 0        | 2.587           | 0        | 2.587           | 0          |
| EC <sub>2</sub>  | 2.537           | $\mathbf 0$ | Ω              | 4.929 | 0              | 4.929    | $\Omega$        | 4.929    | 1.872           | 0        | 1.872           | 0        | 1.872      | 0        | 1.872           | 0        | 1.872           | 0          |
| EC <sub>3</sub>  | 3.425           | 0           | 3.425          | 0     | 3.425          | 0        | 3.425           | 0        | 3.425           | 0        | 3.425           | 0        | 3.425      | 0        | 3.425           | 0        | 1.796           | 0          |
| EC4              | 1.250           | 262         | 1.513          | 0     | 1.513          | 0        | 1.513           | 0        | 1.513           | 0        | 700             | 812      | 700        | 812      | 1.513           | 0        | 1.513           | 0          |
| EC <sub>5</sub>  | 0               | 2.354       | 1.745          | 610   | 1.745          | 610      | 1.647           | 707      | 0               | 2.354    | 0               | 2.354    | 0          | 2.354    | 0               | 2.354    | 0               | 2.354      |
| EC <sub>6</sub>  | 0               | 2.370       | 0              | 2.370 | $\Omega$       | 2.370    | 0               | 2.370    | 0               | 2.370    | 1.677           | ٥        | 1.677      | 0        | 1.677           | 0        | 1.677           | $\Omega$   |
| EC7              | 1.146           | 0           | 1.146          | 0     | 1.146          | 0        | 1.146           | 0        | 1.146           | 0        | 1.146           | 0        | 1.146      | 0        | 0               | 1.806    | 0               | 1.806      |
| EC <sub>8</sub>  | $\Omega$        | 2.209       | 2.209          | 0     | 2.209          | 0        | 2.209           | 0        | 0               | 2.209    | 0               | 2.209    | 0          | 2.209    | 0               | 2.209    | 0               | 2.209      |
| EC9              | 1.185           | 0           | 1.185          | 0     | 1.185          | O        | 1.513           | O        | 1.351           | 162      | 0               | 1.513    | 0          | 1.513    | 797             | 715      | 1.283           | 230        |
| EC <sub>10</sub> | 1.522           | 0           | 1.522          | 0     | 1.522          | O        | 1.522           | Ω        | 1.522           | 0        | 1.522           | 0        | 1.522      | 0        | 1.522           | 0        | 1.522           | 0          |
| <b>EC11</b>      | 3.294           | 0           | 3.294          | 0     | 3.294          | 0        | 3.294           | 0        | 3.294           | 0        | 3.294           | 0        | 3.294      | 0        | 3.294           | 0        | 3.294           | 0          |
| <b>EC12</b>      | 0               | 0           | 0              | 0     | 0              | 0        | 0               | 0        | 0               | $\Omega$ | $\Omega$        | $\Omega$ | 0          | 0        | 0               | 0        | 0               | $\Omega$   |
| Produção         | 16.945          | 7.196       | 18.625         | 7.909 | 18.625         | 7.909    | 18,855          | 8.006    | 16.708          | 7.095    | 16.222          | 6.888    | 16.222     | 6.888    | 16.685          | 7.085    | 15.542          | 6.600      |

TABELA 28 – DESTINO DA MADEIRA DE PROCESSO PARA A MELHOR SOLUÇÃO DO AG001 (1.ª PARTE)

|                 | T <sub>19</sub> |            | T <sub>20</sub> |          | <b>T21</b>      |          | T <sub>22</sub> |          | T <sub>23</sub> |        | T <sub>24</sub> |              | T <sub>25</sub> |          | T <sub>26</sub> |          | <b>T27</b> |                 |
|-----------------|-----------------|------------|-----------------|----------|-----------------|----------|-----------------|----------|-----------------|--------|-----------------|--------------|-----------------|----------|-----------------|----------|------------|-----------------|
|                 | <b>OTA</b>      | CPO        | <b>OTA</b>      | CPO      | <b>OTA</b>      | CPO      | <b>OTA</b>      | CPO      | <b>OTA</b>      | CPO    | <b>OTA</b>      | CPO          | <b>OTA</b>      | CPO      | <b>OTA</b>      | CPO      | <b>OTA</b> | CPO             |
| EC <sub>1</sub> | 2.587           | 0          | 2.587           | 0        | 2.587           | 0        | 2.587           | 0        | 2.587           | 0      | 2.587           | <sup>0</sup> | 2.587           | 0        | 2.587           | $\Omega$ | 2.587      | 0               |
| EC <sub>2</sub> | 3.897           | 0          | 3.897           | O        | 3.897           | 0        | 3.897           | 0        | 3.897           | 0      | 3.897           | 0            | 3.897           | 0        | 1.817           | 0        | 1.817      | 0               |
| EC <sub>3</sub> | 1.796           | 0          | 1.796           | 0        | 1.796           | 0        | 1.796           | O        | 1.796           | 0      | 1.796           | 0            | 1.796           | 0        | 1.796           | 0        | 1.796      | 0               |
| EC4             | 1.513           | $\Omega$   | 1.513           | ∩        | 1.513           | O        | 1.513           | 0        | 1.513           | 0      | 1.513           | $\Omega$     | 1.513           | $\Omega$ | 1.513           | $\Omega$ | 1.513      | 0               |
| EC <sub>5</sub> | 0               | 2.354      | 0               | 2.412    | 0               | 2.412    | 0               | 2.412    | 0               | 2.412  | 0               | 2.412        | 0               | 2.412    | ٥               | 2.412    | 0          | 2.412           |
| EC6             | 1.677           | 0          | 1.677           | O        | 1.677           | $\Omega$ | 1.677           | 0        | 1.677           | 0      | 1.677           | 0            | 1.677           | 0        | 3.294           | 0        | 3.294      | 0               |
| EC7             | 0               | 1.806      | 0               | 1.806    | 0               | 1.806    | 0               | 1.806    | 0               | 1.806  | 0               | 1.806        | 0               | 1.806    | 0               | 1.806    | 0          | 1.806           |
| EC8             | 0               | 2.209      | 0               | 2.209    | 0               | 2.209    | 0               | 2.209    | 0               | 2.209  | 0               | 2.209        | 0               | 2.209    | 0               | 2.882    | 0          | 2.882           |
| EC <sub>9</sub> | 679             | 834        | 719             | 794      | 719             | 794      | 719             | 794      | 719             | 794    | 719             | 794          | 719             | 794      | 1.329           | 183      | 1.329      | 183             |
| <b>EC10</b>     | 1.522           | 0          | 1.522           | 0        | 1.522           | 0        | 1.522           | 0        | 1.522           | 0      | 1.522           | 0            | 1.522           | 0        | 1.522           | 0        | 1.522      | O               |
| <b>EC11</b>     | 3.294           | 0          | 3.294           | 0        | 3.294           | O        | 3.294           | 0        | 3.294           | 0      | 3.294           | 0            | 3.294           | 0        | 3.294           | 0        | 3.294      | $\Omega$        |
| <b>EC12</b>     | 0               | 0          | 0               | 0        | 0               | O        | 0               | 0        | 0               | 0      | $\Omega$        | 0            | 0               | 0        | 0               | $\Omega$ | 0          | $\Omega$        |
| Produção        | 16.964          | 7.204      | 17.004          | 7.221    | 17.004          | 7.221    | 17.004          | 7.221    | 17.004          | 7.221  | 17.004          | 7.221        | 17.004          | 7.221    | 17.151          | 7.283    | 17.151     | 7.283           |
| Estoque         | 61.372          |            | 35.582 61.331   | 35.565   | 61.290          | 35.548   | 61.250          | 35.531   | 61.209          | 35.513 | 61.168          | 35.496       | 61.128          | 35.479   | 61.234          | 35.524   | 61.340     | 35.569          |
|                 |                 |            |                 |          |                 |          |                 |          |                 |        |                 |              |                 |          |                 |          |            |                 |
|                 | <b>T28</b>      |            | T <sub>29</sub> |          | T <sub>30</sub> |          | T31             |          | T32             |        | <b>T33</b>      |              | T34             |          | T <sub>35</sub> |          |            | T <sub>36</sub> |
|                 | <b>OTA</b>      | <b>CPO</b> | <b>OTA</b>      | CPO      | <b>OTA</b>      | CPO      | <b>OTA</b>      | CPO      | <b>OTA</b>      | CPO    | <b>OTA</b>      | CPO          | <b>OTA</b>      | CPO      | <b>OTA</b>      | CPO      | <b>OTA</b> | CPO             |
| EC <sub>1</sub> | 2.587           | 0          | 2.587           | 0        | 2.587           | 0        | 2.587           | $\Omega$ | 2.478           | 109    | 2.478           | 109          | 2.587           | 0        | 2.587           | 0        | 2.587      | 0               |
| EC <sub>2</sub> | 1.817           | 0          | 1.817           | 0        | 1.817           | 0        | 1.817           | 0        | 1.817           | 0      | 1.817           | 0            | Ω               | 3.888    | 0               | 3.888    | 0          |                 |
| EC <sub>3</sub> | 1.796           | 0          | 1.796           | 0        | 1.796           | 0        | 2.031           | 0        | 2.031           | 0      | 2.031           | 0            | 2.031           | 0        | 2.031           | 0        | 2.031      | 3.888<br>0      |
| EC4             | 1.513           | 0          | 1.513           | $\Omega$ | 1.513           | 0        | 1.513           | 0        | 0               | 1.513  | 0               | 1.513        | 1.513           | $\Omega$ | 1.513           | 0        | 1.513      | 0               |
| EC <sub>5</sub> | 0               | 2.412      | 0               | 2.412    | 0               | 2.412    | 0               | 2.412    | 0               | 2.412  | 0               | 2.412        | 1.119           | 1.293    | 1.119           | 1.293    | 1.119      | 1.293           |
| EC6             | 3.294           | 0          | 3.294           | n        | 3.294           | O.       | 3.294           | $\Omega$ | 3.294           | 0      | 3.294           | 0            | 3.294           | 0        | 3.294           | 0        | 3.294      | 0               |
| EC7             | Ω               | 1.806      | 0               | 1.806    | 0               | 1.806    | 0               | 1.806    | 3.294           | 0      | 3.294           | 0            | 3.294           | 0        | 3.294           | Ω        | 3.294      | 0               |
| EC <sub>8</sub> | 0               | 2882       | 0               | 2.882    | 0               | 1.983    | 0               | 1.983    | 0               | 1.983  | 0               | 1.983        | 0               | 1.983    | 0               | 1.983    | 0          | 1.983           |
| EC <sub>9</sub> | 1.329           | 183        | 1.329           | 183      | 698             | 814      | 629             | 884      | 0               | 1.513  | 0               | 1.513        | 1.513           | 0        | 1.513           | ٥        | 1.513      | 0               |
| <b>EC10</b>     | 1.522           | 0          | 1.522           | 0        | 1.522           | 0        | 1.522           | 0        | 1.522           | 0      | 1.522           | 0            | 1.522           | 0        | 1.522           | 0        | 1.522      | 0               |
| <b>EC11</b>     | 3.294           | 0          | 3.294           | 0        | 3.294           | 0        | 3.294           | 0        | 3.294           | 0      | 3.294           | 0            | 0               | 0        | 0               | 0        | 0          | 0               |
| <b>EC12</b>     | O               | 0          | 0               | 0        | 0               | 0        | $\Omega$        | $\Omega$ | 0               | 0      | 0               | $\Omega$     | 0               | o        | Ω               | 0        | $\Omega$   | <sup>0</sup>    |
| Produção        | 17.151          | 7.283      | 17.151          | 7.283    | 16.521          | 7.015    | 16.685          | 7.085    | 17.730          | 7.529  | 17.730          | 7.529        | 16,871          | 7.164    | 16.871          | 7.164    | 16.871     | 7.164           |

TABELA 29 – DESTINO DA MADEIRA DE PROCESSO PARA A MELHOR SOLUÇÃO DO AG001 (2.ª PARTE)

 $\mathcal{L}^{\text{max}}_{\text{max}}$  and  $\mathcal{L}^{\text{max}}_{\text{max}}$ 

|                 | <b>T37</b>    |             | T38        |          | T <sub>39</sub>                                                                            |             | <b>T40</b> |       | <b>T41</b>  |       | T42        |          | T43        |       | T44        |       | T45           |             |
|-----------------|---------------|-------------|------------|----------|--------------------------------------------------------------------------------------------|-------------|------------|-------|-------------|-------|------------|----------|------------|-------|------------|-------|---------------|-------------|
|                 | <b>OTA</b>    | <b>CPO</b>  | <b>OTA</b> | CPO      | <b>OTA</b>                                                                                 | CPO         | <b>OTA</b> | CPO   | <b>OTA</b>  | CPO   | <b>OTA</b> | CPO      | <b>OTA</b> | CPO   | <b>OTA</b> | CPO   | <b>OTA</b>    | <b>CPO</b>  |
| EC <sub>1</sub> | 2.587         | 0           | 2.587      | 0        | 2.587                                                                                      | $\mathbf 0$ | 2.587      | 0     | 2.587       | 0     | 2.587      | $\Omega$ | 2.587      | 0     | 2.587      | 0     | 2.587         | $\mathbf 0$ |
| EC <sub>2</sub> | 0             | 3.888       | 0          | 3.888    | 0                                                                                          | 3.888       | 0          | 3.888 | $\Omega$    | 3.888 | 0          | 3.888    | 0          | 3.888 | 0          | 3.888 | 0             | 3.888       |
| EC <sub>3</sub> | 2.031         | 0           | 2.031      | 0        | 2.031                                                                                      | 0           | 2.031      | 0     | 2.031       | 0     | 2.031      | 0        | 2.031      | 0     | 2.031      | 0     | 2.031         | $\Omega$    |
| EC4             | 1.513         | 0           | 1.513      | 0        | 1.513                                                                                      | 0           | 1.513      | 0     | 1.513       | 0     | 1.513      | 0        | 1.513      | 0     | 1.513      | 0     | 1.513         | 0           |
| EC <sub>5</sub> | 1.119         | 1.293       | 1.119      | 1.293    | 1.119                                                                                      | 1.293       | 1.119      | 1.293 | 1.119       | 1.293 | 1.119      | 1.293    | 1.119      | 1.293 | 1.119      | 1.293 | 1.119         | 1.293       |
| EC <sub>6</sub> | 3.294         | 0           | 3.294      | 0        | 3.294                                                                                      | 0           | 3.294      | 0     | 3.294       | 0     | 3.294      | 0        | 3.294      | 0     | 3.294      | 0     | 3.294         | 0           |
| EC7             | 3.294         | 0           | 3.294      | 0        | 3.294                                                                                      | 0           | 3.294      | 0     | 3.294       | 0     | 3.294      | 0        | 3.294      | 0     | 3.294      | 0     | 3.294         | 0           |
| EC <sub>8</sub> | 0             | 1.983       | 0          | 1.983    | 0                                                                                          | 1.983       | 0          | 1.983 | 0           | 1.983 | 0          | 1.983    | 0          | 1.983 | 0          | 1.983 | 0             | 1.983       |
| EC <sub>9</sub> | 1.513         | 0           | 1.513      | 0        | 1.513                                                                                      | 0           | 1.513      | 0     | 1.513       | 0     | 1.513      | 0        | 1.513      | 0     | 1.513      | 0     | 1.513         | 0           |
| <b>EC10</b>     | 1.522         | 0           | 1.522      | 0        | 1.522                                                                                      | 0           | 1.522      | 0     | 1.522       | o     | 1.522      | 0        | 1.522      | 0     | 1.522      | 0     | 1.522         | 0           |
| <b>EC11</b>     | 0             | 0           | 0          | 0        | 0                                                                                          | 0           | 0          | 0     | 0           | 0     | 0          | 0        | 0          | 0     | 0          | 0     | 0             | 0           |
| <b>EC12</b>     | $\Omega$      | 0           | 0          | 0        | 0                                                                                          | 0           | 0          | O     | $\mathbf 0$ | O     | 0          | $\Omega$ | 0          | 0     | 0          | 0     | 0             | 0           |
| Produção        | 16.871        | 7.164       | 16.871     | 7.164    | 16.871                                                                                     | 7.164       | 16.871     | 7.164 | 16.871      | 7.164 | 16.871     | 7.164    | 16.871     | 7.164 | 16.871     | 7.164 | 16.871        | 7.164       |
| Estoque         | 61.344 35.571 |             |            |          | 61.171 35.497 60.997 35.423 60.823 35.350 60.650 35.276 60.476 35.202 60.303 35.129 60.129 |             |            |       |             |       |            |          |            |       |            |       | 35.055 59.955 | 34.981      |
|                 |               |             |            |          |                                                                                            |             |            |       |             |       |            |          |            |       |            |       |               |             |
|                 | T46           |             | <b>T47</b> |          | T48                                                                                        |             | T49        |       | T50         |       | <b>T51</b> |          | <b>T52</b> |       |            |       |               |             |
|                 | <b>OTA</b>    | CPO         | <b>OTA</b> | CPO      | <b>OTA</b>                                                                                 | CPO         | <b>OTA</b> | CPO   | <b>OTA</b>  | CPO   | <b>OTA</b> | CPO      | <b>OTA</b> | CPO   |            |       |               |             |
| EC <sub>1</sub> | 2.587         | $\Omega$    | 2.587      | $\Omega$ | 2.587                                                                                      | 0           | 2.587      | 0     | 2.587       | 0     | 2.587      | 0        | 243        | 1.831 |            |       |               |             |
| EC <sub>2</sub> | 0             | 3.888       | 0          | 3.888    | 0                                                                                          | 3.888       | 0          | 3.888 | 0           | 3.888 | 0          | 3.888    | 1.974      | 0     |            |       |               |             |
| EC <sub>3</sub> | 2.031         | 0           | 2.031      | 0        | 2.031                                                                                      | 0           | 2.031      | 0     | 2.031       | 0     | 2.031      | 0        | 2.031      | 0     |            |       |               |             |
| EC4             | 1.513         | 0           | 1.513      | 0        | 1.513                                                                                      | 0           | 1.513      | 0     | 1.513       | 0     | 1.513      | 0        | 0          | 1.513 |            |       |               |             |
| EC <sub>5</sub> | 1.119         | 1.293       | 1.119      | 1.293    | 1.119                                                                                      | 1.293       | 1.119      | 1.293 | 1.119       | 1.293 | 1.522      | 0        | 1.522      | 0     |            |       |               |             |
| EC <sub>6</sub> | 3.294         | $\mathbf 0$ | 3.294      | 0        | 3.294                                                                                      | 0           | 3.294      | O     | 3.294       | 0     | 3.294      | 0        | 3.294      | 0     |            |       |               |             |
| EC7             | 3.294         | 0           | 3.294      | 0        | 3.294                                                                                      | 0           | 3.294      | O     | 3.294       | 0     | 3.294      | 0        | 3.294      | 0     |            |       |               |             |
| EC8             | 0             | 1.983       | 0          | 1.983    | 0                                                                                          | 1.983       | 0          | 1.983 | $^{\circ}$  | 1.983 | 0          | 1.983    | 0          | 1.037 |            |       |               |             |
| EC <sub>9</sub> | 1.513         | 0           | 1.513      | 0        | 1.513                                                                                      | 0           | 1.513      | 0     | 1.513       | 0     | 485        | 1.028    | 0          | 1.513 |            |       |               |             |
| <b>EC10</b>     | 1.522         | 0           | 1.522      | 0        | 1.522                                                                                      | 0           | 1.522      | 0     | 1.522       | 0     | 1.522      | 0        | 1.522      | 0     |            |       |               |             |
| <b>EC11</b>     | 0             | 0           | 0          | 0        | 0                                                                                          | 0           | 0          | 0     | 0           | 0     | 0          | 0        | 0          | 0     |            |       |               |             |
| <b>EC12</b>     | 0             | $\Omega$    | $\Omega$   | 0        | O                                                                                          | 0           | 0          | 0     | 0           | 0     | 0          | 0        | 0          | 0     |            |       |               |             |
| Produção        | 16.871        | 7.164       | 16.871     | 7.164    | 16.871                                                                                     | 7.164       | 16.871     | 7.164 | 16.871      | 7.164 | 16.247     | 6.899    | 13.880     | 5.894 |            |       |               |             |

TABELA 30 – DESTINO DA MADEIRA DE PROCESSO PARA A MELHOR SOLUÇÃO DO AG001 (3.ª PARTE)
|                 | T1              | T <sub>2</sub>  | T <sub>3</sub>  | <b>T4</b>  | T <sub>5</sub> | T <sub>6</sub>  | T7         | T <sub>8</sub> | <b>T9</b>   | T <sub>10</sub> | <b>T11</b>  | T12         | T <sub>13</sub>     |
|-----------------|-----------------|-----------------|-----------------|------------|----------------|-----------------|------------|----------------|-------------|-----------------|-------------|-------------|---------------------|
| EC <sub>1</sub> | 4.336           | 4.336           | 4.336           | 4.336      | 4.336          | 4.336           | 4.336      | 4.336          | 4.336       | 4.336           | 4.336       | 4.336       | 4.336               |
| EC <sub>2</sub> | 3.232           | 3.232           | 3.232           | 3.232      | 3.232          | 3.232           | 3.232      | 3.232          | 3.232       | 3.232           | 840         | 840         | 840                 |
| EC <sub>3</sub> | 1.190           | 1.190           | 1.190           | 1.190      | 1.190          | 1.190           | 1.190      | 1.190          | 1.190       | 1.190           | 1.190       | 1.190       | 1.190               |
| EC4             | 1.949           | 1.949           | 1.949           | 1.949      | 1.949          | 1.949           | 1.949      | 1.949          | 1.949       | 1.949           | 1.949       | 1.949       | 1.949               |
| EC <sub>5</sub> | 1.108           | 1.108           | 1.108           | 1.108      | 1.108          | 1.108           | 1.108      | 1.108          | 1.108       | 1.108           | 1.108       | 1.108       | 1.108               |
| EC <sub>6</sub> | 856             | 856             | 856             | 856        | 856            | 856             | 856        | 856            | 1.092       | 1.092           | 1.092       | 1.092       | 1.092               |
| EC7             | 2.316           | 2.316           | 2.316           | 2.316      | 2.316          | 2.316           | 2.316      | 2.316          | 2.316       | 2.316           | 2.316       | 2.316       | 2.316               |
| EC8             | 1.253           | 1.253           | 1.253           | 1.253      | 1.253          | 1.253           | 1.253      | 1.253          | 1.253       | 1.253           | 1.253       | 1.253       | 1.253               |
| EC <sub>9</sub> | 2.277           | 2.277           | 2.277           | 2.277      | 2.277          | 2.277           | 2.277      | 2.277          | 2.277       | 2.277           | 2.277       | 2.277       | 1.949               |
| <b>EC10</b>     | 1.940           | 1.940           | 1.940           | 1.940      | 1.940          | 1.940           | 1.940      | 1.940          | 1.940       | 1.940           | 1.940       | 1.940       | 1.940               |
| <b>EC11</b>     | 168             | 168             | 168             | 168        | 168            | 168             | 168        | 168            | 168         | 168             | 168         | 168         | 168                 |
| <b>EC12</b>     | $\pmb{0}$       | $\mathbf 0$     | $\mathbf 0$     | 0          | $\mathbf 0$    | 0               | 0          | $\mathbf 0$    | $\mathbf 0$ | 0               | $\mathbf 0$ | $\mathbf 0$ | $\overline{0}$      |
| Produção        | 20.626          | 20.626          | 20.626          | 20.626     | 20.626         | 20.626          | 20.626     | 20.626         | 20.862      | 20.862          | 18.470      | 18.470      | 18.142              |
| Excedente       | 3.222           | 3.222           | 3.222           | 3.222      | 3.222          | 3.222           | 3.222      | 3.222          | 3.458       | 3.458           | 1.066       | 1.066       | 738                 |
|                 |                 |                 |                 |            |                |                 |            |                |             |                 |             |             |                     |
|                 | T <sub>14</sub> | T <sub>15</sub> | T <sub>16</sub> | <b>T17</b> | <b>T18</b>     | T <sub>19</sub> | <b>T20</b> | T21            | <b>T22</b>  | <b>T23</b>      | <b>T24</b>  | T25         | T <sub>26</sub>     |
| EC <sub>1</sub> | 4.336           | 4.336           | 4.336           | 4.336      | 4.336          | 4.336           | 4.336      | 4.336          | 4.336       | 4.336           | 4.336       | 4.336       | 4.336               |
| EC <sub>2</sub> | 3.897           | 3.897           | 3.897           | 3.897      | 3.897          | 1.872           | 1.872      | 1.872          | 1.872       | 1.872           | 1.872       | 1.872       | 3.952               |
| EC <sub>3</sub> | 1.190           | 1.190           | 1.190           | 1.190      | 2.819          | 2.819           | 2.819      | 2.819          | 2.819       | 2.819           | 2.819       | 2.819       | 2.819               |
| EC4             | 1.949           | 1.949           | 1.949           | 1.949      | 1.949          | 1.949           | 1.949      | 1.949          | 1.949       | 1.949           | 1.949       | 1.949       | 1.949               |
| EC <sub>5</sub> | 1.108           | 1.108           | 1.108           | 1.108      | 1.108          | 1.108           | 1.050      | 1.050          | 1.050       | 1.050           | 1.050       | 1.050       | 1.050               |
| EC6             | 1.092           | 1.785           | 1.785           | 1.785      | 1.785          | 1.785           | 1.785      | 1.785          | 1.785       | 1.785           | 1.785       | 1.785       | 168                 |
| EC7             | 2.316           | 2.316           | 2.316           | 1.656      | 1.656          | 1.656           | 1.656      | 1.656          | 1.656       | 1.656           | 1.656       | 1.656       | 1.656               |
| EC8             | 1.253           | 1.253           | 1.253           | 1.253      | 1.253          | 1.253           | 1.253      | 1.253          | 1.253       | 1.253           | 1.253       | 1.253       | 580                 |
| EC <sub>9</sub> | 1.949           | 1.949           | 1.949           | 1.949      | 1.949          | 1.949           | 1.949      | 1.949          | 1.949       | 1.949           | 1.949       | 1.949       | 1.949               |
| <b>EC10</b>     | 1.940           | 1.940           | 1.940           | 1.940      | 1.940          | 1.940           | 1.940      | 1.940          | 1.940       | 1.940           | 1.940       | 1.940       | 1.940               |
| <b>EC11</b>     | 168             | 168             | 168             | 168        | 168            | 168             | 168        | 168            | 168         | 168             | 168         | 168         | 168                 |
| <b>EC12</b>     | 0               | $\mathbf 0$     | 0               | 0          | $\pmb{0}$      | $\mathbf 0$     | 0          | $\mathbf 0$    | 0           | 0               | $\mathbf 0$ | 0           | $\mathsf{O}\xspace$ |
| Produção        | 21.200          | 21.893          | 21.893          | 21.233     | 22.861         | 20.835          | 20.778     | 20.778         | 20.778      | 20.778          | 20.778      | 20.778      | 20.568              |

TABELA 31 – PRODUÇÃO DA MADEIRA DE COMÉRCIO DA MELHOR SOLUÇÃO DO AG001 (1.ª PARTE)

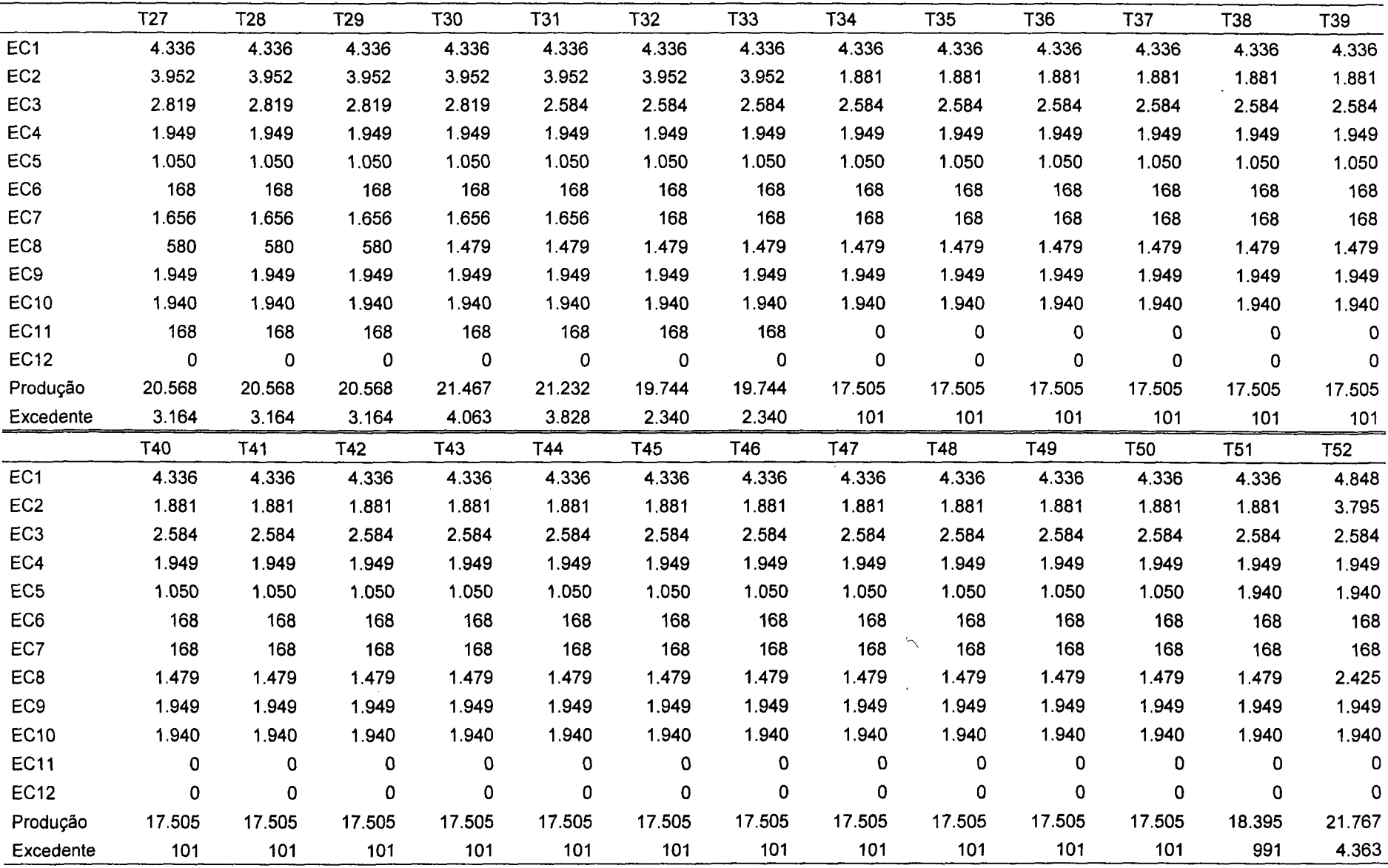

TABELA 32 – PRODUÇÃO DA MADEIRA DE COMÉRCIO DA MELHOR SOLUÇÃO DO AG001 (2.ª PARTE)

TABELA 33 - PROGRAMAÇÃO DA COLHEITA DE MADEIRA DA MELHOR SOLUÇÃO DO AG010

 $\sim 10^7$ 

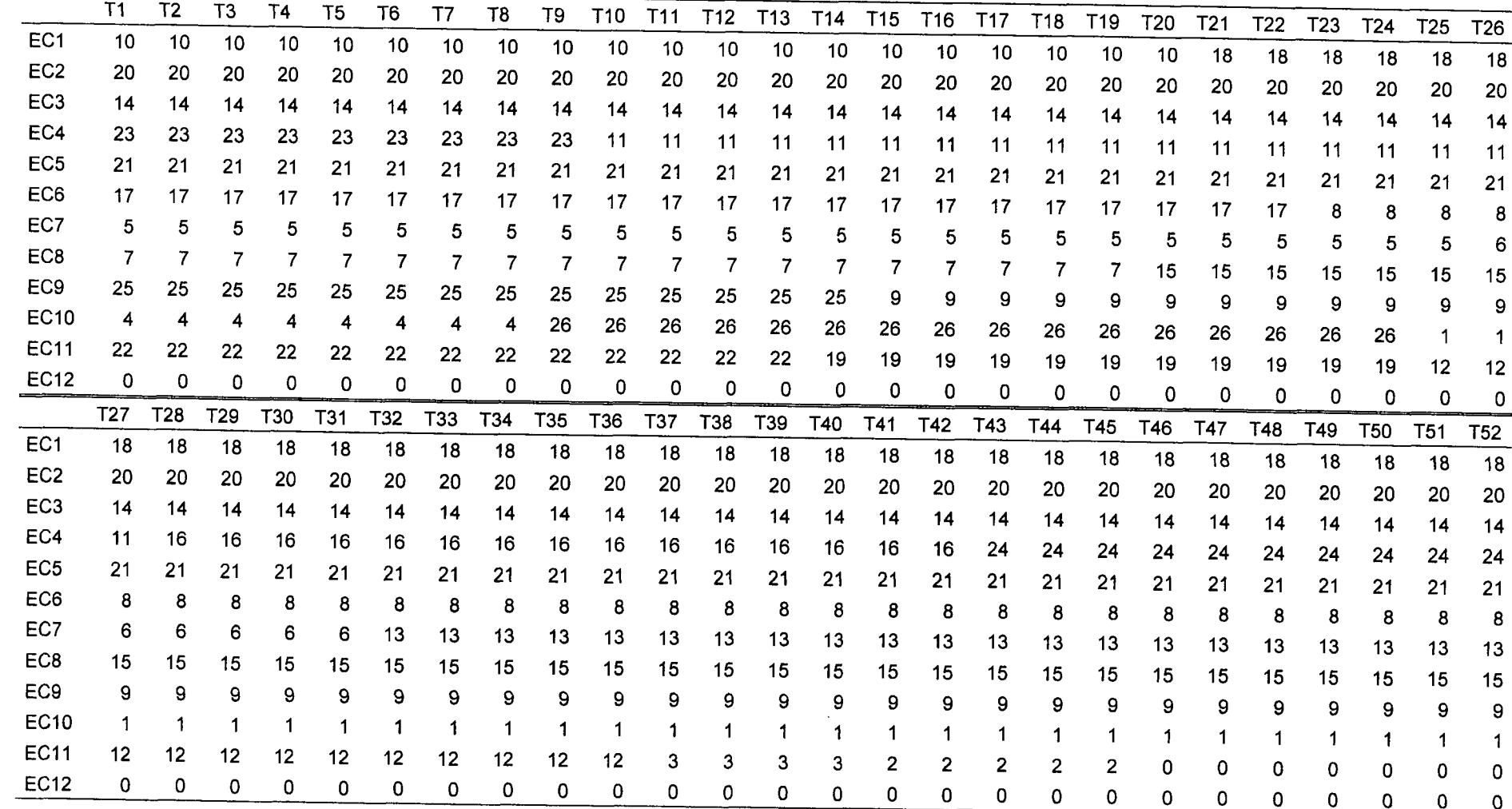

|                 | T <sub>1</sub> |          | T <sub>2</sub> |          | T <sub>3</sub> |        | <b>T4</b>  |        | T <sub>5</sub> |        | T <sub>6</sub> |                 | T7         |          | T <sub>8</sub> |             | T <sub>9</sub> |                 |
|-----------------|----------------|----------|----------------|----------|----------------|--------|------------|--------|----------------|--------|----------------|-----------------|------------|----------|----------------|-------------|----------------|-----------------|
|                 | <b>OTA</b>     | CPO      | <b>OTA</b>     | CPO      | <b>OTA</b>     | CPO    | <b>OTA</b> | CPO    | <b>OTA</b>     | CPO    | <b>OTA</b>     | CPO             | <b>OTA</b> | CPO      | <b>OTA</b>     | CPO         | <b>OTA</b>     | CPO             |
| EC <sub>1</sub> | 6.588          | 0        | 6.588          | 0        | 6.588          | 0      | 6.588      | 0      | 6.588          | 0      | 6.588          | 0               | 6.588      | $\Omega$ | 6.588          | 0           | 6.588          | $\Omega$        |
| EC <sub>2</sub> | 2.520          | O        | 2.520          | O        | 2.520          | o      | 2.520      | O      | 2.520          | 0      | 2.520          | 0               | 2.520      | $\Omega$ | 2.520          | 0           | 2.133          | 388             |
| EC <sub>3</sub> | 2.028          | 0        | 2.028          | 0        | 2.028          | 0      | 2.028      | 0      | 2.028          | 0      | 2.028          | 0               | 2.028      | 0        | 2.028          | 0           | 2.028          | 0               |
| EC4             | 1.123          | 0        | 1.123          | 0        | 1.123          | 0      | 1.123      | 0      | 1.123          | 0      | 1.123          | 0               | 1.123      | 0        | 1.123          | 0           | 1.123          | 0               |
| EC <sub>5</sub> | 1.037          | o        | 1.037          | 0        | 1.037          | 0      | 1.037      | 0      | 1.037          | 0      | 1.037          | 0               | 1.037      | 0        | 1.037          | 0           | 1.037          | 0               |
| EC <sub>6</sub> | 0              | 1.983    | O              | 1.983    | 0              | 1.983  | 0          | 1.983  | Ω              | 1.983  | 0              | 1.983           | 0          | 1.983    | O              | 1.983       | $\mathbf 0$    | 1.983           |
| EC7             | 0              | 2.209    | 0              | 2.209    | 0              | 2.209  | 0          | 2.209  | 0              | 2.209  | 0              | 2.209           | 0          | 2.209    | 0              | 2.209       | 0              | 2.209           |
| EC <sub>8</sub> | 0              | 2.354    | 0              | 2.354    | 0              | 2.354  | 0          | 2.354  | 0              | 2.354  | 0              | 2.354           | 0          | 2.354    | 0              | 2.354       | 0              | 2.354           |
| EC <sub>9</sub> | 1.185          | 0        | 1.185          | 0        | 1.185          | 0      | 1.185      | 0      | 1.185          | 0      | 1.185          | 0               | 1.185      | 0        | 1.185          | 0           | 1.185          | 0               |
| <b>EC10</b>     | 1.783          | 823      | 1.783          | 823      | 1.783          | 823    | 1.783      | 823    | 1.783          | 823    | 1.783          | 823             | 1.783      | 823      | 1.783          | 823         | 1.146          | 0               |
| <b>EC11</b>     | 1.090          | 0        | 1.090          | 0        | 1.090          | 0      | 1.090      | 0      | 1.090          | 0      | 1.090          | 0               | 1.090      | 0        | 1.090          | 0           | 1.090          | 0               |
| <b>EC12</b>     | 0              | $\Omega$ | 0              | $\Omega$ | $\Omega$       | 0      | 0          | 0      | O              | 0      | 0              | 0               | ٥          | $\Omega$ | $\Omega$       | 0           | $\Omega$       | 0               |
| Produção        | 17.355         | 7.370    | 17.355         | 7.370    | 17.355         | 7.370  | 17.355     | 7.370  | 17.355         | 7.370  | 17.355         | 7.370           | 17.355     | 7.370    | 17.355         | 7.370       | 16.331         | 6.935           |
| Estoque         | 60.310         | 35.132   | 60.621         | 35.264   | 60.931         | 35.395 | 61.241     | 35.527 | 61.551         | 35.659 | 61.862         | 35.791          | 62.172     | 35.922   | 62.482         |             | 36.054 61.768  | 35.751          |
|                 | <b>T10</b>     |          | <b>T11</b>     |          | <b>T12</b>     |        | <b>T13</b> |        | <b>T14</b>     |        |                | T <sub>15</sub> | <b>T16</b> |          | <b>T17</b>     |             |                | T <sub>18</sub> |
|                 | <b>OTA</b>     | CPO      | <b>OTA</b>     | CPO      | <b>OTA</b>     | CPO    | <b>OTA</b> | CPO    | <b>OTA</b>     | CPO    | <b>OTA</b>     | <b>CPO</b>      | <b>OTA</b> | CPO      | <b>OTA</b>     | CPO         | <b>OTA</b>     | CPO             |
|                 |                |          |                |          |                |        |            |        |                |        |                |                 |            |          |                |             |                |                 |
| EC <sub>1</sub> | 6.588          | 0        | 6.588          | Ω        | 6.588          | 0      | 6.588      | 0      | 6.588          | 0      | 6.588          | 0               | 6.588      | $\Omega$ | 6.588          | $\mathbf 0$ | 6.588          | 0               |
| EC <sub>2</sub> | 2.014          | 507      | 2.014          | 507      | 2.014          | 507    | 2.014      | 507    | 1.839          | 681    | 1.210          | 1.310           | 1.210      | 1.310    | 1.210          | 1.310       | 1.210          | 1.310           |
| EC <sub>3</sub> | 2.028          | 0        | 2.028          | 0        | 2.028          | 0      | 2.028      | 0      | 2.028          | 0      | 2.028          | 0               | 2.028      | $\Omega$ | 2.028          | 0           | 2.028          | 0               |
| EC4             | 1.522          | 0        | 1.522          | 0        | 1.522          | 0      | 1.522      | 0      | 1.522          | 0      | 1.522          | 0               | 1.522      | 0        | 1.522          | 0           | 1.522          | 0               |
| EC <sub>5</sub> | 1.037          | 0        | 1.037          | Ω        | 1.037          | 0      | 1.037      | 0      | 1.037          | Ω      | 1.037          | 0               | 1.037      | Ω        | 1.037          | 0           | 1.037          | 0               |
| EC6             | 0              | 1.983    | 0              | 1.983    | 0              | 1.983  | 0          | 1.983  | 0              | 1.983  | 0              | 1.983           | 0          | 1.983    | 0              | 1.983       | 0              | 1.983           |
| EC7             | 0              | 2.209    | O              | 2.209    | 0              | 2.209  | 0          | 2.209  | 0              | 2.209  | 0              | 2.209           | 0          | 2.209    | 0              | 2.209       | 0              | 2.209           |
| EC <sub>8</sub> | $\Omega$       | 2.354    | $\Omega$       | 2.354    | 0              | 2.354  | 0          | 2.354  | O              | 2.354  | $\Omega$       | 2.354           | 0          | 2.354    | 0              | 2.354       | 0              | 2.354           |
| EC <sub>9</sub> | 1 1 8 5        | 0        | 1.185          | 0        | 1.185          | 0      | 1.185      | 0      | 1.185          | 0      | 3.294          | O               | 3.294      | 0        | 3.294          | 0           | 3.294          | 0               |
| <b>EC10</b>     | 1.146          | 0        | 1.146          | 0        | 1.146          | 0      | 1.146      | Ω      | 1.146          | 0      | 1.146          | 0               | 1.146      | 0        | 1.146          | ٥           | 1.146          | 0               |
| <b>EC11</b>     | 1.090          | 0        | 1.090          | 0        | 1.090          | 0      | 1.090      | 0      | 1.677          | Ω      | 1.677          | 0               | 1.677      | 0        | 1.677          | 0           | 1.677          | 0               |
| <b>EC12</b>     | 0              | $\Omega$ | 0              | $\Omega$ | $\Omega$       | 0      | 0          | 0      | 0              | O      | 0              | $\Omega$        | 0          | $\Omega$ | 0              | $\Omega$    | $\mathbf 0$    | $\Omega$        |
| Produção        | 16.611         | 7.054    | 16.611         | 7.054    | 16.611         | 7.054  | 16.611     | 7.054  | 17.022         | 7.228  | 18.503         | 7.857           | 18.503     | 7.857    | 18.503         | 7.857       | 18,503         | 7.857           |

TABELA 34 – DESTINO DA MADEIRA DE PROCESSO PARA A MELHOR SOLUÇÃO DO AG010 (1.ª PARTE)

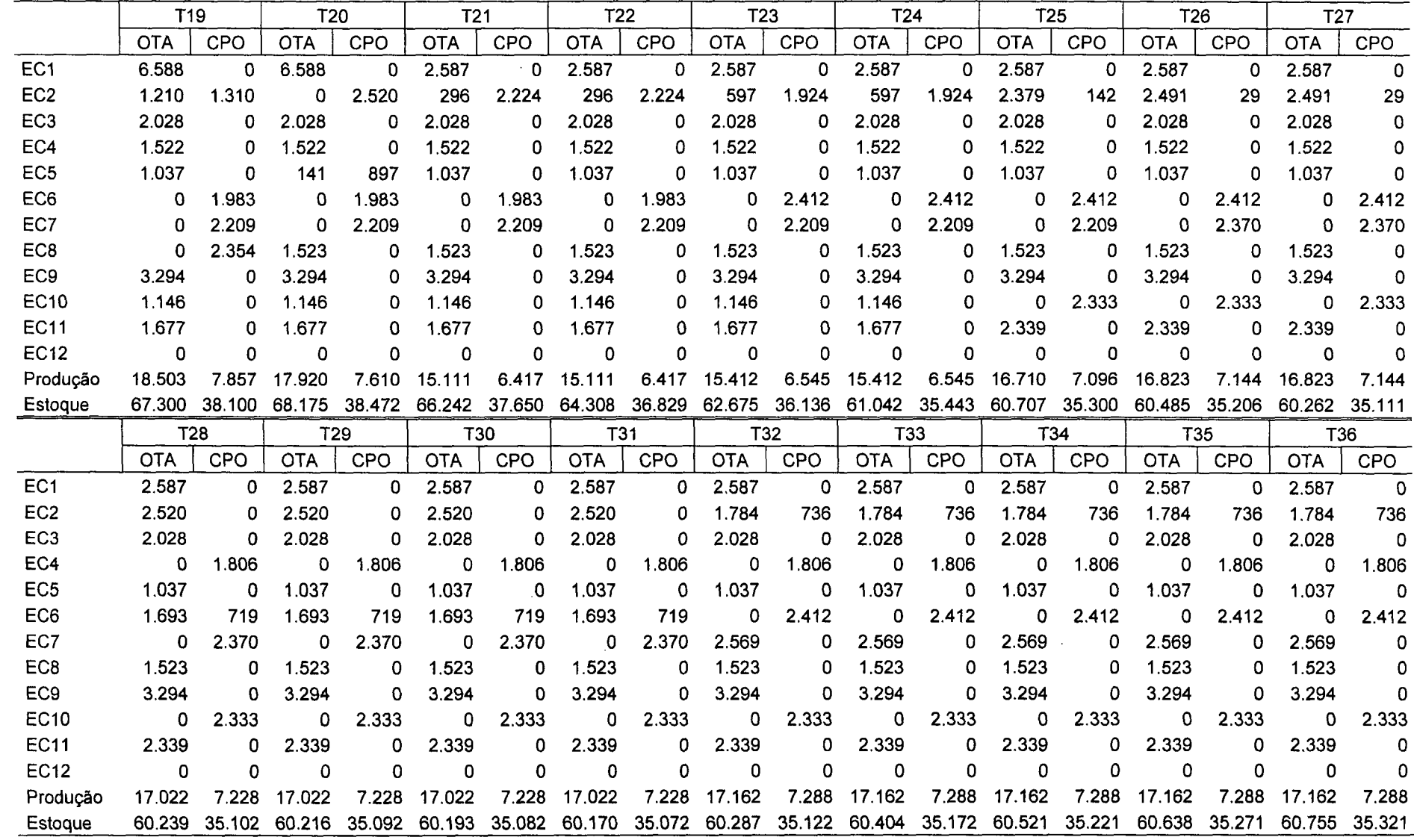

 $\label{eq:2.1} \frac{1}{\sqrt{2\pi}}\sum_{i=1}^n\frac{1}{\sqrt{2\pi}}\sum_{i=1}^n\frac{1}{\sqrt{2\pi}}\sum_{i=1}^n\frac{1}{\sqrt{2\pi}}\sum_{i=1}^n\frac{1}{\sqrt{2\pi}}\sum_{i=1}^n\frac{1}{\sqrt{2\pi}}\sum_{i=1}^n\frac{1}{\sqrt{2\pi}}\sum_{i=1}^n\frac{1}{\sqrt{2\pi}}\sum_{i=1}^n\frac{1}{\sqrt{2\pi}}\sum_{i=1}^n\frac{1}{\sqrt{2\pi}}\sum_{i=1}^n\$ 

TABELA 35 – DESTINO DA MADEIRA DE PROCESSO PARA A MELHOR SOLUÇÃO DO AG010 (2.ª PARTE)

|                 | <b>T37</b>  |            | <b>T38</b>    |             | T39        |             | T40                  |               | T41          |        | T42             |            | T43             |               | T44        |       | T45           |            |
|-----------------|-------------|------------|---------------|-------------|------------|-------------|----------------------|---------------|--------------|--------|-----------------|------------|-----------------|---------------|------------|-------|---------------|------------|
|                 | <b>OTA</b>  | CPO        | <b>OTA</b>    | CPO         | <b>OTA</b> | CPO         | <b>OTA</b>           | CPO           | <b>OTA</b>   | CPO    | <b>OTA</b>      | CPO        | <b>OTA</b>      | CPO           | <b>OTA</b> | CPO   | <b>OTA</b>    | <b>CPO</b> |
| EC <sub>1</sub> | 2.587       | 0          | 2.587         | 0           | 2.587      | 0           | 2.587                | 0             | 2.587        | 0      | 2.587           | 0          | 2.587           | 0             | 2.587      | 0     | 2.587         | 0          |
| EC <sub>2</sub> | 2.520       | 0          | 2.520         | 0           | 2.520      | 0           | 2.520                | 0             | 2.520        | 0      | 2.520           | 0          | 2.520           | 0             | 2.520      | 0     | 2.520         | 0          |
| EC <sub>3</sub> | 2.028       | 0          | 2.028         | 0           | 2.028      | 0           | 2.028                | 0             | 2.028        | 0      | 2.028           | 0          | 2.028           | 0             | 2.028      | 0     | 2.028         | 0          |
| EC4             | 0           | 1.806      | 0             | 1.806       | 0          | 1.806       | 0                    | 1.806         | 0            | 1.806  | $\Omega$        | 1.806      | 1.348           | 0             | 1.348      | 0     | 1.348         | 0          |
| EC <sub>5</sub> | 1.037       | 0          | 1.037         | 0           | 1.037      | 0           | 1.037                | 0             | 1.037        | 0      | 1.037           | 0          | 1.037           | 0             | 1.037      | 0     | 1.037         | 0          |
| EC <sub>6</sub> | 1.983       | 428        | 1.983         | 428         | 1.983      | 428         | 1.983                | 428           | 2.037        | 374    | 2.037           | 374        | 368             | 2.044         | 368        | 2.044 | 368           | 2.044      |
| EC7             | 2.569       | 0          | 2.569         | 0           | 2.569      | 0           | 2.569                | 0             | 2.569        | 0      | 2.569           | 0          | 2.569           | 0             | 2.569      | 0     | 2.569         | 0          |
| EC <sub>8</sub> | 1.523       | 0          | 1.523         | $\mathbf 0$ | 1.523      | 0           | 1.523                | 0             | 1.523        | 0      | 1.523           | 0          | 1.523           | 0             | 1.523      | 0     | 1.523         | 0          |
| EC <sub>9</sub> | 3.294       | 0          | 3.294         | 0           | 3.294      | 0           | 3.294                | 0             | 3.294        | 0      | 3.294           | 0          | 3.294           | 0             | 3.294      | 0     | 3.294         | 0          |
| <b>EC10</b>     | 0           | 2.333      | 0             | 2.333       | 0          | 2.333       | 0                    | 2.333         | 0            | 2.333  | 0               | 2.333      | 0               | 2.333         | 0          | 2.333 | 0             | 2.333      |
| <b>EC11</b>     | 0           | 2.882      | 0             | 2.882       | 0          | 2.882       | 0                    | 2.882         | 0            | 2.958  | 0               | 2.958      | 0               | 2.958         | 0          | 2.958 | 0             | 2.958      |
| <b>EC12</b>     | $\mathbf 0$ | 0          | $\Omega$      | $\Omega$    | 0          | 0           | 0                    | 0             | 0            | 0      | 0               | 0          | 0               | 0             | 0          | 0     | 0             | 0          |
| Produção        | 17.543      | 7.449      | 17.543        | 7.449       | 17.543     | 7.449       | 17.543               |               | 7.449 17.597 | 7.472  | 17.597          | 7.472      | 17.275          | 7.335         | 17.275     | 7.335 | 17.275        | 7.335      |
| Estoque         | 61.253      |            | 35.532 61.751 | 35.743      |            |             | 62.249 35.955 62.747 | 36.166 63.298 |              | 36.401 | 63.850          | 36.635     | 64.080          | 36.732 64.309 |            |       | 36.830 64.539 | 36.927     |
|                 | T46         |            | T47           |             | T48        |             | T49                  |               | T50          |        | T <sub>51</sub> |            | T <sub>52</sub> |               |            |       |               |            |
|                 |             |            |               |             |            |             |                      |               |              |        |                 |            |                 |               |            |       |               |            |
|                 | <b>OTA</b>  | <b>CPO</b> | <b>OTA</b>    | CPO         | <b>OTA</b> | <b>CPO</b>  | <b>OTA</b>           | CPO           | <b>OTA</b>   | CPO    | <b>OTA</b>      | <b>CPO</b> | <b>OTA</b>      | CPO           |            |       |               |            |
| EC <sub>1</sub> | 2.587       | 0          | 2.587         | $\Omega$    | 2.587      | $\mathbf 0$ | 2.587                | 0             | 2.587        | 0      | 2.587           | 0          | 2.587           | $\Omega$      |            |       |               |            |
| EC <sub>2</sub> | 811         | 1.709      | 811           | 1.709       | 811        | 1.709       | 811                  | 1.709         | 811          | 1.709  | 811             | 1.709      | 811             | 1.709         |            |       |               |            |
| EC <sub>3</sub> | 2.028       | 0          | 2.028         | 0           | 2.028      | 0           | 2.028                | 0             | 2.028        | 0      | 2.028           | 0          | 2.028           | 0             |            |       |               |            |
| EC4             | 1.348       | 0          | 1.348         | 0           | 1.348      | 0           | 1.348                | 0             | 1.348        | 0      | 1.348           | 0          | 1.348           | 0             |            |       |               |            |
| EC <sub>5</sub> | 1.037       | 0          | 1.037         | 0           | 1.037      | 0           | 1.037                | 0             | 1.037        | 0      | 1.037           | 0          | 1.037           | 0             |            |       |               |            |
| EC <sub>6</sub> | 0           | 2.412      | $\Omega$      | 2.412       | O          | 2.412       | 0                    | 2.412         | 0            | 2.412  | 0               | 2.412      | 0               | 2.412         |            |       |               |            |
| EC7             | 2.569       | 0          | 2.569         | 0           | 2.569      | 0           | 2.569                | 0             | 2.569        | 0      | 2.569           | 0          | 2.569           | $\Omega$      |            |       |               |            |
| EC <sub>8</sub> | 1.523       | 0          | 1.523         | 0           | 1.523      | 0           | 1.523                | 0             | 1.523        | 0      | 1.523           | 0          | 1.523           | 0             |            |       |               |            |
| EC <sub>9</sub> | 3.294       | 0          | 3.294         | 0           | 3.294      | $\Omega$    | 3.294                | 0             | 3.294        | 0      | 3.294           | O          | 3.294           | 0             |            |       |               |            |
| <b>EC10</b>     | 0           | 2.333      | 0             | 2.333       | 0          | 2.333       | 0                    | 2.333         | 0            | 2.333  | 0               | 2.333      | 0               | 2.333         |            |       |               |            |
| <b>EC11</b>     | 0           | 0          | 0             | 0           | 0          | $\mathbf 0$ | 0                    | 0             | 0            | 0      | 0               | 0          | 0               | 0             |            |       |               |            |
| <b>EC12</b>     | 0           | 0          | 0             | Ω           | 0          | 0           | 0                    | 0             | 0            | 0      | 0               | 0          | 0               | 0             |            |       |               |            |
| Produção        | 15.198      | 6.454      | 15.198        | 6.454       | 15.198     | 6.454       | 15.198               | 6.454         | 15.198       | 6.454  | 15.198          | 6.454      | 15.198          | 6.454         |            |       |               |            |

TABELA 36 – DESTINO DA MADEIRA DE PROCESSO PARA A MELHOR SOLUÇÃO DO AG010 (3.ª PARTE)

 $\sim$   $\sim$ 

|                 | T1          | T <sub>2</sub> | T <sub>3</sub>  | <b>T4</b>   | T <sub>5</sub> | T <sub>6</sub> | T7          | T <sub>8</sub> | T <sub>9</sub>  | T <sub>10</sub> | <b>T11</b>      | T <sub>12</sub> | T <sub>13</sub>                                  |
|-----------------|-------------|----------------|-----------------|-------------|----------------|----------------|-------------|----------------|-----------------|-----------------|-----------------|-----------------|--------------------------------------------------|
| EC <sub>1</sub> | 335         | 335            | 335             | 335         | 335            | 335            | 335         | 335            | 335             | 335             | 335             | 335             | 335                                              |
| EC <sub>2</sub> | 3.249       | 3.249          | 3.249           | 3.249       | 3.249          | 3.249          | 3.249       | 3.249          | 3.249           | 3.249           | 3.249           | 3.249           | 3.249                                            |
| EC <sub>3</sub> | 2.587       | 2.587          | 2.587           | 2.587       | 2.587          | 2.587          | 2.587       | 2.587          | 2.587           | 2.587           | 2.587           | 2.587           | 2.587                                            |
| EC4             | 2.339       | 2.339          | 2.339           | 2.339       | 2.339          | 2.339          | 2.339       | 2.339          | 2.339           | 1.940           | 1.940           | 1.940           | 1.940                                            |
| EC <sub>5</sub> | 2.425       | 2.425          | 2.425           | 2.425       | 2.425          | 2.425          | 2.425       | 2.425          | 2.425           | 2.425           | 2.425           | 2.425           | 2.425                                            |
| EC6             | 1.479       | 1.479          | 1.479           | 1.479       | 1.479          | 1.479          | 1.479       | 1.479          | 1.479           | 1.479           | 1.479           | 1.479           | 1.479                                            |
| EC7             | 1.253       | 1.253          | 1.253           | 1.253       | 1.253          | 1.253          | 1.253       | 1.253          | 1.253           | 1.253           | 1.253           | 1.253           | 1.253                                            |
| EC8             | 1.108       | 1.108          | 1.108           | 1.108       | 1.108          | 1.108          | 1.108       | 1.108          | 1.108           | 1.108           | 1.108           | 1.108           | 1.108                                            |
| EC <sub>9</sub> | 2.277       | 2.277          | 2.277           | 2.277       | 2.277          | 2.277          | 2.277       | 2.277          | 2.277           | 2.277           | 2.277           | 2.277           | 2.277                                            |
| EC10            | 856         | 856            | 856             | 856         | 856            | 856            | 856         | 856            | 2.316           | 2.316           | 2.316           | 2.316           | 2.316                                            |
| <b>EC11</b>     | 2.372       | 2.372          | 2.372           | 2.372       | 2.372          | 2.372          | 2.372       | 2.372          | 2.372           | 2.372           | 2.372           | 2.372           | 2.372                                            |
| <b>EC12</b>     | 0           | 0              | 0               | $\mathbf 0$ | 0              | 0              | $\mathbf 0$ | $\mathbf 0$    | 0               | $\pmb{0}$       | 0               | 0               | $\mathbf 0$                                      |
| Produção        | 20.278      | 20.278         | 20.278          | 20.278      | 20.278         | 20.278         | 20.278      | 20.278         | 21.738          | 21.339          | 21.339          | 21.339          | 21.339                                           |
| Excedente       | 2.874       | 2.874          | 2.874           | 2.874       | 2.874          | 2.874          | 2.874       | 2.874          | 4.334           | 3.935           | 3.935           | 3.935           | 3.935                                            |
|                 |             |                |                 |             |                |                |             |                |                 |                 |                 |                 |                                                  |
|                 | <b>T14</b>  | T15            | T <sub>16</sub> | T17         | <b>T18</b>     | T19            | T20         | T21            | T <sub>22</sub> | <b>T23</b>      | T <sub>24</sub> | <b>T25</b>      | T <sub>26</sub>                                  |
| EC <sub>1</sub> | 335         | 335            | 335             | 335         | 335            | 335            | 335         | 4.336          | 4.336           | 4.336           | 4.336           | 4.336           | 4.336                                            |
| EC <sub>2</sub> | 3.249       | 3.249          | 3.249           | 3.249       | 3.249          | 3.249          | 3.249       | 3.249          | 3.249           | 3.249           | 3.249           | 3.249           | 3.249                                            |
| EC <sub>3</sub> | 2.587       | 2.587          | 2.587           | 2.587       | 2.587          | 2.587          | 2.587       | 2.587          | 2.587           | 2.587           | 2.587           | 2.587           | 2.587                                            |
| EC4             | 1.940       | 1.940          | 1.940           | 1.940       | 1.940          | 1.940          | 1.940       | 1.940          | 1.940           | 1.940           | 1.940           | 1.940           |                                                  |
| EC <sub>5</sub> | 2.425       | 2.425          | 2.425           | 2.425       | 2.425          | 2.425          | 2.425       | 2.425          | 2.425           | 2.425           | 2.425           | 2.425           | 2.425                                            |
| EC <sub>6</sub> | 1.479       | 1.479          | 1.479           | 1.479       | 1.479          | 1.479          | 1.479       | 1.479          | 1.479           | 1.050           | 1.050           | 1.050           |                                                  |
| EC7             | 1.253       | 1.253          | 1.253           | 1.253       | 1.253          | 1.253          | 1.253       | 1.253          | 1.253           | 1.253           | 1.253           | 1.253           |                                                  |
| EC <sub>8</sub> | 1.108       | 1.108          | 1.108           | 1.108       | 1.108          | 1.108          | 1.939       | 1.939          | 1.939           | 1.939           | 1.939           | 1.939           |                                                  |
| EC <sub>9</sub> | 2.277       | 168            | 168             | 168         | 168            | 168            | 168         | 168            | 168             | 168             | 168             | 168             |                                                  |
| EC10            | 2.316       | 2.316          | 2.316           | 2.316       | 2.316          | 2.316          | 2.316       | 2.316          | 2.316           | 2.316           | 2.316           | 1.129           | 1.940<br>1.050<br>1.092<br>1.939<br>168<br>1.129 |
| <b>EC11</b>     | 1.785       | 1.785          | 1.785           | 1.785       | 1.785          | 1.785          | 1.785       | 1.785          | 1.785           | 1.785           | 1.785           | 1.123           | 1.123                                            |
| <b>EC12</b>     | $\mathbf 0$ | $\mathbf 0$    | $\mathbf 0$     | $\mathbf 0$ | 0              | $\mathbf{0}$   | 0           | $\mathbf 0$    | $\mathbf{0}$    | $\mathbf 0$     | $\mathbf 0$     | $\mathbf 0$     | $\mathbf 0$                                      |
| Produção        | 20.752      | 18.642         | 18.642          | 18.642      | 18.642         | 18.642         | 19.474      | 23.475         | 23.475          | 23.046          | 23.046          | 21.197          | 21.037                                           |

TABELA 37 – PRODUÇÃO DA MADEIRA DE COMÉRCIO DA MELHOR SOLUÇÃO DO AG010 (1.ª PARTE)

|                 | <b>T27</b>  | T <sub>2</sub> 8 | <b>T29</b>  | <b>T30</b> | T31         | <b>T32</b> | <b>T33</b>  | T34    | <b>T35</b>   | T36       | <b>T37</b>  | <b>T38</b>  | T39         |
|-----------------|-------------|------------------|-------------|------------|-------------|------------|-------------|--------|--------------|-----------|-------------|-------------|-------------|
| EC <sub>1</sub> | 4.336       | 4.336            | 4.336       | 4.336      | 4.336       | 4.336      | 4.336       | 4.336  | 4.336        | 4.336     | 4.336       | 4.336       | 4.336       |
| EC <sub>2</sub> | 3.249       | 3.249            | 3.249       | 3.249      | 3.249       | 3.249      | 3.249       | 3.249  | 3.249        | 3.249     | 3.249       | 3.249       | 3.249       |
| EC <sub>3</sub> | 2.587       | 2.587            | 2.587       | 2.587      | 2.587       | 2.587      | 2.587       | 2.587  | 2.587        | 2.587     | 2.587       | 2.587       | 2.587       |
| EC4             | 1.940       | 1.656            | 1.656       | 1.656      | 1.656       | 1.656      | 1.656       | 1.656  | 1.656        | 1.656     | 1.656       | 1.656       | 1.656       |
| EC <sub>5</sub> | 2.425       | 2.425            | 2.425       | 2.425      | 2.425       | 2.425      | 2.425       | 2.425  | 2.425        | 2.425     | 2.425       | 2.425       | 2.425       |
| EC6             | 1.050       | 1.050            | 1.050       | 1.050      | 1.050       | 1.050      | 1.050       | 1.050  | 1.050        | 1.050     | 1.050       | 1.050       | 1.050       |
| EC7             | 1.092       | 1.092            | 1.092       | 1.092      | 1.092       | 893        | 893         | 893    | 893          | 893       | 893         | 893         | 893         |
| EC8             | 1.939       | 1.939            | 1.939       | 1.939      | 1.939       | 1.939      | 1.939       | 1.939  | 1.939        | 1.939     | 1.939       | 1.939       | 1.939       |
| EC <sub>9</sub> | 168         | 168              | 168         | 168        | 168         | 168        | 168         | 168    | 168          | 168       | 168         | 168         | 168         |
| <b>EC10</b>     | 1.129       | 1.129            | 1.129       | 1.129      | 1.129       | 1.129      | 1.129       | 1.129  | 1.129        | 1.129     | 1.129       | 1.129       | 1.129       |
| <b>EC11</b>     | 1.123       | 1.123            | 1.123       | 1.123      | 1.123       | 1.123      | 1.123       | 1.123  | 1.123        | 1.123     | 580         | 580         | 580         |
| <b>EC12</b>     | $\pmb{0}$   | $\mathbf 0$      | $\mathbf 0$ | $\pmb{0}$  | 0           | 0          | 0           | 0      | $\mathbf 0$  | $\pmb{0}$ | $\mathbf 0$ | $\mathbf 0$ | $\circ$     |
| Produção        | 21.037      | 20.753           | 20.753      | 20.753     | 20.753      | 20.553     | 20.553      | 20.553 | 20.553       | 20.553    | 20.011      | 20.011      | 20.011      |
| Excedente       | 3.633       | 3.349            | 3.349       | 3.349      | 3.349       | 3.149      | 3.149       | 3.149  | 3.149        | 3.149     | 2.607       | 2.607       | 2.607       |
|                 |             |                  |             |            |             |            |             |        |              |           |             |             |             |
|                 | <b>T40</b>  | T41              | T42         | <b>T43</b> | T44         | T45        | T46         | T47    | T48          | T49       | <b>T50</b>  | <b>T51</b>  | <b>T52</b>  |
| EC <sub>1</sub> | 4.336       | 4.336            | 4.336       | 4.336      | 4.336       | 4.336      | 4.336       | 4.336  | 4.336        | 4.336     | 4.336       | 4.336       | 4.336       |
| EC <sub>2</sub> | 3.249       | 3.249            | 3.249       | 3.249      | 3.249       | 3.249      | 3.249       | 3.249  | 3.249        | 3.249     | 3.249       | 3.249       | 3.249       |
| EC <sub>3</sub> | 2.587       | 2.587            | 2.587       | 2.587      | 2.587       | 2.587      | 2.587       | 2.587  | 2.587        | 2.587     | 2.587       | 2.587       | 2.587       |
| EC4             | 1.656       | 1.656            | 1.656       | 2.114      | 2.114       | 2.114      | 2.114       | 2.114  | 2.114        | 2.114     | 2.114       | 2.114       | 2.114       |
| EC <sub>5</sub> | 2.425       | 2.425            | 2.425       | 2.425      | 2.425       | 2.425      | 2.425       | 2.425  | 2.425        | 2.425     | 2.425       | 2.425       | 2.425       |
| EC6             | 1.050       | 1.050            | 1.050       | 1.050      | 1.050       | 1.050      | 1.050       | 1.050  | .1.050       | 1.050     | 1.050       | 1.050       | 1.050       |
| EC7             | 893         | 893              | 893         | 893        | 893         | 893        | 893         | 893    | 893          | 893       | 893         | 893         | 893         |
| EC <sub>8</sub> | 1.939       | 1.939            | 1.939       | 1.939      | 1.939       | 1.939      | 1.939       | 1.939  | 1.939        | 1.939     | 1.939       | 1.939       | 1.939       |
| EC <sub>9</sub> | 168         | 168              | 168         | 168        | 168         | 168        | 168         | 168    | 168          | 168       | 168         | 168         | 168         |
| <b>EC10</b>     | 1.129       | 1.129            | 1.129       | 1.129      | 1.129       | 1.129      | 1.129       | 1.129  | 1.129        | 1.129     | 1.129       | 1.129       | 1.129       |
| <b>EC11</b>     | 580         | 504              | 504         | 504        | 504         | 504        | $\mathbf 0$ | 0      | 0            | $\pmb{0}$ | $\mathbf 0$ | 0           | $\pmb{0}$   |
| <b>EC12</b>     | $\mathbf 0$ | $\mathbf 0$      | $\mathbf 0$ | 0          | $\mathbf 0$ | 0          | 0           | 0      | $\mathbf{0}$ | 0         | 0           | 0           | $\mathbf 0$ |
| Produção        | 20.011      | 19.934           | 19.934      | 20.393     | 20.393      | 20.393     | 19.889      | 19.889 | 19.889       | 19.889    | 19.889      | 19.889      | 19.889      |

TABELA 38 – PRODUÇÃO DA MADEIRA DE COMÉRCIO DA MELHOR SOLUÇÃO DO AG010 (2.ª PARTE)

|                     | Τ1              | T2  | TЗ              | T <sub>4</sub> | T5         | T6  | T7       | T8         | T9  | T10         | T11 | T <sub>12</sub> | T <sub>13</sub> | <b>T14</b> | T <sub>15</sub> | T <sub>16</sub> | T <sub>17</sub> | T <sub>18</sub> | T <sub>19</sub> | <b>T20</b> | <b>T21</b> | <b>T22</b> | <b>T23</b> | T <sub>24</sub> | <b>T25</b> | T26        |
|---------------------|-----------------|-----|-----------------|----------------|------------|-----|----------|------------|-----|-------------|-----|-----------------|-----------------|------------|-----------------|-----------------|-----------------|-----------------|-----------------|------------|------------|------------|------------|-----------------|------------|------------|
| EC <sub>1</sub>     | 10              | 10  | 10              | 10             | 10         | 10  | 10       | 10         | 10  | 10          | 10  | 10              | 10              | 10         | 10              | 10              | 10              | 10              | 10              | 10         | 13         | 13         | 13         | 13              | 13         | 13         |
| EC <sub>2</sub>     | 11              | 11  | 11              | 11             | 11         | 11  | 11       | 11         | 11  | 11          | 18  | 18              | 18              | 18         | 18              | 18              | 18              | 18              | 18              | 18         | 18         | 18         | 18         | 18              | 18         | 18         |
| EC <sub>3</sub>     | 17              | 17  | 17              | 17             | 17         | 17  | 17       | 17         | 17  | 17          | 17  | 17              | 17              | 17         | 17              | 17              | 8               | 8               | 8               | 8          | 8          | 8          |            | 8               | 8          | 8          |
| EC4                 |                 |     |                 |                |            |     |          | 7          |     |             |     | 7               |                 |            |                 | 7               |                 | 7               |                 | 4          | 4          |            |            | 4               |            | 4          |
| EC <sub>5</sub>     | 20              | 20  | 20              | 20             | 20         | 20  | 20       | 20         | 20  | 20          | 20  | 20              | 20              | 20         | 20              | 20              | 20              | 20              | 20              | 20         | 20         | 20         | 20         | 20              | 20         | 20         |
| EC <sub>6</sub>     | 25              | 25  | 25              | 25             | 25         | 25  | 25       | 25         | 25  | 25          | 25  | 25              | 25              | 25         | 19              | 19              | 19              | 19              | 19              | 19         | 19         | 19         | 19         | 19              | 19         | 5          |
| EC7                 |                 | 1   |                 | -1             | 1          |     |          | 1          |     | $\mathbf 1$ |     |                 | 1               | 1          |                 | -1              |                 |                 |                 |            |            |            |            |                 |            |            |
| EC <sub>8</sub>     | 26              | 26  | 26              | 26             | 26         | 26  | 26       | 26         | 26  | 26          | 26  | 26              | 26              | 26         | 26              | 26              | 24              | 24              | 24              | 24         | 24         | 24         | 24         | 24              | 24         | 24         |
| EC <sub>9</sub>     | 18              | 18  | 18              | 18             | 18         | 18  | 18       | 18         | 18  | 18          | 18  | 18              | 18              | 18         | 18              | 18              | 18              | 18              | 18              | 18         | 18         | 18         | 18         | 18              | 18         | 18         |
| EC <sub>10</sub>    | 20              | 20  | 20              | 20             | 20         | 20  | 20       | 20         | 20  | 20          | 20  | 20              | 20              | 20         | 20              | 20              | 20              | 20              | 20              | 20         | 20         | 20         | 20         | 20              | 20         | 20         |
| <b>EC11</b>         | 23              | 23  | 23              | 23             | 23         | 23  | 23       | 15         | 15  | 15          | 15  | 15              | 15              | 15         | 15              | 15              | 15              | 15              | 15              | 15         | 15         | 15         | 15         | 15              | 15         | 15         |
| <b>EC12</b>         | 0               | 0   |                 | 0              | 0          | 0   | 0        | 0          | 0   | 0           | 0   | 0               | 0               | 0          | 0               | 0               | 0               | 0               | 0               | 0          | 0          | 0          |            | 0               |            | 0          |
|                     |                 |     |                 |                |            |     |          |            |     |             |     |                 |                 |            |                 |                 |                 |                 |                 |            |            |            |            |                 |            |            |
|                     | T <sub>27</sub> | T28 | T <sub>29</sub> | <b>T30</b>     | <b>T31</b> | T32 | T33      | <b>T34</b> | T35 | T36         | T37 | T38             | T39             | T40        | <b>T41</b>      | T42             | <b>T43</b>      | T44             | T45             | <b>T46</b> | T47        | <b>T48</b> | <b>T49</b> | <b>T50</b>      | <b>T51</b> | <b>T52</b> |
| EC <sub>1</sub>     | 13              | 13  | 13              | 13             | 13         | 9   | 9        | 9          | 9   | 9           | 9   | 9               | 9               | 9          | 9               | 9               | 9               | 9               | 9               | 9          | 9          | 9          | 9          | 9               | 9          | 21         |
| EC <sub>2</sub>     | 18              | 18  | 18              | 18             | 18         | 18  | 18       | 18         | 18  | 18          | 18  | 18              | 18              | 18         | 18              | 18              | 18              | 18              | 18              | 18         | 18         | 18         | 18         | 18              | 18         | 18         |
| EC <sub>3</sub>     | 8               | 8   | 8               | 8              | 8          | 8   | 8        | 8          | 8   | 8           | 8   | 8               | 8               | 12         | 12              | 12              | 12              | 12              | 12              | 12         | 12         | 12         | 16         | 16              | 16         | 16         |
| EC4                 | 4               | 14  | 14              | 14             | 14         | 14  | 14       | 14         | 14  | 14          | 14  | 14              | 14              | 14         | 14              | 14              | 14              | 14              | 14              | 14         | 14         | 14         | 14         | 14              | 14         | 14         |
| EC <sub>5</sub>     | 20              | 20  | 20              | 20             | 20         | 20  | 20       | 20         | 20  | 20          | 20  | 20              | 20              | 20         | 20              | 20              | 20              | 20              | 20              | 20         | 20         | 20         | 20         | 20              | 20         | 20         |
| EC <sub>6</sub>     | 5               | 5   | 5               | 5              | 5          | 5   | 5        | 5          | 5   | 5           | 5   | 5               | 5               | 5          | 5               | 5               | 5               | 5               | 5               | 5          | 5          | 5          | 5          | 5               | 23         | 23         |
| EC7                 |                 |     |                 |                | 22         | 22  | 22       | 22         | 22  | 22          | 22  | 22              | 22              | 22         | 22              | 22              | 22              | 15              | 15              | 15         | 15         | 15         | 15         | 15              | 15         | 15         |
| EC <sub>8</sub>     | 24              | 24  | 24              | 24             | 24         | 24  | 24       | 24         | 2   | 2           | 2   | $\mathbf{2}$    | $\mathbf{2}$    | 3          | 3               | 3               | 3               | 6               | 6               | 6          | 6          | 6          | 6          | 21              | 21         | 21         |
| EC <sub>9</sub>     | 18              | 18  | 18              | 18             | 18         | 18  | 18       | 16         | 16  | 16          | 16  | 16              | 16              | 16         | 16              | 16              | 16              | 14              | 14              | 14         | 14         | 14         | 14         | 14              | 14         | 14         |
| <b>EC10</b>         | 20              | 20  | 20              | 20             | 20         | 20  | 20       | 20         | 20  | 20          | 20  | 20              | 20              | 20         | 20              | 20              | 20              | 20              | 20              | 20         | 20         | 20         | 20         | 20              | 20         |            |
| EC11<br><b>EC12</b> | 15              | 15  | 15              | 15             | 15         | 0   | $\Omega$ | 0          | 0   | 0           | 0   | 0               | 0               | 0          | 0               | 0               | 0               | 0               | 0               | 0          | 0          | 0          | 0          | 0               | 0          | 20<br>0    |

TABELA 39 - PROGRAMAÇÃO DA COLHEITA DE MADEIRA DA MELHOR SOLUÇÃO DO AG011

|                 | T <sub>1</sub>  |          | T <sub>2</sub> |          | T <sub>3</sub> |            | T4              |        | T <sub>5</sub>  |            | T <sub>6</sub>  |          | T7              |            | T8         |          | T <sub>9</sub>  |            |
|-----------------|-----------------|----------|----------------|----------|----------------|------------|-----------------|--------|-----------------|------------|-----------------|----------|-----------------|------------|------------|----------|-----------------|------------|
|                 | <b>OTA</b>      | CPO      | <b>OTA</b>     | CPO      | <b>OTA</b>     | CPO        | <b>OTA</b>      | CPO    | <b>OTA</b>      | CPO        | <b>OTA</b>      | CPO      | <b>OTA</b>      | CPO        | <b>OTA</b> | CPO      | <b>OTA</b>      | <b>CPO</b> |
| EC <sub>1</sub> | 6.588           | 0        | 6.588          | 0        | 6.588          | 0          | 6.588           | 0      | 6.588           | 0          | 6.588           | 0        | 6.588           | 0          | 6.588      | 0        | 6.588           | 0          |
| EC <sub>2</sub> | 2.537           | $\Omega$ | 2.537          | 0        | 2.537          | 0          | 2.537           | ٥      | 2.537           | 0          | 2.537           | $\Omega$ | 2.537           | 0          | 2.537      | 0        | 2.537           | 0          |
| EC <sub>3</sub> | 0               | 2.644    | 0              | 2644     | 0              | 2.644      | 0               | 2.644  | 0               | 2.644      | 0               | 2.644    | 0               | 2.644      | 0          | 2.644    | 0               | 2.644      |
| EC4             | 110             | 2.245    | 110            | 2.245    | 110            | 2.245      | 110             | 2.245  | 110             | 2.245      | 110             | 2.245    | 110             | 2.245      | 0          | 2.354    | 0               | 2.354      |
| EC <sub>5</sub> | 1.513           | $\Omega$ | 1.513          | 0        | 1.513          | 0          | 1.513           | 0      | 1.513           | 0          | 1.513           | 0        | 1.513           | 0          | 1.513      | 0        | 1.513           | 0          |
| EC6             | 1.185           | 0        | 1.185          | 0        | 1.185          | 0          | 1.185           | 0      | 1.185           | 0          | 1.185           | 0        | 1.185           | 0          | 1.185      | 0        | 1.185           | 0          |
| EC7             | 0               | 2.333    | 0              | 2.333    | 0              | 2.333      | 0               | 2.333  | 0               | 2.333      | 0               | 2.333    | 0               | 2.333      | 0          | 2.333    | 0               | 2.333      |
| EC <sub>8</sub> | 1.146           | $\Omega$ | 1.146          | 0        | 1.146          | O          | 1.146           | 0      | 1.146           | 0          | 1.146           | 0        | 1.146           | 0          | 1.146      | 0        | 1.146           | 0          |
| EC <sub>9</sub> | 1.294           | 0        | 1.294          | 0        | 1.294          | 0          | 1.294           | 0      | 1.294           | 0          | 1.294           | 0        | 1.294           | 0          | 1.294      | 0        | 1.294           | 0          |
| <b>EC10</b>     | 1.513           | 0        | 1.513          | 0        | 1.513          | 0          | 1.513           | 0      | 1.513           | 0          | 1.513           | 0        | 1.513           | 0          | 1.503      | 9        | 1.503           | 9          |
| <b>EC11</b>     | 1.123           | 0        | 1.123          | 0        | 1.123          | n          | 1.123           | n      | 1.123           | n          | 1.123           | ٥        | 1.123           | $\Omega$   | 1.523      | $\Omega$ | 1.523           | 0          |
| <b>EC12</b>     | $\Omega$        | 0        | 0              | $\Omega$ | 0              | O          | 0               | 0      | 0               | 0          | 0               | 0        | 0               | 0          | 0          | 0        | 0               | 0          |
| Produção        | 17.007          | 7.222    | 17.007         | 7.222    | 17.007         | 7.222      | 17.007          | 7.222  | 17.007          | 7.222      | 17.007          | 7.222    | 17.007          | 7.222      | 17.288     | 7.341    | 17.288          | 7.341      |
| Estoque         | 59.962          | 34.984   | 59.924         | 34.968   | 59.886         | 34.952     | 59.848          | 34.936 | 59.811          | 34.920     | 59.773          | 34.903   | 59.735          | 34.887     | 59.978     | 34.991   | 60.221          | 35.094     |
|                 |                 |          |                |          |                |            |                 |        |                 |            |                 |          |                 |            |            |          |                 |            |
|                 | T <sub>10</sub> |          | <b>T11</b>     |          | <b>T12</b>     |            | T <sub>13</sub> |        | T <sub>14</sub> |            | T <sub>15</sub> |          | T <sub>16</sub> |            | <b>T17</b> |          | T <sub>18</sub> |            |
|                 | <b>OTA</b>      | CPO      | <b>OTA</b>     | CPO      | <b>OTA</b>     | <b>CPO</b> | <b>OTA</b>      | CPO    | <b>OTA</b>      | <b>CPO</b> | <b>OTA</b>      | CPO      | <b>OTA</b>      | <b>CPO</b> | <b>OTA</b> | CPO      | <b>OTA</b>      | CPO        |
| EC <sub>1</sub> | 6.588           | 0        | 6.588          | 0        | 6.588          | 0          | 6.588           | 0      | 6.588           | 0          | 6.588           | $\Omega$ | 6.588           | O          | 6.588      | 0        | 6.588           | 0          |
| EC <sub>2</sub> | 2.537           | 0        | 2.156          | 0        | 2.156          | 0          | 2.156           | 0      | 2.156           | 0          | 2.156           | 0        | 2.156           | 0          | 2.156      | $\Omega$ | 2.156           | 0          |
| EC <sub>3</sub> | 0               | 2.644    | 0              | 2.644    | 0              | 2.644      | 0               | 2.644  | 0               | 2.644      | 0               | 2.644    | 0               | 2.644      | 298        | 2.917    | 298             | 2.917      |
| EC4             | 0               | 2.354    | 104            | 2.250    | 104            | 2.250      | 104             | 2.250  | 104             | 2.250      | 0               | 2.354    | 0               | 2.354      | 0          | 2.354    | 0               | 2.354      |
| EC <sub>5</sub> | 1.513           | 0        | 1.513          | 0        | 1.513          | 0          | 1.513           | 0      | 1.513           | 0          | 1.513           | 0        | 1.513           | 0          | 1.513      | 0        | 1.513           | 0          |
| EC <sub>6</sub> | 1.185           | 0        | 1.185          | 0        | 1.185          | 0          | 1.185           | 0      | 1.185           | 0          | 1.677           | 0        | 1.677           | 0          | 1.677      | 0        | 1.677           | 0          |
| EC7             | $\Omega$        | 2.333    | $\Omega$       | 2.333    | $\Omega$       | 2.333      | n               | 2.333  | 0               | 2.333      | 0               | 2.333    | 0               | 2.333      | 0          | 2.333    | 0               | 2.333      |
| EC <sub>8</sub> | 1.146           | 0        | 1.146          | 0        | 1.146          | 0          | 1.146           | 0      | 1.146           | 0          | 1.146           | 0        | 1.146           | 0          | 1.348      | 0        | 1.348           | $\Omega$   |
| EC <sub>9</sub> | 1.294           | 0        | 1.294          | 0        | 1.294          | 0          | 1.294           | 0      | 1.294           | 0          | 1.294           | 0        | 1.294           | 0          | 1.294      | 0        | 1.294           | 0          |
| <b>EC10</b>     | 1.503           | 9        | 1.513          | 0        | 1.513          | 0          | 1.513           | 0      | 1.513           | 0          | 1.470           | 42       | 1.470           | 42         | 1.513      | O        | 1.513           | 0          |
| <b>EC11</b>     | 1.523           | 0        | 1.523          | 0        | 1.523          | 0          | 1.523           | Ω      | 1.523           | 0          | 1.523           | 0        | 1.523           | 0          | 1.523      | 0        | 1.523           | 0          |
| <b>EC12</b>     | 0               | 0        | 0              | 0        | 0              | 0          | $\Omega$        | 0      | 0               | ٥          | 0               | o        | 0               | Ω          | 0          | 0        | 0               | 0          |
| Produção        | 17.288          | 7.341    | 17,020         | 7.228    | 17.020         | 7.228      | 17.020          | 7.228  | 17.020          | 7.228      | 17.366          | 7.374    | 17.366          | 7.374      | 17.908     | 7.604    | 17.908          | 7.604      |

TABELA 40 – DESTINO DA MADEIRA DE PROCESSO PARA A MELHOR SOLUÇÃO DO AG011 (1.ª PARTE)

|                 | T <sub>19</sub> |                 | <b>T20</b> |          | <b>T21</b>  |             | <b>T22</b>    |          | T <sub>23</sub> |             | T <sub>24</sub> |            | T <sub>25</sub> |          | T26        |          | T <sub>27</sub> |            |
|-----------------|-----------------|-----------------|------------|----------|-------------|-------------|---------------|----------|-----------------|-------------|-----------------|------------|-----------------|----------|------------|----------|-----------------|------------|
|                 | <b>OTA</b>      | CPO             | <b>OTA</b> | CPO      | <b>OTA</b>  | CPO         | <b>OTA</b>    | CPO      | <b>OTA</b>      | CPO         | <b>OTA</b>      | CPO        | <b>OTA</b>      | CPO      | <b>OTA</b> | CPO      | <b>OTA</b>      | CPO        |
| EC <sub>1</sub> | 6.588           | 0               | 6.588      | 0        | 5.137       | 0           | 5.137         | 0        | 5.137           | $\mathbf 0$ | 5.137           | 0          | 5.137           | 0        | 5.137      | 0        | 5.137           | 0          |
| EC <sub>2</sub> | 2.156           | 0               | 2.156      | 0        | 2.156       | 0           | 2.156         | ٥        | 2.156           | 0           | 2.156           | 0          | 2.156           | 0        | 2.156      | 0        | 2.156           | 0          |
| EC <sub>3</sub> | 298             | 2.917           | 0          | 3.215    | 0           | 3.215       | 0             | 3.215    | 0               | 3.215       | 0               | 3.215      | 0               | 3.215    | 351        | 2.863    | 351             | 2.863      |
| EC4             | $\mathbf 0$     | 2.354           | 475        | 2.131    | 907         | 1.699       | 907           | 1.699    | 907             | 1,699       | 907             | 1.699      | 907             | 1.699    | 2.606      | 0        | 2.606           | 0          |
| EC <sub>5</sub> | 1.513           | 0               | 1.513      | 0        | 1.513       | 0           | 1.513         | ٥        | 1.513           | 0           | 1.513           | 0          | 1.513           | 0        | 1.513      | 0        | 1.513           | 0          |
| EC6             | 1.677           | 0               | 1.677      | $\Omega$ | 1.677       | 0           | 1.677         | ۵        | 1.677           | 0           | 1.677           | 0          | 1.677           | 0        | 0          | 2.209    | 0               | 2.209      |
| EC7             | 0               | 2.333           | 0          | 2.333    | 0           | 2.333       | 0             | 2.333    | 0               | 2.333       | 0               | 2.333      | 0               | 2.333    | 0          | 2.333    | 0               | 2.333      |
| EC <sub>8</sub> | 1.348           | 0               | 1.348      | 0        | 1.348       | 0           | 1.348         | ٥        | 1.348           | 0           | 1.348           | 0          | 1.348           | 0        | 1.348      | 0        | 1.348           | 0          |
| EC <sub>9</sub> | 1.294           | 0               | 1.294      | 0        | 1.294       | 0           | 1.294         | ٥        | 1.294           | 0           | 1.294           | 0          | 1.294           | 0        | 1.294      | 0        | 1.294           | 0          |
| <b>EC10</b>     | 1.513           | 0               | 1.513      | ٥        | 1.513       | 0           | 1.513         | ٥        | 1.513           | 0           | 1.513           | 0          | 1.513           | 0        | 1.513      | 0        | 1.513           | 0          |
| <b>EC11</b>     | 1.523           | 0               | 1.523      | 0        | 1.523       | 0           | 1.523         | ٥        | 1.523           | 0           | 1.523           | 0          | 1.523           | 0        | 1.523      | 0        | 1.523           | 0          |
| <b>EC12</b>     | 0               | $\Omega$        | 0          | $\Omega$ | $\Omega$    | 0           | 0             | 0        | 0               | O           | 0               | 0          | 0               | Ω        | $\Omega$   | 0        | 0               | 0          |
| Produção        | 17.908          | 7.604           | 18.084     | 7.679    | 17.066      | 7.247       | 17.066        | 7.247    | 17.066          | 7.247       | 17.066          | 7.247      | 17.066          | 7.247    | 17.440     | 7.406    | 17.440          | 7.406      |
| Estoque         | 63.594          | 36.526          | 64.633     | 36.967   | 64.654      |             | 36.976 64.675 | 36.985   | 64.696          | 36.994      | 64.717          | 37.003     | 64.738          | 37.012   | 65.133     | 37.179   | 65.527          | 37.347     |
|                 |                 | T <sub>28</sub> | <b>T29</b> |          | <b>T30</b>  |             | <b>T31</b>    |          | <b>T32</b>      |             |                 | <b>T33</b> | T34             |          | <b>T35</b> |          |                 | T36        |
|                 | <b>OTA</b>      | CPO             | <b>OTA</b> | CPO      | <b>OTA</b>  | CPO         | <b>OTA</b>    | CPO      | <b>OTA</b>      | <b>CPO</b>  | <b>OTA</b>      | CPO        | <b>OTA</b>      | CPO      | <b>OTA</b> | CPO      | <b>OTA</b>      | <b>CPO</b> |
| EC <sub>1</sub> | 5.137           | 0               | 5.137      | 0        | 5.137       | 0           | 5.137         | 0        | 6.588           | 0           | 6.588           | 0          | 6.588           | 0        | 6.588      | 0        | 6.588           | 0          |
| EC <sub>2</sub> | 2.156           | 0               | 2.156      | 0        | 2.156       | 0           | 2.156         | 0        | 2.156           | 0           | 2.156           | 0          | 2.156           | 0        | 2.156      | 0        | 2.156           | 0          |
| EC <sub>3</sub> | 675             | 2.540           | 675        | 2.540    | 675         | 2.540       | 0             | 3.215    | 0               | 3.215       | 0               | 3.215      | 387             | 2.828    | 2.865      | 349      | 2.865           | 349        |
| EC4             | 1.522           | 0               | 1.522      | Ω        | 1.522       | 0           | 1.522         | ٥        | 1.522           | 0           | 1.522           | 0          | 1.522           | 0        | 1.522      | 0        | 1.522           | 0          |
| EC <sub>5</sub> | 1.513           | 0               | 1.513      | 0        | 1.513       | 0           | 1.513         | 0        | 1.513           | 0           | 1.513           | 0          | 1.513           | 0        | 1.513      | 0        | 1.513           | 0          |
| EC <sub>6</sub> | 0               | 2.209           | 0          | 2.209    | $\mathbf 0$ | 2.209       | 0             | 2.209    | $\mathbf 0$     | 2.209       | 0               | 2.209      | 0               | 2.209    | 0          | 2.209    | 0               | 2.209      |
| EC7             | 0               | 2.333           | $\Omega$   | 2.333    | 0           | 2.333       | 1.090         | 0        | 1.090           | 0           | 1.090           | 0          | 1.090           | 0        | 1.090      | 0        | 1.090           | 0          |
| EC <sub>8</sub> | 1.348           | 0               | 1.348      | 0        | 1.348       | 0           | 1.348         | 0        | 1,348           | 0           | 1.348           | 0          | 1.348           | 0        | 0          | 2.958    | $\Omega$        | 2.958      |
| EC <sub>9</sub> |                 |                 |            |          |             |             |               |          |                 |             |                 | 0          | 0               | 1.806    | $\Omega$   | 1.806    | 0               | 1.806      |
|                 | 1.294           | 0               | 1.294      | 0        | 1.294       | $\mathbf 0$ | 1.294         | 0        | 1.294           | 0           | 1.294           |            |                 |          |            |          |                 |            |
| <b>EC10</b>     | 1.513           | 0               | 1.513      | 0        | 1.513       | 0           | 225           | 1,288    | 246             | 1.266       | 246             | 1.266      | 1.513           | 0        | 1.513      | 0        | 1.513           | 0          |
| <b>EC11</b>     | 1.523           | ٥               | 1.523      | 0        | 1.523       | 0           | 1.523         | 0        | 0               | 0           | $\Omega$        | 0          | O               | 0        | $\Omega$   | 0        | 0               | 0          |
| <b>EC12</b>     | $\Omega$        | 0               | $\Omega$   | $\Omega$ | $\Omega$    | 0           | 0             | $\Omega$ | 0               | $\Omega$    | 0               | 0          | 0               | $\Omega$ | 0          | $\Omega$ | 0               | $\Omega$   |
| Produção        | 16.678          | 7.082           | 16.678     | 7.082    | 16.678      | 7.082       | 15,806        | 6.712    | 15.755          | 6.690       | 15.755          | 6.690      | 16.115          | 6.843    | 17.245     | 7.323    | 17.245          | 7.323      |

TABELA 41 – DESTINO DA MADEIRA DE PROCESSO PARA A MELHOR SOLUÇÃO DO AG011 (2.ª PARTE)

| TABELA 42 - DESTINO DA MADEIRA DE PROCESSO PARA A MELHOR SOLUÇAO DO AG011 (3.ª PARTE) |            |            |            |          |                                                                                                   |              |              |             |              |       |            |            |                      |             |            |       |                      |       |
|---------------------------------------------------------------------------------------|------------|------------|------------|----------|---------------------------------------------------------------------------------------------------|--------------|--------------|-------------|--------------|-------|------------|------------|----------------------|-------------|------------|-------|----------------------|-------|
|                                                                                       | <b>T37</b> |            | <b>T38</b> |          | T39                                                                                               |              | <b>T40</b>   |             | <b>T41</b>   |       | T42        |            | <b>T43</b>           |             | <b>T44</b> |       | <b>T45</b>           |       |
|                                                                                       | <b>OTA</b> | CPO        | <b>OTA</b> | CPO      | <b>OTA</b>                                                                                        | CPO          | <b>OTA</b>   | CPO         | <b>OTA</b>   | CPO   | <b>OTA</b> | CPO        | <b>OTA</b>           | CPO         | <b>OTA</b> | CPO   | <b>OTA</b>           | CPO   |
| EC1                                                                                   | 6.588      | 0          | 6.588      | 0        | 6.588                                                                                             | 0            | 6.588        | 0           | 6.588        | 0     | 6.588      | 0          | 6.588                | 0           | 6.588      | 0     | 6.588                | 0     |
| EC <sub>2</sub>                                                                       | 2.156      | 0          | 2.156      | 0        | 2.156                                                                                             | 0            | 2.156        | 0           | 2.156        | 0     | 2.156      | 0          | 2.156                | 0           | 2.156      | 0     | 2.156                | 0     |
| EC <sub>3</sub>                                                                       | 2.865      | 349        | 2.865      | 349      | 2.865                                                                                             | 349          | 3.118        | 0           | 3.118        | 0     | 3.118      | 0          | 3.118                | 0           | 3.118      | 0     | 3.118                | 0     |
| EC4                                                                                   | 1.522      | 0          | 1.522      | 0        | 1.522                                                                                             | 0            | 1.522        | 0           | 1.522        | 0     | 1.522      | 0          | 1.522                | 0           | 1.522      | 0     | 1.522                | 0     |
| EC <sub>5</sub>                                                                       | 1.513      | 0          | 1.513      | 0        | 1.513                                                                                             | 0            | 1.513        | 0           | 1.513        | 0     | 1.513      | 0          | 1.513                | 0           | 441        | 1.072 | 441                  | 1.072 |
| EC <sub>6</sub>                                                                       | 0          | 2.209      | 0          | 2.209    | 0                                                                                                 | 2.209        | 0            | 2.209       | 0            | 2.209 | 0          | 2.209      | 0                    | 2.209       | $\Omega$   | 2.209 | 0                    | 2.209 |
| EC7                                                                                   | 1.090      | 0          | 1.090      | 0        | 1.090                                                                                             | 0            | 1.090        | 0           | 1.090        | 0     | 1.090      | 0          | 1.090                | 0           | 1.523      | 0     | 1.523                | 0     |
| EC <sub>8</sub>                                                                       | 0          | 2.958      | 0          | 2.958    | 0                                                                                                 | 2.958        | 0            | 2.882       | 0            | 2.882 | 0          | 2.882      | 0                    | 2.882       | 0          | 2.370 | 0                    | 2.370 |
| EC <sub>9</sub>                                                                       | 0          | 1.806      | 0          | 1.806    | 0                                                                                                 | 1.806        | 0            | 1.806       | 0            | 1.806 | 0          | 1.806      | 0                    | 1.806       | 1.522      | 0     | 1.522                | 0     |
| <b>EC10</b>                                                                           | 1.513      | 0          | 1.513      | 0        | 1.513                                                                                             | 0            | 1.138        | 374         | 1.138        | 374   | 1.138      | 374        | 1.138                | 374         | 0          | 1.513 | 0                    | 1.513 |
| <b>EC11</b>                                                                           | 0          | 0          | 0          | 0        | 0                                                                                                 | 0            | 0            | 0           | 0            | 0     | 0          | 0          | 0                    | 0           | 0          | 0     | 0                    | 0     |
| <b>EC12</b>                                                                           | $\Omega$   | $\Omega$   | O          | $\Omega$ | 0                                                                                                 | $\mathbf{0}$ | 0            | $\mathbf 0$ | 0            | 0     | $\Omega$   | $\Omega$   | 0                    | $\Omega$    | $\Omega$   | 0     | $\Omega$             | 0     |
| Produção                                                                              | 17.245     | 7.323      | 17.245     | 7.323    | 17.245                                                                                            |              | 7.323 17.124 | 7.271       | 17.124       | 7.271 | 17.124     | 7.271      | 17.124               | 7.271       | 16.868     | 7.163 | 16.868               | 7.163 |
| Estoque                                                                               |            |            |            |          | 60.278 35.118 60.479 35.203 60.679 35.288 60.758 35.322 60.836 35.355 60.915 35.389               |              |              |             |              |       |            |            | 60.994 35.422 60.817 |             |            |       | 35.347 60.640 35.272 |       |
|                                                                                       | T46        |            | T47        |          | <b>T48</b>                                                                                        |              | T49          |             |              | T50   | <b>T51</b> |            | <b>T52</b>           |             |            |       |                      |       |
|                                                                                       | <b>OTA</b> | <b>CPO</b> | <b>OTA</b> | CPO      | <b>OTA</b>                                                                                        | CPO          | <b>OTA</b>   | CPO         | <b>OTA</b>   | CPO   | <b>OTA</b> | <b>CPO</b> | <b>OTA</b>           | <b>CPO</b>  |            |       |                      |       |
| EC <sub>1</sub>                                                                       | 6.588      | O          | 6.588      | 0        | 6.588                                                                                             | 0            | 6.588        | 0           | 6.588        | 0     | 6.588      | 0          | 2.075                | 0           |            |       |                      |       |
| EC <sub>2</sub>                                                                       | 2.156      | 0          | 2.156      | 0        | 2.156                                                                                             | 0            | 2.156        | 0           | 2.156        | 0     | 2.156      | 0          | 2.156                | 0           |            |       |                      |       |
| EC <sub>3</sub>                                                                       | 3.118      | 0          | 3.118      | 0        | 3.118                                                                                             | 0            | 0            | 2.408       | 0            | 2.408 | 0          | 2.408      | 0                    | 2.408       |            |       |                      |       |
| EC4                                                                                   | 1.522      | 0          | 1.522      | 0        | 1.522                                                                                             | 0            | 1.522        | 0           | 1.522        | 0     | 1.522      | 0          | 1.522                | 0           |            |       |                      |       |
| EC <sub>5</sub>                                                                       | 441        | 1.072      | 441        | 1.072    | 441                                                                                               | 1.072        | 1.513        | 0           | 1.088        | 425   | 0          | 1.513      | 548                  | 965         |            |       |                      |       |
| EC6                                                                                   | 0          | 2.209      | 0          | 2.209    | 0                                                                                                 | 2.209        | 35           | 2.174       | 0            | 2.209 | 1.123      | 0          | 1.123                | 0           |            |       |                      |       |
| EC7                                                                                   | 1.523      | 0          | 1.523      | 0        | 1.523                                                                                             | 0            | 1.523        | 0           | 1.523        | 0     | 1.523      | 0          | 1.523                | 0           |            |       |                      |       |
| EC8                                                                                   | 0          | 2.370      | 0          | 2.370    | 0                                                                                                 | 2.370        | 0            | 2.370       | 1.037        | 0     | 240        | 798        | 1.037                | 0           |            |       |                      |       |
| EC <sub>9</sub>                                                                       | 1.522      | 0          | 1.522      | 0        | 1.522                                                                                             | 0            | 1.522        | 0           | 1.522        | 0     | 1.522      | 0          | 1.522                | 0           |            |       |                      |       |
| <b>EC10</b>                                                                           | 0          | 1.513      | 0          | 1.513    | 0                                                                                                 | 1.513        | 1.513        | 0           | 0            | 1.513 | 0          | 1.513      | 0                    | 1.513       |            |       |                      |       |
| <b>EC11</b>                                                                           | 0          | 0          | 0          | 0        | $\mathbf 0$                                                                                       | 0            | 0            | 0           | 0            | 0     | 0          | 0          | 0                    | 0           |            |       |                      |       |
| <b>EC12</b>                                                                           | 0          | 0          | 0          | $\Omega$ | 0                                                                                                 | 0            | 0            | 0           | 0            | 0     | $\Omega$   | 0          | 0                    | $\mathbf 0$ |            |       |                      |       |
| Produção                                                                              | 16.868     | 7.163      | 16.868     |          | 7.163 16.868                                                                                      | 7.163        | 16.370       |             | 6.951 15.435 | 6.554 | 14.673     | 6.231      | 11.505               | 4.885       |            |       |                      |       |
| Estoque                                                                               |            |            |            |          | 60.463 35.197 60.286 35.122 60.110 35.047 59.435 34.760 57.825 34.076 55.452 33.069 49.912 30.716 |              |              |             |              |       |            |            |                      |             |            |       |                      |       |

TABELA 42 - DESTINO DA MADEIRA DE PROCESSO PARA A MELHOR SOLUÇÃO DO AG011 (3.ª PARTE)

 $\tau$  $\sim 10$ 

|                 | <b>T1</b>       | T2          | T <sub>3</sub>  | T4         | T5     | T <sub>6</sub>  | T7          | T <sub>8</sub>  | T9          | <b>T10</b>  | T11              | T <sub>12</sub> | <b>T13</b>      |
|-----------------|-----------------|-------------|-----------------|------------|--------|-----------------|-------------|-----------------|-------------|-------------|------------------|-----------------|-----------------|
| EC <sub>1</sub> | 335             | 335         | 335             | 335        | 335    | 335             | 335         | 335             | 335         | 335         | 335              | 335             | 335             |
| EC <sub>2</sub> | 3.232           | 3.232       | 3.232           | 3.232      | 3.232  | 3.232           | 3.232       | 3.232           | 3.232       | 3.232       | 3.613            | 3.613           | 3.613           |
| EC <sub>3</sub> | 1.971           | 1.971       | 1.971           | 1.971      | 1.971  | 1.971           | 1.971       | 1.971           | 1.971       | 1.971       | 1.971            | 1.971           | 1.971           |
| EC4             | 1.108           | 1.108       | 1.108           | 1.108      | 1.108  | 1.108           | 1.108       | 1.108           | 1.108       | 1.108       | 1.108            | 1.108           | 1.108           |
| EC <sub>5</sub> | 1.949           | 1.949       | 1.949           | 1.949      | 1.949  | 1.949           | 1.949       | 1.949           | 1.949       | 1.949       | 1.949            | 1.949           | 1.949           |
| EC6             | 2.277           | 2.277       | 2.277           | 2.277      | 2.277  | 2.277           | 2.277       | 2.277           | 2.277       | 2.277       | 2.277            | 2.277           | 2.277           |
| EC7             | 1.129           | 1.129       | 1.129           | 1.129      | 1.129  | 1.129           | 1.129       | 1.129           | 1.129       | 1.129       | 1.129            | 1.129           | 1.129           |
| EC8             | 2.316           | 2.316       | 2.316           | 2.316      | 2.316  | 2.316           | 2.316       | 2.316           | 2.316       | 2.316       | 2.316            | 2.316           | 2.316           |
| EC9             | 2.168           | 2.168       | 2.168           | 2.168      | 2.168  | 2.168           | 2.168       | 2.168           | 2.168       | 2.168       | 2.168            | 2.168           | 2.168           |
| <b>EC10</b>     | 1.949           | 1.949       | 1.949           | 1.949      | 1.949  | 1.949           | 1.949       | 1.949           | 1.949       | 1.949       | 1.949            | 1.949           | 1.949           |
| EC11            | 2.339           | 2.339       | 2.339           | 2.339      | 2.339  | 2.339           | 2.339       | 1.939           | 1.939       | 1.939       | 1.939            | 1.939           | 1.939           |
| <b>EC12</b>     | 0               | $\mathbf 0$ | $\mathbf 0$     | $\pmb{0}$  | 0      | $\mathbf 0$     | $\mathbf 0$ | $\mathbf 0$     | $\mathbf 0$ | $\mathbf 0$ | $\mathbf 0$      | 0               | $\overline{0}$  |
| Produção        | 20.774          | 20.774      | 20.774          | 20.774     | 20.774 | 20.774          | 20.774      | 20.374          | 20.374      | 20.374      | 20.755           | 20.755          | 20.755          |
| Excedente       | 3.370           | 3.370       | 3.370           | 3.370      | 3.370  | 3.370           | 3.370       | 2.970           | 2.970       | 2.970       | 3.351            | 3.351           | 3.351           |
|                 |                 |             |                 |            |        |                 |             |                 |             |             |                  |                 |                 |
|                 | T <sub>14</sub> | T15         | T <sub>16</sub> | <b>T17</b> | T18    | T <sub>19</sub> | <b>T20</b>  | T <sub>21</sub> | <b>T22</b>  | <b>T23</b>  | T <sub>24</sub>  | T <sub>25</sub> | T <sub>26</sub> |
| EC <sub>1</sub> | 335             | 335         | 335             | 335        | 335    | 335             | 335         | 1.786           | 1.786       | 1.786       | 1,786            | 1.786           | 1.786           |
| EC <sub>2</sub> | 3.613           | 3.613       | 3.613           | 3.613      | 3.613  | 3.613           | 3.613       | 3.613           | 3.613       | 3.613       | 3.613            | 3.613           | 3.613           |
| EC <sub>3</sub> | 1.971           | 1.971       | 1.971           | 1.400      | 1.400  | 1.400           | 1,400       | 1.400           | 1.400       | 1.400       | 1.400            | 1.400           | 1.400           |
| EC4             | 1.108           | 1.108       | 1.108           | 1.108      | 1.108  | 1.108           | 856         | 856             | 856         | 856         | 856              | 856             | 856             |
| EC <sub>5</sub> | 1.949           | 1.949       | 1.949           | 1.949      | 1.949  | 1.949           | 1.949       | 1.949           | 1.949       | 1.949       | 1.949            | 1.949           | 1.949           |
| EC6             | 2.277           | 1.785       | 1.785           | 1.785      | 1.785  | 1.785           | 1.785       | 1.785           | 1.785       | 1.785       | 1.785            | 1.785           | 1.253           |
| EC7             | 1.129           | 1.129       | 1.129           | 1.129      | 1.129  | 1.129           | 1.129       | 1.129           | 1.129       | 1.129       | 1.129            | 1.129           | 1.129           |
| EC <sub>8</sub> | 2.316           | 2.316       | 2.316           | 2.114      | 2.114  | 2.114           | 2.114       | 2.114           | 2.114       | 2.114       | 2.114            | 2.114           | 2.114           |
| EC <sub>9</sub> | 2.168           | 2.168       | 2.168           | 2.168      | 2.168  | 2.168           | 2.168       | 2.168           | 2.168       | 2.168       | 2.168            | 2.168           | 2.168           |
| EC10            | 1.949           | 1.949       | 1.949           | 1.949      | 1.949  | 1.949           | 1.949       | 1.949           | 1.949       | 1.949       | 1.949            | 1.949           | 1.949           |
| <b>EC11</b>     | 1.939           | 1.939       | 1.939           | 1.939      | 1.939  | 1.939           | 1.939       | 1.939           | 1.939       | 1.939       | 1.939            | 1.939           | 1.939           |
| <b>EC12</b>     | $\mathbf 0$     | 0           | $\mathbf 0$     | 0          | 0      | $\mathbf 0$     | 0           | 0               | $\mathbf 0$ | 0           | $\boldsymbol{0}$ | $\Omega$        | $\overline{0}$  |
| Produção        | 20.755          | 20.263      | 20.263          | 19.491     | 19.491 | 19.491          | 19.240      | 20.690          | 20.690      | 20.690      | 20.690           | 20.690          | 20.158          |

TABELA 43 – PRODUÇÃO DA MADEIRA DE COMÉRCIO DA MELHOR SOLUÇÃO DO AG011 (1.ª PARTE)

|                 | <b>T27</b> | <b>T28</b>  | T <sub>29</sub> | <b>T30</b>  | <b>T31</b> | <b>T32</b>  | <b>T33</b>  | <b>T34</b>  | <b>T35</b>  | <b>T36</b>  | <b>T37</b>  | <b>T38</b>  | <b>T39</b>  |
|-----------------|------------|-------------|-----------------|-------------|------------|-------------|-------------|-------------|-------------|-------------|-------------|-------------|-------------|
| EC1             | 1.786      | 1.786       | 1.786           | 1.786       | 1.786      | 335         | 335         | 335         | 335         | 335         | 335         | 335         | 335         |
| EC <sub>2</sub> | 3.613      | 3.613       | 3.613           | 3.613       | 3.613      | 3.613       | 3.613       | 3.613       | 3.613       | 3.613       | 3.613       | 3.613       | 3.613       |
| EC <sub>3</sub> | 1.400      | 1.400       | 1.400           | 1.400       | 1.400      | 1.400       | 1.400       | 1.400       | 1.400       | 1.400       | 1.400       | 1.400       | 1.400       |
| EC4             | 856        | 1.940       | 1.940           | 1.940       | 1.940      | 1.940       | 1.940       | 1.940       | 1.940       | 1.940       | 1.940       | 1.940       | 1.940       |
| EC <sub>5</sub> | 1.949      | 1.949       | 1.949           | 1.949       | 1.949      | 1.949       | 1.949       | 1.949       | 1.949       | 1.949       | 1.949       | 1.949       | 1.949       |
| EC <sub>6</sub> | 1.253      | 1.253       | 1.253           | 1.253       | 1.253      | 1.253       | 1.253       | 1.253       | 1.253       | 1.253       | 1.253       | 1.253       | 1.253       |
| EC7             | 1.129      | 1.129       | 1.129           | 1.129       | 2.372      | 2.372       | 2.372       | 2.372       | 2.372       | 2.372       | 2.372       | 2.372       | 2.372       |
| EC <sub>8</sub> | 2.114      | 2.114       | 2.114           | 2.114       | 2.114      | 2.114       | 2.114       | 2.114       | 504         | 504         | 504         | 504         | 504         |
| EC <sub>9</sub> | 2.168      | 2.168       | 2.168           | 2.168       | 2.168      | 2.168       | 2.168       | 1.656       | 1.656       | 1.656       | 1.656       | 1.656       | 1.656       |
| <b>EC10</b>     | 1.949      | 1.949       | 1.949           | 1.949       | 1.949      | 1.949       | 1.949       | 1.949       | 1.949       | 1.949       | 1.949       | 1.949       | 1.949       |
| <b>EC11</b>     | 1.939      | 1.939       | 1.939           | 1.939       | 1.939      | $\mathbf 0$ | 0           | 0           | $\mathbf 0$ | $\mathbf 0$ | 0           | $\mathbf 0$ | $\mathbf 0$ |
| <b>EC12</b>     | $\pmb{0}$  | $\mathbf 0$ | $\mathbf 0$     | $\pmb{0}$   | 0          | 0           | $\pmb{0}$   | $\mathbf 0$ | $\mathbf 0$ | $\pmb{0}$   | 0           | 0           | $\Omega$    |
| Produção        | 20.158     | 21.242      | 21.242          | 21.242      | 22.485     | 19.096      | 19.096      | 18.583      | 16.973      | 16.973      | 16.973      | 16.973      | 16.973      |
| Excedente       | 2.754      | 3.838       | 3.838           | 3.838       | 5.081      | 1.692       | 1.692       | 1.179       | (431)       | (431)       | (431)       | (431)       | (431)       |
|                 |            |             |                 |             |            |             |             |             |             |             |             |             |             |
|                 | <b>T40</b> | T41         | <b>T42</b>      | <b>T43</b>  | T44        | <b>T45</b>  | T46         | T47         | T48         | T49         | <b>T50</b>  | <b>T51</b>  | <b>T52</b>  |
| EC <sub>1</sub> | 335        | 335         | 335             | 335         | 335        | 335         | 335         | 335         | 335         | 335         | 335         | 335         | 4.848       |
| EC <sub>2</sub> | 3.613      | 3.613       | 3.613           | 3.613       | 3.613      | 3.613       | 3.613       | 3.613       | 3.613       | 3.613       | 3.613       | 3.613       | 3.613       |
| EC <sub>3</sub> | 1.497      | 1.497       | 1.497           | 1.497       | 1.497      | 1.497       | 1.497       | 1.497       | 1.497       | 2.207       | 2.207       | 2.207       | 2.207       |
| EC4             | 1.940      | 1.940       | 1.940           | 1.940       | 1.940      | 1.940       | 1.940       | 1.940       | 1.940       | 1.940       | 1.940       | 1.940       | 1.940       |
| EC <sub>5</sub> | 1.949      | 1.949       | 1.949           | 1.949       | 1.949      | 1.949       | 1.949       | 1.949       | 1.949       | 1.949       | 1.949       | 1.949       | 1.949       |
| EC6             | 1.253      | 1.253       | 1.253           | 1.253       | 1.253      | 1.253       | 1.253       | 1.253       | 1.253       | 1.253       | 1.253       | 2.339       | 2.339       |
| EC7             | 2.372      | 2.372       | 2.372           | 2.372       | 1.939      | 1.939       | 1.939       | 1.939       | 1.939       | 1.939       | 1.939       | 1.939       | 1.939       |
| EC <sub>8</sub> | 580        | 580         | 580             | 580         | 1.092      | 1.092       | 1.092       | 1.092       | 1.092       | 1.092       | 2.425       | 2.425       | 2.425       |
| EC9             | 1.656      | 1.656       | 1.656           | 1.656       | 1.940      | 1.940       | 1.940       | 1.940       | 1.940       | 1.940       | 1.940       | 1.940       | 1.940       |
| <b>EC10</b>     | 1.949      | 1.949       | 1.949           | 1.949       | 1.949      | 1.949       | 1.949       | 1.949       | 1.949       | 1.949       | 1.949       | 1.949       | 1.949       |
| <b>EC11</b>     | $\pmb{0}$  | $\mathbf 0$ | 0               | $\mathbf 0$ | $\pmb{0}$  | $\mathbf 0$ | $\mathbf 0$ | 0           | $\mathbf 0$ | $\bf{0}$    | $\mathbf 0$ | 0           | $\mathbf 0$ |
| <b>EC12</b>     | $\pmb{0}$  | 0           | $\mathbf 0$     | $\mathbf 0$ | $\pmb{0}$  | 0           | $\mathbf 0$ | 0           | 0           | 0           | $\mathbf 0$ | 0           | 0           |
| Produção        | 17.146     | 17.146      | 17.146          | 17.146      | 17.510     | 17.510      | 17.510      | 17.510      | 17.510      | 18.220      | 19.552      | 20.638      | 25.151      |

TABELA 44 – PRODUÇÃO DA MADEIRA DE COMÉRCIO DA MELHOR SOLUÇÃO DO AG011 (2.ª PARTE)

|                  | Τ1  | Т2              | T3  | Τ4         | T5         | T <sub>6</sub> | T7         | T8  | T9         | T <sub>10</sub> | T11        | T <sub>12</sub> | T <sub>13</sub> | T14        | <b>T15</b> | <b>T16</b> | T <sub>17</sub> | T <sub>18</sub> | T <sub>19</sub> | T <sub>20</sub> | T <sub>21</sub> | T <sub>22</sub> | T <sub>23</sub> | T <sub>24</sub> | T <sub>25</sub> | T <sub>26</sub> |
|------------------|-----|-----------------|-----|------------|------------|----------------|------------|-----|------------|-----------------|------------|-----------------|-----------------|------------|------------|------------|-----------------|-----------------|-----------------|-----------------|-----------------|-----------------|-----------------|-----------------|-----------------|-----------------|
| EC <sub>1</sub>  | 20  | 20              | 20  | 20         | 20         | 20             | 20         | 20  | 20         | 20              | 20         | 20              | 20              | 20         | 20         | 20         | 20              | 20              | 20              | 20              | 20              | 20              | 20              | 20              | 20              | 20              |
| EC <sub>2</sub>  | 14  | 14              | 14  | 14         | 14         | 14             | 14         | 14  | 14         | 14              | 14         | 14              | 14              | 14         | 14         | 14         | 14              | 14              | 14              | 14              | 14              | 14              | 14              | 14              | 14              | 14              |
| EC <sub>3</sub>  | 15  | 15              | 15  | 15         | 15         | 15             | 15         | 15  | 15         | 15              | 15         | 15              | 15              | 15         | 15         | 15         | 15              | 15              | 15              | 15              | 15              | 15              | 15              | 15              | 15              | 17              |
| EC4              |     |                 |     |            |            |                |            |     |            |                 |            |                 | 7               | 7          | 7          | 7          | 7               |                 |                 | 5               | 5               | 5               | 5               | 5               | 5               |                 |
| EC <sub>5</sub>  | 2   | 2               | 2   | 2          | 2          | 16             | 16         | 16  | 16         | 16              | 16         | 16              | 16              | 16         | 16         | 16         | 16              | 16              | 16              | 16              |                 |                 |                 |                 |                 |                 |
| EC6              | 9   | 9               | 9   | 9          | 9          | 9              | 9          | 9   | 9          | 9               | 9          | 9               | 9               | 9          | 9          | 9          | 9               | 9               | 9               | 9               | 9               | 9               | 9               |                 |                 |                 |
| EC7              | 13  | 13              | 13  | 13         | 13         | 13             | 13         | 13  | 13         | 13              | 13         | 13              | 13              | 13         | 13         | 13         | 13              | 13              | 13              | 13              | 13              | 13              | 11              | 11              | 11              | 11              |
| EC <sub>8</sub>  | 18  | 18              | 18  | 18         | 18         | 18             | 18         | 18  | 18         | 18              | 18         | 18              | 18              | 18         | 18         | 18         | 18              | 18              | 18              | 18              | 18              | 18              | 18              | 18              | 18              | 18              |
| EC <sub>9</sub>  | 19  | 19              | 19  | 19         | 19         | 19             | 19         | 19  | 19         | 19              | 19         | 10              | 10              | 10         | 10         | 10         | 10              | 10              | 10              | 10              | 10              | 10              | 10              | 10              | 10              | 10              |
| <b>EC10</b>      | 26  | 26              | 26  | 26         | 26         | 26             | 26         | 26  | 26         | 26              | 26         | 26              | 26              | 26         | 26         | 26         | 8               | 8               | 8               | 8               | 8               | 8               | 8               | 8               | 8               | 8               |
| <b>EC11</b>      | 6   | 6               | 6   | 6          | 6          | 6              | 3          | 3   | 3          | 3               | 0          | 0               | 0               | 0          | 0          | 0          | 0               | 0               | 0               | 0               | 0               | O               | O               | n               |                 |                 |
| <b>EC12</b>      | 0   | 0               | 0   | 0          | 0          | 0              | 0          | 0   | 0          | 0               | 0          | 0               | 0               | 0          | 0          | 0          | 0               | 0               | 0               | 0               | 0               | 0               | 0               |                 |                 |                 |
|                  | T27 | T <sub>28</sub> | T29 | <b>T30</b> | <b>T31</b> | T32            | <b>T33</b> | T34 | <b>T35</b> | T36             | <b>T37</b> | T38             | <b>T39</b>      | <b>T40</b> | T41        | T42        | T43             | T44             | T45             | T46             | T47             | T48             | T49             | T <sub>50</sub> | <b>T51</b>      | T <sub>52</sub> |
|                  |     |                 |     |            |            |                |            |     |            |                 |            |                 |                 |            |            |            |                 |                 |                 |                 |                 |                 |                 |                 |                 |                 |
| EC <sub>1</sub>  | 20  | 20              | 20  | 20         | 20         | 20             | 20         | 20  | 20         | 20              | 20         | 20              | 20              | 20         | 20         | 20         | 20              |                 |                 |                 |                 |                 |                 |                 |                 |                 |
| EC <sub>2</sub>  | 14  | 14              | 14  | 14         | 14         | 14             | 14         | 14  | 14         | 14              | 14         | 14              | 14              | 14         | 14         | 14         | 14              | 20              | 20              | 20              | 20              | 20              | 20              | 20              | 20              | 20              |
| EC <sub>3</sub>  | 17  | 17              | 17  | 17         | 17         | 17             | 17         | 17  | 17         | 17              | 17         | 17              | 17              | 17         | 17         | 4          |                 | 14<br>4         | 14<br>4         | 14              | 14              | 14              | 14              | 14              | 14              | 14              |
| EC4              | 5   | 5               |     |            |            | 5              |            |     | 5          | 5               |            | 5               | 5               | 5          | 5          | 5          | 5               | 5               |                 |                 | 4               | 21              | 21              | 21              | 21              | 21              |
| EC <sub>5</sub>  |     |                 |     |            |            |                |            |     |            | 1               |            |                 |                 |            |            |            |                 |                 | 25              | 25              | 25              | 25              | 25              | 25              | 25              | 25              |
| EC6              |     | 9               |     | 9          |            | я              |            |     |            | 9               |            |                 | g               | 9          | 12         |            |                 |                 |                 |                 |                 |                 |                 |                 | 23              | 23              |
| EC7              | 11  | 11              | 11  | 11         | 11         | 11             | 11         | 11  | 11         | 11              | 11         | 11              | 11              | 11         |            | 12         | 12              | 12              | 12              | 12              | 12              | 12              | 12              | 12              | 12              | 12              |
| EC <sub>8</sub>  | 18  | 18              | 18  | 18         | 18         | 18             | 18         | 18  | 18         | 18              | 18         | 18              | 18              | 18         | 24<br>18   | 24         | 24              | 24              | 24              | 24              | 24              | 24              | 24              | 24              | 24              | 24              |
| EC <sub>9</sub>  | 10  | 10              | 10  | 10         | 10         | 10             | 10         | 10  | 10         | 10              | 10         |                 | 10              | 10         |            | 18         | 18              | 18              | 18              | 18              | 18              | 18              | 18              | 18              | 18              | 18              |
| EC <sub>10</sub> | 8   | 8               | 8   | 8          | 8          | 8              |            | 8   | 8          | 8               |            | 10<br>8         | 8               | 8          | 10         | 10<br>8    | 10<br>8         | 10              | 10<br>8         | 10              | 10              | 10              | 10              | 10              | 10              | 10              |
| <b>EC11</b>      |     | Ω               |     |            | Ω          | Ω              |            | o   | Ω          | 0               | 0          | 0               | 0               | O          | 0          | 0          | 0               | 8               |                 | 8               | 8               | 22              | 22              | 22              | 22              | 22              |
| <b>EC12</b>      | 0   | 0               | 0   | o          | 0          | n              | n          | o   | U          | 0               | n          | n               | 0               | n          | n          | 0          | n               | 0<br>O          | 0               | 0<br>n          | 0<br>0          | 0<br>n          | 0<br>n          | 0<br>n          | O<br>n          | 0<br>Ω          |

TABELA 45 - PROGRAMAÇÃO DA COLHEITA DE MADEIRA DA MELHOR SOLUÇÃO DO AG100

|                 | T1         |                 | T <sub>2</sub> |          | T <sub>3</sub> |          | T <sub>4</sub>  |          | T <sub>5</sub>  |          | T <sub>6</sub>  |          | T7              |          | T8         |       | T <sub>9</sub>  |             |
|-----------------|------------|-----------------|----------------|----------|----------------|----------|-----------------|----------|-----------------|----------|-----------------|----------|-----------------|----------|------------|-------|-----------------|-------------|
|                 | <b>OTA</b> | CPO             | <b>OTA</b>     | CPO      | <b>OTA</b>     | CPO      | <b>OTA</b>      | CPO      | <b>OTA</b>      | CPO      | <b>OTA</b>      | CPO      | <b>OTA</b>      | CPO      | <b>OTA</b> | CPO   | <b>OTA</b>      | CPO         |
| EC <sub>1</sub> | 3.025      | 0               | 3.025          | 0        | 3.025          | 0        | 3.025           | O        | 3.025           | 0        | 2.371           | 653      | 2.731           | 294      | 2.731      | 294   | 2.731           | 294         |
| EC <sub>2</sub> | 2.535      | 0               | 2.535          | 0        | 2.535          | 0        | 2.535           | Ω        | 2.535           | O        | 2.535           | 0        | 2.535           | 0        | 2.535      | 0     | 2.535           | 0           |
| EC <sub>3</sub> | 2.031      | 0               | 2.031          | 0        | 2.031          | 0        | 2.031           | o        | 2.031           | 0        | 2.031           | 0        | 2.031           | O        | 2.031      | 0     | 2.031           | 0           |
| EC4             | 155        | 2.199           | 155            | 2.199    | 155            | 2.199    | 155             | 2.199    | 155             | 2.199    | 0               | 2.354    | 0               | 2.354    | 0          | 2.354 | $\mathbf 0$     | 2.354       |
| EC <sub>5</sub> | 0          | 2.958           | $\Omega$       | 2.958    | 0              | 2.958    | 0               | 2.958    | $\mathbf 0$     | 2.958    | 0               | 1.806    | 0               | 1.806    | 0          | 1.806 | 0               | 1.806       |
| EC <sub>6</sub> | 3.294      | 0               | 3.294          | 0        | 3.294          | 0        | 3.294           | 0        | 3.294           | Ω        | 3.294           | 0        | 3.294           | 0        | 3.294      | 0     | 3.294           | 0           |
| EC7             | 2.569      | 0               | 2.569          | O        | 2.569          | 0        | 2.569           | 0        | 2.569           | 0        | 2.569           | 0        | 2.569           | 0        | 2.569      | 0     | 2.569           | 0           |
| EC <sub>8</sub> | 1.294      | 0               | 1.294          | 0        | 1.294          | 0        | 1.294           | 0        | 1.294           | 0        | 1.294           | 0        | 1.294           | 0        | 1.294      | 0     | 1.294           | 0           |
| EC <sub>9</sub> | 1.677      | 0               | 1.677          | 0        | 1.677          | 0        | 1.677           | O        | 1.677           | 0        | 1.677           | 0        | 1.677           | 0        | 1.677      | 0     | 1.677           | 0           |
| <b>EC10</b>     | 1.146      | 0               | 1.146          | 0        | 1.146          | 0        | 1.146           | 0        | 1.146           | 0        | 1.146           | 0        | 1.146           | 0        | 1.146      | 0     | 1.146           | $\mathbf 0$ |
| EC11            | 0          | 2.370           | 0              | 2.370    | 0              | 2.370    | 0               | 2.370    | 0               | 2.370    | 0               | 2.370    | 0               | 2.882    | $\Omega$   | 2.882 | $\Omega$        | 2.882       |
| <b>EC12</b>     | 0          | 0               | 0              | 0        | 0              | 0        | 0               | $\Omega$ | $\Omega$        | 0        | 0               | $\Omega$ | 0               | $\Omega$ | $\Omega$   | 0     | 0               | 0           |
| Produção        | 17.726     | 7.527           | 17.726         | 7.527    | 17.726         | 7.527    | 17.726          | 7.527    | 17.726          | 7.527    | 16.917          | 7.184    | 17.277          | 7.336    | 17.277     | 7.336 | 17.277          | 7.336       |
| Estoque         | 60.681     |                 | 35.289 61.361  | 35.578   | 62.042 35.867  |          | 62.723          | 36.156   | 63.403          | 36.445   | 63.276          | 36.391   | 63.507          | 36.489   | 63.739     |       | 36.588 63.971   | 36.686      |
|                 |            |                 |                |          |                |          |                 |          |                 |          |                 |          |                 |          |            |       |                 |             |
|                 |            | T <sub>10</sub> | <b>T11</b>     |          | <b>T12</b>     |          | T <sub>13</sub> |          | T <sub>14</sub> |          | T <sub>15</sub> |          | T <sub>16</sub> |          | <b>T17</b> |       | T <sub>18</sub> |             |
|                 | <b>OTA</b> | CPO             | <b>OTA</b>     | CPO      | <b>OTA</b>     | CPO      | <b>OTA</b>      | CPO      | <b>OTA</b>      | CPO      | <b>OTA</b>      | CPO      | <b>OTA</b>      | CPO      | <b>OTA</b> | CPO   | <b>OTA</b>      | CPO         |
| EC <sub>1</sub> | 2.731      | 294             | 708            | 2.317    | 226            | 2.799    | 226             | 2.799    | 226             | 2.799    | 226             | 2.799    | 226             | 2.799    | 2.260      | 764   | 2.260           | 764         |
| EC <sub>2</sub> | 2.535      | 0               | 2.535          | 0        | 2.535          | 0        | 2.535           | 0        | 2.535           | 0        | 2.535           | 0        | 2.535           | 0        | 2.535      | 0     | 2.535           | 0           |
| EC <sub>3</sub> | 2.031      | 0               | 2.031          | 0        | 2.031          | 0        | 2.031           | 0        | 2.031           | 0        | 2.031           | 0        | 2.031           | 0        | 2.031      | 0     | 2.031           | O           |
| EC4             | 0          | 2.354           | Ω              | 2.354    | 0              | 2.354    | 0               | 2.354    | 0               | 2.354    | 0               | 2.354    | $\Omega$        | 2.354    | $\Omega$   | 2.354 | 0               | 2.354       |
| EC <sub>5</sub> | 0          | 1.806           | 0              | 1.806    | 0              | 1.806    | 0               | 1.806    | 0               | 1.806    | 0               | 1.806    | 0               | 1.806    | o          | 1.806 | 0               | 1.806       |
| EC <sub>6</sub> | 3.294      | 0               | 3.294          | 0        | 3.294          | 0        | 3.294           | 0        | 3.294           | 0        | 3.294           | 0        | 3.294           | 0        | 3.294      | 0     | 3.294           | 0           |
| EC7             | 2.569      | 0               | 2.569          | 0        | 2.569          | O        | 2.569           | 0        | 2.569           | O        | 2.569           | 0        | 2.569           | 0        | 2.569      | 0     | 2.569           | 0           |
| EC <sub>8</sub> | 1.294      | 0               | 1.294          | 0        | 1.294          | O        | 1.294           | n        | 1.294           | n        | 1.294           | 0        | 1.294           | ٥        | 1.294      | 0     | 1.294           | 0           |
| EC <sub>9</sub> | 1.677      | 0               | 1.677          | 0        | 3.294          | 0        | 3.294           | 0        | 3.294           | 0        | 3.294           | 0        | 3.294           | ٥        | 3.294      | 0     | 3.294           | 0           |
| EC10            | 1.146      | 0               | 1.146          | 0        | 1.146          | 0        | 1.146           | 0        | 1.146           | Ω        | 1.146           | 0        | 1.146           | ٥        | Ω          | 2.412 | 0               | 2.412       |
| <b>EC11</b>     | 0          | 2.882           | 0              | 0        | 0              | 0        | 0               | 0        | 0               | 0        | 0               | 0        | 0               | ٥        | 0          | 0     | 0               | 0           |
| <b>EC12</b>     | 0          | 0               | 0              | $\Omega$ | 0              | $\Omega$ | 0               | O        | $\Omega$        | $\Omega$ | $\Omega$        | 0        | $\Omega$        | 0        | $\Omega$   | Ω     | $\Omega$        | $\Omega$    |
| Produção        | 17.277     | 7.336           | 15.254         | 6.477    | 16.389         | 6.960    | 16.389          | 6.960    | 16.389          | 6.960    | 16.389          | 6.960    | 16.389          | 6.960    | 17.278     | 7.337 | 17.278          | 7.337       |

TABELA 46 – DESTINO DA MADEIRA DE PROCESSO PARA A MELHOR SOLUÇÃO DO AG100 (1.ª PARTE)

|                 | T <sub>19</sub> |                 | T <sub>20</sub> |          | <b>T21</b>    |          | T <sub>22</sub> |            | T <sub>23</sub> |          | <b>T24</b>       |          | T <sub>25</sub>  |                 | T <sub>26</sub>  |          | T <sub>27</sub> |             |
|-----------------|-----------------|-----------------|-----------------|----------|---------------|----------|-----------------|------------|-----------------|----------|------------------|----------|------------------|-----------------|------------------|----------|-----------------|-------------|
|                 | <b>OTA</b>      | CPO             | <b>OTA</b>      | CPO      | <b>OTA</b>    | CPO      | <b>OTA</b>      | CPO        | <b>OTA</b>      | CPO      | <b>OTA</b>       | CPO      | <b>OTA</b>       | CPO             | <b>OTA</b>       | CPO      | <b>OTA</b>      | CPO         |
| EC <sub>1</sub> | 2.260           | 764             | 2.158           | 866      | 2.528         | 497      | 2.528           | 497        | 2.840           | 185      | 2.840            | 185      | 2.840            | 185             | 3.025            | 0        | 3.025           | 0           |
| EC <sub>2</sub> | 2.535           | 0               | 2.535           | 0        | 2.535         | 0        | 2.535           | 0          | 2.535           | 0        | 2.535            | 0        | 2.535            | 0               | 2.535            | 0        | 2.535           | 0           |
| EC <sub>3</sub> | 2.031           | 0               | 2.031           | 0        | 2.031         | 0        | 2.031           | 0          | 2.031           | 0        | 2.031            | 0        | 2.031            | $\Omega$        | 0                | 2.644    | ٥               | 2.644       |
| EC4             | 0               | 2.354           | 0               | 2.209    | 0             | 2.209    | 0               | 2.209      | 0               | 2.209    | 0                | 2.209    | 0                | 2.209           | 0                | 2.209    | 0               | 2.209       |
| EC <sub>5</sub> | 0               | 1.806           | 0               | 1.806    | $\Omega$      | 2.333    | $\Omega$        | 2.333      | $\Omega$        | 2.333    | 0                | 2.333    | $\Omega$         | 2.333           | 0                | 2.333    | 0               | 2.333       |
| EC6             | 3.294           | 0               | 3.294           | 0        | 3.294         | 0        | 3.294           | 0          | 3.294           | 0        | 3.294            | 0        | 3.294            | 0               | 3.294            | 0        | 3.294           | 0           |
| EC7             | 2.569           | 0               | 2.569           | 0        | 2.569         | 0        | 2.569           | 0          | 1.522           | 0        | 1.522            | 0        | 1.522            | 0               | 1.522            | 0        | 1.522           | 0           |
| EC <sub>8</sub> | 1.294           | 0               | 1.294           | $\Omega$ | 1.294         | o        | .294<br>1       | 0          | 1.294           | ٥        | 1.294            | 0        | 1.294            | 0               | 1.294            | 0        | 1.294           | 0           |
| EC <sub>9</sub> | 3.294           | $\Omega$        | 3.294           | 0        | 3.294         | 0        | 3.294           | o          | 3.294           | ٥        | 3.294            | ٥        | 3.294            | 0               | 3.294            | 0        | 3.294           | $\Omega$    |
| <b>EC10</b>     | 0               | 2.412           | 0               | 2.412    | 0             | 2.412    | 0               | 2.412      | 0               | 2.412    | 0                | 2.412    | 0                | 2.412           | 2.277            | 135      | 2.277           | 135         |
| <b>EC11</b>     | 0               | 0               | 0               | 0        | 0             | 0        | 0               | 0          | 0               | 0        | 0                | 0        | 0                | 0               | 0                | 0        | 0               | 0           |
| <b>EC12</b>     | $\Omega$        | $\Omega$        | 0               | $\Omega$ | 0             | $\Omega$ | 0               | O          | n               | D        | 0                | O        | O                | $\Omega$        | $\Omega$         | 0        | 0               | $\Omega$    |
| Produção        | 17.278          | 7.337           | 17.176          | 7.293    | 17.545        | 7.450    | 17.545          | 7.450      | 16.811          | 7.139    | 16.811           | 7.139    | 16.811           | 7.139           | 17.241           | 7.321    | 17.241          | 7.321       |
| Estoque         | 59.831          | 34.928          | 59.962          | 34.984   | 60.462 35.196 |          | 60.963          | 35.409     | 60.728          | 35.309   | 60.494           | 35.210   | 60.260           | 35.110          | 60.456           | 35.194   | 60.652          | 35.277      |
|                 |                 |                 |                 |          |               |          |                 |            |                 |          |                  |          |                  |                 |                  |          |                 |             |
|                 |                 | T <sub>28</sub> | T <sub>29</sub> |          | <b>T30</b>    |          | <b>T31</b>      |            | T32             |          |                  | T33      | T34              |                 | <b>T35</b>       |          | T36             |             |
|                 | <b>OTA</b>      | CPO             | <b>OTA</b>      | CPO      | <b>OTA</b>    | CPO      | <b>OTA</b>      | <b>CPO</b> | <b>OTA</b>      | CPO      | <b>OTA</b>       | CPO      | <b>OTA</b>       | CPO             | <b>OTA</b>       | CPO      | <b>OTA</b>      | CPO         |
| EC <sub>1</sub> | 3.025           | 0               | 3.025           | 0        | 3.025         | 0        | 3.025           | 0          | 3.025           | 0        | 3.025            | 0        | 3.025            | 0               | 3.025            | 0        | 3.025           | 0           |
| EC <sub>2</sub> | 2.535           | 0               | 2.535           | $\Omega$ | 2.535         | 0        | 2.535           | 0          | 2.535           | 0        | 2.535            | 0        | 2.535            | 0               | 2.535            | $\Omega$ | 2.535           | $\Omega$    |
| EC <sub>3</sub> | 0               | 2.644           | 0               | 2.644    | 0             | 2.644    | 0               | 2.644      | 0               | 2.644    | 0                | 2.644    | 0                | 2.644           | 0                | 2.644    | 0               | 2.644       |
| EC4             | 0               | 2.209           | 0               | 2.209    | 0             | 2.209    | 0               | 2.209      | 0               | 2.209    | 0                | 2.209    | 0                | 2.209           | 0                | 2.209    | 0               | 2.209       |
| EC <sub>5</sub> | 0               | 2.333           | 0               | 2.333    | 0             | 2.333    | 0               | 2.333      | 0               | 2.333    | 0                | 2.333    | 0                | 2.333           | 0                | 2.333    | 0               | 2.333       |
| EC6             | 3.294           | 0               | 3.294           | 0        | 3.294         | 0        | 3.294           | 0          | 3.294           | 0        | 3.294            | 0        | 3.294            | 0               | 3.294            | 0        | 3.294           | $\mathbf 0$ |
| EC7             | 1.522           | 0               | 1.522           | 0        | 1.522         | $\Omega$ | 1.522           | O          | 1.522           | Ω        | 1.522            | 0        | 1.522            | 0               | 1.522            | 0        | 1.522           | 0           |
| EC8             | 1.294           | 0               | 1.294           | 0        | 1.294         | 0        | 1.294           | O          | 1.294           | 0        | 1.294            | 0        | 1.294            | 0               | 1.294            | 0        | 1.294           | 0           |
| EC <sub>9</sub> | 3.294           | 0               | 3.294           | 0        | 3.294         | 0        | 3.294           | 0          | 3.294           | Ω        | 3.294            | 0        | 3.294            | 0               | 3.294            | 0        | 3.294           | 0           |
| <b>EC10</b>     | 2.277           | 135             | 2.277           | 135      | 2.277         | 135      | 2.277           | 135        | 2.277           | 135      | 2.277            | 135      | 2.277            | 135             | 2.277            | 135      | 2.277           | 135         |
| <b>EC11</b>     | 0               | 0               | $\Omega$        | 0        | 0             | 0        | 0               | 0          | 0               | 0        | 0                | 0        | 0                | 0               | 0                | $\Omega$ | 0               | 0           |
| <b>EC12</b>     | 0               | 0               | Ω               | Ω        | 0             | 0        | 0               | 0          | 0               | $\Omega$ | 0                | $\Omega$ | 0                | $\Omega$        | $\Omega$         | 0        | $\Omega$        | 0           |
| Produção        | 17.241          | 7.321           | 17.241          | 7.321    | 17.241        | 7.321    | 17,241          | 7.321      | 17.241          | 7.321    | 17.241<br>61.830 | 7.321    | 17.241<br>62.026 | 7.321<br>35,860 | 17.241<br>62.222 | 7.321    | 17.241          | 7.321       |

TABELA 47 - DESTINO DA MADEIRA DE PROCESSO PARA A MELHOR SOLUÇÃO DO AG100 (2.ª PARTE)

|                 | <b>T37</b> |             | <b>T38</b> |          | T39                                                                                                    |       | T40        |       | T41         |       | T42        |            | T43          |          | T44          |          | <b>T45</b> |        |
|-----------------|------------|-------------|------------|----------|----------------------------------------------------------------------------------------------------|-------|------------|-------|-------------|-------|------------|------------|--------------|----------|--------------|----------|------------|--------|
|                 | <b>OTA</b> | CPO         | <b>OTA</b> | CPO      | <b>OTA</b>                                                                                               | CPO   | <b>OTA</b> | CPO   | <b>OTA</b>  | CPO   | <b>OTA</b> | CPO        | <b>OTA</b>   | CPO      | <b>OTA</b>   | CPO      | <b>OTA</b> | CPO    |
| EC <sub>1</sub> | 3.025      | 0           | 3.025      | 0        | 3.025                                                                                                    | 0     | 3.025      | 0     | 3.025       | 0     | 3.025      | 0          | 3.025        | 0        | 3.025        | 0        | 3.025      | 0      |
| EC <sub>2</sub> | 2.535      | 0           | 2.535      | 0        | 2.535                                                                                                    | 0     | 2.535      | 0     | 2.535       | 0     | 2.535      | 0          | 2.535        | 0        | 2.535        | 0        | 2.535      | 0      |
| EC <sub>3</sub> | 0          | 2.644       | 0          | 2.644    | 0                                                                                                    | 2.644 | 0          | 2.644 | 0           | 2.644 | 3.196      | 278        | 3.196        | 278      | 3.196        | 278      | 1.292      | 2.182  |
| EC <sub>4</sub> | 0          | 2.209       | 0          | 2.209    | 0                                                                                                    | 2.209 | 0          | 2.209 | 202         | 2.007 | 0          | 2.209      | 0            | 2.209    | 0            | 2.209    | 1.185      | 0      |
| EC <sub>5</sub> | 0          | 2.333       | $\Omega$   | 2.333    | 0                                                                                                    | 2.333 | 0          | 2.333 | $\mathbf 0$ | 2.333 | 0          | 2.333      | 0            | 2.333    | 0            | 2.333    | 0          | 2.333  |
| EC <sub>6</sub> | 3.294      | 0           | 3.294      | 0        | 3.294                                                                                                    | 0     | 3.294      | 0     | 2.339       | 0     | 2.339      | 0          | 2.339        | 0        | 2.339        | 0        | 2.339      | 0      |
| EC7             | 1.522      | 0           | 1.522      | 0        | 1.522                                                                                                    | 0     | 1.522      | 0     | 1.348       | 0     | 1.348      | 0          | 1.348        | 0        | 1.348        | $\Omega$ | 1.348      | 0      |
| EC <sub>8</sub> | 1.294      | 0           | 1.294      | 0        | 1.294                                                                                                    | 0     | 1.294      | 0     | 1.294       | 0     | 1.294      | 0          | 1.294        | 0        | 1.294        | 0        | 1.294      | 0      |
| EC <sub>9</sub> | 3.294      | 0           | 3.294      | 0        | 3.294                                                                                                    | 0     | 3.294      | 0     | 3.294       | 0     | 3.294      | 0          | 3.294        | 0        | 3.294        | 0        | 3.294      | 0      |
| <b>EC10</b>     | 2.277      | 135         | 2.277      | 135      | 2.277                                                                                                    | 135   | 2.277      | 135   | 2.412       | 0     | 0          | 2.412      | 0            | 2.412    | 0            | 2.412    | 0          | 2.412  |
| <b>EC11</b>     | 0          | $\mathbf 0$ | 0          | 0        | 0                                                                                                    | 0     | 0          | 0     | 0           | 0     | 0          | 0          | 0            | 0        | 0            | 0        | 0          | 0      |
| <b>EC12</b>     | 0          | 0           | $\Omega$   | 0        | 0                                                                                                    | 0     | 0          | 0     | 0           | 0     | 0          | 0          | 0            | 0        | 0            | 0        | 0          | 0      |
| Produção        | 17.241     | 7.321       | 17.241     | 7.321    | 17.241                                                                                                   | 7.321 | 17.241     | 7.321 | 16.448      | 6.984 | 17.031     |            | 7.232 17.031 |          | 7.232 17.031 | 7.232    | 16.311     | 6.926  |
| Estoque         |            |             |            |          | 62.615 36.110 62.811 36.194 63.007 36.277 63.203 36.360 62.606 36.107 62.592 36.101 62.577 36.094 62.563 |       |            |       |             |       |            |            |              |          |              | 36.088   | 61.829     | 35.777 |
|                 |            |             |            |          |                                                                                                    |       |            |       |             |       |            |            |              |          |              |          |            |        |
|                 | T46        |             | <b>T47</b> |          | T48                                                                                                    |       | <b>T49</b> |       | T50         |       |            | <b>T51</b> | <b>T52</b>   |          |              |          |            |        |
|                 | <b>OTA</b> | CPO         | <b>OTA</b> | CPO      | <b>OTA</b>                                                                                               | CPO   | <b>OTA</b> | CPO   | <b>OTA</b>  | CPO   | <b>OTA</b> | CPO        | <b>OTA</b>   | CPO      |              |          |            |        |
| EC <sub>1</sub> | 3.025      | 0           | 3.025      | 0        | 0                                                                                                    | 3.025 | 0          | 3.025 | 0           | 3.025 | 0          | 3.025      | 0            | 3.025    |              |          |            |        |
| EC <sub>2</sub> | 2.535      | 0           | 2.535      | 0        | 2.535                                                                                                    | 0     | 2.535      | 0     | 2.535       | 0     | 2.535      | 0          | 2.535        | $\Omega$ |              |          |            |        |
| EC <sub>3</sub> | 1.292      | 2.182       | 1.292      | 2.182    | 832                                                                                                    | 552   | 832        | 552   | 832         | 552   | 0          | 1.383      | 0            | 1.383    |              |          |            |        |
| EC4             | 1.185      | 0           | 1.185      | 0        | 1.185                                                                                                    | 0     | 1.185      | 0     | 1.185       | 0     | 1.185      | 0          | 1.185        | 0        |              |          |            |        |
| EC <sub>5</sub> | 0          | 2.333       | 0          | 2.333    | 0                                                                                                    | 2.333 | 0          | 2.333 | 0           | 2.333 | 1.123      | 0          | 1.123        | 0        |              |          |            |        |
| EC6             | 2.339      | 0           | 2.339      | 0        | 2.339                                                                                                    | 0     | 2.339      | 0     | 2.339       | 0     | 2.339      | 0          | 2.339        | 0        |              |          |            |        |
| EC7             | 1.348      | 0           | 1.348      | 0        | 1.348                                                                                                    | 0     | 1.348      | 0     | 1.348       | 0     | 1.348      | 0          | 1.348        | $\Omega$ |              |          |            |        |
| EC <sub>8</sub> | 1.294      | 0           | 1.294      | 0        | 1.294                                                                                                    | 0     | 1.294      | 0     | 1.294       | 0     | 153        | 1.141      | 153          | 1.141    |              |          |            |        |
| EC <sub>9</sub> | 3.294      | 0           | 3.294      | 0        | 3.294                                                                                                    | 0     | 3.294      | 0     | 3.294       | 0     | 3.294      | 0          | 3.294        | 0        |              |          |            |        |
| <b>EC10</b>     | 0          | 2.412       | 0          | 2.412    | 1.090                                                                                                    | 0     | 1.090      | 0     | 1.090       | 0     | 1.090      | 0          | 1.090        | 0        |              |          |            |        |
| <b>EC11</b>     | 0          | 0           | 0          | 0        | 0                                                                                                    | 0     | 0          | 0     | 0           | 0     | 0          | 0          | 0            | 0        |              |          |            |        |
| <b>EC12</b>     | 0          | 0           | 0          | $\Omega$ | 0                                                                                                    | 0     | 0          | 0     | 0           | 0     | 0          | 0          | 0            | 0        |              |          |            |        |
| Produção        | 16.311     | 6.926       | 16.311     | 6.926    | 13.916                                                                                                   | 5.909 | 13.916     | 5.909 | 13.916      | 5.909 | 13.067     | 5.549      | 13.067       | 5.549    |              |          |            |        |

TABELA 48 – DESTINO DA MADEIRA DE PROCESSO PARA A MELHOR SOLUÇÃO DO AG100 (3.ª PARTE) 

|                 | T1              | T <sub>2</sub> | T <sub>3</sub>  | T <sub>4</sub> | T <sub>5</sub>  | T <sub>6</sub>  | T7         | T <sub>8</sub> | T <sub>9</sub>  | <b>T10</b> | T <sub>11</sub> | T <sub>12</sub> | T <sub>13</sub> |
|-----------------|-----------------|----------------|-----------------|----------------|-----------------|-----------------|------------|----------------|-----------------|------------|-----------------|-----------------|-----------------|
| EC1             | 3.898           | 3.898          | 3.898           | 3.898          | 3.898           | 3.898           | 3.898      | 3.898          | 3.898           | 3.898      | 3.898           | 3.898           | 3.898           |
| EC <sub>2</sub> | 3.234           | 3.234          | 3.234           | 3.234          | 3.234           | 3.234           | 3.234      | 3.234          | 3.234           | 3.234      | 3.234           | 3.234           | 3.234           |
| EC <sub>3</sub> | 2.584           | 2.584          | 2.584           | 2.584          | 2.584           | 2.584           | 2.584      | 2.584          | 2.584           | 2.584      | 2.584           | 2.584           | 2.584           |
| EC4             | 1.108           | 1.108          | 1.108           | 1.108          | 1.108           | 1.108           | 1.108      | 1.108          | 1.108           | 1.108      | 1.108           | 1.108           | 1.108           |
| EC <sub>5</sub> | 504             | 504            | 504             | 504            | 504             | 1.656           | 1.656      | 1.656          | 1.656           | 1.656      | 1.656           | 1.656           | 1.656           |
| EC <sub>6</sub> | 168             | 168            | 168             | 168            | 168             | 168             | 168        | 168            | 168             | 168        | 168             | 168             | 168             |
| EC7             | 893             | 893            | 893             | 893            | 893             | 893             | 893        | 893            | 893             | 893        | 893             | 893             | 893             |
| EC <sub>8</sub> | 2.168           | 2.168          | 2.168           | 2.168          | 2.168           | 2.168           | 2.168      | 2.168          | 2.168           | 2.168      | 2.168           | 2.168           | 2.168           |
| EC <sub>9</sub> | 1.785           | 1.785          | 1.785           | 1.785          | 1.785           | 1.785           | 1.785      | 1.785          | 1.785           | 1.785      | 1.785           | 168             | 168             |
| EC10            | 2.316           | 2.316          | 2.316           | 2.316          | 2.316           | 2.316           | 2.316      | 2.316          | 2.316           | 2.316      | 2.316           | 2.316           | 2.316           |
| <b>EC11</b>     | 1.092           | 1.092          | 1.092           | 1.092          | 1.092           | 1.092           | 580        | 580            | 580             | 580        | 0               | 0               | $\mathbf 0$     |
| <b>EC12</b>     | 0               | $\pmb{0}$      | 0               | $\pmb{0}$      | $\mathbf 0$     | 0               | 0          | 0              | 0               | 0          | 0               | $\mathbf{0}$    | 0               |
| Produção        | 19.750          | 19.750         | 19.750          | 19.750         | 19.750          | 20.902          | 20.390     | 20.390         | 20.390          | 20.390     | 19.810          | 18.192          | 18.192          |
| Excedente       | 2.346           | 2.346          | 2.346           | 2.346          | 2.346           | 3.498           | 2.986      | 2.986          | 2.986           | 2.986      | 2.406           | 788             | 788             |
|                 |                 |                |                 |                |                 |                 |            |                |                 |            |                 |                 |                 |
|                 | T <sub>14</sub> | <b>T15</b>     | T <sub>16</sub> | <b>T17</b>     | T <sub>18</sub> | T <sub>19</sub> | <b>T20</b> | T21            | T <sub>22</sub> | <b>T23</b> | T <sub>24</sub> | T <sub>25</sub> | T <sub>26</sub> |
| EC <sub>1</sub> | 3.898           | 3.898          | 3.898           | 3.898          | 3.898           | 3.898           | 3.898      | 3.898          | 3.898           | 3.898      | 3.898           | 3.898           | 3.898           |
| EC <sub>2</sub> | 3.234           | 3.234          | 3.234           | 3.234          | 3.234           | 3.234           | 3.234      | 3.234          | 3.234           | 3.234      | 3.234           | 3.234           | 3.234           |
| EC <sub>3</sub> | 2.584           | 2.584          | 2.584           | 2.584          | 2.584           | 2.584           | 2.584      | 2.584          | 2.584           | 2.584      | 2.584           | 2.584           | 1.971           |
| EC4             | 1.108           | 1.108          | 1.108           | 1.108          | 1.108           | 1.108           | 1.253      | 1.253          | 1.253           | 1.253      | 1.253           | 1.253           | 1.253           |
| EC <sub>5</sub> | 1.656           | 1.656          | 1.656           | 1.656          | 1.656           | 1.656           | 1.656      | 1.129          | 1.129           | 1.129      | 1.129           | 1.129           | 1.129           |
| EC6             | 168             | 168            | 168             | 168            | 168             | 168             | 168        | 168            | 168             | 168        | 168             | 168             | 168             |
| EC7             | 893             | 893            | 893             | 893            | 893             | 893             | 893        | 893            | 893             | 1.940      | 1.940           | 1.940           | 1.940           |
| EC8             | 2.168           | 2.168          | 2 1 6 8         | 2.168          | 2.168           | 2.168           | 2.168      | 2.168          | 2.168           | 2.168      | 2.168           | 2.168           | 2.168           |
| EC <sub>9</sub> | 168             | 168            | 168             | 168            | 168             | 168             | 168        | 168            | 168             | 168        | 168             | 168             | 168             |
| <b>EC10</b>     | 2.316           | 2.316          | 2.316           | 1.050          | 1.050           | 1.050           | 1.050      | 1.050          | 1.050           | 1.050      | 1.050           | 1.050           | 1.050           |
| <b>EC11</b>     | 0               | 0              | 0               | 0              | 0               | $\mathbf 0$     | 0          | $\mathbf 0$    | $\mathbf 0$     | 0          | $\mathbf 0$     | 0               | $\Omega$        |
| <b>EC12</b>     | 0               | 0              | 0               | 0              | 0               | 0               | 0          | 0              | 0               | $\bf{0}$   | 0               | 0               | 0               |
| Produção        | 18.192          | 18.192         | 18.192          | 16.927         | 16.927          | 16.927          | 17.072     | 16.545         | 16.545          | 17.592     | 17.592          | 17.592          | 16.978          |

TABELA 49 – PRODUÇÃO DA MADEIRA DE COMÉRCIO DA MELHOR SOLUÇÃO DO AG100 (1.ª PARTE)

|                 | <b>T27</b> | <b>T28</b>  | <b>T29</b>  | <b>T30</b>  | <b>T31</b>   | T32          | <b>T33</b> | T34         | T35          | <b>T36</b>  | <b>T37</b>  | T38          | T39         |
|-----------------|------------|-------------|-------------|-------------|--------------|--------------|------------|-------------|--------------|-------------|-------------|--------------|-------------|
| EC <sub>1</sub> | 3.898      | 3.898       | 3.898       | 3.898       | 3.898        | 3.898        | 3.898      | 3.898       | 3.898        | 3.898       | 3.898       | 3.898        | 3.898       |
| EC <sub>2</sub> | 3.234      | 3.234       | 3.234       | 3.234       | 3.234        | 3.234        | 3.234      | 3.234       | 3.234        | 3.234       | 3.234       | 3.234        | 3.234       |
| EC <sub>3</sub> | 1.971      | 1.971       | 1.971       | 1.971       | 1.971        | 1.971        | 1.971      | 1.971       | 1.971        | 1.971       | 1.971       | 1.971        | 1.971       |
| EC4             | 1.253      | 1.253       | 1.253       | 1.253       | 1.253        | 1.253        | 1.253      | 1.253       | 1.253        | 1.253       | 1.253       | 1.253        | 1.253       |
| EC <sub>5</sub> | 1.129      | 1.129       | 1.129       | 1.129       | 1.129        | 1.129        | 1.129      | 1.129       | 1.129        | 1.129       | 1.129       | 1.129        | 1.129       |
| EC6             | 168        | 168         | 168         | 168         | 168          | 168          | 168        | 168         | 168          | 168         | 168         | 168          | 168         |
| EC7             | 1.940      | 1.940       | 1.940       | 1.940       | 1.940        | 1.940        | 1.940      | 1.940       | 1.940        | 1.940       | 1.940       | 1.940        | 1.940       |
| EC8             | 2.168      | 2.168       | 2.168       | 2.168       | 2.168        | 2.168        | 2.168      | 2.168       | 2.168        | 2.168       | 2.168       | 2.168        | 2.168       |
| EC <sub>9</sub> | 168        | 168         | 168         | 168         | 168          | 168          | 168        | 168         | 168          | 168         | 168         | 168          | 168         |
| EC10            | 1.050      | 1.050       | 1.050       | 1.050       | 1.050        | 1.050        | 1.050      | 1.050       | 1.050        | 1.050       | 1.050       | 1.050        | 1.050       |
| <b>EC11</b>     | 0          | 0           | $\mathbf 0$ | $\mathbf 0$ | 0            | $\mathbf{0}$ | 0          | $\mathbf 0$ | 0            | 0           | $\mathbf 0$ | $\Omega$     | 0           |
| <b>EC12</b>     | 0          | 0           | $\mathbf 0$ | 0           | $\pmb{0}$    | $\mathbf 0$  | 0          | $\mathbf 0$ | $\mathbf 0$  | 0           | $\mathbf 0$ | $\mathbf{0}$ | $\mathbf 0$ |
| Produção        | 16.978     | 16.978      | 16.978      | 16.978      | 16.978       | 16.978       | 16.978     | 16.978      | 16.978       | 16.978      | 16.978      | 16.978       | 16.978      |
| Excedente       | (426)      | (426)       | (426)       | (426)       | (426)        | (426)        | (426)      | (426)       | (426)        | (426)       | (426)       | (426)        | (426)       |
|                 |            |             |             |             |              |              |            |             |              |             |             |              |             |
|                 | T40        | <b>T41</b>  | T42         | <b>T43</b>  | $\sqrt{144}$ | T45          | T46        | <b>T47</b>  | T48          | T49         | <b>T50</b>  | <b>T51</b>   | <b>T52</b>  |
| EC <sub>1</sub> | 3.898      | 3.898       | 3.898       | 3.898       | 3.898        | 3.898        | 3.898      | 3.898       | 3.898        | 3.898       | 3.898       | 3.898        | 3.898       |
| EC <sub>2</sub> | 3.234      | 3.234       | 3.234       | 3.234       | 3.234        | 3.234        | 3.234      | 3.234       | 3.234        | 3.234       | 3.234       | 3.234        | 3.234       |
| EC <sub>3</sub> | 1.971      | 1.971       | 1.141       | 1.141       | 1.141        | 1.141        | 1.141      | 1.141       | 3.232        | 3.232       | 3.232       | 3.232        | 3.232       |
| EC4             | 1.253      | 1.253       | 1.253       | 1.253       | 1.253        | 2.277        | 2.277      | 2.277       | 2.277        | 2.277       | 2.277       | 2.277        | 2.277       |
| EC <sub>5</sub> | 1.129      | 1.129       | 1.129       | 1.129       | 1.129        | 1.129        | 1.129      | 1.129       | 1.129        | 1.129       | 1.129       | 2.339        | 2.339       |
| EC6             | 168        | 1.123       | 1.123       | 1.123       | 1.123        | 1.123        | 1.123      | 1.123       | 1.123        | 1.123       | 1.123       | 1.123        | 1.123       |
| EC7             | 1.940      | 2.114       | 2.114       | 2.114       | 2.114        | 2.114        | 2.114      | 2.114       | 2.114        | 2.114       | 2.114       | 2.114        | 2.114       |
| EC <sub>8</sub> | 2.168      | 2.168       | 2.168       | 2.168       | 2.168        | 2.168        | 2.168      | 2.168       | 2.168        | 2.168       | 2.168       | 2.168        | 2.168       |
| EC9             | 168        | 168         | 168         | 168         | 168          | 168          | 168        | 168         | 168          | 168         | 168         | 168          | 168         |
| <b>EC10</b>     | 1.050      | 1.050       | 1.050       | 1.050       | 1.050        | 1.050        | 1.050      | 1.050       | 2.372        | 2.372       | 2.372       | 2.372        | 2.372       |
| <b>EC11</b>     | $\pmb{0}$  | $\mathbf 0$ | 0           | $\mathbf 0$ | 0            | 0            | $\pmb{0}$  | 0           | $\mathbf{0}$ | $\mathbf 0$ | 0           | $\Omega$     | $\circ$     |
| <b>EC12</b>     | 0          | 0           | 0           | $\pmb{0}$   | 0            | 0            | 0          | 0           | 0            | $\pmb{0}$   | 0           | 0            | $\mathbf 0$ |
| Produção        | 16.978     | 18.109      | 17.279      | 17.279      | 17.279       | 18.303       | 18.303     | 18.303      | 21.716       | 21.716      | 21.716      | 22.926       | 22.926      |

TABELA 50 – PRODUÇÃO DA MADEIRA DE COMÉRCIO DA MELHOR SOLUÇÃO DO AG100 (2.ª PARTE)

 $\bullet$ 

|                 | Τ1  | T2  | T3  | T4  | T5      | T6  | Τ7  | T8  | T9              | T10 | <b>T11</b> | T12 | T <sub>13</sub> | T <sub>14</sub> | T <sub>15</sub> | T16 | T <sub>17</sub> | T18 | T19 | <b>T20</b> | T <sub>21</sub> | T22 | <b>T23</b> | T <sub>24</sub> | T <sub>25</sub> | T <sub>26</sub> |
|-----------------|-----|-----|-----|-----|---------|-----|-----|-----|-----------------|-----|------------|-----|-----------------|-----------------|-----------------|-----|-----------------|-----|-----|------------|-----------------|-----|------------|-----------------|-----------------|-----------------|
| EC <sub>1</sub> | 10  | 10  | 10  | 10  | 10      | 10  | 10  | 10  | 10              | 10  | 10         | 10  | 10              | 10              | 10              | 10  | 10              | 10  | 10  | 10         | 13              | 13  | 13         | 13              | 13              | 13              |
| EC <sub>2</sub> | 11  | 11  | 11  | 11  | 11      | 11  | 11  | 11  | 11              | 11  |            | -1  |                 |                 |                 |     |                 | 1   |     | -1         |                 |     |            |                 |                 | -1              |
| EC <sub>3</sub> | 16  | 16  | 16  | 16  | 16      | 16  | 16  | 16  | 16              | 16  | 16         | 24  | 24              | 24              | 24              | 24  | 24              | 24  | 24  | 24         | 24              | 24  | 24         | 24              | 12              | 12              |
| EC4             | 25  | 25  | 25  | 25  | 25      | 25  | 25  | 25  | 25              | 25  | 25         | 25  | 25              | 25              | 22              | 22  | 22              | 22  | 22  | 22         | 22              | 22  | 22         | 22              | 22              | 22              |
| EC <sub>5</sub> | 19  | 19  | 19  | 19  | 19      | 19  | 19  | 19  | 19              | 19  | 19         | 23  | 23              | 23              | 23              | 23  | 23              | 23  | 23  | 23         | 8               | 8   |            | 8               | 8               | 8               |
| EC <sub>6</sub> | 26  | 26  | 26  | 26  | 26      | 26  | 26  | 26  | 26              | 26  | 26         | 26  | 26              | 26              | 26              | 26  | 18              | 18  | 18  | 18         | 18              | 18  | 18         | 18              | 18              | 18              |
| EC7             |     | 7   |     | 7   |         | 7   |     | 7   |                 | 7   |            | 7   | 7               | 7               |                 | 7   |                 |     |     | 5          | 5               | 5   |            | 5               |                 | 5               |
| EC <sub>8</sub> | 17  | 17  | 17  | 17  | 17      | 17  | 17  | 17  | 17              | 17  | 17         | 17  | 17              | 17              | 17              | 17  | 17              | 17  | 17  | 17         | 17              | 17  |            | 2               |                 | 14              |
| EC <sub>9</sub> | 20  | 20  | 20  | 20  | 20      | 20  | 20  | 20  | 20              | 20  | 20         | 20  | 20              | 20              | 20              | 20  | 20              | 20  | 20  | 20         | 20              | 20  | 20         | 20              | 20              | 20              |
| EC10            | 4   | 4   |     | 4   | 4       | 4   | 4   | 18  | 18              | 18  | 18         | 18  | 18              | 18              | 18              | 18  | 18              | 18  | 18  | 18         | 18              | 18  | 18         | 18              | 18              | 18              |
| <b>EC11</b>     | 21  | 21  | 21  | 21  | 21      | 21  | 21  | 21  | 21              | 21  | 21         | 21  | 21              | 21              | 21              | 21  | 21              | 21  | 21  | 21         | 21              | 21  | 21         | 21              | 21              | 21              |
| <b>EC12</b>     | 0   | 0   | 0   | 0   | 0       | 0   | 0   | 0   | 0               | 0   | 0          | O   | 0               | 0               | 0               | 0   | 0               | 0   | 0   | 0          | 0               | 0   | $\Omega$   | 0               | O               | 0               |
|                 |     |     |     |     |         |     |     |     |                 |     |            |     |                 |                 |                 |     |                 |     |     |            |                 |     |            |                 |                 |                 |
|                 | T27 | T28 | T29 | T30 | T31     | T32 | T33 | T34 | T <sub>35</sub> | T36 | T37        | T38 | T39             | T40             | T41             | T42 | T43             | T44 | T45 | T46        | T47             | T48 | T49        | T50             | <b>T51</b>      | T <sub>52</sub> |
| EC <sub>1</sub> | 13  | 13  | 13  | 13  | 13      | 9   | 9   | 9   | 9               | 9   | 9          | 9   | 9               | 9               | 9               | 9   | 9               | 9   | 9   | 9          | 9               | 9   | 9          | 9               | 9               | 2               |
| EC <sub>2</sub> |     | 1   | 15  | 15  | 15      | 15  | 15  | 15  | 15              | 15  | 15         | 15  | 15              | 15              | 15              | 15  | 15              | 15  | 15  | 15         | 15              | 15  | 6          | 6               |                 | 6               |
| EC <sub>3</sub> | 12  | 12  | 12  | 12  | $12 \,$ | 12  | 12  | 14  | 14              | 14  | 14         | 14  | 14              | 14              | 14              | 14  | 14              | 14  | 14  | 14         | 14              | 14  | 14         | 14              | 14              | 14              |
| EC4             | 22  | 20  | 20  | 20  | 20      | 20  | 20  | 20  | 20              | 20  | 20         | 20  | 20              | 20              | 20              | 20  | 20              | 20  | 20  | 20         | 20              | 20  | 20         | 20              | 20              |                 |
| EC <sub>5</sub> | 8   | 8   | 8   | 8   | 8       | 8   | 8   | 8   | 8               | 8   | 8          | 8   | 8               | 8               | 8               | 8   | 8               | 8   | 8   | 8          | 8               | 8   | 8          | 8               | 8               | 20<br>4         |
| EC <sub>6</sub> | 18  | 18  | 18  | 18  | 18      | 18  | 18  | 18  | 18              | 18  | 18         | 18  | 18              | 18              | 18              | 18  | 18              | 18  | 18  | 18         | 18              | 18  | 18         | 18              | 18              | 18              |
| EC7             | 5   | 5   |     | 5   | 5       | 5   | 5   | 5   | 5               | 5   | 5          | 5   | 5               | 5               | 5               | 5   | 5               | 5   | 3   | 3          | 3               | 3   | 21         | 21              | 21              | 21              |
| EC <sub>8</sub> | 14  | 14  | 14  | 14  | 14      | 14  | 14  | 14  | 14              | 14  | 14         | 14  | 14              | 14              | 14              | 14  | 14              | 14  | 14  | 14         | 14              | 14  | 14         | 14              | 14              |                 |
| EC <sub>9</sub> | 20  | 20  | 20  | 20  | 20      | 20  | 20  | 20  | 20              | 20  | 20         | 20  | 20              | 20              | 20              | 20  | 20              | 20  | 20  | 20         | 20              | 20  | 20         | 20              | 20              | 14              |
| <b>EC10</b>     | 18  | 18  | 18  | 18  | 18      | 18  | 18  | 18  | 18              | 18  | 18         | 18  | 18              | 18              | 18              | 18  | 18              | 18  | 18  | 18         | 18              | 18  | 18         | 18              | 18              | 20              |
| EC11            | 21  | 21  | 21  | 21  | 21      | 21  | 21  | 21  | 21              | 21  | 21         | 21  | 21              | 21              | 21              | 21  | 21              | 21  | 21  | 21         | 21              | 21  | 21         | 21              | 21              | 18<br>21        |

TABELA 51 - PROGRAMAÇÃO DA COLHEITA DE MADEIRA DA MELHOR SOLUÇÃO DO AG101

|                 | T1              |          | T <sub>2</sub>  |          | T <sub>3</sub>  |          | T <sub>4</sub>  |              | T <sub>5</sub>  |          | T <sub>6</sub>  |          | T7              |        | T <sub>8</sub>  |             | T <sub>9</sub>  |                 |
|-----------------|-----------------|----------|-----------------|----------|-----------------|----------|-----------------|--------------|-----------------|----------|-----------------|----------|-----------------|--------|-----------------|-------------|-----------------|-----------------|
|                 | <b>OTA</b>      | CPO      | <b>OTA</b>      | CPO      | <b>OTA</b>      | CPO      | <b>OTA</b>      | CPO          | <b>OTA</b>      | CPO      | <b>OTA</b>      | CPO      | <b>OTA</b>      | CPO    | <b>OTA</b>      | CPO         | <b>OTA</b>      | CPO             |
| EC1             | 6.588           | 0        | 6.588           | 0        | 6.588           | 0        | 6.588           | 0            | 6.588           | 0        | 6.588           | 0        | 6.588           | O      | 6.588           | $\mathbf 0$ | 6.588           | 0               |
| EC <sub>2</sub> | 2.537           | 0        | 2.537           | O        | 2.537           | 0        | 2.537           | 0            | 2.537           | 0        | 2.537           | Ω        | 2.537           | 0      | 2.537           | 0           | 2.537           | $\Omega$        |
| EC <sub>3</sub> | 0               | 2.408    | 0               | 2.408    | 0               | 2.408    | 0               | 2.408        | 0               | 2.408    | 0               | 2.408    | 0               | 2.408  | 0               | 2.408       | 0               | 2.408           |
| EC4             | 1.185           | 0        | 1.185           | 0        | 1.185           | 0        | 1.185           | 0            | 1.185           | 0        | 1.185           | 0        | 1.185           | 0      | 1.185           | 0           | 1.185           | 0               |
| EC <sub>5</sub> | 1.677           | 0        | 1.677           | 0        | 1.677           | 0        | 1.677           | 0            | 1.677           | 0        | 1.677           | 0        | 1.677           | 0      | 1.677           | 0           | 1.677           | 0               |
| EC6             | 1.146           | $\Omega$ | 1.146           | O        | 1.146           | Ω        | 1.146           | 0            | 1.146           | 0        | 1.146           | 0        | 1.146           | 0      | 1.146           | 0           | 1.146           | 0               |
| EC7             | 0               | 2.354    | 0               | 2.354    | 0               | 2.354    | 0               | 2.354        | 0               | 2.354    | O               | 2.354    | 0               | 2.354  | 0               | 2.354       | 0               | 2.354           |
| EC <sub>8</sub> | 0               | 1.983    | 0               | 1.983    | 0               | 1.983    | 0               | 1.983        | 0               | 1.983    | 0               | 1.983    | 0               | 1.983  | 0               | 1.983       | 0               | 1.983           |
| EC <sub>9</sub> | 1.513           | 0        | 1.513           | 0        | 1.513           | 0        | 1.513           | 0            | 1.513           | 0        | 1.513           | 0        | 1.513           | 0      | 1.188           | 325         | 1.188           | 325             |
| <b>EC10</b>     | 1.890           | 716      | 1.890           | 716      | 1.890           | 716      | 1.890           | 716          | 1.890           | 716      | 1.890           | 716      | 1.890           | 716    | 1.294           | 0           | 1.294           | $\Omega$        |
| EC11            | 1.037           | 0        | 1.037           | 0        | 1.037           | 0        | 1.037           | 0            | 1.037           | 0        | 1.037           | 0        | 1.037           | 0      | 1.037           | 0           | 1.037           | 0               |
| <b>EC12</b>     | $\Omega$        | $\Omega$ | O               | $\Omega$ | O               | O        | $\Omega$        | 0            | $\Omega$        | $\Omega$ | 0               | 0        | 0               | 0      | 0               | 0           | $\Omega$        | 0               |
| Produção        | 17.572          | 7.462    | 17.572          | 7.462    | 17.572          | 7.462    | 17.572          | 7.462        | 17.572          | 7.462    | 17.572          | 7.462    | 17.572          | 7.462  | 16.651          | 7.071       | 16.651          | 7.071           |
| Estoque         | 60.527          | 35.224   | 61.055          | 35.448   | 61.582          | 35.672   | 62.109          | 35.896       | 62.637          | 36.120   | 63.164          | 36.344   | 63.691          | 36.568 | 63.297          | 36,400      | 62.903          | 36.233          |
|                 | T <sub>10</sub> |          | T <sub>11</sub> |          | T <sub>12</sub> |          | T <sub>13</sub> |              | T <sub>14</sub> |          | T <sub>15</sub> |          | T <sub>16</sub> |        | T <sub>17</sub> |             | T <sub>18</sub> |                 |
|                 | <b>OTA</b>      | CPO      | <b>OTA</b>      | CPO      | <b>OTA</b>      | CPO      | <b>OTA</b>      | CPO          | <b>OTA</b>      | CPO      | <b>OTA</b>      | CPO      | <b>OTA</b>      | CPO    | <b>OTA</b>      | <b>CPO</b>  | <b>OTA</b>      | <b>CPO</b>      |
|                 |                 |          |                 |          |                 |          |                 |              |                 |          |                 | $\Omega$ | 6.588           | 0      | 6.588           |             |                 | $\Omega$        |
| EC <sub>1</sub> | 6.588           | $\Omega$ | 6.588           | 0        | 6.588           | $\Omega$ | 6.588           | 0            | 6.588           | $\Omega$ | 6.588           |          |                 |        |                 | $\Omega$    | 6.588           |                 |
| EC <sub>2</sub> | 2.537           | $\Omega$ | 0               | 3.888    | 0               | 3.888    | 0               | 3.888        | 0               | 3.888    | 0               | 3.888    | 0               | 3.888  | 0               | 3.888       | 0               | 3.888           |
| EC <sub>3</sub> | $\Omega$        | 2.408    | Ω               | 2.408    | 1.796           | Ω        | 1.796           | 0            | 1.796           | 0        | 1.796           | 0        | 1.796           | 0      | 1.796           | 0           | 1.796           | 0               |
| EC4             | 1.185           | 0        | 1.185           | 0        | 1.185           | 0        | 1.185           | 0            | 1.185           | 0        | 1.090           | 0        | 1.090           | 0      | 1.090           | 0           | 1.090           | 0               |
| EC <sub>5</sub> | 1.677           | 0        | 1.677           | 0        | 1.123           | Ω        | 1.123           | n            | 1.123           | 0        | 1.123           | 0        | 1.123           | 0      | 1.123           | 0           | 1.123           | 0               |
| EC6             | 1.146           | Ω        | 1.146           | 0        | 1.146           | 0        | 1.146           | <sup>0</sup> | 1.146           | 0        | 1.146           | 0        | 1.146           | 0      | 1.294           | 0           | 1.294           | 0               |
| EC7             | 0               | 2.354    | 2.354           | 0        | 1.100           | 1.255    | 1.100           | 1.255        | 1.100           | 1.255    | 1.128           | 1.227    | 1.128           | 1.227  | 1.084           | 1.270       | 1.084           | 1.270           |
| EC <sub>8</sub> | 0               | 1.983    | 806             | 1.177    | O               | 1.983    | 0               | 1.983        | 0               | 1.983    | 0               | 1.983    | 0               | 1.983  | 0               | 1.983       | 0               | 1.983           |
| EC <sub>9</sub> | 1.188           | 325      | 1.513           | 0        | 1.513           | 0        | 1.513           | 0            | 1.513           | 0        | 1.513           | 0        | 1.513           | 0      | 1.513           | 0           | 1.513           | 0               |
| <b>EC10</b>     | 1.294           | 0        | 1.294           | 0        | 1.294           | 0        | 1.294           | 0            | 1.294           | O        | 1.294           | 0        | 1.294           | 0      | 1.294           | O           | 1.294           | 0               |
| <b>EC11</b>     | 1.037           | 0        | 1.037           | 0        | 1.037           | 0        | 1.037           | 0            | 1.037           | 0        | 1.037           | 0        | 1.037           | 0      | 1.037           | 0           | 1.037           | 0               |
| <b>EC12</b>     | <sup>0</sup>    | $\Omega$ | 0               | ٥        | 0               | 0        | Ω               | 0            | 0               | $\Omega$ | 0               | O        | Ω               | Ω      | 0               | 0           | 0               | 0               |
| Produção        | 16.651          | 7.071    | 17.599          | 7.473    | 16.782          | 7.126    | 16.782          | 7.126        | 16.782          | 7.126    | 16.715          | 7.098    | 16.715          | 7.098  | 16.819          | 7.142       | 16.819          | 7.142<br>35.493 |

TABELA 52 – DESTINO DA MADEIRA DE PROCESSO PARA A MELHOR SOLUÇÃO DO AG101 (1.ª PARTE)

|                 | T <sub>19</sub> |             | <b>T20</b> |          | T <sub>21</sub> |          | T <sub>22</sub> |          | T <sub>23</sub> |        | T <sub>24</sub> |            | T <sub>25</sub> |          | T26        |             | <b>T27</b> |            |
|-----------------|-----------------|-------------|------------|----------|-----------------|----------|-----------------|----------|-----------------|--------|-----------------|------------|-----------------|----------|------------|-------------|------------|------------|
|                 | <b>OTA</b>      | CPO         | <b>OTA</b> | CPO      | <b>OTA</b>      | CPO      | <b>OTA</b>      | CPO      | <b>OTA</b>      | CPO    | <b>OTA</b>      | CPO        | <b>OTA</b>      | CPO      | <b>OTA</b> | CPO         | <b>OTA</b> | CPO        |
| EC <sub>1</sub> | 6.588           | 0           | 6.588      | 0        | 5.137           | 0        | 5.137           | 0        | 5.137           | 0      | 5.137           | $\Omega$   | 5.137           | 0        | 5.137      | $\Omega$    | 5.137      | $\Omega$   |
| EC <sub>2</sub> | $\Omega$        | 3.888       | 0          | 3.888    | 0               | 3.888    | 0               | 3.888    | 0               | 3.888  | ٥               | 3.888      | 0               | 3.888    | $\Omega$   | 3.888       | 0          | 3.888      |
| EC <sub>3</sub> | 1.796           | 0           | 1.796      | 0        | 1.796           | 0        | 1.796           | 0        | 1.796           | 0      | 1.796           | 0          | 3.118           | 0        | 3.118      | 0           | 3.118      | 0          |
| EC4             | 1.090           | 0           | 1.090      | 0        | 1.090           | 0        | 1.090           | 0        | 1.090           | 0      | 1.090           | 0          | 1.090           | 0        | 1.090      | ٥           | 1.090      | 0          |
| EC <sub>5</sub> | 1.123           | $\mathbf 0$ | 1.123      | O        | 2412            | Ω        | 2.412           | 0        | 2.412           | 0      | 2.412           | 0          | 2.412           | 0        | 1.202      | 1.209       | 1.202      | 1.209      |
| EC <sub>6</sub> | 1.294           | 0           | 1.294      | 0        | 1.294           | 0        | 1.294           | 0        | 1.294           | 0      | 1.294           | 0          | 1.294           | 0        | 1.294      | ٥           | 1.294      | 0          |
| EC7             | 1.084           | 1.270       | 982        | 1.227    | 1.030           | 1.179    | 1.030           | 1.179    | 1.715           | 494    | 1.715           | 494        | 1.321           | 888      | 0          | 2.209       | 0          | 2.209      |
| EC <sub>8</sub> | 0               | 1.983       | 0          | 1.983    | 0               | 1.983    | 0               | 1.983    | 0               | 2.958  | 0               | 2.958      | 0               | 2.958    | 1.522      | 0           | 1.522      | 0          |
| EC <sub>9</sub> | 1.513           | 0           | 1.513      | 0        | 1.513           | 0        | 1.513           | 0        | 1.513           | 0      | 1.513           | Ω          | 1.513           | 0        | 1.513      | 0           | 1.513      | 0          |
| <b>EC10</b>     | 1.294           | 0           | 1.294      | 0        | 1.294           | 0        | 1.294           | 0        | 1.294           | 0      | 1.294           | 0          | 1.294           | 0        | 1.294      | 0           | 1.294      | 0          |
| <b>EC11</b>     | 1.037           | 0           | 1.037      | 0        | 1.037           | O        | 1.037           | 0        | 1.037           | 0      | 1.037           | 0          | 1.037           | 0        | 1.037      | 0           | 1.037      | 0          |
| <b>EC12</b>     | $\Omega$        | 0           | 0          | 0        | 0               | 0        | 0               | 0        | 0               | 0      | Ω               | $\Omega$   | 0               | 0        | 0          | Ω           | 0          | 0          |
| Produção        | 16.819          | 7.142       | 16.716     | 7.099    | 16.603          | 7.050    | 16.603          | 7.050    | 17.287          | 7.341  | 17.287          | 7.341      | 18.214          | 7.735    | 17.206     | 7.306       | 17.206     | 7.306      |
| Estoque         | 60.935          | 35.397      | 60.606     | 35.257   | 60.164          | 35.070   | 59.721          | 34.882   | 59.963          | 34.984 | 60.205          | 35.087     | 61.375          | 35.584   | 61.536     | 35.652      | 61.697     | 35.720     |
|                 |                 |             |            |          |                 |          |                 |          |                 |        |                 |            |                 |          |            |             |            |            |
|                 | T <sub>28</sub> |             | <b>T29</b> |          | <b>T30</b>      |          | T31             |          | T32             |        | <b>T33</b>      |            | T34             |          | T35        |             |            | T36        |
|                 | <b>OTA</b>      | CPO         | <b>OTA</b> | CPO      | <b>OTA</b>      | CPO      | <b>OTA</b>      | CPO      | <b>OTA</b>      | CPO    | <b>OTA</b>      | <b>CPO</b> | <b>OTA</b>      | CPO      | <b>OTA</b> | CPO         | <b>OTA</b> | <b>CPO</b> |
| EC <sub>1</sub> | 5.137           | o           | 5.137      | $\Omega$ | 5.137           | $\Omega$ | 5.137           | $\Omega$ | 6.588           | 0      | 6.588           | 0          | 6.588           | $\Omega$ | 6.588      | 0           | 6.588      | 0          |
| EC <sub>2</sub> | 0               | 3.888       | 2.538      | 0        | 2.538           | 0        | 2.538           | 0        | 2.538           | 0      | 2.538           | 0          | 2.538           | 0        | 2.538      | 0           | 2.538      | 0          |
| EC <sub>3</sub> | 3.118           | 0           | 3.118      | 0        | 3.118           | 0        | 3.118           | 0        | 3.118           | 0      | 3.118           | 0          | 2.028           | 0        | 2.028      | 0           | 2.028      | 0          |
| EC4             | 1.513           | 0           | 616        | 897      | 616             | 897      | 616             | 897      | 183             | 1.329  | 183             | 1.329      | 508             | 1.004    | 508        | 1.004       | 508        | 1.004      |
| EC <sub>5</sub> | 1.076           | 1.335       | 0          | 2.412    | 0               | 2.412    | $\Omega$        | 2.412    | 0               | 2.412  | 0               | 2.412      | Ω               | 2.412    | 0          | 2.412       | $\Omega$   | 2.412      |
| EC <sub>6</sub> | 1.294           | $\Omega$    | 1.294      | 0        | 1.294           | 0        | 1.294           | 0        | 1.294           | 0      | 1.294           | 0          | 1.294           | 0        | 1.294      | $\mathbf 0$ | 1.294      | 0          |
| EC7             | $\Omega$        | 2.209       | $\Omega$   | 2.209    | o               | 2.209    | O               | 2.209    | 0               | 2.209  | 0               | 2.209      | O               | 2.209    | 0          | 2.209       | O          | 2.209      |
| EC <sub>8</sub> | 1.522           | 0           | 1.522      | 0        | 1.522           | 0        | 1.522           | 0        | 1.522           | 0      | 1.522           | 0          | 1.522           | 0        | 1.522      | 0           | 1.522      | 0          |
| EC <sub>9</sub> | 1.513           | 0           | 0          | 1.513    | 0               | 1.513    | 0               | 1.513    | 0               | 1.513  | 0               | 1.513      | 0               | 1.513    | 0          | 1.513       | 0          | 1.513      |
| <b>EC10</b>     | 1.294           | O           | 1.294      | 0        | 1.294           | 0        | 1.294           | 0        | 1.294           | 0      | 1.294           | 0          | 1.294           | 0        | 1.294      | 0           | 1.294      | 0          |
| <b>EC11</b>     | 1.037           | 0           | 1.037      | 0        | 1.037           | 0        | 1.037           | 0        | 1.037           | 0      | 1.037           | 0          | 1.037           | 0        | 1.037      | 0           | 1.037      | 0          |
| <b>EC12</b>     | 0               | 0           | 0          | O        | O               | $\Omega$ | 0               | $\Omega$ | 0               | 0      | $\Omega$        | 0          | 0               | O        | 0          | 0           | 0          | 0          |
| Produção        | 17.503          | 7.432       | 16.555     | 7.030    | 16,555          | 7.030    | 16.555          | 7.030    | 17.573          | 7.462  | 17.573          | 7.462      | 16.809          | 7.138    | 16.809     | 7.138       | 16.809     | 7.138      |

TABELA 53 – DESTINO DA MADEIRA DE PROCESSO PARA A MELHOR SOLUÇÃO DO AG101 (2.ª PARTE)

|                  | <b>T37</b>  |               | <b>T38</b> |            | T39                                |             | T40         |       | T41        |        | T42         |        | T43        |                      |            | T44      | T45                  |             |
|------------------|-------------|---------------|------------|------------|------------------------------------|-------------|-------------|-------|------------|--------|-------------|--------|------------|----------------------|------------|----------|----------------------|-------------|
|                  | <b>OTA</b>  | CPO           | <b>OTA</b> | <b>CPO</b> | <b>OTA</b>                         | CPO         | <b>OTA</b>  | CPO   | <b>OTA</b> | CPO    | <b>OTA</b>  | CPO    | <b>OTA</b> | CPO                  | <b>OTA</b> | CPO      | <b>OTA</b>           | <b>CPO</b>  |
| EC <sub>1</sub>  | 6.588       | $\Omega$      | 6.588      | 0          | 6.588                              | 0           | 6.588       | 0     | 6.588      | 0      | 6.588       | 0      | 6.588      | 0                    | 6.588      | $\Omega$ | 6.588                | 0           |
| EC <sub>2</sub>  | 2.538       | 0             | 2.538      | 0          | 2.538                              | 0           | 2.538       | 0     | 2.538      | 0      | 2.538       | 0      | 2.538      | 0                    | 2.538      | 0        | 2.538                | 0           |
| EC <sub>3</sub>  | 2.028       | 0             | 2.028      | 0          | 2.028                              | 0           | 2.028       | 0     | 2.028      | 0      | 2.028       | 0      | 2.028      | 0                    | 2.028      | 0        | 2.028                | 0           |
| EC4              | 508         | 1.004         | 508        | 1.004      | 508                                | 1.004       | 508         | 1.004 | 508        | 1.004  | 508         | 1.004  | 508        | 1.004                | 508        | 1.004    | 980                  | 532         |
| EC <sub>5</sub>  | 0           | 2.412         | 0          | 2.412      | 0                                  | 2.412       | $\mathbf 0$ | 2.412 | 0          | 2.412  | 0           | 2.412  | 0          | 2.412                | 0          | 2.412    | 0                    | 2.412       |
| EC <sub>6</sub>  | 1.294       | 0             | 1.294      | 0          | 1.294                              | 0           | 1.294       | 0     | 1.294      | 0      | 1.294       | 0      | 1.294      | 0                    | 1.294      | 0        | 1.294                | 0           |
| EC7              | 0           | 2.209         | 0          | 2.209      | 0                                  | 2.209       | 0           | 2.209 | 0          | 2.209  | 0           | 2.209  | 0          | 2.209                | 0          | 2.209    | 0                    | 2.882       |
| EC <sub>8</sub>  | 1.522       | 0             | 1.522      | 0          | 1.522                              | 0           | 1.522       | 0     | 1.522      | 0      | 1.522       | 0      | 1.522      | 0                    | 1.522      | 0        | 1.522                | 0           |
| EC9              | 0           | 1.513         | 0          | 1.513      | 0                                  | 1.513       | 0           | 1.513 | 0          | 1.513  | $\mathbf 0$ | 1.513  | 0          | 1.513                | 0          | 1.513    | 0                    | 1.513       |
| <b>EC10</b>      | 1.294       | 0             | 1.294      | 0          | 1.294                              | 0           | 1.294       | 0     | 1.294      | 0      | 1.294       | 0      | 1.294      | 0                    | 1.294      | 0        | 1.294                | 0           |
| <b>EC11</b>      | 1.037       | 0             | 1.037      | 0          | 1.037                              | 0           | 1.037       | 0     | 1.037      | 0      | 1.037       | 0      | 1.037      | 0                    | 1.037      | 0        | 1.037                | 0           |
| EC12             | 0           | 0             | 0          | 0          | 0                                  | 0           | 0           | 0     | 0          | 0      | 0           | 0      | 0          | 0                    | 0          | 0        | $\mathbf 0$          | $\mathbf 0$ |
| Produção         | 16.809      | 7.138         | 16,809     | 7.138      | 16.809                             | 7.138       | 16.809      | 7.138 | 16,809     | 7.138  | 16.809      | 7.138  | 16.809     | 7.138                | 16.809     | 7.138    | 17.281               | 7.338       |
| Estoque          |             | 60.796 35.338 | 60.560     |            | 35.238 60.323 35.137 60.087 35.037 |             |             |       | 59.850     | 34.937 | 59.614      | 34.836 |            | 59.378 34.736 59.141 |            |          | 34.635 59.377 34.736 |             |
|                  |             |               |            |            |                                    |             |             |       |            |        |             |        |            |                      |            |          |                      |             |
|                  | T46         |               | T47        |            | T48                                |             |             | T49   | T50        |        | T51         |        | <b>T52</b> |                      |            |          |                      |             |
|                  | <b>OTA</b>  | CPO           | <b>OTA</b> | CPO        | <b>OTA</b>                         | CPO         | <b>OTA</b>  | CPO   | <b>OTA</b> | CPO    | <b>OTA</b>  | CPO    | <b>OTA</b> | <b>CPO</b>           |            |          |                      |             |
| EC <sub>1</sub>  | 6.588       | 0             | 6.588      | 0          | 6.588                              | 0           | 6.588       | 0     | 6.588      | 0      | 6.588       | 0      | 2.798      | 3.118                |            |          |                      |             |
| EC <sub>2</sub>  | 2.538       | 0             | 2.538      | 0          | 2.538                              | 0           | 0           | 3.949 | 0          | 3.949  | 0           | 3.949  | 0          | 3.949                |            |          |                      |             |
| EC <sub>3</sub>  | 2.028       | 0             | 2.028      | 0          | 2.028                              | 0           | 2.028       | 0     | 2.028      | 0      | 2.028       | 0      | 2.028      | 0                    |            |          |                      |             |
| EC4              | 980         | 532           | 980        | 532        | 980                                | 532         | 1.513       | 0     | 1.513      | 0      | 1.513       | 0      | 1.513      | 0                    |            |          |                      |             |
| EC <sub>5</sub>  | 0           | 2.412         | 0          | 2.412      | 0                                  | 2.412       | 0           | 2.412 | 0          | 2.412  | 0           | 2.412  | 2.606      | 0                    |            |          |                      |             |
| EC6              | 1.294       | 0             | 1.294      | 0          | 1.294                              | 0           | 1.294       | 0     | 1.294      | 0      | 1.294       | 0      | 1.294      | 0                    |            |          |                      |             |
| EC7              | 0           | 2.882         | 0          | 2.882      | 0                                  | 2.882       | 1.037       | 0     | 1.037      | 0      | 1.037       | 0      | 1.037      | 0                    |            |          |                      |             |
| EC <sub>8</sub>  | 1.522       | ٥             | 1.522      | 0          | 1.522                              | 0           | 1.522       | 0     | 1.522      | 0      | 1.522       | 0      | 1.522      | 0                    |            |          |                      |             |
| EC <sub>9</sub>  | $\mathbf 0$ | 1.513         | 0          | 1.513      | 0                                  | 1.513       | 664         | 849   | 664        | 849    | 664         | 849    | 1.513      | 0                    |            |          |                      |             |
| EC <sub>10</sub> | 1.294       | 0             | 1.294      | 0          | 1.294                              | 0           | 1.294       | 0     | 1.294      | 0      | 1.294       | 0      | 1.294      | 0                    |            |          |                      |             |
| <b>EC11</b>      | 1.037       | 0             | 1.037      | 0          | 1.037                              | 0           | 1.037       | 0     | 1.037      | 0      | 1.037       | 0      | 1.037      | 0                    |            |          |                      |             |
| EC <sub>12</sub> | 0           | $\mathbf 0$   | 0          | 0          | 0                                  | $\mathbf 0$ | 0           | 0     | 0          | 0      | 0           | 0      | 0          | 0                    |            |          |                      |             |
| Produção         | 17.281      | 7.338         | 17.281     | 7.338      | 17.281                             | 7.338       | 16.976      | 7.209 | 16.976     | 7.209  | 16.976      | 7.209  | 16.641     | 7.066                |            |          |                      |             |

TABELA 54 – DESTINO DA MADEIRA DE PROCESSO PARA A MELHOR SOLUÇÃO DO AG101 (3.ª PARTE)

|                 | T1     | T <sub>2</sub>  | T <sub>3</sub>  | <b>T4</b> | T <sub>5</sub>  | T <sub>6</sub>  | T7          | T <sub>8</sub> | T <sub>9</sub> | T <sub>10</sub> | <b>T11</b>  | T <sub>12</sub> | T <sub>13</sub>         |
|-----------------|--------|-----------------|-----------------|-----------|-----------------|-----------------|-------------|----------------|----------------|-----------------|-------------|-----------------|-------------------------|
| EC <sub>1</sub> | 335    | 335             | 335             | 335       | 335             | 335             | 335         | 335            | 335            | 335             | 335         | 335             | 335                     |
| EC <sub>2</sub> | 3.232  | 3.232           | 3.232           | 3.232     | 3.232           | 3.232           | 3.232       | 3.232          | 3.232          | 3.232           | 1.881       | 1.881           | 1.881                   |
| EC <sub>3</sub> | 2.207  | 2.207           | 2.207           | 2.207     | 2.207           | 2.207           | 2.207       | 2.207          | 2.207          | 2.207           | 2.207       | 2.819           | 2.819                   |
| EC4             | 2.277  | 2.277           | 2.277           | 2.277     | 2.277           | 2.277           | 2.277       | 2.277          | 2.277          | 2.277           | 2.277       | 2.277           | 2.277                   |
| EC <sub>5</sub> | 1.785  | 1.785           | 1.785           | 1.785     | 1.785           | 1.785           | 1.785       | 1.785          | 1.785          | 1.785           | 1.785       | 2.339           | 2.339                   |
| EC6             | 2.316  | 2.316           | 2.316           | 2.316     | 2.316           | 2.316           | 2.316       | 2.316          | 2.316          | 2.316           | 2.316       | 2.316           | 2.316                   |
| EC7             | 1.108  | 1.108           | 1.108           | 1.108     | 1.108           | 1.108           | 1.108       | 1.108          | 1.108          | 1.108           | 1.108       | 1.108           | 1.108                   |
| EC8             | 1.479  | 1.479           | 1.479           | 1.479     | 1.479           | 1.479           | 1.479       | 1.479          | 1.479          | 1.479           | 1.479       | 1.479           | 1.479                   |
| EC <sub>9</sub> | 1.949  | 1.949           | 1.949           | 1.949     | 1.949           | 1.949           | 1.949       | 1.949          | 1.949          | 1.949           | 1.949       | 1.949           | 1.949                   |
| <b>EC10</b>     | 856    | 856             | 856             | 856       | 856             | 856             | 856         | 2.168          | 2.168          | 2.168           | 2.168       | 2.168           | 2.168                   |
| <b>EC11</b>     | 2.425  | 2.425           | 2.425           | 2.425     | 2.425           | 2.425           | 2.425       | 2.425          | 2.425          | 2.425           | 2.425       | 2.425           | 2.425                   |
| <b>EC12</b>     | 0      | 0               | $\mathbf{0}$    | 0         | 0               | 0               | 0           | 0              | $\mathbf 0$    | 0               | $\mathbf 0$ | $\Omega$        | $\overline{\mathbf{0}}$ |
| Produção        | 19.969 | 19.969          | 19.969          | 19.969    | 19.969          | 19.969          | 19.969      | 21.281         | 21.281         | 21.281          | 19.930      | 21.095          | 21.095                  |
| Excedente       | 2.565  | 2.565           | 2.565           | 2.565     | 2.565           | 2.565           | 2.565       | 3.877          | 3.877          | 3.877           | 2.526       | 3.691           | 3.691                   |
|                 | T14    | T <sub>15</sub> | T <sub>16</sub> | T17       |                 |                 | <b>T20</b>  | T21            | <b>T22</b>     |                 |             |                 |                         |
|                 |        |                 |                 |           | T <sub>18</sub> | T <sub>19</sub> |             |                |                | <b>T23</b>      | <b>T24</b>  | <b>T25</b>      | T <sub>26</sub>         |
| EC1             | 335    | 335             | 335             | 335       | 335             | 335             | 335         | 1.786          | 1.786          | 1.786           | 1.786       | 1.786           | 1.786                   |
| EC <sub>2</sub> | 1.881  | 1.881           | 1.881           | 1.881     | 1.881           | 1.881           | 1.881       | 1.881          | 1.881          | 1.881           | 1.881       | 1.881           | 1.881                   |
| EC <sub>3</sub> | 2.819  | 2.819           | 2.819           | 2.819     | 2.819           | 2.819           | 2.819       | 2.819          | 2.819          | 2.819           | 2.819       | 1.497           | 1.497                   |
| EC4             | 2.277  | 2.372           | 2.372           | 2.372     | 2.372           | 2.372           | 2.372       | 2.372          | 2.372          | 2.372           | 2.372       | 2.372           | 2.372                   |
| EC <sub>5</sub> | 2.339  | 2.339           | 2.339           | 2.339     | 2.339           | 2.339           | 2.339       | 1.050          | 1.050          | 1.050           | 1.050       | 1.050           | 1.050                   |
| EC6             | 2.316  | 2.316           | 2.316           | 2.168     | 2.168           | 2.168           | 2.168       | 2.168          | 2.168          | 2.168           | 2.168       | 2.168           | 2.168                   |
| EC7             | 1.108  | 1.108           | 1.108           | 1.108     | 1.108           | 1.108           | 1.253       | 1.253          | 1.253          | 1.253           | 1.253       | 1.253           | 1.253                   |
| EC8             | 1.479  | 1.479           | 1.479           | 1.479     | 1.479           | 1.479           | 1.479       | 1.479          | 1.479          | 504             | 504         | 504             | 1.940                   |
| EC <sub>9</sub> | 1.949  | 1.949           | 1.949           | 1.949     | 1.949           | 1.949           | 1.949       | 1.949          | 1.949          | 1.949           | 1.949       | 1.949           | 1.949                   |
| EC10            | 2.168  | 2.168           | 2.168           | 2.168     | 2.168           | 2.168           | 2.168       | 2.168          | 2.168          | 2.168           | 2.168       | 2.168           | 2.168                   |
| <b>EC11</b>     | 2.425  | 2.425           | 2.425           | 2.425     | 2.425           | 2.425           | 2.425       | 2.425          | 2.425          | 2.425           | 2.425       | 2,425           | 2.425                   |
| <b>EC12</b>     | 0      | $\mathbf 0$     | $\overline{0}$  | 0         | 0               | $\mathbf 0$     | $\mathbf 0$ | $\mathbf 0$    | $\mathbf 0$    | $\mathbf 0$     | $\mathbf 0$ | $\mathbf 0$     | $\mathbf 0$             |
| Produção        | 21.095 | 21.190          | 21.190          | 21.043    | 21.043          | 21.043          | 21.188      | 21.350         | 21.350         | 20.375          | 20.375      | 19.054          | 20.491                  |

TABELA 55 – PRODUÇÃO DA MADEIRA DE COMÉRCIO DA MELHOR SOLUÇÃO DO AG101 (1.ª PARTE)

|                 | <b>T27</b>  | <b>T28</b>  | T29    | T30       | T31         | T32         | T33    | T34         | T35         | T36         | <b>T37</b>  | <b>T38</b>  | T39             |
|-----------------|-------------|-------------|--------|-----------|-------------|-------------|--------|-------------|-------------|-------------|-------------|-------------|-----------------|
| EC1             | 1.786       | 1.786       | 1.786  | 1.786     | 1.786       | 335         | 335    | 335         | 335         | 335         | 335         | 335         | 335             |
| EC <sub>2</sub> | 1.881       | 1.881       | 3.231  | 3.231     | 3.231       | 3.231       | 3.231  | 3.231       | 3.231       | 3.231       | 3.231       | 3.231       | 3.231           |
| EC <sub>3</sub> | 1.497       | 1.497       | 1.497  | 1.497     | 1.497       | 1.497       | 1.497  | 2.587       | 2.587       | 2.587       | 2.587       | 2.587       | 2.587           |
| EC4             | 2.372       | 1.949       | 1.949  | 1.949     | 1.949       | 1.949       | 1.949  | 1.949       | 1.949       | 1.949       | 1.949       | 1.949       | 1.949           |
| EC <sub>5</sub> | 1.050       | 1.050       | 1.050  | 1.050     | 1.050       | 1.050       | 1.050  | 1.050       | 1.050       | 1.050       | 1.050       | 1.050       | 1.050           |
| EC6             | 2.168       | 2.168       | 2.168  | 2.168     | 2.168       | 2.168       | 2.168  | 2.168       | 2.168       | 2.168       | 2.168       | 2.168       | 2.168           |
| EC7             | 1.253       | 1.253       | 1.253  | 1.253     | 1.253       | 1.253       | 1.253  | 1.253       | 1.253       | 1.253       | 1.253       | 1.253       | 1.253           |
| EC8             | 1.940       | 1.940       | 1.940  | 1.940     | 1.940       | 1.940       | 1.940  | 1.940       | 1.940       | 1.940       | 1.940       | 1.940       | 1.940           |
| EC <sub>9</sub> | 1.949       | 1.949       | 1.949  | 1.949     | 1.949       | 1.949       | 1.949  | 1.949       | 1.949       | 1.949       | 1.949       | 1.949       | 1.949           |
| <b>EC10</b>     | 2.168       | 2.168       | 2.168  | 2.168     | 2.168       | 2.168       | 2.168  | 2.168       | 2.168       | 2.168       | 2.168       | 2.168       | 2.168           |
| <b>EC11</b>     | 2.425       | 2.425       | 2.425  | 2.425     | 2.425       | 2.425       | 2.425  | 2.425       | 2.425       | 2.425       | 2.425       | 2.425       | 2.425           |
| <b>EC12</b>     | $\pmb{0}$   | 0           | 0      | 0         | 0           | $\mathbf 0$ | 0      | $\mathbf 0$ | $\mathbf 0$ | 0           | $\pmb{0}$   | $\mathbf 0$ | $\pmb{0}$       |
| Produção        | 20.491      | 20.068      | 21.418 | 21.418    | 21.418      | 19.967      | 19.967 | 21.057      | 21.057      | 21.057      | 21.057      | 21.057      | 21.057          |
| Excedente       | 3.087       | 2.664       | 4.014  | 4.014     | 4.014       | 2.563       | 2.563  | 3.653       | 3.653       | 3.653       | 3.653       | 3.653       | 3.653           |
|                 | <b>T40</b>  | T41         | T42    | T43       | T44         | <b>T45</b>  | T46    | T47         | T48         | T49         | <b>T50</b>  | <b>T51</b>  | T <sub>52</sub> |
|                 |             |             |        |           |             |             |        |             |             |             |             |             |                 |
| EC <sub>1</sub> | 335         | 335         | 335    | 335       | 335         | 335         | 335    | 335         | 335         | 335         | 335         | 335         | 1.007           |
| EC <sub>2</sub> | 3.231       | 3.231       | 3.231  | 3.231     | 3.231       | 3.231       | 3.231  | 3.231       | 3.231       | 1.820       | 1.820       | 1.820       | 1.820           |
| EC <sub>3</sub> | 2.587       | 2.587       | 2.587  | 2.587     | 2.587       | 2.587       | 2.587  | 2.587       | 2.587       | 2.587       | 2.587       | 2.587       | 2.587           |
| EC4             | 1.949       | 1.949       | 1.949  | 1.949     | 1.949       | 1.949       | 1.949  | 1.949       | 1.949       | 1.949       | 1.949       | 1.949       | 1.949           |
| EC <sub>5</sub> | 1.050       | 1.050       | 1.050  | 1.050     | 1.050       | 1.050       | 1.050  | 1.050       | 1.050       | 1.050       | 1.050       | 1.050       | 856             |
| EC6             | 2.168       | 2.168       | 2.168  | 2.168     | 2.168       | 2.168       | 2.168  | 2.168       | 2.168       | 2.168       | 2.168       | 2.168       | 2.168           |
| EC7             | 1.253       | 1.253       | 1.253  | 1.253     | 1.253       | 580         | 580    | 580         | 580         | 2.425       | 2.425       | 2.425       | 2.425           |
| EC8             | 1.940       | 1.940       | 1.940  | 1.940     | 1.940       | 1.940       | 1.940  | 1.940       | 1.940       | 1.940       | 1.940       | 1.940       | 1.940           |
| EC <sub>9</sub> | 1.949       | 1.949       | 1.949  | 1.949     | 1.949       | 1.949       | 1.949  | 1.949       | 1.949       | 1.949       | 1.949       | 1.949       | 1.949           |
| <b>EC10</b>     | 2.168       | 2.168       | 2.168  | 2.168     | 2.168       | 2.168       | 2.168  | 2.168       | 2.168       | 2.168       | 2.168       | 2.168       | 2.168           |
| <b>EC11</b>     | 2.425       | 2.425       | 2.425  | 2.425     | 2.425       | 2.425       | 2.425  | 2.425       | 2.425       | 2.425       | 2.425       | 2.425       | 2.425           |
| <b>EC12</b>     | $\mathbf 0$ | $\mathbf 0$ | 0      | $\pmb{0}$ | $\mathbf 0$ | $\mathbf 0$ | 0      | $\mathbf 0$ | $\mathbf 0$ | $\mathbf 0$ | $\mathbf 0$ | $\mathbf 0$ | $\mathbf 0$     |
| Produção        | 21.057      | 21.057      | 21.057 | 21.057    | 21.057      | 20.384      | 20.384 | 20.384      | 20.384      | 20.818      | 20.818      | 20.818      | 21.296          |

TABELA 56 – PRODUÇÃO DA MADEIRA DE COMÉRCIO DA MELHOR SOLUÇÃO DO AG101 (2.ª PARTE)

|                 | T1  | T <sub>2</sub> | T3              | Т4  | T <sub>5</sub> | T6  | T7         | T8  | T9  | T10 | T11 | T <sub>12</sub> | <b>T13</b> | T14        | T <sub>15</sub> | T <sub>16</sub> | T <sub>17</sub> | T <sub>18</sub> | T19 | <b>T20</b> | T <sub>21</sub> | T <sub>22</sub> | T <sub>23</sub> | T <sub>24</sub> | T <sub>25</sub> | T <sub>26</sub> |
|-----------------|-----|----------------|-----------------|-----|----------------|-----|------------|-----|-----|-----|-----|-----------------|------------|------------|-----------------|-----------------|-----------------|-----------------|-----|------------|-----------------|-----------------|-----------------|-----------------|-----------------|-----------------|
| EC <sub>1</sub> | 10  | 10             | 10              | 10  | 10             | 10  | 10         | 10  | 10  | 10  | 10  | 10              | 10         | 10         | 10              | 10              | 10              | 10              | 10  | 10         | 16              | 16              | 16              | 16              | 16              | 16              |
| EC <sub>2</sub> | 20  | 20             | 20              | 20  | 20             | 20  | 20         | 20  | 20  | 20  | 20  | 20              | 20         | 20         | 20              | 20              | 20              | 20              | 20  | 20         | 20              | 20              | 20              | 20              | 20              | 20              |
| EC <sub>3</sub> | 18  | 18             | 18              | 18  | 18             | 18  | 18         | 18  | 18  | 18  | 18  | 18              | 18         | 18         | 18              | 18              | 18              | 18              | 18  | 18         | 18              | 18              | 18              | 18              | 18              | 18              |
| EC4             |     | 7              |                 | 7   | 7              | 7   |            | 7   |     | 7   | 7   | 7               | 7          | 7          |                 | 7               |                 | 7               |     | 5          | 5               | 5               | 5               | 5               | 5               | 5               |
| EC <sub>5</sub> | 24  | 24             | 24              | 24  | 24             | 24  | 24         | 24  | 24  | 24  | 24  | 24              | 24         | 24         | 24              | 24              | 24              | 24              | 13  | 13         | 13              | 13              | 13              | 13              | 13              | 13              |
| EC <sub>6</sub> | 19  | 19             | 19              | 19  | 19             | 19  | 19         | 19  | 19  | 19  | 19  | 15              | 15         | 15         | 15              | 15              | 15              | 15              | 15  | 15         | 15              | 15              | 15              | 15              | 15              | 15              |
| EC7             | 21  | 21             | 21              | 21  | 21             | 21  | 21         | 21  | 21  | 21  | 21  | 21              | 21         | 21         | 21              | 21              | 21              | 21              | 21  | 21         | 21              | 21              | 21              | 21              | 21              | 21              |
| EC <sub>8</sub> | 14  | 14             | 14              | 14  | 14             | 14  | 14         | 14  | 14  | 14  | 14  | 14              | 14         | 14         | 14              | 14              | 14              | 14              | 14  | 14         | 14              | 14              | 14              | 14              | 14              | 14              |
| EC <sub>9</sub> | 25  | 25             | 25              | 25  | 25             | 25  | 25         | 25  | 25  | 25  | 25  | 25              | 25         | 25         | 9               | 9               | 9               | 9               | 9   | 9          | 9               | 9               | 9               | 9               |                 | 9               |
| <b>EC10</b>     | 17  | 17             | 17              | 17  | 17             | 17  | 17         | 17  | 17  | 17  | 17  | 17              | 17         | 17         | 17              | 17              | 17              | 17              | 17  | 17         | 17              | 17              | 8               | 8               |                 | 8               |
| <b>EC11</b>     |     |                |                 |     |                |     |            | 4   | З   | 3   | 3   | 3               | 26         | 26         | 26              | 26              | 26              | 26              | 26  | 26         | 26              | 26              | 26              | 26              | 26              | 26              |
| <b>EC12</b>     |     | 0              |                 | 0   | 0              | 0   |            | 0   | 0   | 0   | 0   | 0               | 0          | 0          | 0               | 0               | 0               | 0               | 0   | O          | 0               | 0               | 0               | Ω               | n               | 0               |
|                 | T27 | <b>T28</b>     | T <sub>29</sub> | T30 | T31            | T32 | <b>T33</b> | T34 | T35 | T36 | T37 | <b>T38</b>      | T39        | <b>T40</b> | T41             | T42             | T43             | T44             | T45 | T46        | T47             | T48             | <b>T49</b>      | <b>T50</b>      | T <sub>51</sub> | <b>T52</b>      |
| EC <sub>1</sub> | 16  | 1              |                 |     |                |     |            | -1  | 1   |     |     | 1               | 1          |            |                 | 1               | 6               | 6               | 6   | 11         | 11              | 11              | 11              | 11              | 11              | 11              |
| EC <sub>2</sub> | 20  | 20             | 20              | 20  | 20             | 20  | 20         | 20  | 20  | 20  | 20  | 20              | 20         | 20         | 20              | 20              | 20              | 20              | 20  | 20         | 20              | 20              | 20              | 20              | 20              | 20              |
| EC <sub>3</sub> | 18  | 18             | 18              | 18  | 18             | 18  | 18         | 18  | 18  | 18  | 18  | 18              | 18         | 18         | 18              | 18              | 18              | 18              | 18  | 18         | 18              | 18              | 18              | 18              | 18              | 18              |
| EC4             | 5   | 5              | 5               | 5   | 5              | 5   | 5          | 5   | 5   | 5   | 5   | 5               | 5          | 5          | 5               | 5               | 5               | 5               | 23  | 23         | 23              | 23              | 23              | 23              | 23              | 23              |
| EC <sub>5</sub> | 13  | 13             | 13              | 13  | 13             | 13  | 13         | 13  | 13  | 13  | 13  | 13              | 13         | 13         | 12              | 12              | 12              | 12              | 12  | 12         | 12              | 12              | 12              | 12              | 12              | 12              |
| EC <sub>6</sub> | 15  | 15             | 15              | 15  | 15             | 15  | 15         | 15  | 15  | 15  | 15  | 15              | 15         | 15         | 15              | 15              | 15              | 15              | 22  | 22         | 22              | 22              | 22              | 22              | 22              | 22              |
| EC7             | 21  | 21             | 21              | 21  | 21             | 21  | 21         | 21  | 21  | 21  | 21  | 21              | 21         | 21         | 21              | 21              | 21              | 21              | 21  | 21         | 21              | 21              | 21              | 21              | 21              | 21              |
| EC <sub>8</sub> | 14  | 14             | 14              | 14  | 14             | 14  | 14         | 14  | 14  | 14  | 14  | 14              | 14         | 14         | 14              | 14              | 14              | 14              | 14  | 14         | 14              | 14              | 14              | 14              | 14              | 14              |
| EC <sub>9</sub> | 9   | 9              | 9               | 9   | 9              | 9   | 9          | 9   | 9   | 9   | 9   | 9               | 9          | 9          | 9               | 9               | 9               | 9               | 9   | 9          | 9               | 9               | 9               | 9               |                 | 9               |
| EC10            |     | 8              | 8               | 8   | 8              | 8   | 8          | 8   | 8   |     |     |                 |            |            |                 |                 |                 |                 |     |            |                 |                 |                 |                 |                 |                 |
|                 |     |                |                 |     |                |     |            |     |     | 8   |     | 8               | 8          | 8          |                 | 8               |                 | 8               | 8   | 8          | 8               | 8               | я               | 8               |                 |                 |
| <b>EC11</b>     | 26  | 26             |                 | 2   | 2              | 2   | 2          | 0   | 0   | 0   | O.  | 0               | 0          | Ω          | 0               | 0               | 0               | 0               | o   | 0          | 0               | 0               | 0               | 0               |                 | 0               |
| <b>EC12</b>     | 0   | 0              | 0               | 0   | 0              | 0   | O          | 0   | n   | O.  | n   | n               | n          | n          |                 | n               |                 | Λ               |     |            |                 |                 |                 | O               |                 | 0               |

TABELA 57 - PROGRAMAÇÃO DA COLHEITA DE MADEIRA DA MELHOR SOLUÇÃO DO AG110

|                 | T <sub>1</sub> |                 | T <sub>2</sub> |            | T <sub>3</sub>  |        | T <sub>4</sub> |          | T <sub>5</sub>  |            | T <sub>6</sub> |                 | T7              |              | T <sub>8</sub> |            | T9         |            |
|-----------------|----------------|-----------------|----------------|------------|-----------------|--------|----------------|----------|-----------------|------------|----------------|-----------------|-----------------|--------------|----------------|------------|------------|------------|
|                 | <b>OTA</b>     | CPO             | <b>OTA</b>     | CPO        | <b>OTA</b>      | CPO    | <b>OTA</b>     | CPO      | <b>OTA</b>      | CPO        | <b>OTA</b>     | CPO             | <b>OTA</b>      | CPO          | <b>OTA</b>     | CPO        | <b>OTA</b> | <b>CPO</b> |
| EC <sub>1</sub> | 6.588          | 0               | 6.588          | 0          | 6.588           | 0      | 6.588          | 0        | 6.588           | 0          | 6.588          | 0               | 6.588           | 0            | 6.588          | 0          | 6.588      | 0          |
| EC <sub>2</sub> | 2.149          | 372             | 2.149          | 372        | 2.149           | 372    | 2.149          | 372      | 2.149           | 372        | 2.149          | 372             | 2.149           | 372          | 2.149          | 372        | 2.342      | 178        |
| EC <sub>3</sub> | 1.724          | 0               | 1.724          | 0          | 1.724           | 0      | 1.724          | 0        | 1.724           | 0          | 1.724          | 0               | 1.724           | 0            | 1.724          | 0          | 1.724      | 0          |
| EC4             | 0              | 2.354           | 0              | 2.354      | 0               | 2.354  | 0              | 2.354    | 0               | 2.354      | 0              | 2.354           | 0               | 2.354        | 0              | 2.354      | 0          | 2.354      |
| EC <sub>5</sub> | 1.348          | 0               | 1.348          | 0          | 1.348           | 0      | 1.348          | 0        | 1.348           | 0          | 1.348          | 0               | 1.348           | 0            | 1.348          | 0          | 1.348      | 0          |
| EC6             | 1.677          | 0               | 1.677          | 0          | 1.677           | 0      | 1.677          | 0        | 1.677           | 0          | 1.677          | 0               | 1.677           | 0            | 1.677          | 0          | 1.677      | 0          |
| EC7             | 1.037          | 0               | 1.037          | 0          | 1.037           | 0      | 1.037          | 0        | 1.037           | 0          | 1.037          | 0               | 1.037           | 0            | 1.037          | 0          | 1.037      | 0          |
| EC <sub>8</sub> | 1.522          | 0               | 1.522          | 0          | 1.522           | 0      | 1.522          | 0        | 1.522           | 0          | 1.522          | 0               | 1.522           | 0            | 1.522          | 0          | 1.522      | 0          |
| EC <sub>9</sub> | 1.185          | 0               | 1.185          | 0          | 1.185           | 0      | 1.185          | 0        | 1.185           | 0          | 1.185          | ٥               | 1.185           | 0            | 1.185          | 0          | 1.185      | 0          |
| <b>EC10</b>     | 0              | 1.983           | 0              | 1.983      | 0               | 1.983  | 0              | 1.983    | 0               | 1.983      | 0              | 1.983           | 0               | 1.983        | 0              | 1.983      | 0          | 1.983      |
| <b>EC11</b>     | 0              | 2.606           | 0              | 2.606      | 0               | 2.606  | 0              | 2.606    | 0               | 2.606      | ٥              | 2.606           | 0               | 2.606        | 0              | 2.606      | 0          | 2.882      |
| <b>EC12</b>     | $\Omega$       | $\Omega$        | 0              | 0          | 0               | 0      | 0              | n        | $\Omega$        | 0          | 0              | 0               | 0               | 0            | 0              | 0          | 0          | 0          |
| Produção        | 17.228         | 7.316           | 17.228         | 7.316      | 17.228          | 7.316  | 17.228         | 7.316    | 17.228          | 7.316      | 17.228         | 7.316           | 17.228          | 7.316        | 17.228         | 7.316      | 17.422     | 7.398      |
| Estoque         | 60.183         |                 | 35.078 60.367  | 35.156     | 60.550          | 35.234 | 60.734         | 35.312   | 60.917          | 35.390     | 61.101         | 35.468          | 61.284          | 35.545       | 61.468         | 35.623     | 61.845     | 35.783     |
|                 |                | T <sub>10</sub> | <b>T11</b>     |            | T <sub>12</sub> |        | T13            |          | T <sub>14</sub> |            |                | T <sub>15</sub> | T <sub>16</sub> |              | <b>T17</b>     |            | <b>T18</b> |            |
|                 | <b>OTA</b>     | CPO             | <b>OTA</b>     | <b>CPO</b> | <b>OTA</b>      | CPO    | <b>OTA</b>     | CPO      | <b>OTA</b>      | <b>CPO</b> | <b>OTA</b>     | CPO             | <b>OTA</b>      | <b>CPO</b>   | <b>OTA</b>     | <b>CPO</b> | <b>OTA</b> | CPO        |
| EC <sub>1</sub> | 6.588          | $\Omega$        | 6.588          | 0          | 6.588           | 0      | 6.588          | $\Omega$ | 6.588           | 0          | 6.588          | 0               | 6.588           | <sup>0</sup> | 6.588          | 0          | 6.588      | 0          |
| EC <sub>2</sub> | 2.342          | 178             | 2.342          | 178        | 2.388           | 133    | 23             | 2.497    | 23              | 2.497      | 0              | 2.520           | ٥               | 2.520        | 0              | 2.520      | 0          | 2.520      |
| EC <sub>3</sub> | 1.724          | 0               | 1.724          | 0          | 1.724           | 0      | 1.724          | 0        | 1.724           | 0          | 1.724          | 0               | 1.724           | 0            | 1.724          | 0          | 1.724      | 0          |
| EC4             | 0              | 2.354           | 0              | 2.354      | 0               | 2.354  | 0              | 2.354    | $\Omega$        | 2.354      | $\Omega$       | 2.354           | 0               | 2.354        | $\Omega$       | 2.354      | ٥          | 2.354      |
| EC <sub>5</sub> | 1.348          | 0               | 1.348          | 0          | 1.348           | 0      | 1.348          | 0        | 1.348           | 0          | 1.348          | 0               | 1.348           | 0            | 1.348          | 0          | 1.348      | 0          |
| EC <sub>6</sub> | 1.677          | 0               | 1.677          | 0          | 1.523           | 0      | 1.523          | 0        | 1.523           | 0          | 1.523          | 0               | 1.523           | 0            | 1.523          | 0          | 1.523      | 0          |
| EC7             | 1.037          | 0               | 1.037          | $\Omega$   | 1.037           | 0      | 1.037          | 0        | 1.037           | 0          | 432            | 606             | 432             | 606          | 432            | 606        | 432        | 606        |
| EC <sub>8</sub> | 1.522          | 0               | 1.522          | 0          | 1.522           | 0      | 1.522          | O        | 1.522           | 0          | 1.522          | 0               | 1.522           | 0            | 1.522          | 0          | 1.522      | 0          |
| EC <sub>9</sub> | 1.185          | o               | 1.185          | ∩          | 1.185           | 0      | 1.185          | 0        | 1.185           | O          | 3.294          | 0               | 3.294           | 0            | 3.294          | 0          | 3.294      | 0          |
| <b>EC10</b>     | 0              | 1.983           | 0              | 1.983      | 0               | 1.983  | 0              | 1.983    | $\Omega$        | 1.983      | 0              | 1.983           | 0               | 1.983        | 0              | 1.983      | 0          | 1.983      |
| <b>EC11</b>     | 0              | 2.882           | 0              | 2.882      | 0               | 2.882  | 1.146          | 0        | 1.146           | 0          | 1.146          | 0               | 1.146           | 0            | 1.146          | 0          | 1.146      | 0          |
| <b>EC12</b>     | 0              | 0               | 0              | 0          | $\Omega$        | 0      | 0              | 0        | $\Omega$        | 0          | O              | $\Omega$        | 0               | O            | $\Omega$       | 0          | $\Omega$   | $\Omega$   |
|                 |                |                 |                |            |                 |        |                |          |                 |            |                |                 | 17.577          | 7.464        | 17.577         | 7.464      | 17.577     | 7.464      |
| Produção        | 17.422         | 7.398           | 17.422         | 7.398      | 17.314          | 7.352  | 16,096         | 6.835    | 16.096          | 6.835      | 17.577         | 7.464           |                 |              |                |            |            |            |

TABELA 58 – DESTINO DA MADEIRA DE PROCESSO PARA A MELHOR SOLUÇÃO DO AG110 (1.ª PARTE)

 $\sim 10^{\circ}$ 

|                 | T <sub>19</sub> |        | T <sub>20</sub> |          | T <sub>21</sub> |          | T <sub>22</sub> |          | <b>T23</b> |        | T <sub>24</sub> |          | <b>T25</b>  |          | T <sub>26</sub> |        | T <sub>27</sub> |             |
|-----------------|-----------------|--------|-----------------|----------|-----------------|----------|-----------------|----------|------------|--------|-----------------|----------|-------------|----------|-----------------|--------|-----------------|-------------|
|                 | <b>OTA</b>      | CPO    | <b>OTA</b>      | CPO      | <b>OTA</b>      | CPO      | <b>OTA</b>      | CPO      | <b>OTA</b> | CPO    | <b>OTA</b>      | CPO      | <b>OTA</b>  | CPO      | <b>OTA</b>      | CPO    | <b>OTA</b>      | <b>CPO</b>  |
| EC <sub>1</sub> | 6.588           | 0      | 6.588           | 0        | 0               | 3.612    | 0               | 3.612    | 0          | 3.612  | 0               | 3.612    | 0           | 3.612    | 0               | 3.612  | 0               | 3.612       |
| EC <sub>2</sub> | 0               | 2.520  | 0               | 2.520    | 2.520           | 0        | 2.520           | 0        | 2.520      | 0      | 2.520           | 0        | 2.520       | 0        | 2.520           | 0      | 2.520           | 0           |
| EC <sub>3</sub> | 1.724           | 0      | 1.724           | 0        | 1.724           | 0        | 1.724           | 0        | 1.724      | 0      | 1.724           | 0        | 1.724       | 0        | 1.724           | 0      | 1.724           | 0           |
| EC4             | 0               | 2.354  | 0               | 2.209    | 907             | 1.302    | 907             | 1.302    | 0          | 2.209  | 0               | 2.209    | 0           | 2.209    | 0               | 2.209  | 0               | 2.209       |
| EC <sub>5</sub> | 2.569           | 0      | 2.535           | 34       | 2.569           | Ω        | 2.569           | 0        | 2.569      | 0      | 2.569           | 0        | 2.569       | 0        | 2.569           | 0      | 2.569           | 0           |
| EC6             | 1.523           | 0      | 1.523           | 0        | 1.523           | 0        | 1.523           | 0        | 1.523      | 0      | 1.523           | 0        | 1.523       | 0        | 1.523           | 0      | 1.523           | 0           |
| EC7             | 68              | 970    | 0               | 1.037    | 1.037           | 0        | 1.037           | 0        | 1.037      | 0      | 1.037           | 0        | 1.037       | 0        | 1.037           | 0      | 1.037           | 0           |
| EC <sub>8</sub> | 1.522           | 0      | 1.522           | 0        | 1.522           | O        | 1.522           | 0        | 1.522      | 0      | 1.522           | 0        | 1.522       | 0        | 1.522           | 0      | 1.522           | 0           |
| EC <sub>9</sub> | 3.294           | 0      | 3.294           | 0        | 3.294           | ∩        | 3.294           | Ω        | 3.294      | 0      | 3.294           | 0        | 3.294       | 0        | 3.294           | 0      | 3.294           | 0           |
| <b>EC10</b>     | 0               | 1.983  | 0               | 1.983    | 0               | 1.983    | 0               | 1.983    | 1.208      | 1.204  | 1.208           | 1.204    | 1.208       | 1.204    | 1.208           | 1.204  | 1.208           | 1.204       |
| <b>EC11</b>     | 1.146           | 0      | 1.146           | $\Omega$ | 1.146           | O        | 1.146           | 0        | 1.146      | 0      | 1.146           | ٥        | 1.146       | 0        | 1.146           | 0      | 1.146           | 0           |
| <b>EC12</b>     | $\Omega$        | ٥      | ٥               | 0        | 0               | O        | 0               | $\Omega$ | 0          | 0      | 0               | 0        | 0           | $\Omega$ | 0               | Ω      | 0               | 0           |
| Produção        | 18.434          | 7.828  | 18.332          | 7.785    | 16.244          | 6.898    | 16.244          | 6.898    | 16.544     | 7.025  | 16.544          | 7.025    | 16.544      | 7.025    | 16.544          | 7.025  | 16.544          | 7.025       |
| Estoque         | 64.488          | 36,906 | 65.775          | 37.453   | 64.974          | 37.112   | 64.173          | 36.772   | 63.672     | 36.559 | 63.172          | 36.347   | 62.671      | 36.134   | 62.170          | 35.922 | 61.669          | 35.709      |
|                 |                 |        |                 |          |                 |          |                 |          |            |        |                 |          |             |          |                 |        |                 |             |
|                 | <b>T28</b>      |        | <b>T29</b>      |          | <b>T30</b>      |          | T31             |          | T32        |        | <b>T33</b>      |          | T34         |          | T35             |        | T36             |             |
|                 | <b>OTA</b>      | CPO    | <b>OTA</b>      | CPO      | <b>OTA</b>      | CPO      | <b>OTA</b>      | CPO      | <b>OTA</b> | CPO    | <b>OTA</b>      | CPO      | <b>OTA</b>  | CPO      | <b>OTA</b>      | CPO    | <b>OTA</b>      | CPO         |
| EC <sub>1</sub> | 0               | 4.666  | $\Omega$        | 4.666    | 0               | 4.666    | 0               | 4.666    | 0          | 4.666  | 0               | 4.666    | 0           | 4.666    | 0               | 4.666  | $\Omega$        | 4.666       |
| EC <sub>2</sub> | 2.520           | 0      | 2.520           | 0        | 2.520           | 0        | 2.520           | 0        | 2.520      | 0      | 2.520           | 0        | 2.520       | 0        | 2.520           | 0      | 2.520           | 0           |
| EC <sub>3</sub> | 1.724           | 0      | 1.724           | 0        | 1.724           | 0        | 1.724           | 0        | 1.724      | 0      | 1.724           | 0        | 1.724       | 0        | 1.724           | 0      | 1.724           | 0           |
| EC4             | 0               | 2.209  | 1.954           | 256      | 1.954           | 256      | 1.954           | 256      | 1.954      | 256    | 1.954           | 256      | Ω           | 2.209    | 0               | 2.209  | 0               | 2.209       |
| EC <sub>5</sub> | 2.569           | 0      | 2.569           | 0        | 2.569           | 0        | 2.569           | 0        | 2.569      | D      | 2.569           | 0        | 2.569       | 0        | 2.569           | 0      | 2.569           | 0           |
| EC <sub>6</sub> | 1.523           | 0      | 1.523           | 0        | 1.523           | 0        | 1.523           | 0        | 1.523      | 0      | 1.523           | 0        | 1.523       | 0        | 1.523           | 0      | 1.523           | 0           |
| EC7             | 1.037           | 0      | 1.037           | 0        | 1.037           | 0        | 1.037           | 0        | 1.037      | Ð      | 1.037           | 0        | 1.037       | 0        | 1.037           | 0      | 1.037           | 0           |
| EC <sub>8</sub> | 1.522           | 0      | 1.522           | 0        | 1.522           | 0        | 1.522           | 0        | 1.522      | o      | 1.522           | 0        | 1.522       | 0        | 1.522           | 0      | 1.522           | 0           |
| EC <sub>9</sub> | 3.294           | 0      | 3.294           | 0        | 3.294           | $\Omega$ | 3.294           | $\Omega$ | 3.294      | 0      | 3.294           | 0        | 3.294       | O        | 3.294           | 0      | 3.294           | $\mathbf 0$ |
| <b>EC10</b>     | 1.947           | 465    | 2.412           | 0        | 2.412           | ۵        | 2.412           | 0        | 2.412      | 0      | 2.412           | 0        | 2.289       | 123      | 2.289           | 123    | 2.289           | 123         |
| <b>EC11</b>     | 1.146           | 0      | 0               | 2.958    | 0               | 2.958    | 0               | 2.958    | 0          | 2.958  | 0               | 2.958    | $\mathbf 0$ | $\Omega$ | 0               | 0      | 0               | 0           |
| <b>EC12</b>     | 0               | Ω      | 0               | 0        | 0               | 0        | $\Omega$        | $\Omega$ | 0          | 0      | $\Omega$        | $\Omega$ | 0           | 0        | $\Omega$        | 0      | 0               | $\Omega$    |
| Produção        | 17.284          | 7.339  | 18.556          | 7.879    | 18.556          | 7.879    | 18.556          | 7.879    | 18.556     | 7.879  | 18.556          | 7.879    | 16.479      | 6.998    | 16.479          | 6.998  | 16.479          | 6.998       |

TABELA 59 – DESTINO DA MADEIRA DE PROCESSO PARA A MELHOR SOLUÇÃO DO AG110 (2.ª PARTE)

 $\mathcal{L}^{\mathcal{L}}(\mathcal{A})$  .

|                 | T37        |          | <b>T38</b> |          | <b>T39</b>                                       |       | T40        |       | T41             |        | <b>T42</b>      |            | T43                         |            | T44        |          | T45           |        |
|-----------------|------------|----------|------------|----------|--------------------------------------------------|-------|------------|-------|-----------------|--------|-----------------|------------|-----------------------------|------------|------------|----------|---------------|--------|
|                 | <b>OTA</b> | CPO      | <b>OTA</b> | CPO      | <b>OTA</b>                                       | CPO   | <b>OTA</b> | CPO   | <b>OTA</b>      | CPO    | <b>OTA</b>      | CPO        | <b>OTA</b>                  | CPO        | <b>OTA</b> | CPO      | <b>OTA</b>    | CPO    |
| EC <sub>1</sub> | 0          | 4.666    | $\Omega$   | 4.666    | 0                                                | 4.666 | 0          | 4.666 | $\mathbf 0$     | 4.666  | $\mathbf 0$     | 4.666      | 0                           | 4.738      | $\Omega$   | 4.738    | 0             | 4.738  |
| EC <sub>2</sub> | 2.520      | 0        | 2.520      | 0        | 2.520                                            | 0     | 2.520      | 0     | 2.520           | 0      | 2.520           | 0          | 2.520                       | 0          | 2.520      | 0        | 2.520         | 0      |
| EC <sub>3</sub> | 1.724      | 0        | 1.724      | $\Omega$ | 1.724                                            | 0     | 1.724      | 0     | 1.724           | 0      | 1.724           | 0          | 1.724                       | 0          | 1.724      | $\Omega$ | 1.724         | 0      |
| EC4             | 0          | 2.209    | 0          | 2.209    | 0                                                | 2.209 | 0          | 2.209 | 0               | 2.209  | 0               | 2.209      | 0                           | 2.209      | 0          | 2.209    | 1.123         | O      |
| EC <sub>5</sub> | 2.569      | $\Omega$ | 2.569      | 0        | 2.569                                            | 0     | 2.569      | 0     | 2.339           | 0      | 2.339           | 0          | 2.339                       | $\Omega$   | 2.339      | 0        | 2.339         | 0      |
| EC6             | 1.523      | 0        | 1.523      | 0        | 1.523                                            | 0     | 1.523      | 0     | 1.523           | 0      | 1.523           | 0          | 1.523                       | 0          | 1.523      | 0        | 1.090         | 0      |
| EC7             | 1.037      | 0        | 1.037      | 0        | 1.037                                            | 0     | 1.037      | 0     | 1.037           | 0      | 1.037           | 0          | 1.037                       | 0          | 1.037      | 0        | 1.037         | 0      |
| EC <sub>8</sub> | 1.522      | 0        | 1.522      | 0        | 1.522                                            | 0     | 1.522      | 0     | 1.522           | 0      | 1.522           | 0          | 1.522                       | 0          | 1.522      | 0        | 1.522         | 0      |
| EC <sub>9</sub> | 3.294      | 0        | 3.294      | 0        | 3.294                                            | 0     | 3.294      | 0     | 3.294           | O      | 3.294           | 0          | 3.294                       | 0          | 3.294      | 0        | 3.294         | 0      |
| EC10            | 2.289      | 123      | 2.289      | 123      | 2.289                                            | 123   | 2.289      | 123   | 2.357           | 54     | 2.357           | 54         | 2.408                       | 3          | 2.408      | 3        | 652           | 1.760  |
| <b>EC11</b>     | 0          | 0        | 0          | 0        | 0                                                | 0     | 0          | 0     | 0               | 0      | 0               | 0          | 0                           | 0          | 0          | 0        | 0             | 0      |
| <b>EC12</b>     | 0          | 0        | ٥          | 0        | 0                                                | 0     | 0          | O     | 0               | 0      | 0               | $\Omega$   | 0                           | 0          | 0          | 0        | 0             | 0      |
| Produção        | 16.479     | 6.998    | 16.479     | 6.998    | 16.479                                           | 6.998 | 16.479     | 6.998 | 16.318          | 6.929  | 16.318          | 6.929      | 16.369                      | 6.951      | 16.369     | 6.951    | 15.302        | 6.498  |
| Estoque         | 67.198     | 38.056   |            |          | 66.632 37.816 66.066 37.576 65.500 37.336 64.773 |       |            |       |                 | 37.027 |                 |            | 64.045 36.718 63.369 36.431 |            | 62.693     |          | 36.143 60.950 | 35.403 |
|                 |            |          |            |          |                                                  |       |            |       |                 |        |                 |            |                             |            |            |          |               |        |
|                 | T46        |          | <b>T47</b> |          | <b>T48</b>                                       |       | T49        |       | T <sub>50</sub> |        | T <sub>51</sub> |            | <b>T52</b>                  |            |            |          |               |        |
|                 | <b>OTA</b> | CPO      | <b>OTA</b> | CPO      | <b>OTA</b>                                       | CPO   | <b>OTA</b> | CPO   | <b>OTA</b>      | CPO    | <b>OTA</b>      | <b>CPO</b> | <b>OTA</b>                  | <b>CPO</b> |            |          |               |        |
| EC <sub>1</sub> | 3.044      | 0        | 3.044      | 0        | 3.044                                            | 0     | 3.044      | 0     | 3.044           | 0      | 3.044           | 0          | 3.044                       | $\Omega$   |            |          |               |        |
| EC <sub>2</sub> | 0          | 2.520    | 0          | 2.520    | 0                                                | 2.520 | 0          | 2.520 | 0               | 2.520  | 0               | 2.520      | 0                           | 2.520      |            |          |               |        |
| EC <sub>3</sub> | 1.701      | 24       | 1.701      | 24       | 1.701                                            | 24    | 1.701      | 24    | 1.701           | 24     | 1.701           | 24         | 1.701                       | 24         |            |          |               |        |
| EC4             | 1.123      | 0        | 1.123      | 0        | 1.123                                            | 0     | 1.123      | 0     | 1.123           | 0      | 1.123           | 0          | 1.123                       | 0          |            |          |               |        |
| EC <sub>5</sub> | 2.339      | 0        | 2.339      | 0        | 2.339                                            | 0     | 2.339      | 0     | 2.339           | 0      | 2.339           | 0          | 2.339                       | 0          |            |          |               |        |
| EC <sub>6</sub> | 1.090      | 0        | 1.090      | $\Omega$ | 1.090                                            | 0     | 1.090      | 0     | 1.090           | 0      | 1.090           | 0          | 1.090                       | 0          |            |          |               |        |
| EC7             | 0          | 1.037    | 0          | 1.037    | 0                                                | 1.037 | 0          | 1.037 | 0               | 1.037  | $\Omega$        | 1.037      | 0                           | 1.037      |            |          |               |        |
| EC <sub>8</sub> | 1.522      | 0        | 1.522      | 0        | 1.522                                            | 0     | 1.522      | 0     | 1.522           | 0      | 1.522           | 0          | 1.522                       | 0          |            |          |               |        |
| EC <sub>9</sub> | 3.294      | 0        | 3.294      | 0        | 3.294                                            | 0     | 3.294      | 0     | 3.294           | 0      | 3.294           | 0          | 3.294                       | 0          |            |          |               |        |
| <b>EC10</b>     | 0          | 2.412    | 0          | 2.412    | 0                                                | 2.412 | 0          | 2.412 | 0               | 2.412  | 0               | 2.412      | 0                           | 2.412      |            |          |               |        |
| <b>EC11</b>     | 0          | 0        | 0          | 0        | 0                                                | 0     | 0          | 0     | 0               | 0      | 0               | 0          | 0                           | 0          |            |          |               |        |
| <b>EC12</b>     | 0          | 0        | 0          | 0        | 0                                                | 0     | 0          | 0     | 0               | 0      | 0               | 0          | 0                           | 0          |            |          |               |        |
| Produção        | 14.113     | 5.993    | 14.113     | 5.993    | 14.113                                           | 5.993 | 14.113     | 5.993 | 14.113          | 5.993  | 14.113          | 5.993      | 14.113                      | 5.993      |            |          |               |        |

TABELA 60 - DESTINO DA MADEIRA DE PROCESSO PARA A MELHOR SOLUÇÃO DO AG110 (3.ª PARTE)

|                 | T1              | T <sub>2</sub> | T <sub>3</sub> | <b>T4</b>   | T <sub>5</sub> | T <sub>6</sub>  | T7          | T <sub>8</sub> | T <sub>9</sub> | <b>T10</b>  | T11        | T <sub>12</sub> | <b>T13</b>               |
|-----------------|-----------------|----------------|----------------|-------------|----------------|-----------------|-------------|----------------|----------------|-------------|------------|-----------------|--------------------------|
| EC1             | 335             | 335            | 335            | 335         | 335            | 335             | 335         | 335            | 335            | 335         | 335        | 335             | 335                      |
| EC <sub>2</sub> | 3.249           | 3.249          | 3.249          | 3.249       | 3.249          | 3.249           | 3.249       | 3.249          | 3.249          | 3.249       | 3.249      | 3.249           | 3.249                    |
| EC <sub>3</sub> | 2.891           | 2.891          | 2.891          | 2.891       | 2.891          | 2.891           | 2.891       | 2.891          | 2.891          | 2.891       | 2.891      | 2.891           | 2.891                    |
| EC4             | 1.108           | 1.108          | 1.108          | 1.108       | 1.108          | 1.108           | 1.108       | 1.108          | 1.108          | 1.108       | 1.108      | 1.108           | 1.108                    |
| EC <sub>5</sub> | 2.114           | 2.114          | 2.114          | 2.114       | 2.114          | 2.114           | 2.114       | 2.114          | 2.114          | 2.114       | 2.114      | 2.114           | 2.114                    |
| EC6             | 1.785           | 1.785          | 1.785          | 1.785       | 1.785          | 1.785           | 1.785       | 1.785          | 1.785          | 1.785       | 1.785      | 1.939           | 1.939                    |
| EC7             | 2.425           | 2.425          | 2.425          | 2.425       | 2.425          | 2.425           | 2.425       | 2.425          | 2.425          | 2.425       | 2.425      | 2.425           | 2.425                    |
| EC8             | 1.940           | 1.940          | 1.940          | 1.940       | 1.940          | 1.940           | 1.940       | 1.940          | 1.940          | 1.940       | 1.940      | 1.940           | 1.940                    |
| EC <sub>9</sub> | 2.277           | 2.277          | 2.277          | 2.277       | 2.277          | 2.277           | 2.277       | 2.277          | 2.277          | 2.277       | 2.277      | 2.277           | 2.277                    |
| EC10            | 1.479           | 1.479          | 1.479          | 1.479       | 1.479          | 1.479           | 1.479       | 1.479          | 1.479          | 1.479       | 1.479      | 1.479           | 1.479                    |
| <b>EC11</b>     | 856             | 856            | 856            | 856         | 856            | 856             | 856         | 856            | 580            | 580         | 580        | 580             | 2.316                    |
| <b>EC12</b>     | $\mathbf 0$     | $\mathbf 0$    | $\mathbf 0$    | $\mathbf 0$ | $\mathbf 0$    | $\mathbf 0$     | $\mathbf 0$ | $\mathbf 0$    | $\mathbf 0$    | $\mathbf 0$ | 0          | $\Omega$        | $\overline{\phantom{0}}$ |
| Produção        | 20.459          | 20.459         | 20.459         | 20.459      | 20 459         | 20.459          | 20.459      | 20.459         | 20.183         | 20.183      | 20.183     | 20.336          | 22.072                   |
| Excedente       | 3.055           | 3.055          | 3.055          | 3.055       | 3.055          | 3.055           | 3.055       | 3.055          | 2.779          | 2.779       | 2.779      | 2.932           | 4.668                    |
|                 |                 |                |                |             |                |                 |             |                |                |             |            |                 |                          |
|                 | T <sub>14</sub> | <b>T15</b>     | <b>T16</b>     | T17         | T18            | T <sub>19</sub> | <b>T20</b>  | <b>T21</b>     | <b>T22</b>     | <b>T23</b>  | <b>T24</b> | <b>T25</b>      | <b>T26</b>               |
| EC <sub>1</sub> | 335             | 335            | 335            | 335         | 335            | 335             | 335         | 3.311          | 3.311          | 3.311       | 3.311      | 3.311           | 3.311                    |
| EC <sub>2</sub> | 3.249           | 3.249          | 3.249          | 3.249       | 3.249          | 3.249           | 3.249       | 3.249          | 3.249          | 3.249       | 3.249      | 3.249           | 3.249                    |
| EC <sub>3</sub> | 2.891           | 2.891          | 2.891          | 2.891       | 2.891          | 2.891           | 2.891       | 2.891          | 2.891          | 2.891       | 2.891      | 2.891           | 2.891                    |
| EC4             | 1.108           | 1.108          | 1.108          | 1.108       | 1.108          | 1.108           | 1.253       | 1.253          | 1.253          | 1.253       | 1.253      | 1.253           | 1.253                    |
| EC <sub>5</sub> | 2.114           | 2.114          | 2.114          | 2.114       | 2.114          | 893             | 893         | 893            | 893            | 893         | 893        | 893             | 893                      |
| EC6             | 1.939           | 1.939          | 1.939          | 1.939       | 1.939          | 1.939           | 1.939       | 1.939          | 1.939          | 1.939       | 1.939      | 1.939           | 1.939                    |
| EC7             | 2.425           | 2.425          | 2.425          | 2.425       | 2.425          | 2.425           | 2.425       | 2.425          | 2.425          | 2.425       | 2.425      | 2.425           | 2.425                    |
| EC8             | 1.940           | 1.940          | 1.940          | 1.940       | 1.940          | 1.940           | 1.940       | 1.940          | 1.940          | 1.940       | 1.940      | 1.940           | 1.940                    |
| EC <sub>9</sub> | 2.277           | 168            | 168            | 168         | 168            | 168             | 168         | 168            | 168            | 168         | 168        | 168             | 168                      |
| <b>EC10</b>     | 1.479           | 1.479          | 1.479          | 1.479       | 1.479          | 1.479           | 1.479       | 1.479          | 1.479          | 1.050       | 1.050      | 1.050           | 1.050                    |
| <b>EC11</b>     | 2.316           | 2.316          | 2.316          | 2.316       | 2.316          | 2.316           | 2.316       | 2.316          | 2.316          | 2.316       | 2.316      | 2.316           | 2.316                    |
| <b>EC12</b>     | 0               | 0              | $\mathbf 0$    | 0           | 0              | $\mathbf 0$     | 0           | $\mathbf 0$    | $\mathbf 0$    | $\mathbf 0$ | 0          | 0               | $\overline{0}$           |
| Produção        | 22.072          | 19.962         | 19.962         | 19.962      | 19.962         | 18.741          | 18.886      | 21.862         | 21.862         | 21.433      | 21.433     | 21.433          | 21.433                   |

TABELA 61 – PRODUÇÃO DA MADEIRA DE COMÉRCIO DA MELHOR SOLUÇÃO DO AG110 (1.ª PARTE)

|                 | <b>T27</b> | <b>T28</b> | T29         | <b>T30</b> | <b>T31</b>  | <b>T32</b> | <b>T33</b> | T34         | <b>T35</b> | <b>T36</b>  | <b>T37</b> | <b>T38</b>  | T39         |
|-----------------|------------|------------|-------------|------------|-------------|------------|------------|-------------|------------|-------------|------------|-------------|-------------|
| EC <sub>1</sub> | 3.311      | 2.257      | 2.257       | 2.257      | 2.257       | 2.257      | 2.257      | 2.257       | 2.257      | 2.257       | 2.257      | 2.257       | 2.257       |
| EC <sub>2</sub> | 3.249      | 3.249      | 3.249       | 3.249      | 3.249       | 3.249      | 3.249      | 3.249       | 3.249      | 3.249       | 3.249      | 3.249       | 3.249       |
| EC <sub>3</sub> | 2.891      | 2.891      | 2.891       | 2.891      | 2.891       | 2.891      | 2.891      | 2.891       | 2.891      | 2.891       | 2.891      | 2.891       | 2.891       |
| EC4             | 1.253      | 1.253      | 1.253       | 1.253      | 1.253       | 1.253      | 1.253      | 1.253       | 1.253      | 1.253       | 1.253      | 1.253       | 1.253       |
| EC <sub>5</sub> | 893        | 893        | 893         | 893        | 893         | 893        | 893        | 893         | 893        | 893         | 893        | 893         | 893         |
| EC6             | 1.939      | 1.939      | 1.939       | 1.939      | 1.939       | 1.939      | 1.939      | 1.939       | 1.939      | 1.939       | 1.939      | 1.939       | 1.939       |
| EC7             | 2.425      | 2.425      | 2.425       | 2.425      | 2.425       | 2.425      | 2.425      | 2.425       | 2.425      | 2.425       | 2.425      | 2.425       | 2.425       |
| EC8             | 1.940      | 1.940      | 1.940       | 1.940      | 1.940       | 1.940      | 1.940      | 1.940       | 1.940      | 1.940       | 1.940      | 1.940       | 1.940       |
| EC9             | 168        | 168        | 168         | 168        | 168         | 168        | 168        | 168         | 168        | 168         | 168        | 168         | 168         |
| <b>EC10</b>     | 1.050      | 1.050      | 1.050       | 1.050      | 1.050       | 1.050      | 1.050      | 1.050       | 1.050      | 1.050       | 1.050      | 1.050       | 1.050       |
| <b>EC11</b>     | 2.316      | 2.316      | 504         | 504        | 504         | 504        | 504        | $\mathbf 0$ | O          | $\pmb{0}$   | $\circ$    | $\circ$     | $\Omega$    |
| <b>EC12</b>     | $\bf{0}$   | 0          | $\mathbf 0$ | 0          | $\mathbf 0$ | 0          | 0          | 0           | 0          | 0           | 0          | 0           | $\mathbf 0$ |
| Produção        | 21.433     | 20.380     | 18.568      | 18.568     | 18.568      | 18.568     | 18.568     | 18.064      | 18.064     | 18.064      | 18.064     | 18.064      | 18.064      |
| Excedente       | 4.029      | 2.976      | 1.164       | 1.164      | 1.164       | 1.164      | 1.164      | 660         | 660        | 660         | 660        | 660         | 660         |
|                 |            |            |             |            |             |            |            |             |            |             |            |             |             |
|                 | <b>T40</b> | <b>T41</b> | T42         | T43        | T44         | T45        | T46        | T47         | <b>T48</b> | T49         | <b>T50</b> | <b>T51</b>  | <b>T52</b>  |
| EC <sub>1</sub> | 2.257      | 2.257      | 2.257       | 2.185      | 2.185       | 2.185      | 3.879      | 3.879       | 3.879      | 3.879       | 3.879      | 3.879       | 3.879       |
| EC <sub>2</sub> | 3.249      | 3.249      | 3.249       | 3.249      | 3.249       | 3.249      | 3.249      | 3.249       | 3.249      | 3.249       | 3.249      | 3.249       | 3.249       |
| EC <sub>3</sub> | 2.891      | 2.891      | 2.891       | 2.891      | 2.891       | 2.891      | 2.891      | 2.891       | 2.891      | 2.891       | 2.891      | 2.891       | 2.891       |
| EC4             | 1.253      | 1.253      | 1.253       | 1.253      | 1.253       | 2.339      | 2.339      | 2.339       | 2.339      | 2.339       | 2.339      | 2.339       | 2.339       |
| EC <sub>5</sub> | 893        | 1.123      | 1.123       | 1.123      | 1.123       | 1.123      | 1.123      | 1.123       | 1.123      | 1.123       | 1.123      | 1.123       | 1.123       |
| EC6             | 1.939      | 1.939      | 1.939       | 1.939      | 1.939       | 2.372      | 2.372      | 2.372       | 2.372      | 2.372       | 2.372      | 2.372       | 2.372       |
| EC7             | 2.425      | 2.425      | 2.425       | 2.425      | 2.425       | 2.425      | 2.425      | 2.425       | 2.425      | 2.425       | 2.425      | 2.425       | 2.425       |
| EC <sub>8</sub> | 1.940      | 1.940      | 1.940       | 1.940      | 1.940       | 1.940      | 1.940      | 1.940       | 1.940      | 1.940       | 1.940      | 1.940       | 1.940       |
| EC9             | 168        | 168        | 168         | 168        | 168         | 168        | 168        | 168         | 168        | 168         | 168        | 168         | 168         |
| <b>EC10</b>     | 1.050      | 1.050      | 1.050       | 1.050      | 1.050       | 1.050      | 1.050      | 1.050       | 1.050      | 1.050       | 1.050      | 1.050       | 1.050       |
| <b>EC11</b>     | 0          | 0          | 0           | 0          | 0           | 0          | 0          | 0           | 0          | $\mathbf 0$ | 0          | $\mathbf 0$ | $\mathbf 0$ |
| <b>EC12</b>     | 0          | 0          | 0           | 0          | 0           | 0          | $\pmb{0}$  | $\mathbf 0$ | 0          | $\pmb{0}$   | 0          | $\Omega$    | $\mathbf 0$ |
| Produção        | 18.064     | 18.294     | 18.294      | 18.222     | 18.222      | 19.741     | 21.435     | 21.435      | 21.435     | 21.435      | 21.435     | 21.435      | 21.435      |

TABELA 62 – PRODUÇÃO DA MADEIRA DE COMÉRCIO DA MELHOR SOLUÇÃO DO AG110 (2.ª PARTE)

 $\mathcal{L}^{\text{max}}_{\text{max}}$  and  $\mathcal{L}^{\text{max}}_{\text{max}}$ 

|                                    | T1  | Т2     | ΤЗ      | T <sub>4</sub> |                |        |        |        |            |     |                 |     |                 |            |            |                 |                 |     |                 |            |                 |                 |                 |                 |                 |                 |
|------------------------------------|-----|--------|---------|----------------|----------------|--------|--------|--------|------------|-----|-----------------|-----|-----------------|------------|------------|-----------------|-----------------|-----|-----------------|------------|-----------------|-----------------|-----------------|-----------------|-----------------|-----------------|
| EC <sub>1</sub>                    | 10  | 10     | 10      |                | T <sub>5</sub> | T6     | Τ7     | T8     | T9         | T10 | T <sub>11</sub> | T12 | T <sub>13</sub> | <b>T14</b> | <b>T15</b> | T <sub>16</sub> | T <sub>17</sub> | T18 | T <sub>19</sub> | <b>T20</b> | T <sub>21</sub> | T <sub>22</sub> | T <sub>23</sub> | T <sub>24</sub> | T <sub>25</sub> | T <sub>26</sub> |
| EC <sub>2</sub>                    | 11  | 11     | 11      | 10             | 10             | 10     | 10     | 10     | 10         | 10  | 10              | 10  | 10              | 10         | 10         | 10              | 10              | 10  | 10              | 10         | 13              | 13              | 13              | 13              | 13              | 13              |
| EC <sub>3</sub>                    | 16  | 16     | 16      | 11             | 11             | 11     | 11     | 11     | 11         | 11  | 18              | 18  | 18              | 18         | 18         | 18              | 18              | 18  | 18              | 18         | 18              | 18              | 18              | 18              | 18              | 18              |
| EC4                                | 25  | 25     | 25      | 16             | 16             | 16     | 16     | 16     | 16         | 16  | 16              | 22  | 22              | 22         | 22         | 22              | 22              | 22  | 22              | 22         | 22              | 20              | 20              | 20              | 20              | 20              |
| EC <sub>5</sub>                    | 17  | 17     | 17      | 25             | 25             | 25     | 25     | 25     | 25         | 25  | 25              | 25  | 25              | 25         | 15         | 15              | 15              | 15  | 15              | 15         | 15              | 15              | 15              | 15              | 15              | 15              |
| EC <sub>6</sub>                    | 26  | 26     |         | 17             | 17             | 17     | 17     | 17     | 17         | 17  | 17              | 17  | 17              | 17         | 17         | 17              | 17              | 17  | 17              | 17         | 17              | 17              | 14              | 14              | 14              | 14              |
| EC7                                | 7   | 7      | 26      | 26             | 26             | 26     | 26     | 26     | 26         | 26  | 26              | 26  | 26              | 26         | 26         | 26              | 23              | 23  | 23              | 23         | 23              | 23              | 23              | 23              | 23              | 5               |
| EC <sub>8</sub>                    | 12  | 12     |         | 7              | 7              | 7      |        | 7      | 7          | 7   |                 | 7   | 7               |            |            | 7               |                 |     |                 | 6          | 6               | 6               | 6               | 6               |                 | 4               |
| EC <sub>9</sub>                    | 18  | 18     | 12      | 12             | 12             | 12     | 12     | 12     | 12         | 12  | 12              | 12  |                 |            |            |                 |                 |     |                 |            | 1               |                 |                 |                 |                 |                 |
| EC10                               | 19  | 19     | 18      | 18             | 18             | 18     | 18     | 18     | 18         | 18  | 18              | 18  | 18              | 18         | 18         | 18              | 18              | 18  | 18              | 18         | 18              | 18              | 18              | 18              | 18              | 18              |
| <b>EC11</b>                        | 24  | 24     | 19      | 19             | 19             | 19     | 14     | 14     | 14         | 14  | 14              | 14  | 14              | 14         | 14         | 14              | 14              | 14  | 14              | 14         | 14              | 14              | 14              | 14              | 14              | 14              |
| <b>EC12</b>                        | 0   | 0      | 24<br>0 | 24             | 24             | 24     | 24     | 24     | 24         | 24  | 24              | 24  | 24              | 24         | 24         | 24              | 8               | 8   | 8               | 8          | 8               | 8               | 8               | 8               |                 | 8               |
|                                    |     |        |         | 0              | 0              | 0      | 0      | 0      | 0          | 0   | 0               | 0   | 0               | 0          | 0          | 0               | 0               | 0   | 0               | 0          | 0               | ٥               | 0               | 0               |                 | 0               |
|                                    | T27 | T28    | T29     | T30            | <b>T31</b>     | T32    | T33    | T34    | <b>T35</b> | T36 | T37             | T38 | T39             | T40        | <b>T41</b> | T42             | <b>T43</b>      | T44 | T45             | T46        | T47             | T48             | T49             | <b>T50</b>      | T <sub>51</sub> | T <sub>52</sub> |
| EC <sub>1</sub><br>EC <sub>2</sub> | 13  | 13     | 13      | 13             | 13             | 9      | 9      | 9      | 9          | 9   | 9               | 9   | 9               | 9          | 9          | 9               | 9               | 9   | $\mathbf{Q}$    | 9          | 9               | 9               | 9               | 9               | 9               | 21              |
| EC <sub>3</sub>                    | 18  | 18     | 18      | 18             | 18             | 18     | 18     | 18     | 18         | 18  | 18              | 18  | 18              | 18         | 18         | 18              | 18              | 18  | 18              | 18         | 18              | 18              | 18              | 18              | 18              | 18              |
|                                    | 20  | 20     | 20      | 20             | 20             | 20     | 20     | 20     | 20         | 20  | 20              | 20  | 20              | 20         | 20         | 20              | 20              | 20  | 20              | 20         | 20              | 20              | 20              | 20              | 20              | 20              |
| EC4                                | 15  | 15     | 15      | 15             | 15             | 15     | 15     | 15     | 15         | 15  | 15              | 15  | 15              | 15         | 15         | 15              | 15              | 15  | 15              | 15         | 15              | 19              | 19              | 19              | 19              | 19              |
| EC <sub>5</sub><br>EC6             | 14  | 14     | 14      | 14             | 14             | 14     | 14     | 14     | 14         | 14  | 14              | 14  | 14              | 14         | 14         | 14              | 14              | 14  | 14              | 14         | 14              | 14              | 14              | 14              | 14              | 14              |
| EC7                                | 5   | 5      | 5       | 5              | 5              | 5      | 5      | 5      | 5          | 5   | 5               | 5   | 5               | 5          | 5          | 5               | 5               | 5   | 5               | 5          | 5               | 5               | 5               | 5               | 24              | 24              |
|                                    |     |        |         |                |                |        |        | 3      | 3          | 3   | 3               | 8   | 8               | 8          | 8          | 8               | 8               | 8   | 8               | 8          | 8               | 8               | 8               | 8               | 8               | 8               |
| EC <sub>8</sub>                    |     |        |         |                |                |        |        |        |            |     |                 |     |                 |            |            |                 | 2               | 2   | 2               | 2          | 2               | 21              | 21              | 21              | 21              | 21              |
| EC <sub>9</sub>                    | 18  | 18     | 18      | 18             | 18             | 18     | 18     | 20     | 20         | 20  | 20              | 20  | 20              | 20         | 20         | 20              | 20              | 20  | 20              | 20         | 20              | 20              | 20              | 20              | 20              | 20              |
| EC <sub>10</sub>                   | 14  | 14     | 14      | 14             | 14             | 14     | 14     | 14     | 14         | 14  | 14              | 14  | 14              | 14         | 14         | 14              | 14              | 14  | 14              | 14         | 14              | 14              | 14              | 14              | 14              | 14              |
|                                    |     |        |         |                |                |        |        |        |            |     |                 |     |                 |            |            |                 |                 |     |                 |            |                 |                 |                 |                 |                 |                 |
| EC11<br>EC12                       | 0   | 8<br>0 | 8<br>0  | 0              | 8<br>0         | 8<br>0 | Ω<br>0 | O<br>0 | Ð          | o   | O               | 0   | 0               | o          | o          | 0               | 0               | 0   | 0               | 0          | 0               | 0               | 0               | 0               | 0               | 0               |

TABELA 63 - PROGRAMAÇÃO DA COLHEITA DE MADEIRA DA MELHOR SOLUÇÃO DO AG111

**On** KJ

 $\sim$ 

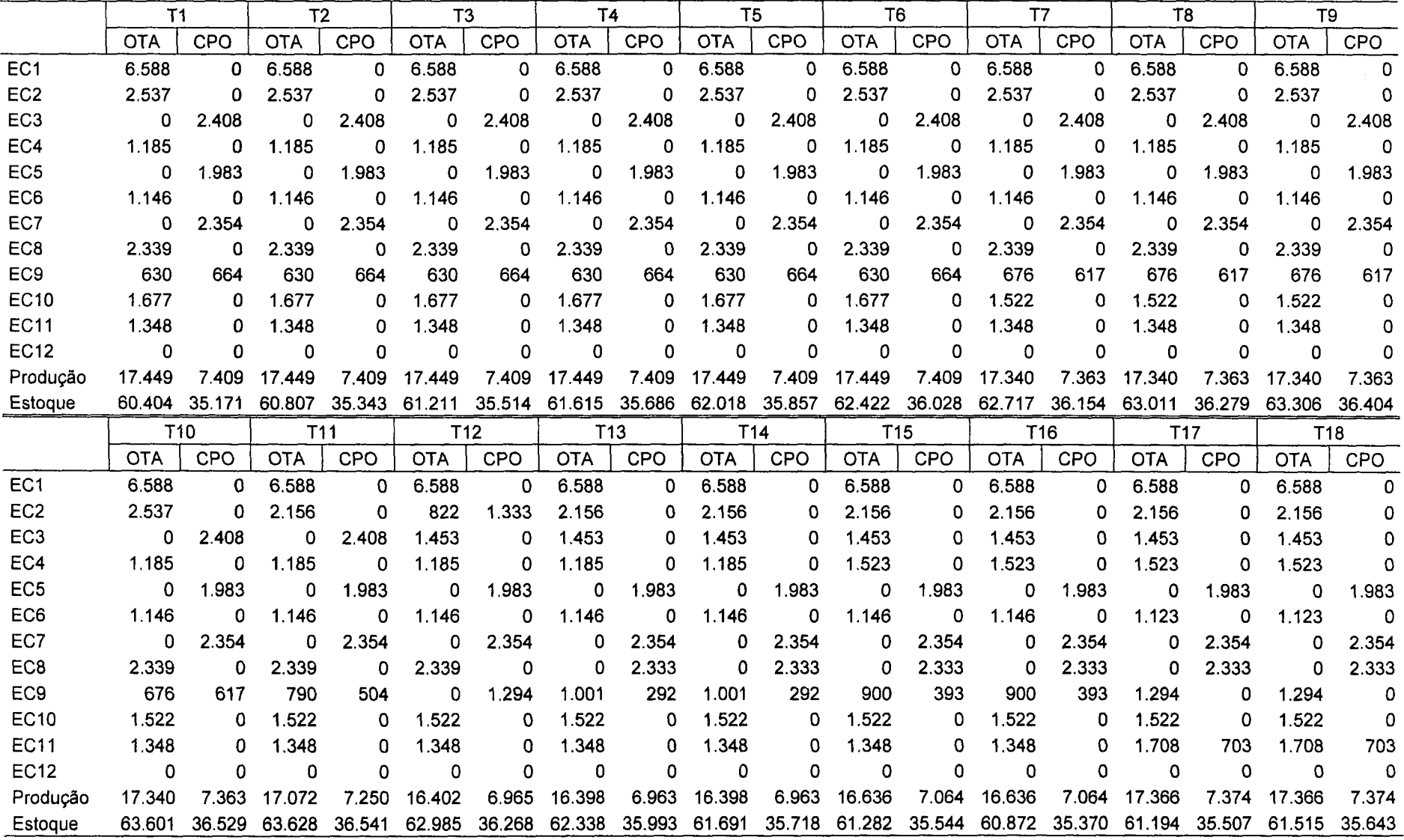

 $\mathcal{L}_{\text{max}}$  .

TABELA 64 - DESTINO DA MADEIRA DE PROCESSO PARA A MELHOR SOLUÇÃO DO AG111 (1.ª PARTE)

 $\sim 10^{-1}$ 

|                 | T <sub>19</sub> |        | T <sub>20</sub> |            | T <sub>21</sub> |        | T <sub>22</sub> |          | T <sub>23</sub> |        | T <sub>24</sub> |          | <b>T25</b> |        | <b>T26</b> |          | <b>T27</b> |            |
|-----------------|-----------------|--------|-----------------|------------|-----------------|--------|-----------------|----------|-----------------|--------|-----------------|----------|------------|--------|------------|----------|------------|------------|
|                 | <b>OTA</b>      | CPO    | <b>OTA</b>      | CPO        | <b>OTA</b>      | CPO    | <b>OTA</b>      | CPO      | <b>OTA</b>      | CPO    | <b>OTA</b>      | CPO      | <b>OTA</b> | CPO    | <b>OTA</b> | CPO      | <b>OTA</b> | <b>CPO</b> |
| EC <sub>1</sub> | 6.588           | 0      | 6.588           | 0          | 5.137           | 0      | 5.137           | 0        | 5.137           | 0      | 5.137           | 0        | 5.137      | 0      | 5.137      | 0        | 5.137      | 0          |
| EC <sub>2</sub> | 2.156           | 0      | 2.156           | 0          | 2.156           | 0      | 2.156           | 0        | 2.156           | 0      | 2.156           | 0        | 2.156      | 0      | 2.156      | 0        | 2.156      | 0          |
| EC <sub>3</sub> | 1.453           | 0      | 1.453           | $\Omega$   | 1.453           | 0      | 2.016           | Ð        | 2.016           | 0      | 2.016           | 0        | 2.016      | 0      | 2.016      | ٥        | 2.016      | 0          |
| EC4             | 1.523           | 0      | 1.523           | O          | 1.523           | 0      | 1.523           | 0        | 1.523           | 0      | 1.523           | 0        | 1.523      | 0      | 1.523      | 0        | 1.523      | 0          |
| EC <sub>5</sub> | 0               | 1.983  | $\Omega$        | 1.983      | Ω               | 1.983  | $\Omega$        | 1.983    | 1.522           | Ω      | 1.522           | 0        | 1.522      | 0      | 1.522      | Ω        | 1.522      | 0          |
| EC6             | 1.123           | O      | 1.123           | 0          | 1.123           | 0      | 1.123           | 0        | 1.123           | 0      | 1.123           | 0        | 1.123      | 0      | 0          | 2.209    | 0          | 2.209      |
| EC7             | 0               | 2.354  | 0               | 2.370      | 0               | 2.370  | 0               | 2.370    | 0               | 2.370  | 0               | 2.370    | 0          | 2.370  | 2.189      | 417      | 2.189      | 417        |
| EC <sub>8</sub> | 0               | 2.333  | o               | 2.333      | 0               | 2.333  | Ω               | 2.333    | 0               | 2.333  | 0               | 2.333    | 0          | 2.333  | 0          | 2.333    | 0          | 2.333      |
| EC <sub>9</sub> | 1.294           | 0      | 1.294           | 0          | 1.294           | 0      | 1.294           | 0        | 1.294           | 0      | 1.294           | 0        | 1.294      | 0      | 1.294      | 0        | 1.294      | 0          |
| <b>EC10</b>     | 1.522           | 0      | 1.522           | 0          | 1.522           | 0      | 1.522           | 0        | 1.522           | 0      | 1.522           | O        | 1.522      | 0      | 1.522      | 0        | 1.522      | 0          |
| <b>EC11</b>     | 1.708           | 703    | 1.719           | 693        | 2.151           | 260    | .983<br>1       | 428      | 138             | 2.274  | 138             | 2.274    | 138        | 2.274  | O          | 2.412    | $\Omega$   | 2.412      |
| <b>EC12</b>     | 0               | 0      | $\Omega$        | 0          | 0               | 0      | 0               | $\Omega$ | $\Omega$        | 0      | 0               | 0        | 0          | 0      | 0          | 0        | $\Omega$   | 0          |
| Produção        | 17.366          | 7.374  | 17.377          | 7.379      | 16.359          | 6.947  | 16.754          | 7.114    | 16.430          | 6.977  | 16.430          | 6.977    | 16.430     | 6.977  | 17.358     | 7.371    | 17.358     | 7.371      |
| Estoque         | 61.836          | 35.780 | 62.168          | 35.921     | 61.482          | 35.629 | 61.191          | 35.506   | 60.576          | 35.244 | 59.960          | 34.983   | 59.345     | 34.722 | 59.658     | 34.855   | 59.971     | 34.988     |
|                 |                 |        |                 |            |                 |        |                 |          |                 |        |                 |          |            |        |            |          |            |            |
|                 | <b>T28</b>      |        | <b>T29</b>      |            | <b>T30</b>      |        | T31             |          | <b>T32</b>      |        | <b>T33</b>      |          | T34        |        |            | T35      |            | T36        |
|                 | <b>OTA</b>      | CPO    | <b>OTA</b>      | <b>CPO</b> | <b>OTA</b>      | CPO    | <b>OTA</b>      | CPO      | <b>OTA</b>      | CPO    | <b>OTA</b>      | CPO      | <b>OTA</b> | CPO    | <b>OTA</b> | CPO      | <b>OTA</b> | CPO        |
| EC <sub>1</sub> | 5.137           | 0      | 5.137           | 0          | 5.137           | 0      | 5.137           | 0        | 6.588           | O      | 6.588           | $\Omega$ | 6.588      | 0      | 6.588      | 0        | 6.588      | 0          |
| EC <sub>2</sub> | 2.156           | 0      | 2.156           | 0          | 2.156           | 0      | 2.156           | 0        | 2.156           | 0      | 2.156           | 0        | 2.156      | 0      | 2.156      | 0        | 2.156      | 0          |
| EC <sub>3</sub> | 2.016           | 0      | 2.016           | 0          | 2.016           | 0      | 2.016           | 0        | 2.016           | 0      | 2.016           | 0        | 2.016      | 0      | 2.016      | 0        | 2.016      | 0          |
| EC4             | 1.523           | 0      | 1.523           | 0          | 1.523           | 0      | 1.523           | 0        | 1.523           | 0      | 1.523           | 0        | 1.523      | O      | 1.523      | 0        | 1.523      | 0          |
| EC <sub>5</sub> | 1.522           | O.     | 1.522           | Ω          | 1.522           | 0      | 1.522           | 0        | 1.522           | Ω      | 1.522           | 0        | 1,522      | 0      | 1.522      | $\Omega$ | 1.522      | 0          |
| EC <sub>6</sub> | 0               | 2.209  | 0               | 2.209      | 0               | 2.209  | 0               | 2.209    | 0               | 2.209  | 0               | 2.209    | 192        | 2.017  | 192        | 2.017    | 192        | 2.017      |
| EC7             | 2.189           | 417    | 2.189           | 417        | 2.189           | 417    | 2.189           | 417      | 1.757           | 849    | 64              | 2.542    | 0          | 2.882  | 0          | 2.882    | 0          | 2.882      |
| EC <sub>8</sub> | 0               | 2.333  | 0               | 2.333      | 0               | 2.333  | 0               | 2.333    | 0               | 2.333  | 0               | 2.333    | 0          | 2.333  | 0          | 2.333    | 0          | 2.333      |
| EC <sub>9</sub> | 1.294           | 0      | 1.294           | 0          | 1.294           | 0      | 1.294           | 0        | 1.294           | 0      | 1.294           | 0        | 1.513      | 0      | 1.513      | 0        | 1.513      | 0          |
| <b>EC10</b>     | 1.522           | 0      | 1.522           | 0          | 1.522           | 0      | 1.522           | 0        | 1.522           | 0      | 1.522           | 0        | 1.522      | 0      | 1.522      | 0        | 1.522      | 0          |
| <b>EC11</b>     | 0               | 2.412  | ٥               | 2.412      | 0               | 2.412  | 0               | 2.412    | 0               | 2.412  | 0               | 0        | 0          | Ω      | 0          | 0        | 0          | 0          |
| <b>EC12</b>     | $\Omega$        | 0      | 0               | 0          | $\Omega$        | 0      | 0               | $\Omega$ | 0               | 0      | $\Omega$        | 0        | Ω          | Ω      | O          | 0        | O          | 0          |
| Produção        | 17.358          | 7.371  | 17.358          | 7.371      | 17.358          | 7.371  | 17.358          | 7.371    | 18.376          | 7.803  | 16.683          | 7.084    | 17.031     | 7.232  | 17.031     | 7.232    | 17.031     | 7.232      |

TABELA 65 – DESTINO DA MADEIRA DE PROCESSO PARA A MELHOR SOLUÇÃO DO AG111 (2.ª PARTE)

 $\mathcal{L}$ 

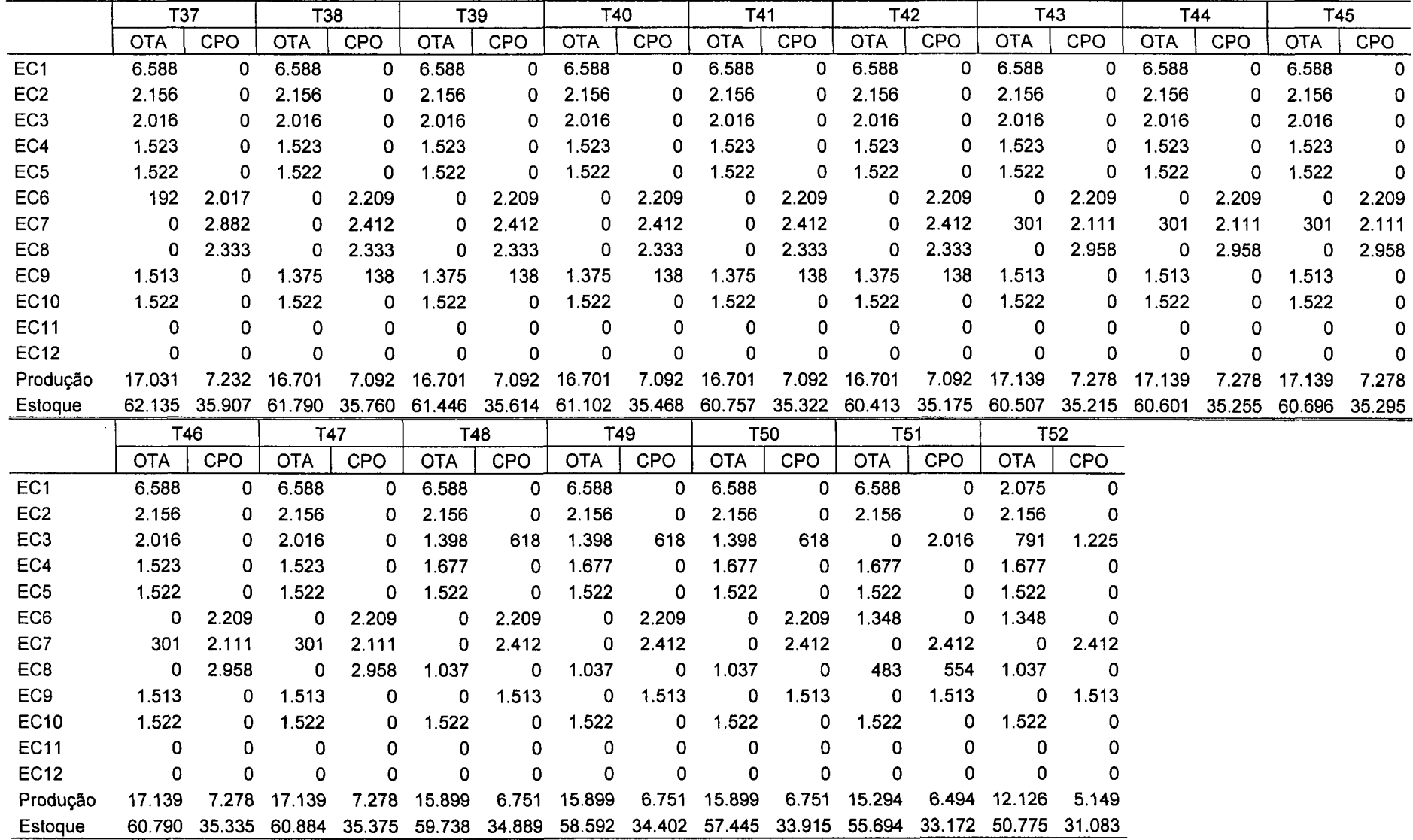

 $\sim 10^{-10}$ 

TABELA 66 – DESTINO DA MADEIRA DE PROCESSO PARA A MELHOR SOLUÇÃO DO AG111 (3.ª PARTE)
|                 | <b>T1</b> | T <sub>2</sub> | T3         | T <sub>4</sub> | <b>T5</b>  | <b>T6</b>       | <b>T7</b>   | T8         | <b>T9</b>   | T <sub>10</sub> | <b>T11</b>  | <b>T12</b>  | <b>T13</b>               |
|-----------------|-----------|----------------|------------|----------------|------------|-----------------|-------------|------------|-------------|-----------------|-------------|-------------|--------------------------|
| EC <sub>1</sub> | 335       | 335            | 335        | 335            | 335        | 335             | 335         | 335        | 335         | 335             | 335         | 335         | 335                      |
| EC <sub>2</sub> | 3.232     | 3.232          | 3.232      | 3.232          | 3.232      | 3.232           | 3.232       | 3.232      | 3.232       | 3.232           | 3.613       | 3.613       | 3.613                    |
| EC <sub>3</sub> | 2.207     | 2.207          | 2.207      | 2.207          | 2.207      | 2.207           | 2.207       | 2.207      | 2.207       | 2.207           | 2.207       | 3.162       | 3.162                    |
| EC4             | 2.277     | 2.277          | 2.277      | 2.277          | 2.277      | 2.277           | 2.277       | 2.277      | 2.277       | 2.277           | 2.277       | 2.277       | 2.277                    |
| EC <sub>5</sub> | 1.479     | 1.479          | 1.479      | 1.479          | 1.479      | 1.479           | 1.479       | 1.479      | 1.479       | 1.479           | 1.479       | 1.479       | 1.479                    |
| EC6             | 2.316     | 2.316          | 2.316      | 2.316          | 2.316      | 2.316           | 2.316       | 2.316      | 2.316       | 2.316           | 2.316       | 2.316       | 2.316                    |
| EC7             | 1.108     | 1.108          | 1.108      | 1.108          | 1.108      | 1.108           | 1.108       | 1.108      | 1.108       | 1.108           | 1.108       | 1.108       | 1.108                    |
| EC8             | 1.123     | 1.123          | 1.123      | 1.123          | 1.123      | 1.123           | 1.123       | 1.123      | 1.123       | 1.123           | 1.123       | 1.123       | 1.129                    |
| EC <sub>9</sub> | 2.168     | 2.168          | 2.168      | 2.168          | 2.168      | 2.168           | 2.168       | 2.168      | 2.168       | 2.168           | 2.168       | 2.168       | 2.168                    |
| EC10            | 1.785     | 1.785          | 1.785      | 1.785          | 1.785      | 1.785           | 1.940       | 1.940      | 1.940       | 1.940           | 1.940       | 1.940       | 1.940                    |
| <b>EC11</b>     | 2.114     | 2.114          | 2.114      | 2.114          | 2.114      | 2.114           | 2.114       | 2.114      | 2.114       | 2.114           | 2.114       | 2.114       | 2.114                    |
| <b>EC12</b>     | $\pmb{0}$ | $\mathbf 0$    | 0          | $\mathbf 0$    | 0          | $\overline{0}$  | $\bf{0}$    | 0          | $\mathbf 0$ | 0               | 0           | $\mathbf 0$ | $\overline{\phantom{0}}$ |
| Produção        | 20.145    | 20.145         | 20.145     | 20.145         | 20.145     | 20.145          | 20.300      | 20.300     | 20.300      | 20.300          | 20.681      | 21.636      | 21.642                   |
| Excedente       | 2.741     | 2.741          | 2.741      | 2.741          | 2.741      | 2.741           | 2.896       | 2.896      | 2.896       | 2.896           | 3.277       | 4.232       | 4.238                    |
|                 | T14       | T15            | <b>T16</b> | T17            | <b>T18</b> | T <sub>19</sub> | <b>T20</b>  | <b>T21</b> | T22         | <b>T23</b>      | <b>T24</b>  | <b>T25</b>  | T <sub>26</sub>          |
| EC <sub>1</sub> | 335       | 335            | 335        | 335            | 335        | 335             | 335         | 1.786      | 1.786       | 1.786           | 1.786       | 1.786       | 1.786                    |
| EC <sub>2</sub> | 3.613     | 3.613          | 3.613      | 3.613          | 3.613      | 3.613           | 3.613       | 3.613      | 3.613       | 3.613           | 3.613       | 3.613       | 3.613                    |
| EC <sub>3</sub> | 3.162     | 3.162          | 3.162      | 3.162          | 3.162      | 3.162           | 3.162       | 3.162      | 2.599       | 2.599           | 2.599       | 2.599       | 2.599                    |
| EC4             | 2.277     | 1.939          | 1.939      | 1.939          | 1.939      | 1.939           | 1.939       | 1.939      | 1.939       | 1.939           | 1.939       | 1.939       | 1.939                    |
| EC <sub>5</sub> | 1.479     | 1.479          | 1.479      | 1.479          | 1.479      | 1.479           | 1.479       | 1.479      | 1.479       | 1.940           | 1.940       | 1.940       | 1.940                    |
| EC6             | 2.316     | 2.316          | 2.316      | 2.339          | 2.339      | 2.339           | 2.339       | 2.339      | 2.339       | 2.339           | 2.339       | 2.339       | 1.253                    |
| EC7             | 1.108     | 1.108          | 1.108      | 1.108          | 1.108      | 1.108           | 1.092       | 1.092      | 1.092       | 1.092           | 1.092       | 1.092       | 856                      |
| EC <sub>8</sub> | 1.129     | 1.129          | 1.129      | 1.129          | 1.129      | 1.129           | 1.129       | 1.129      | 1.129       | 1.129           | 1.129       | 1.129       | 1.129                    |
| EC <sub>9</sub> | 2.168     | 2.168          | 2.168      | 2.168          | 2.168      | 2.168           | 2.168       | 2.168      | 2.168       | 2.168           | 2.168       | 2.168       | 2.168                    |
| <b>EC10</b>     | 1.940     | 1.940          | 1.940      | 1.940          | 1.940      | 1.940           | 1.940       | 1.940      | 1.940       | 1.940           | 1.940       | 1.940       | 1.940                    |
| <b>EC11</b>     | 2.114     | 2.114          | 2.114      | 1.050          | 1.050      | 1.050           | 1.050       | 1.050      | 1.050       | 1.050           | 1.050       | 1.050       | 1.050                    |
|                 |           |                |            |                |            |                 |             |            |             |                 |             |             |                          |
| <b>EC12</b>     | 0         | 0              | 0          | $\mathbf 0$    | 0          | $\mathbf 0$     | $\mathbf 0$ | 0          | 0           | $\bf{0}$        | $\mathbf 0$ | 0           | $\mathbf 0$              |
| Produção        | 21.642    | 21.303         | 21.303     | 20.262         | 20.262     | 20.262          | 20.247      | 21.698     | 21.135      | 21.597          | 21.597      | 21.597      | 20.274                   |

TABELA 67 – PRODUÇÃO DA MADEIRA DE COMÉRCIO DA MELHOR SOLUÇÃO DO AG111 (1.ª PARTE)

|                 | <b>T27</b>  | T28         | T <sub>29</sub> | T30         | <b>T31</b>  | T32          | <b>T33</b>  | <b>T34</b>  | <b>T35</b>  | <b>T36</b>  | <b>T37</b>   | <b>T38</b> | <b>T39</b>      |
|-----------------|-------------|-------------|-----------------|-------------|-------------|--------------|-------------|-------------|-------------|-------------|--------------|------------|-----------------|
| EC1             | 1.786       | 1.786       | 1.786           | 1.786       | 1.786       | 335          | 335         | 335         | 335         | 335         | 335          | 335        | 335             |
| EC <sub>2</sub> | 3.613       | 3.613       | 3.613           | 3.613       | 3.613       | 3.613        | 3.613       | 3.613       | 3.613       | 3.613       | 3.613        | 3.613      | 3.613           |
| EC <sub>3</sub> | 2.599       | 2.599       | 2.599           | 2.599       | 2.599       | 2.599        | 2.599       | 2.599       | 2.599       | 2.599       | 2.599        | 2.599      | 2.599           |
| EC4             | 1.939       | 1.939       | 1.939           | 1.939       | 1.939       | 1.939        | 1.939       | 1.939       | 1.939       | 1.939       | 1.939        | 1.939      | 1.939           |
| EC <sub>5</sub> | 1.940       | 1.940       | 1.940           | 1.940       | 1.940       | 1.940        | 1.940       | 1.940       | 1.940       | 1.940       | 1.940        | 1.940      | 1.940           |
| EC6             | 1.253       | 1.253       | 1.253           | 1.253       | 1.253       | 1.253        | 1.253       | 1.253       | 1.253       | 1.253       | 1.253        | 1.253      | 1.253           |
| EC7             | 856         | 856         | 856             | 856         | 856         | 856          | 856         | 580         | 580         | 580         | 580          | 1.050      | 1.050           |
| EC8             | 1.129       | 1.129       | 1.129           | 1.129       | 1.129       | 1.129        | 1.129       | 1.129       | 1.129       | 1.129       | 1.129        | 1.129      | 1.129           |
| EC <sub>9</sub> | 2.168       | 2.168       | 2.168           | 2.168       | 2.168       | 2.168        | 2.168       | 1.949       | 1.949       | 1.949       | 1.949        | 1.949      | 1.949           |
| <b>EC10</b>     | 1.940       | 1.940       | 1.940           | 1.940       | 1.940       | 1.940        | 1.940       | 1.940       | 1.940       | 1.940       | 1.940        | 1.940      | 1.940           |
| <b>EC11</b>     | 1.050       | 1.050       | 1.050           | 1.050       | 1.050       | 1.050        | 0           | $\mathbf 0$ | $\mathbf 0$ | 0           | $\mathbf{0}$ | 0          | $\overline{0}$  |
| <b>EC12</b>     | $\mathbf 0$ | $\mathbf 0$ | $\mathbf 0$     | $\mathbf 0$ | $\mathbf 0$ | $\mathbf 0$  | 0           | $\mathbf 0$ | $\mathbf 0$ | $\mathbf 0$ | $\Omega$     | 0          | $\mathbf 0$     |
| Produção        | 20.274      | 20.274      | 20.274          | 20.274      | 20.274      | 18.823       | 17.773      | 17.279      | 17.279      | 17.279      | 17.279       | 17.749     | 17.749          |
| Excedente       | 2.870       | 2.870       | 2.870           | 2.870       | 2.870       | 1.419        | 369         | (125)       | (125)       | (125)       | (125)        | 345        | 345             |
|                 | <b>T40</b>  | <b>T41</b>  | T42             | T43         | <b>T44</b>  | T45          | T46         | T47         | <b>T48</b>  | T49         | <b>T50</b>   | <b>T51</b> | T <sub>52</sub> |
| EC <sub>1</sub> | 335         | 335         | 335             | 335         | 335         | 335          | 335         | 335         | 335         | 335         | 335          | 335        | 4.848           |
| EC <sub>2</sub> | 3.613       | 3.613       | 3.613           | 3.613       | 3.613       | 3.613        | 3.613       | 3.613       | 3.613       | 3.613       | 3.613        | 3.613      | 3.613           |
| EC <sub>3</sub> | 2.599       | 2.599       | 2.599           | 2.599       | 2.599       | 2.599        | 2.599       | 2.599       | 2.599       | 2.599       | 2.599        | 2.599      | 2.599           |
| EC4             | 1.939       | 1.939       | 1.939           | 1.939       | 1.939       | 1.939        | 1.939       | 1.939       | 1.785       | 1.785       | 1.785        | 1.785      | 1.785           |
| EC <sub>5</sub> | 1.940       | 1.940       | 1.940           | 1.940       |             |              |             |             |             |             |              |            |                 |
| EC6             |             |             |                 |             | 1.940       | 1.940        | 1.940       | 1.940       | 1.940       | 1.940       | 1.940        | 1.940      | 1.940           |
|                 | 1.253       | 1.253       | 1.253           | 1.253       | 1.253       | 1.253        | 1.253       | 1.253       | 1.253       | 1.253       | 1.253        | 2.114      | 2.114           |
| EC7             | 1.050       | 1.050       | 1.050           | 1.050       | 1.050       | 1.050        | 1.050       | 1.050       | 1.050       | 1.050       | 1.050        | 1.050      | 1.050           |
| EC8             | 1.129       | 1.129       | 1.129           | 504         | 504         | 504          | 504         | 504         | 2.425       | 2.425       | 2.425        | 2.425      | 2.425           |
| EC <sub>9</sub> | 1.949       | 1.949       | 1.949           | 1.949       | 1.949       | 1.949        | 1.949       | 1.949       | 1.949       | 1.949       | 1.949        | 1.949      | 1.949           |
| <b>EC10</b>     | 1.940       | 1.940       | 1.940           | 1.940       | 1.940       | 1.940        | 1.940       | 1.940       | 1.940       | 1.940       | 1.940        | 1.940      | 1.940           |
| <b>EC11</b>     | $\pmb{0}$   | 0           | 0               | $\pmb{0}$   | 0           | $\mathbf{0}$ | $\mathbf 0$ | 0           | 0           | $\pmb{0}$   | 0            | 0          | $\mathbf 0$     |
| <b>EC12</b>     | $\mathbf 0$ | $\mathbf 0$ | $\mathbf 0$     | 0           | $\mathbf 0$ | $\mathbf 0$  | $\pmb{0}$   | $\mathbf 0$ | 0           | 0           | $\mathbf 0$  | 0          | 0               |
| Produção        | 17.749      | 17.749      | 17.749          | 17.124      | 17.124      | 17.124       | 17.124      | 17.124      | 18.891      | 18.891      | 18.891       | 19.753     | 24.266          |

TABELA 68 – PRODUÇÃO DA MADEIRA DE COMÉRCIO DA MELHOR SOLUÇÃO DO AG111 (2.ª PARTE)

**APÊNDICE 5 - NÚMERO DE ITERAÇÕES E TEMPO DE PROCESSAMENTO DAS TRINTA EXECUÇÕES INDEPENDENTES DAS OITO VARIEDADES DE ALGORITMOS GENÉTICOS** 

 $\mathcal{L}^{\text{max}}_{\text{max}}$  ,  $\mathcal{L}^{\text{max}}_{\text{max}}$ 

 $\mathcal{L}(\mathcal{L}^{\text{max}}_{\text{max}})$  .

| Execução                     | AG000   |       | AG001   |         | AG010   |       | AG011   |       | AG100               |       | AG101   |       | AG110   |       | AG111   |       |
|------------------------------|---------|-------|---------|---------|---------|-------|---------|-------|---------------------|-------|---------|-------|---------|-------|---------|-------|
| n. <sup>o</sup>              | n.º ite | Tempo | n.º ite | Tempo   | n.º ite | Tempo | n.º ite | Tempo | n. <sup>o</sup> ite | Tempo | n.º ite | Tempo | n.º ite | Tempo |         | Tempo |
|                              |         | (min) |         | (min)   |         | (min) |         | (min) |                     | (min) |         | (min) |         | (min) | n.º ite | (min) |
| $\blacktriangleleft$         | 26.945  | 2.596 | 11.929  | 1.673   | 3.196   | 338   | 13.017  | 1.925 | 12.547              | 1.277 | 20.555  | 2.567 | 2.583   | 321   | 20.782  | 2.908 |
| 2                            | 21.879  | 2.043 | 6.130   | 1.012   | 8.746   | 786   | 18.737  | 2.491 | 2.823               | 314   | 14.248  | 1.690 | 2.565   | 276   | 9.677   | 1.358 |
| 3                            | 3.813   | 442   | 11.737  | 1.790   | 6.011   | 624   | 25.384  | 3.221 | 24.390              | 2.270 | 13.943  | 1.728 | 6.387   | 668   | 12.031  | 1.577 |
| 4                            | 14.552  | 1.456 | 6.522   | 1.054   | 3.304   | 350   | 20.404  | 2.602 | 9.703               | 985   | 8.966   | 1.199 | 2.615   | 285   | 15.178  | 2.067 |
| 5                            | 19.925  | 2.191 | 11.280  | 1.488   | 4.219   | 460   | 13.106  | 1.552 | 18.262              | 2.120 | 7.015   | 985   | 3.847   | 429   | 14.680  | 1.957 |
| 6                            | 15.052  | 1.463 | 9.684   | 1.354   | 8.105   | 791   | 11.180  | 1.647 | 25.684              | 2.698 | 15.687  | 2.111 | 2.688   | 294   | 8.273   | 1.191 |
| 7                            | 4.753   | 512   | 9.656   | 1 4 9 4 | 2.501   | 7.048 | 7.090   | 1.071 | 22.285              | 2.312 | 17.141  | 2.235 | 4.008   | 423   | 15.358  | 1.783 |
| 8                            | 29.580  | 2.995 | 11.772  | 1.629   | 7.071   | 689   | 7.314   | 1.102 | 38.815              | 4.490 | 10.590  | 1.430 | 8.712   | 822   | 16.005  | 2.093 |
| 9                            | 6.372   | 730   | 13.626  | 1.991   | 5.942   | 589   | 14.822  | 1.996 | 10.285              | 992   | 24.123  | 2.982 | 5.700   | 566   | 24.553  | 3.161 |
| 10                           | 10.564  | 1.180 | 11.558  | 1.479   | 3.469   | 367   | 10.586  | 1.547 | 11.805              | 1.186 | 7.179   | 1.008 | 17.225  | 1.690 | 9.800   | 1.354 |
| 11                           | 14.385  | 1.484 | 11.195  | 1.694   | 2.684   | 296   | 38.125  | 4.908 | 8.648               | 880   | 11.779  | 1.552 | 5.001   | 552   | 5.826   | 886   |
| 12                           | 14.262  | 1.447 | 9.016   | 1.322   | 6.015   | 624   | 16.282  | 2.343 | 52.893              | N.D.  | 9.416   | 1.150 | 5.729   | 585   | 8.467   | 1.082 |
| 13                           | 15.778  | 1.718 | 7.491   | 1.176   | 13.688  | 1.471 | 17.062  | 2.337 | 13.136              | 1.403 | 17.364  | 2.291 | 3.846   | 405   | 7.370   | 997   |
| 14                           | 7.328   | 817   | 5.312   | 912     | 6.701   | 705   | 10.933  | 1.576 | 7.560               | 913   | 14.410  | 1.825 | 2.762   | 297   | 13.692  | N.D.  |
| 15                           | 10.319  | 1.096 | 9.603   | 1.517   | 2.747   | 429   | 23.051  | 2.844 | 5.214               | 554   | 8.520   | 1.215 | 8.513   | 836   | 18.873  | 2.512 |
| 16                           | 6.147   | 687   | 9.384   | 1.464   | 2.563   | 2.536 | 9.366   | 1.433 | 34.678              | 3.769 | 29.991  | 3.952 | 4.350   | 497   | 16.130  | 2.002 |
| 17                           | 19.758  | N.D.  | 5.135   | 914     | 3.064   | 344   | 6.328   | 915   | 10.593              | 960   | 21.308  | 2.526 | 5.318   | 537   | 14.024  | 1.942 |
| 18                           | 7.017   | 750   | 7.249   | 1.174   | 10.456  | 911   | 14.720  | 2.140 | 14.344              | 1.433 | 10.696  | 1.573 | 3.208   | 457   | 14.692  | 1.976 |
| 19                           | 14.786  | 1.477 | 12.833  | 1.862   | 13.191  | 1.266 | 17.255  | 2.168 | 11.952              | 1.240 | 15.898  | 2.122 | 2.895   | 310   | 24.932  | 3.105 |
| 20                           | 8.675   | 1.004 | 12.515  | 1853    | 3.236   | 365   | 17.831  | 2.618 | 25.794              | 2.810 | 28.013  | 3.543 | 13.580  | 1.310 | 13.431  | 1.838 |
| 21                           | 13.766  | 1.663 | 41.752  | 5.600   | 4.518   | 447   | 10.316  | 1.444 | 18.250              | 1.854 | 34.751  | 4.392 | 2.673   | 300   | 20.873  | 2.616 |
| 22                           | 7.808   | 933   | 17.882  | 2.403   | 5.270   | 545   | 9.444   | 1.433 | 4.894               | 464   | 23.303  | 2.836 | 2.748   | 296   | 6.641   | 1.020 |
| 23                           | 17.509  | 1.593 | 19.188  | 2.877   | 25.623  | N.D.  | 4.616   | 816   | 11.794              | 1.113 | 21.683  | 2.939 | 6.165   | 610   | 7.988   | 1.184 |
| 24                           | 10.634  | 1.019 | 8.787   | 1.310   | 6.235   | 646   | 22.216  | 3.026 | 15.972              | 1.566 | 13.149  | 1.678 | 4.117   | 451   | 8.835   | 1.240 |
| 25                           | 31.268  | 3.300 | 7.020   | 1.114   | 3.928   | 392   | 9.021   | 1.374 | 3.830               | 392   | 14.041  | 1.779 | 2.501   | 359   | 6.975   | 900   |
| 26                           | 14.396  | 1.533 | 15.682  | 2.178   | 2.598   | 291   | 8.658   | 1.289 | 14.401              | 1.597 | 13.083  | 1.722 | 6.687   | 709   | 11.894  | 1.580 |
| 27                           | 19.469  | 1.886 | 13.120  | 1.826   | 2.501   | 284   | 12.424  | 1.758 | 28.125              | 2.791 | 18.688  | 2.256 | 5.917   | 634   | 12.984  | 1.847 |
| 28                           | 8.314   | 787   | 9.647   | 1.377   | 9.567   | 925   | 21.678  | 3.043 | 27.774              | 2.876 | 13.887  | 1.767 | 8.443   | 773   | 37.321  | 4.878 |
| 29                           | 11.820  | 1.205 | 21.110  | 2.968   | 4.946   | 487   | 16.457  | 2.209 | 20.716              | 2.350 | 18.298  | 2.463 | 2.501   | 290   | 10.298  | 1.425 |
| 30                           | 14.414  | 1.404 | 12.048  | 1.789   | 2.692   | 298   | 9.429   | 1.528 | 23.731              | 2.535 | 17.013  | 2.401 | 2.573   | 368   | 16.636  | 2.258 |
| $MOTA$ . A atala $M.D$ tauta |         |       |         |         |         |       |         |       |                     |       |         |       |         |       |         |       |

TABELA 69 - NÚMERO DE ITERAÇÕES E TEMPO DE PROCESSAMENTO DAS TRINTA EXECUÇÕES DAS OITO VARIEDADES DE ALGORITMOS GENÉTICOS

NOTA: A sigla N.D. indica que o tempo de processamento da execução não está disponível

 $\mathcal{L}$